## **ANÁLISIS BIOMECÁNICO POR EL METODO DE ELEMENTOS FINITOS DE TRES IMPLANTES, PARA UNA FRACTURA DE PELVIS ANTERIOR Y POSTERIOR HEMITRANSVERSAL**

# **KEREN ASTRID ROJAS PARRA IVONNE MARÍA RUIZ TRUJILLO**

**UNIVERSIDAD INDUSTRIAL DE SANTANDER FACULTAD DE INGENIERÍAS FÍSICO MECÁNICAS ESCUELA DE INGENIERÍA MECÁNICA BUCARAMANGA**

**2014**

## **ANÁLISIS BIOMECÁNICO POR EL METODO DE ELEMENTOS FINITOS DE TRES IMPLANTES, PARA UNA FRACTURA DE PELVIS ANTERIOR Y POSTERIOR HEMITRANSVERSAL**

# **KEREN ASTRID ROJAS PARRA IVONNE MARÍA RUIZ TRUJILLO**

# **Trabajo de Grado presentado como requisito para optar el título de Ingeniera Mecánica**

**Director: DAVID ALFREDO FUENTES DIAZ PhD en Tecnología Energética Ingeniero Mecánico**

**Codirector: CLARA ISABEL LÓPEZ GUALDRON MSc Ingeniería en Materiales Diseñadora Industrial** 

**UNIVERSIDAD INDUSTRIAL DE SANTANDER FACULTAD DE INGENIERÍAS FÍSICO MECÁNICAS ESCUELA DE INGENIERÍA MECÁNICA BUCARAMANGA 2014**

#### **DEDICATORIA**

*Este trabajo de investigación quiero dedicarlo con todo mi cariño a:*

*El creador de todas las cosas por permitirme llegar a este punto de mi formación profesional, a Él quien fue mi compañía en los momentos de preocupación y quien me daba la mano para seguir adelante con la seguridad de que este momento había de llegar.*

*A mi madre Blanca Astrid Parra, que con su infinito amor y su confianza me motivo a demostrarle que esto sería posible, que con su paciencia y gran ejemplo educo la mujer que hoy en día soy.*

*A mi padre Elkin Rojas García, que con su incondicional amor, esfuerzo y consejos diarios, me demostró que creía en mí y que estaba entre sus metas verme llegar a este punto de culminar mi carrera profesional, lo cual me lleno de energía e inspiración.*

*A mi hermano Jeison David Rojas, quien me motivo a iniciar este proceso, me dio ejemplo de dedicación, esfuerzo y estuvo pendiente de mi semestre a semestre para alegrarme los momentos difíciles con su presencia.*

*A mi hermana Carolina Parra, porque siempre me recibió con un fuerte abrazo que manifestaba su gran confianza y cariño, además por traer al mundo a dos seres que amo, mis sobrinos.*

*A mi familia en general abuela, tíos, tías y primos quienes estuvieron al pendiente de este logro que también los llena de orgullo.*

*A mi amiga y compañera de trabajo de grado, Ivonne Ruiz que con su afecto, paciencia, alegría, cariño e innumerables virtudes de su personalidad, tuvo protagonismo en que esta amistad se solidificara y nos convirtiera en cómplices de este sueño que hoy, logramos juntas, a ella y a su familia que siempre me abrieron las puertas de su hermoso hogar gracias.*

*A mis fieles e incondicionales amigos de la "plaguita" Arley coy, Jhon Aguillon, Eduard Chacón, Andrey Santos, porque todos fuimos testigos de los días y noches de estudio, por los ratos de felicidad, por los ratos de lágrimas, por los ratos de esparcimiento y sobre todo por convertirse en mi familia durante esta larga carrera. A Raúl corredor por su paciencia, cariño y por creer en mis capacidades, A Esteban Ardila por ser mi compinche, por preocuparse por mí, defenderme, por quererme tanto y darme moral cuando la necesitaba.*

*A todos y cada uno de las personas que no nombre pero que tuvieron que ver conmigo y con este proceso se los dedico con todo mi corazón.*

 *Keren Astrid Rojas Parra*

#### **DEDICATORIA**

*Esta fue una etapa maravillosa de mi vida, donde pude poner en práctica cada una de*  las enseñanzas de mis padres; los valores, la ética, la espiritualidad, el respeto por el *otro, la perseverancia, la disciplina, la responsabilidad, la fortaleza, el autocontrol y en general tantas cosas que gracias a ellos aprendí desde pequeña. Por esta razón y por la felicidad que hoy estoy sintiendo, quiero dedicarles este triunfo a mis padres: German Ruiz Rodríguez y Consuelo Trujillo de Ruiz , han sido los dos un gran ejemplo de vida, gracias por todos sus esfuerzos, porque siempre me han acompañado y han seguido mi proceso de crecimiento muy atentos, porque han sido mi fuerza en las derrotas, mi* 

*aliento en las tristezas y mi apoyo incondicional, debo decir que soy afortunada por la familia que Dios y mis padres me han regalado, por ello también quiero dedicar este triunfo a Dios el todo poderoso, porque me ha regalado la salud y porque me creo a su imagen y semejanza, con todas las cualidades y habilidades para desarrollarlas en el camino de mi vida, gracias también porque me regalo un hermano, que sé que nada sería igual sin él, mi primer amigo, mi compañero de juegos y a quien siempre he admirado, gracias hermano por tu compañía, por hacerme entender que el amor entre hermanos es más grande que cualquier diferencia, y porque aunque no lo creas tú, German Augusto Ruiz Trujillo siempre has sido un motor para no desfallecer.*

*De igual forma quiero dedicar este triunfo a mi amor y colega favorito Manuel Arturo Carreño González, por su comprensión, apoyo en todo momento, amor, ternura, compañía, porque siempre me hace ver la vida desde otro punto de vista y me impulsa a pensar mejor, gracias por alegrar mis días y por permitirme estar en tu corazón.*

*Gracias a mi familia en general, en especial a mis abuelos y a la familia Ruiz Macías, que fueron para mí un apoyo y ejemplo a seguir, porque a lo lejos sus oraciones siempre fueron escuchadas y hoy esta meta es resultado de ellas.*

*Así mismo dedico este logro a mi compañera de trabajo de grado Karen Rojas Parra y a su familia. Porque Karen más que compañera fue siempre mi amiga, casi mi hermana en este largo camino, gracias por tu compañía, por tus grandes aportes en este proceso, porque tú en la soledad fuiste luz, porque siempre has sido una apoyo incondicional y porque contigo me llevo uno de los mejores recuerdos para siempre.*

*También y no siendo menos importantes, dedico este triunfo a mis compañeros y amigos de la plaguita porque fueron mi familia cuando lejos estuvimos, porque nunca dejaron de apoyarme, siempre estuvieron en todo momento y porque realmente hicimos un buen grupo de trabajo.*

*Ivonne María Ruiz Trujillo*

#### **AGRADECIMIENTOS**

*Queremos agradecer en primer lugar a Dios porque nos brindó la salud, sabiduría y fortaleza necesaria para culminar satisfactoriamente este proceso.*

*Le agradecemos a nuestro director de proyecto de grado, PhD David Fuentes Díaz por ofrecernos su confianza en el desarrollo de este proyecto y por estar atento a las necesidades que se nos presentaron, dándonos aportes significativos.*

*De manera especial, agradecemos a la docente y codirectora del proyecto, MSc Clara López Gualdrón quien nos acompañó continuamente en nuestro proceso investigativo, guiándonos, enseñándonos y corrigiendo cada paso para que nuestro trabajo se desarrollara de la mejor manera.*

*Al grupo de investigación INTERFAZ de la facultad de diseño industrial quienes nos brindaron material de apoyo teórico y tecnológico para que fuera posible la culminación de este proyecto.*

*Al docente PhD Diego Villegas Bermúdez por atender a nuestras consultas y fortalecer nuestra investigación aportando su conocimiento y experiencia en nuestras inquietudes.*

*Al Ingeniero Mecánico Gilberto Parra Ramírez, quien además de hacer parte de nuestro proceso de formación profesional estuvo dispuesto a aportar su conocimiento y experiencia en nuestro proyecto.*

*Le agradecemos a D.I Leonardo Velazco por su gran aporte en el desarrollo CAD, quien mediante sus tutorías hizo posible el avance en los modelos para simulación.* 

*A el especialista en estadística Carlos Mantilla Duarte quien participo en la validación de los resultados por métodos estadísticos, ofreciéndonos su tiempo y atención a nuestros requerimientos.*

*Finalmente agradecemos a la escuela de Ingeniería Mecánica y al grupo de docentes que hicieron parte de nuestro crecimiento profesional, con su ética, experiencia y profesionalismo.*

## **TABLA DE CONTENIDO**

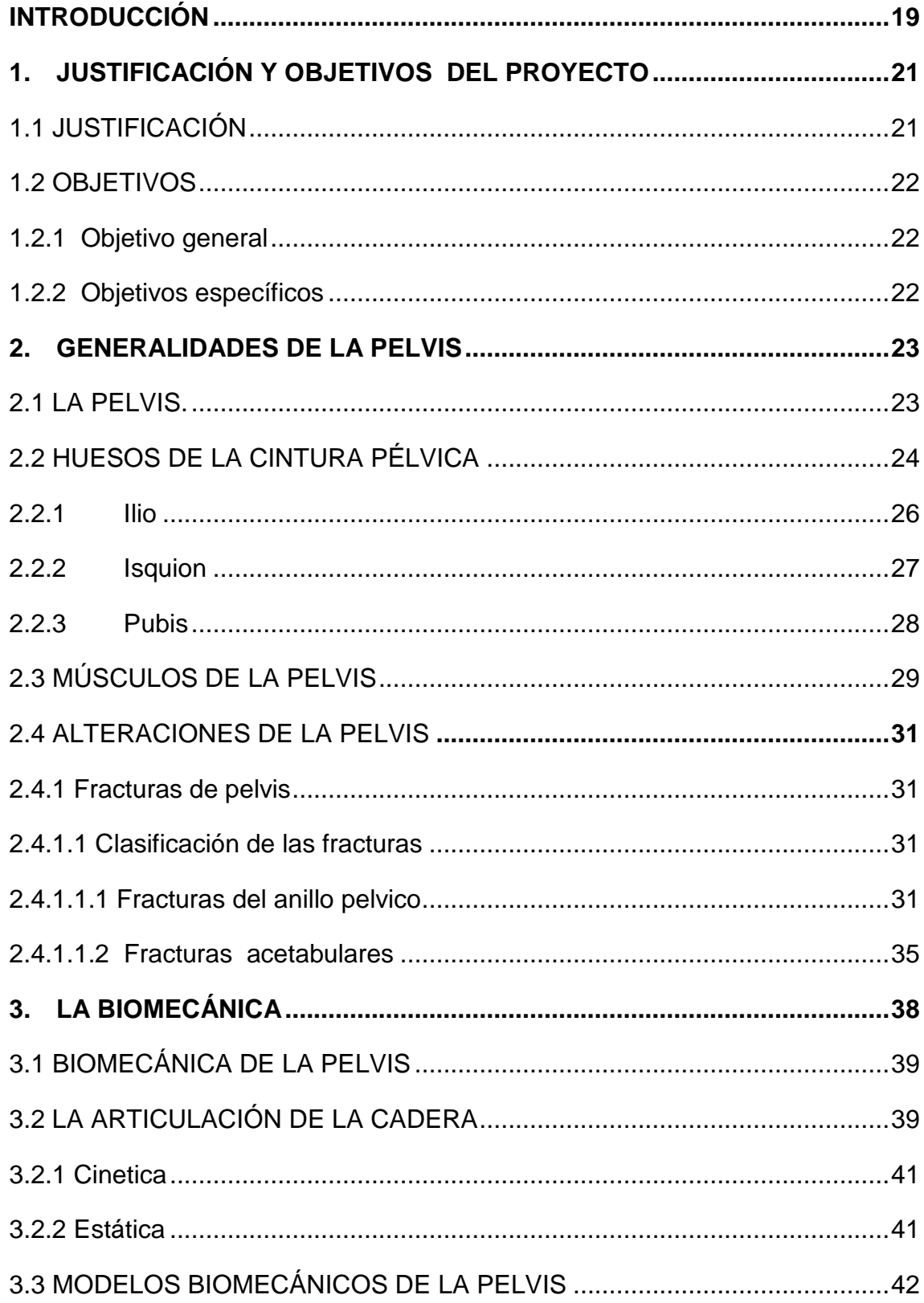

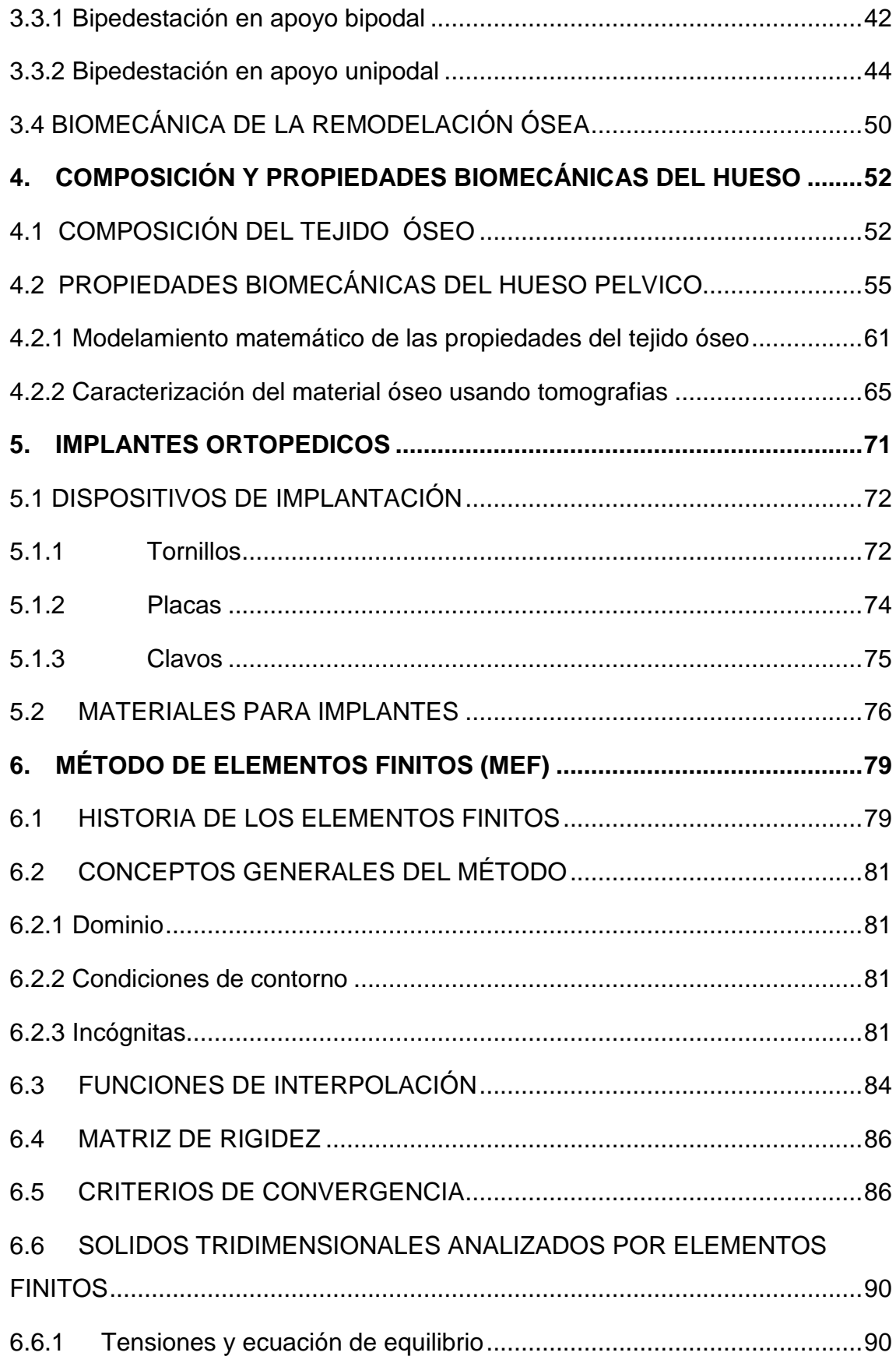

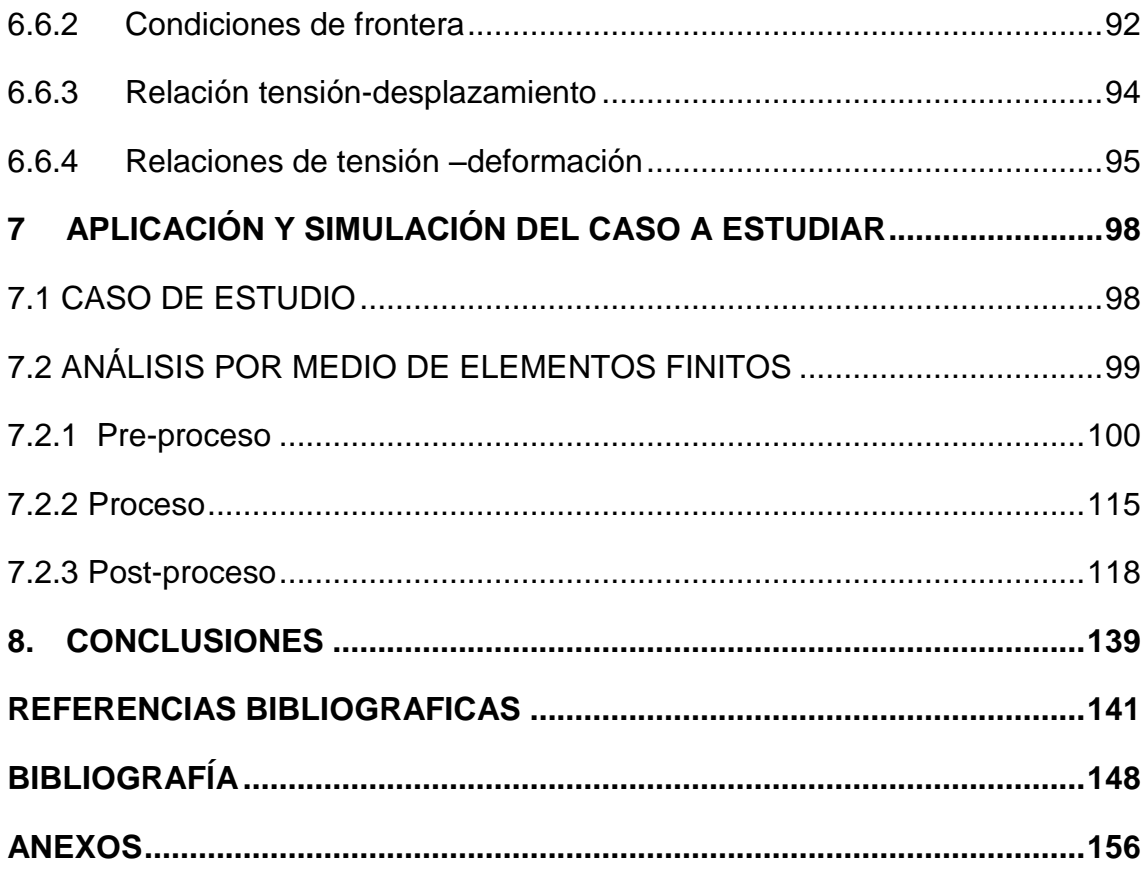

## **LISTA DE FIGURAS**

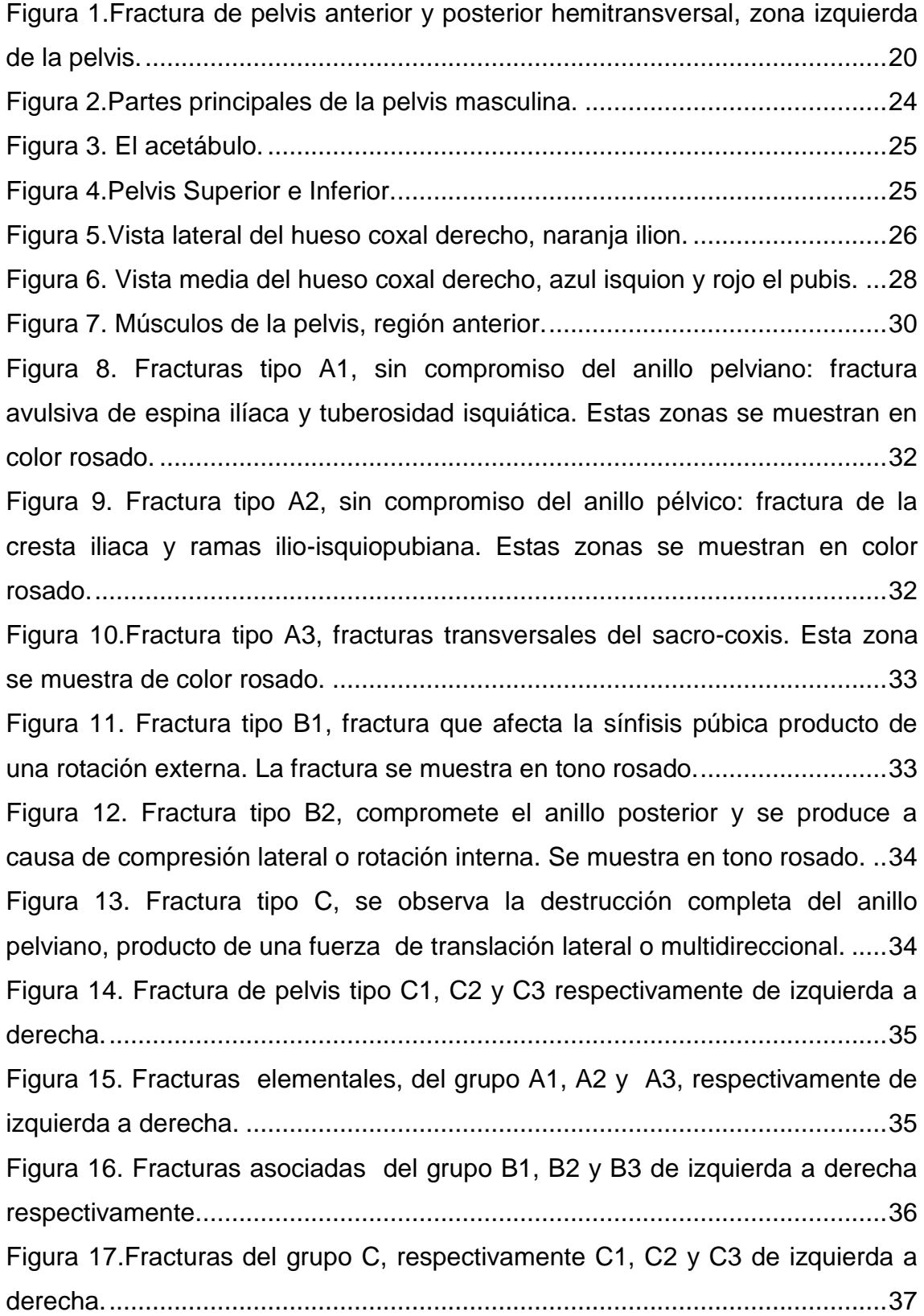

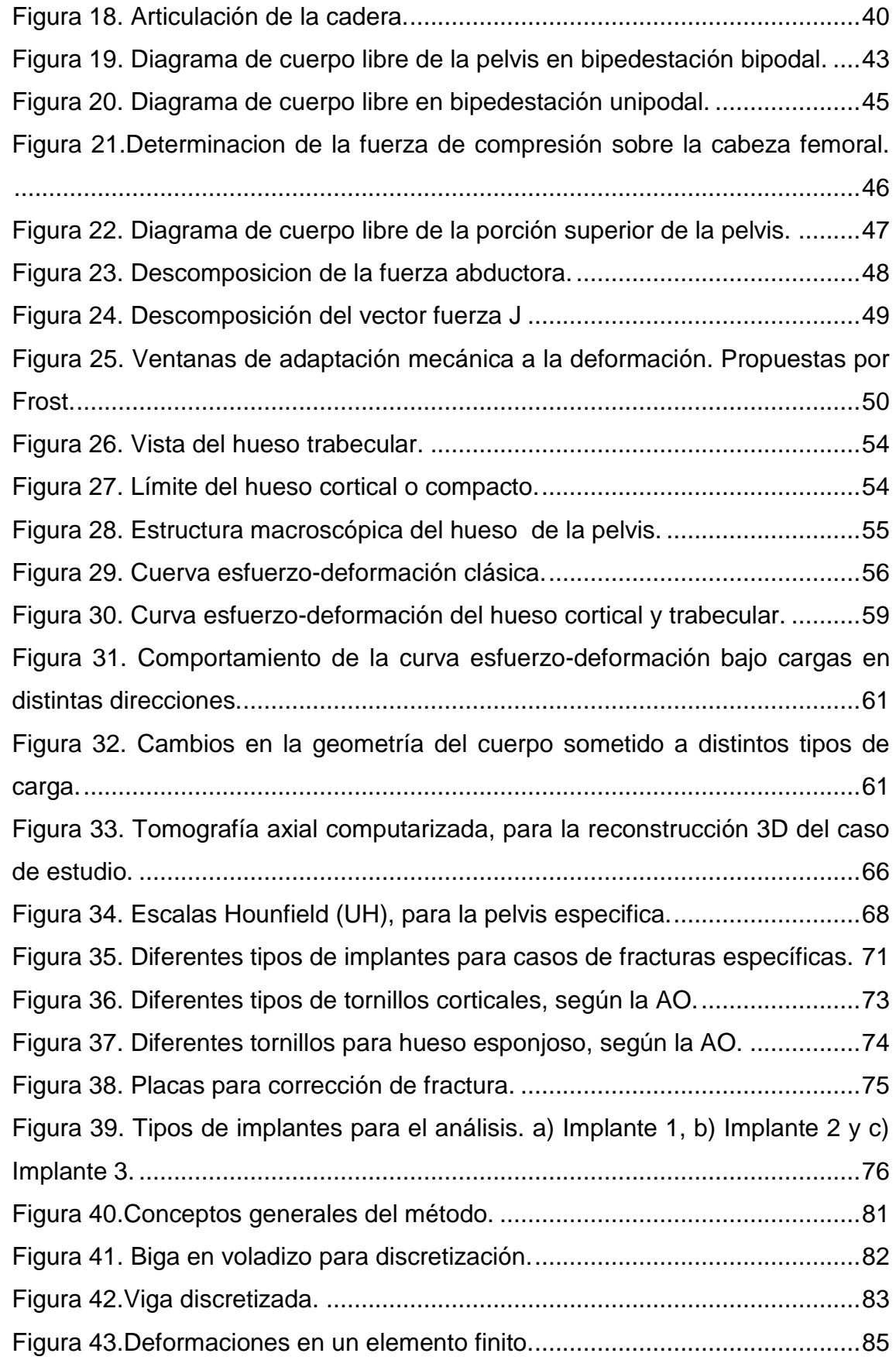

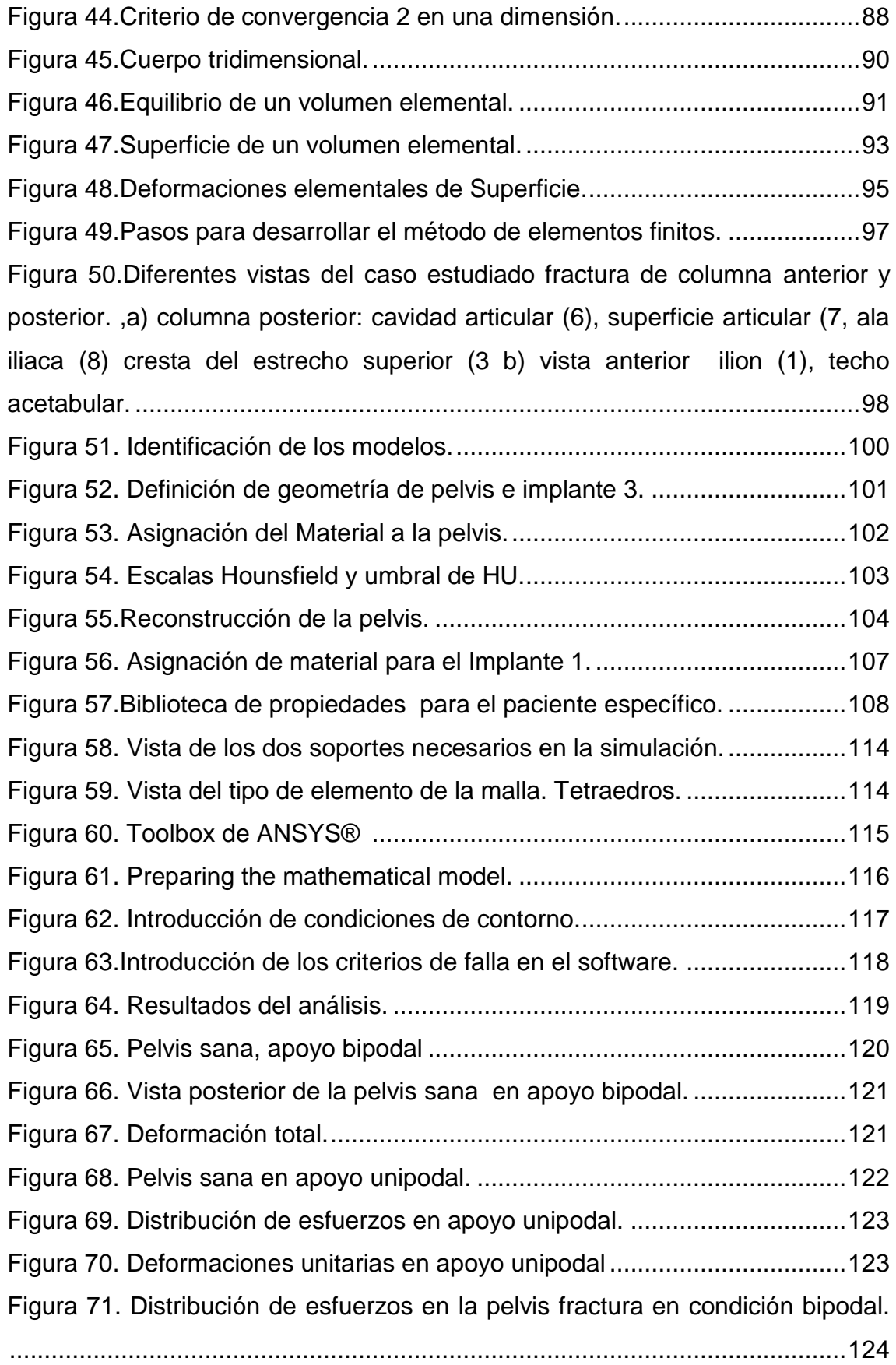

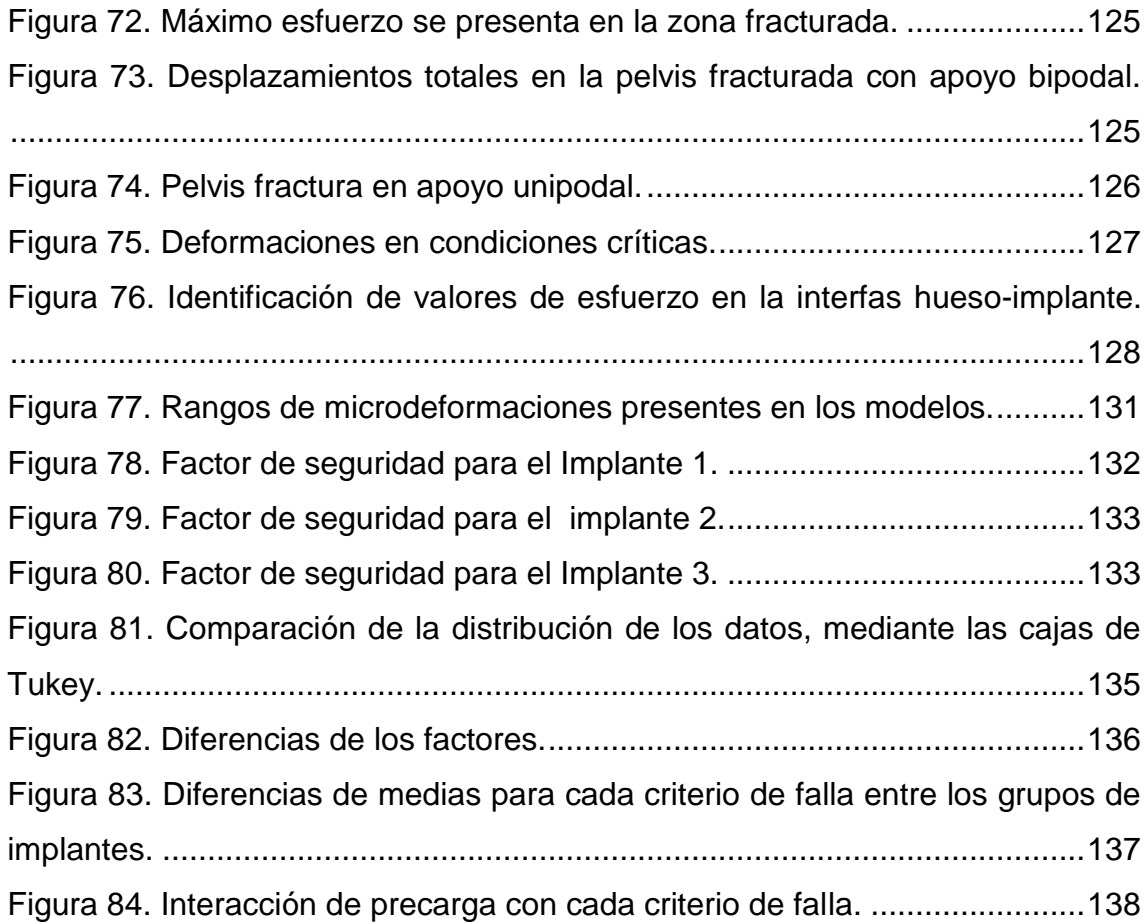

## **LISTA DE TABLAS**

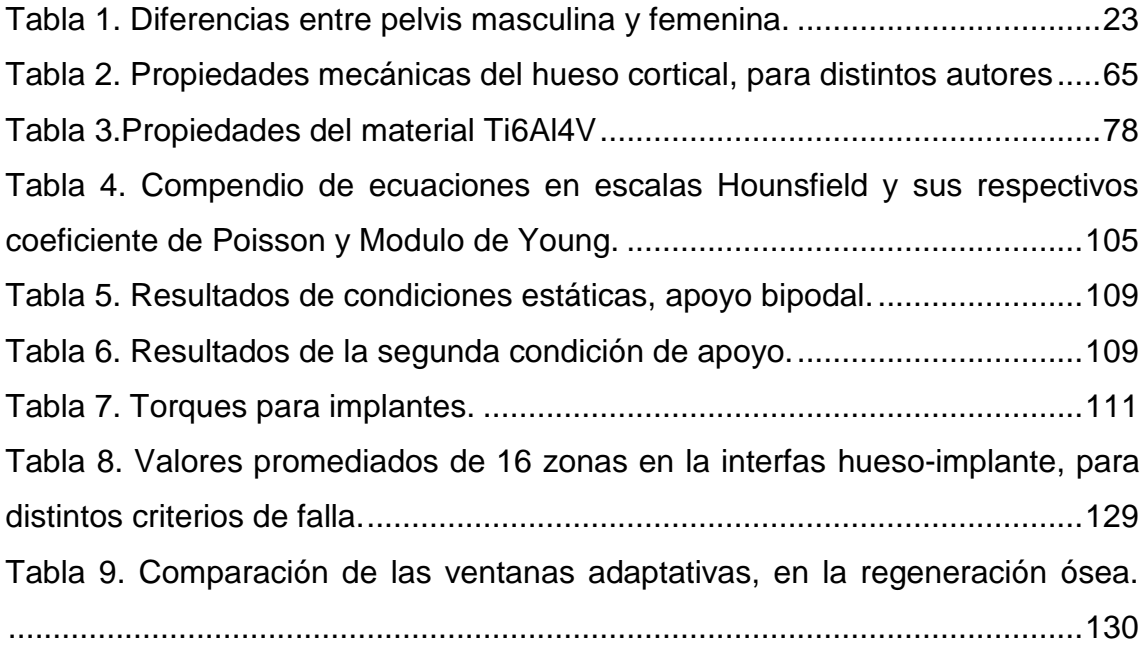

## **LISTA DE ANEXOS**

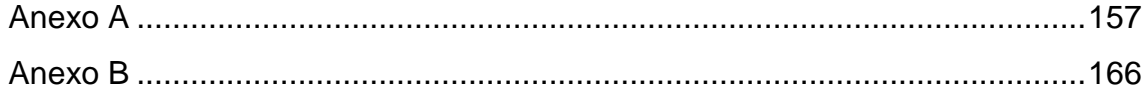

#### **RESUMEN**

**TÍTULO:** ANÁLISIS BIOMECÁNICO POR EL METODO DE ELEMENTOS FINITOS DE TRES IMPLANTES, PARA UNA FRACTURA DE PELVIS ANTERIOR Y POSTERIOR HEMITRANSVERSAL.\*

#### **AUTORES:**

Keren Astrid Rojas Parra Ivonne María Ruiz Trujillo\*\*

#### **PALABRAS CLAVES:**

Biomecánica, Propiedades de la Pelvis, Elementos Finitos.

#### **DESCRIPCIÓN:**

El objetivo fundamental de este proyecto consiste en realizar un estudio y análisis de la distribución de esfuerzos en la interfas hueso-implante, bajo cargas estáticas y/o biológicas para tres distintos diseños de implante, en un caso particular de una fractura de pelvis; además de esto comparar el comportamiento del hueso en condiciones normales y en condiciones de fractura. Así se incentiva a la investigación y se da un inicio en la ampliación del campo de acción para los ingenieros mecánicos de la UIS, haciendo parte de la nueva modalidad de experimentación InSilico la cual se refiere al uso de herramientas computacionales para el desarrollo de dispositivos, especialmente en el área biomédica.

Este proyecto se realizó bajo la supervisión de la escuela de Diseño Industrial pues fue quien brindo los diseños de implantes a analizar, partiendo de allí, inicialmente se emprendió una conceptualización de términos, el reconocimiento de la fractura y se recopilo toda la información del paciente en particular, como edad, peso, antecedentes y tomografías de la fractura, seguidamente se realizó un estudio bibliográfico del software de simulación en este caso ANSYS® y su utilización, del contexto necesario para realizar el análisis, como las condiciones de frontera, las cargas a las cuales se encuentra sometida la pelvis y quizá de las más importantes las propiedades biomecánicas de la pelvis del paciente; luego de la validación de la información recopilada y de la definición de los parámetros necesarios para el análisis se prosiguió a realizar los estudios con el software en las siguientes condiciones: pelvis sana, pelvis fracturada y pelvis con los tres tipos de implante. Finalmente se llegó a resultados mediante diferentes criterios de falla como: Máxima energía de distorsión y máximo esfuerzo cortante. En el cual se efectuó un análisis y discusión de resultados.

<sup>\*</sup>Trabajo de grado

<sup>\*\*</sup> Facultad de ciencias físico-mecánicas, Escuela de Ingeniería Mecánica, Ing. David Alfredo Fuentes Díaz. D.I Clara Isabel López Gualdrón.

#### **SUMMARY**

#### **TITLE:** BIOMECHANICAL ANALYSIS BY FINITE ELEMENT METHOD OF THREE IMPLANTS FOR A BROKEN PELVIS BEFORE AND AFTER HEMITRANSVERSAL.\*

#### **AUTHORS:**

Keren Astrid Rojas Parra Ivonne María Ruiz Trujillo\*\*

#### **KEY WORDS:**

Biomechanics, Pelvis Properties, Finite Element.

#### **ABSTRACT:**

The fundamental objective of this project is to conduct a study and analysis of the stress distribution at the bone- implant interface under static and / or biological loads for three different implant designs, in a particular case of a pelvis fracture; also compare the performance of this bone in normal conditions and in conditions of fracture. In this way encourages research and seeks to broaden the scope for mechanical engineers of the UIS, being part of the new type of experimentation InSilico which refers to the use of computational tools for the development and improvement of devices, especially in the biomedical area.

This project was conducted in collaboration and under the supervision of the school of Industrial Design since it through them implants analyzed is provided, starting from there, initially a conceptualization of terms was undertaken , recognition of the fracture and was compiled all patient information in particular such as age, weight , background and Tomography of the fracture, then , a bibliographic software for the simulation in this case and using ANSYS® , the context for the analysis , as boundary conditions , the loads to which it is subject pelvis and perhaps the most important biomechanical properties of the patient's pelvis in particular; after validation of the collected information and the definition of the parameters required for the analysis was continued to perform analyzes with the software under the following conditions : healthy pelvis, fractured pelvis and pelvis with three types of implants. Finally conclusions reached by different failure criteria such as maximum distortion energy and maximum shear stress. An analysis and discussion of results was made.

\*Degree Work

<sup>\*\*</sup> Faculty of Physics-Mechanic Engineering, School of Mechanic Engineering, Eng. David Alfredo Fuentes Díaz. D.I Clara Isabel López Gualdrón.

#### **INTRODUCCIÓN**

<span id="page-16-0"></span>La biomecánica es la ciencia que estudia el movimiento humano basado en las leyes de la física [1]**.** De esta manera sus estudios han tomado relevancia para la solución de problemas derivados de las distintas anomalías a las que se puede someter el cuerpo humano, como es una fractura del tejido óseo. Cuando el paciente sufre un trauma de gran magnitud, es decir, que la recuperación natural no es posible, los implantes ortopédicos se convierten en la mejor alternativa para remediar el problema.

El comportamiento que desempeñan estos implantes en el cuerpo humano ha generado investigaciones en diferentes disciplinas como son las ciencias de los materiales, diseño, ingeniería, entre otros, las cuales brindan un soporte para que el procedimiento al que será sometido el paciente resulte el más conveniente, por este motivo uno de los diagnósticos más importantes en este estudio son las cargas generadas en la interface hueso-implante.

Investigaciones realizadas han demostrado que uno de los impactos más grandes que afectan la calidad de vida del ser humano es a causa de fracturas en partes donde la estructura ósea es compleja como la pelvis. De hecho estadísticas estiman que ocurren entre 8.000 y 10.000 fracturas de cadera por año en Colombia y estas cifras aumentarán a 11.500 por año, en el 2020 [2]. El grupo de investigación en biomédica, INTERFAZ de la universidad industrial de Santander UIS, actualmente realiza el proyecto titulado "INVESTIGACIÓN PARA EL DISEÑO DE UN IMPLANTE ORTOPEDICO A LA MEDIDA BASADO EN TECNICAS IMAGENEOLOGICAS Y EVALUACION BIOMEDICA DE LA INTERFAZ HUESO IMPLANTE POR EL METODO DE ELEMENTOS FINITOS PARA LA EMPRESA QUIRURGICOS ESPECIALIZADOS S.A" , con el cual se quiere contribuir en el diseño de un implante adaptado a la medida y morfología ósea para la restauración de huesos afectados por traumatología, de igual forma se requiere la evaluación biomecánica estática de la interface hueso-implante por el método de elementos finitos, para la empresa Quirúrgicos Especializados S.A, para su

19

posterior fabricación, Y de esta manera ayudar a combatir esta problemática en Colombia.

De acuerdo con la descripción hecha en el apartado anterior, la evaluación biomecánica estática de la interface hueso-implante se desarrollará para la pelvis de un paciente masculino de 58 años, con osteoporosis, que presenta una FRACTURA DE PELVIS ANTERIOR Y POSTERIOR HEMITRANSVERSAL, ver Figura 1.

Figura 1.Fractura de pelvis anterior y posterior hemitransversal, zona izquierda de la pelvis.

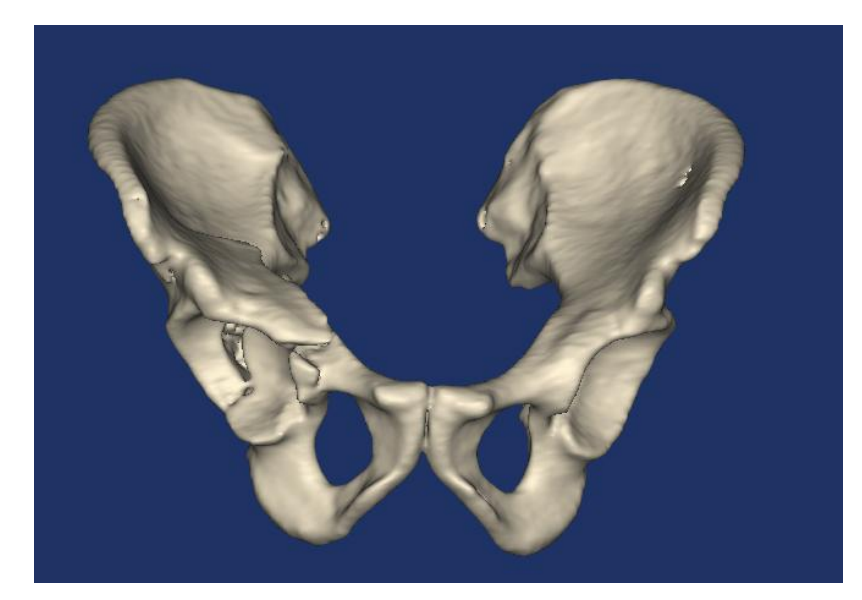

Fuente: Autores

### **1. JUSTIFICACIÓN Y OBJETIVOS DEL PROYECTO**

### <span id="page-18-1"></span><span id="page-18-0"></span>**1.1 JUSTIFICACIÓN**

La pelvis es una de las estructuras óseas más complejas presentes en el cuerpo humano, de manera que requiere un estudio que permita evaluar los diferentes comportamientos generados al ser sometida a diferentes cargas. Para tal fin el método de elementos finitos mediante el software ANSYS® se usa como herramienta para el análisis de estructuras óseas de geometrías complejas y materiales no lineales [3] ya que por medio de este método se observa el comportamiento de los diferentes esfuerzos y deformaciones generadas en el sistema. Con estos análisis es posible evaluar la viabilidad clínica de diferentes implantes propuestos para una fractura de pelvis, la cual es el objeto de este estudio.

El estudio detallado de los tres diseños de implantes ortopédicos para la pelvis, promueve la misión de la Universidad Industrial de Santander por medio de la investigación y análisis de estos, ya que permite la selección de aquel que cumpla con los requerimientos y necesidades del paciente garantizando así una mejor calidad de vida. De igual manera este proyecto permitirá hacer un aporte a la evaluación biomédica para la nueva generación de implantes, desarrollados para ser adaptados a la medida de la fractura, incentivando nuevas investigaciones relacionadas con el método de los elementos finitos, para mejorar gradualmente la aproximación que se obtiene del comportamiento de este tipo de dispositivos.

21

### <span id="page-19-0"></span>**1.2 OBJETIVOS**

### <span id="page-19-1"></span>**1.2.1 OBJETIVO GENERAL**

Contribuir con la misión de la Universidad Industrial de Santander por medio del estudio y análisis de la distribución de esfuerzos de tres implantes para una pelvis con fractura anterior y posterior hemitransversal, aplicando el método computacional de elementos finitos e implementando el software ANSYS®.

## <span id="page-19-2"></span>**1.2.2 OBJETIVOS ESPECIFICOS**

• Caracterizar el modelo óseo de la pelvis mediante documentación bibliográfica, que permita la simulación de la estructura y la aplicación del método de elementos finitos.

Simular el comportamiento mecánico de la estructura ósea pélvica en diferentes condiciones (pelvis sana, pelvis fracturada, pelvis con implante) para determinar los esfuerzos y deformaciones a las cuales se encuentra sometida bajo cargas estáticas.

• Evaluar los tres diseños de implantes propuestos por el grupo de investigación INTERFAZ de la facultad de Diseño Industrial de la universidad industrial de Santander UIS, bajo diferentes criterios de falla para identificar las zonas críticas presentes en la interfas hueso–implante, con base en los resultados obtenidos en el proceso de simulación con el software ANSYS®.

### **2. GENERALIDADES DE LA PELVIS**

### <span id="page-20-1"></span><span id="page-20-0"></span>**2.1 LA PELVIS.**

La región pélvica es la parte del tronco que se encuentra en la región posterior e inferior al abdomen y se considera el lugar de transición del tronco y las extremidades inferiores. Está compuesta de huesos, ligamentos y músculos. Los huesos que componen la región pélvica se conocen como cintura pélvica [4], pelviana o cadera [5].

La función principal de la cintura pélvica es sujetar las extremidades inferiores al esqueleto axial y transmitir el peso de la parte superior del cuerpo a esas extremidades [6]. Esta cintura se asegura al esqueleto axial muy firmemente a través de ligamentos que también le proporcionan estabilidad, y la articulación con el hueso del muslo (fémur) tiene un ajuste profundo y firme que garantiza que la cabeza de este hueso esté muy bien asegurada en su sitio, garantizando la movilidad de la cadera.

La estructura general de la pelvis masculina y femenina tiene algunas diferencias muy evidentes, debido principalmente a las adaptaciones relacionadas con el embarazo y el parto. Algunas de las diferencias se resumen en la siguiente tabla:

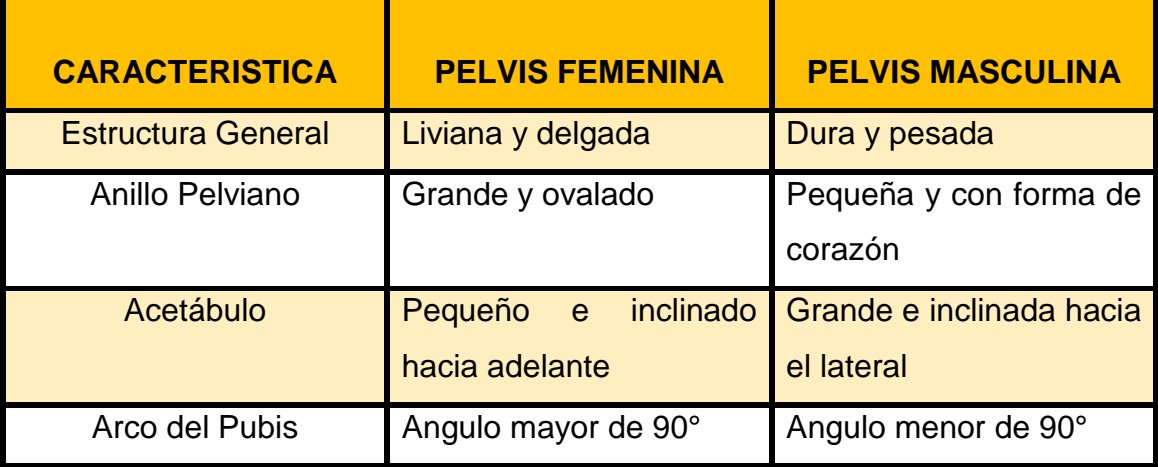

Tabla 1. Diferencias entre pelvis masculina y femenina.

Fuente: Autores.

### <span id="page-21-0"></span>**2.2 HUESOS DE LA CINTURA PÉLVICA**

La cintura pélvica consta de dos huesos coxales que se unen por delante a través de la sínfisis del pubis y por detrás mediante la articulación sacro iliaca. El anillo completo que se forma provee un soporte sólido y estable a la columna vertebral y a los órganos de la pelvis [5], tales como la vejiga urinaria, las porciones terminales de los uréteres, los órganos genitales y el recto [4].

<span id="page-21-1"></span>Figura 2.Partes principales de la pelvis masculina.

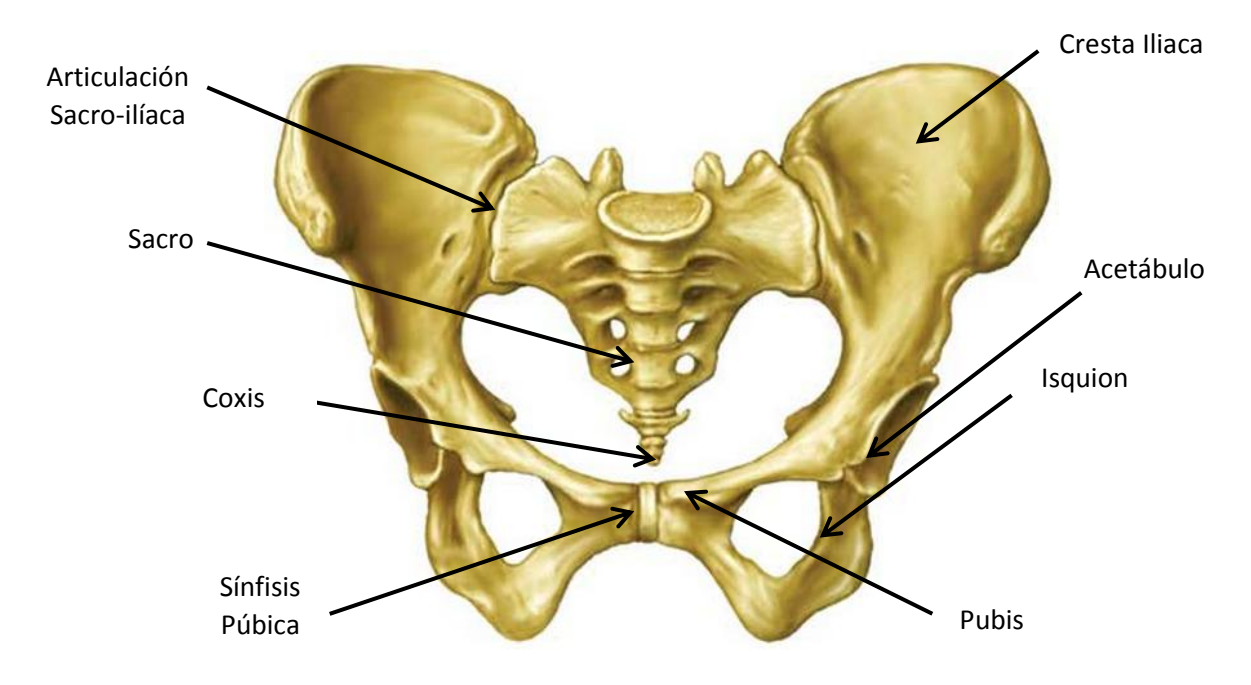

Fuente: Autores

Cada uno de los huesos coxales están formados por tres huesos separados por cartílago llamados ilion, isquion y pubis [4][5]. El ilion se encuentra en la región superior, el pubis en la región inferior y anterior, finalmente el isquion está en la región inferior y posterior. La figura 2 muestra un diagrama con estos huesos, incluyendo la cresta iliaca (región superior del ilion). Aunque estos tres huesos se fusionan alrededor de los 23 años, generalmente se

estudian por separado [5]. En la figura 3 se observa la cavidad donde se articula la cabeza del fémur. El acetábulo.

<span id="page-22-0"></span>Figura 3. El acetábulo.

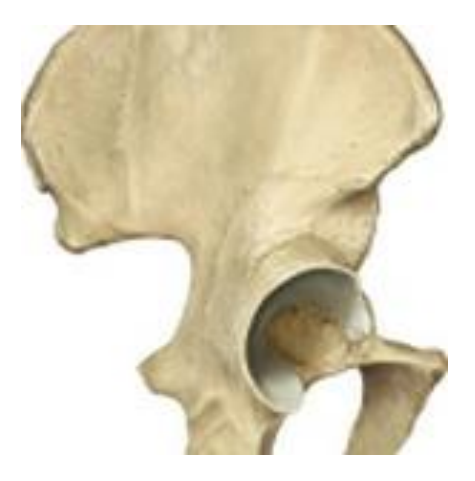

Fuente: http://atlasprometheus.com/navigation.aspx?tid=1&tocid=3971

A manera general la pelvis ósea se divide en una porción superior y una inferior a través del límite marcado por la línea terminal que se muestra en la figura 4. La parte superior se conoce como pelvis mayor o pelvis falsa, mientras que la inferior se conoce como pelvis menor o pelvis verdadera [5][7].

<span id="page-22-1"></span>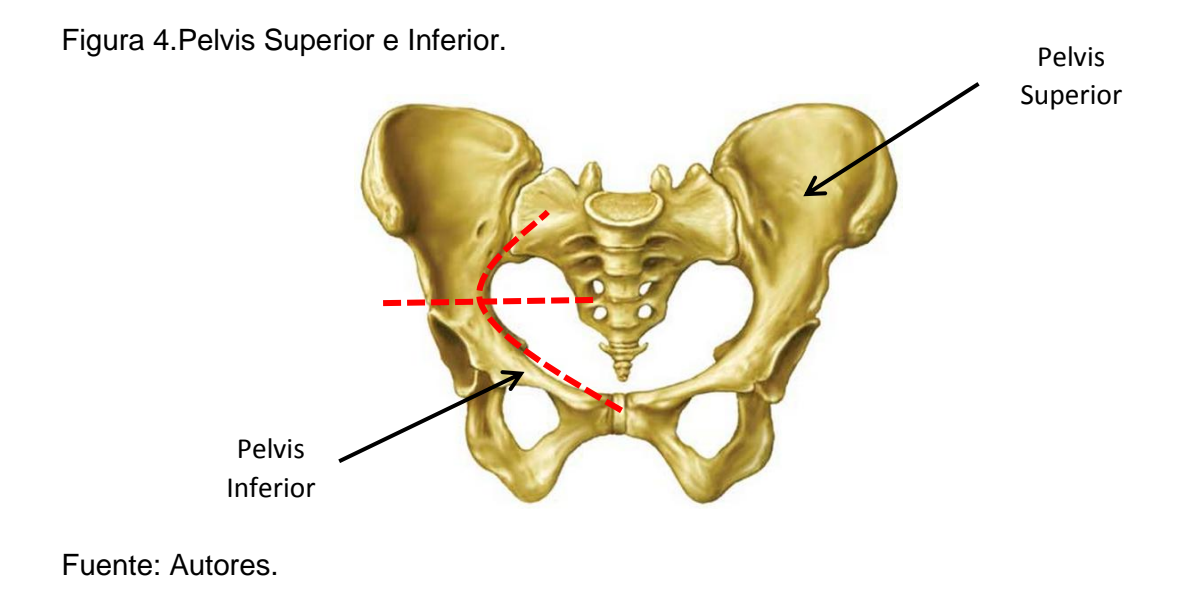

### <span id="page-23-0"></span>**2.2.1 ILIO**

Es un hueso grande y abocinado que forma la región superior del hueso coxal. Se diferencian en él un cuerpo y una aleta superior llamada ala iliaca. El borde superior del ala es grueso y se conoce como cresta ilíaca ubicada en la parte inferior a la zona donde se descansa las manos cuando se llevan a la cintura.

A lo largo de la cresta ilíaca se pueden diferenciar tres puntos de interés, una zona engrosada en la parte superior conocida como tubérculo de la cresta ilíaca, una espina roma en el final anterior llamada espina anterior superior ilíaca y una espina aguda en el final posterior llamada espina posterior superior ilíaca ver figura 5.

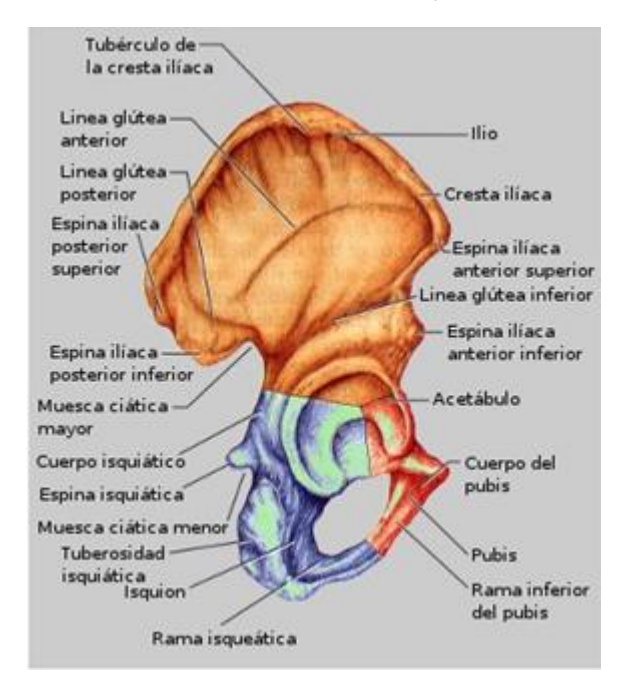

<span id="page-23-1"></span>Figura 5.Vista lateral del hueso coxal derecho, naranja ilion.

Fuente: [www.sabelotodo.org/anatomia/cinturapelvica.html.](http://www.sabelotodo.org/anatomia/cinturapelvica.html)

Ubicadas debajo de estas, están la menos prominente espina anterior inferior ilíaca y espina posterior inferior ilíaca. Todas las espinas sirven como puntos de anclaje de varios músculos del tronco, cadera y muslo. La espina anterior superior ilíaca se puede palpar fácilmente, e incluso, es visible a través de la piel de personas delgadas. Exactamente inferior a la espina inferior posterior ilíaca, el ilion forma una muesca profunda conocida como muesca ciática mayor a través de la cual entra al muslo el nervio ciático.

A la ancha superficie postero-lateral del ilion se le conoce como superficie glútea y está atravesada por tres crestas o rebordes: las líneas glúteas posterior, anterior e inferior a las que se adhieren los músculos glúteos. La superficie interna del ala ilíaca presenta una concavidad, la fosa ilíaca, y posteriormente a esta, está la superficie auricular, un área rugosa que articula con otra del mismo nombre del sacro para formar la articulación sacro ilíaca. La articulación **sacro ilíaca** es la zona por donde se transmite el peso del cuerpo desde la columna vertebral a la pelvis.

En la superficie auricular nace una cresta robusta, la línea arqueada que participa en la definición de la línea terminal que es el margen superior de la llamada pelvis verdadera.

#### <span id="page-24-0"></span>**2.2.2 ISQUION**

El isquion constituye la parte posterior del hueso coxal, su forma recuerda ligeramente una L y tiene un robusto cuerpo superior que se funde con el ilio y una rama delgada inferior que articula con el hueso pubis anterior, ver figura 6.

En el isquion se pueden notar tres puntos de interés descritos a continuación:

- **La espina isquiática:** que se proyecta medianamente al interior de la cavidad pélvica, sirviendo como punto de anclaje del ligamento sacro.
- **La muesca ciática menor:** ubicada inmediatamente inferior a la espina isquiática, por esta muesca pasan varios nervios y vasos sanguíneos para atender el área ano genital.

 **La tuberosidad isquiática:** localizada en la porción superior y posterior de la rama del isquion, que resulta en una zona escabrosa brillante y gruesa. La tuberosidad isquiática es la parte más robusta del hueso coxal y recibe el peso completo del cuerpo superior cuando nos sentamos. Un poderoso ligamento corre desde el sacro a la tuberosidad isquiática de cada isquion, el ligamento sacro tuberoso, es importante para mantener la integridad de la pelvis.

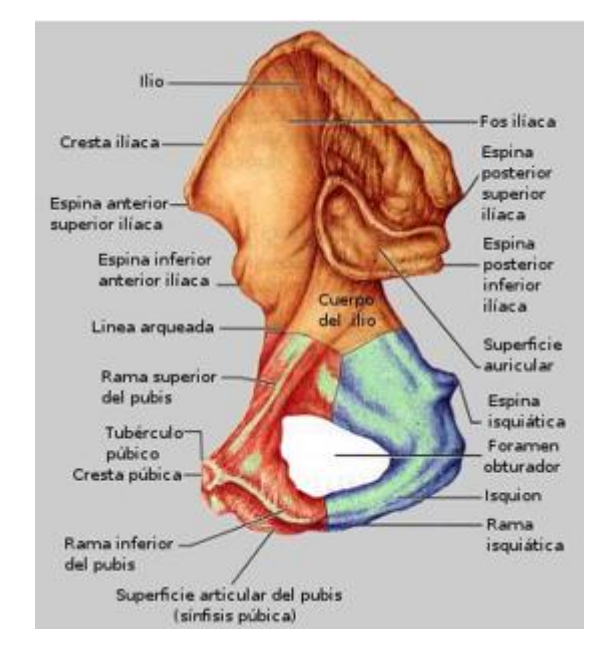

<span id="page-25-1"></span>Figura 6. Vista media del hueso coxal derecho, azul isquion y rojo el pubis.

Fuente: [www.sabelotodo.org/anatomia/cinturapelvica.html.](http://www.sabelotodo.org/anatomia/cinturapelvica.html)

#### <span id="page-25-0"></span>**2.2.3 PUBIS**

El pubis o hueso púbico forma la parte anterior del hueso coxal. En esencia es un hueso con un cuerpo aplanado del que salen en forma de V las ramas superior e inferior, y en la posición anatómica reposa próximo a la horizontal con la vejiga descansando sobre él.

Su borde anterior engruesa para formar la cresta púbica. En el extremo lateral de esta cresta está el tubérculo púbico, ver figura 6, uno de los anclajes del ligamento inguinal. Las dos ramas el pubis corren lateralmente para unirse con el cuerpo y la rama del isquion dejando en medio una gran abertura conocida como foramen obturador. Aunque la abertura del obturador es grande, a través de ella pasan unos pocos vasos sanguíneos y nervios, y está casi cerrada por una membrana fibrosa en el cuerpo vivo.

Los cuerpos de los dos huesos púbicos se unen en la línea media de la pelvis formando la sínfisis púbica, un disco de fibrocartílago. Inferior a la unión entre ellos, las ramas inferiores de los huesos púbicos forman un arco con forma de V invertida lateral llamado el arco púbico, la agudeza del ángulo formado es bastante diferente entre mujeres y hombres, siendo esto una pauta importante para diferenciar la pelvis de ambos sexos.

### <span id="page-26-0"></span>**2.3 MUSCULOS DE LA PELVIS**

La mayoría de los músculos que mueven el fémur se originan en la cintura pelviana y se insertan en el fémur. A nivel de la articulación coxofemoral, esto hace referencia a la región que compromete el acetábulo, la cabeza del fémur y el fémur; se encuentran los siguientes músculos y sus respectivas funciones [5] [8][9][10], ver figura 7:

- **El iliopsoas:** Flexiona el muslo e interviene en la rotación lateral y flexión del tronco.
- **El iliaco y el músculo glúteo mayor:** Extienden y rotan lateralmente el muslo.
- **El glúteo medio y menor:** Abducen el muslo y rotan en dirección medial.
- **El tensor de la fascia lata:** Está localizado en la superficie lateral y su función es flexionar y abducir el muslo.
- **El piriforme, obturador interno y externo, gemelo superior e inferior y el cuadrado femoral:** Rotan lateralmente el muslo.
- **El aductor largo, corto y mayor:** Aducen, flexionan y rotan medialmente el muslo.
- **El pectíneo:** Flexiona y aduce el muslo.

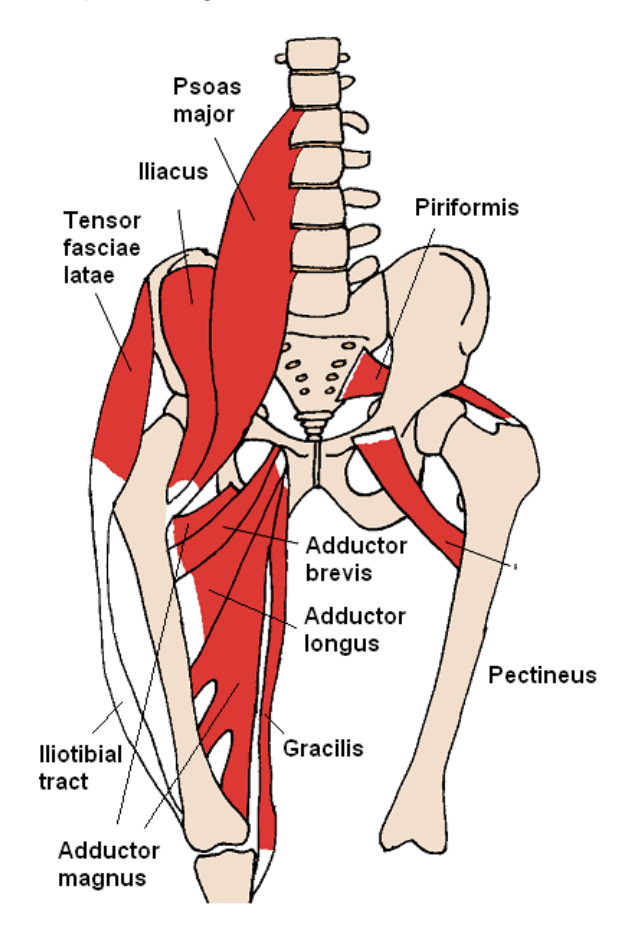

<span id="page-27-0"></span>Figura 7. Músculos de la pelvis, región anterior.

Fuente: [http://seeadamtrain.files.wordoress.com/2010/02/anterior\\_hip\\_muscles\\_21.png](http://seeadamtrain.files.wordoress.com/2010/02/anterior_hip_muscles_21.png)

#### <span id="page-28-0"></span>**2.4 ALTERACIONES DE LA PELVIS**

Las alteraciones en la pelvis se pueden producir por dos causas principalmente, por razones biológicas como las malformaciones o por agentes externos que producen las fracturas. En este segmento del libro se dialoga acerca de las fracturas que comprometen el anillo pélvico, el acetábulo y en general toda la estructura ósea pélvica.

### <span id="page-28-1"></span>**2.4.1 FRACTURAS DE PELVIS**

Una fractura de pelvis en términos generales se traduce en una pérdida de la continuidad de la estructura ósea, es decir es una lesión que puede tener características diversas y que demandará de la utilización de implantes o en el peor de los casos prótesis. Las fracturas en la pelvis y en general en cualquier estructura ósea se pueden producir por diferentes agentes como accidentes vehiculares, caídas de gran o pequeña altitud, impactos con alta energía, entre otros.

## <span id="page-28-2"></span>**2.4.1.1 CLASIFICACIÓN DE LAS FRACTURAS**

Siguiendo los criterios de la clasificación de las fracturas de la AO/OTA. (La Asociación para el Estudio de la Osteosíntesis). Las fracturas se dividen en dos grandes grupos: las fracturas del anillo pélvico y las fracturas que comprometen el acetábulo. [11][12].

#### <span id="page-28-3"></span>**2.4.1.1.1 FRACTURAS DEL ANILLO PELVICO**

Esta clasificación considera el mecanismo productor, así como la dirección de la energía cinética que provocó el traumatismo. En este tipo se compromete las tres partes principales de la pelvis y se dividen en estables, parcialmente estables e inestables.

**Tipo A:** En este tipo de fracturas se encuentran las estables (fracturas sin desplazamiento o arrancamientos óseos a nivel de las espinas ilíacas, la tuberosidad isquiática, la sínfisis pubiana o del sacro y cóccix), generalmente no requieren tratamiento quirúrgico solo reposo por unas cuantas semanas.

- $\checkmark$  Tipo A1: Sin compromiso del anillo pelviano. Avulsiones de espina ilíaca o tuberosidad isquiática
- $\checkmark$  Tipo A2: Fractura del ala ilíaca o compromiso del anillo pelviano, sin desplazamiento
- $\checkmark$  Tipo A3: Fracturas transversales del sacro-coxis sin compromiso del anillo pelviano.

<span id="page-29-0"></span>Figura 8. Fracturas tipo A1, sin compromiso del anillo pelviano: fractura avulsiva de espina ilíaca y tuberosidad isquiática. Estas zonas se muestran en color rosado.

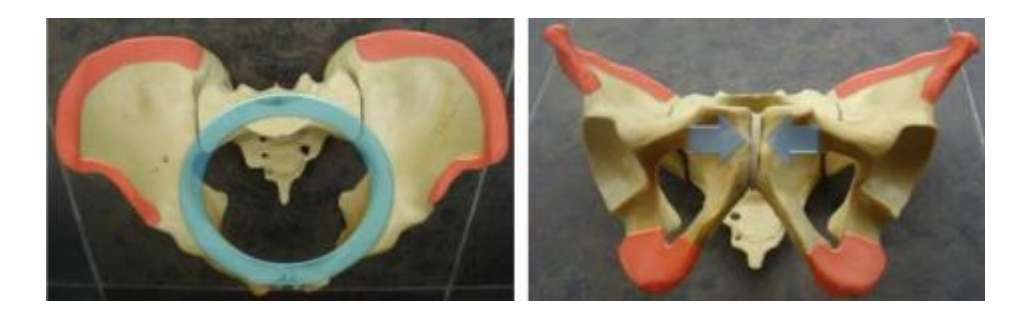

Fuente:<http://www.medigraphic.com/pdfs/orthotips/ot-2008/ot084e.pdf>

<span id="page-29-1"></span>Figura 9. Fractura tipo A2, sin compromiso del anillo pélvico: fractura de la cresta iliaca y ramas ilio-isquiopubiana. Estas zonas se muestran en color rosado.

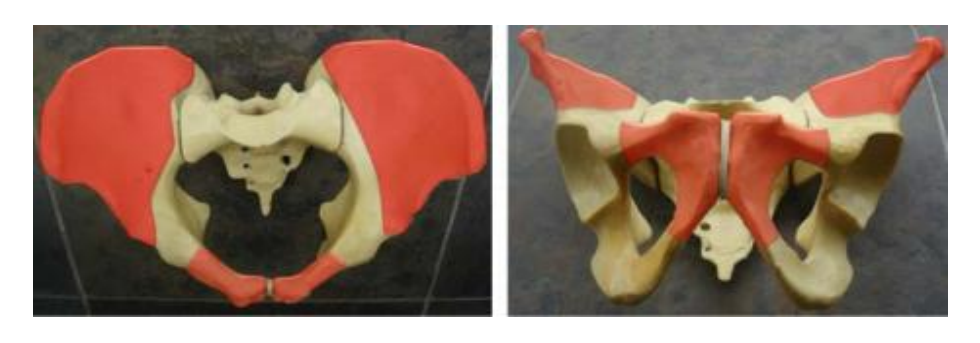

Fuente:<http://www.medigraphic.com/pdfs/orthotips/ot-2008/ot084e.pdf>

<span id="page-30-0"></span>Figura 10.Fractura tipo A3, fracturas transversales del sacro-coxis. Esta zona se muestra de color rosado.

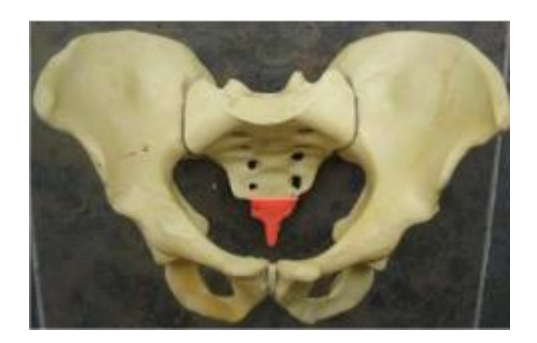

Fuente: http://www.medigraphic.com/pdfs/orthotips/ot-2008/ot084e.pdf

**Tipo B:** En este grupo se localizan las fracturas parcialmente estables puesto que se presenta inestabilidad rotacional, pero estabilidad vertical. Requerirán de tratamiento quirúrgico dependiendo del grado de inestabilidad y desplazamiento. Dentro de este grupo se tienen:

- $\checkmark$  Tipo B1: Libro abierto, rotación externa.
- $\checkmark$  Tipo B2: Compresión lateral, rotación interna.
	- B2.1: Ipsilateral
	- B2.2: Contralateral (asa de balde)
- $\checkmark$  Tipo B3: Bilateral

<span id="page-30-1"></span>Figura 11. Fractura tipo B1, fractura que afecta la sínfisis púbica producto de una rotación externa. La fractura se muestra en tono rosado.

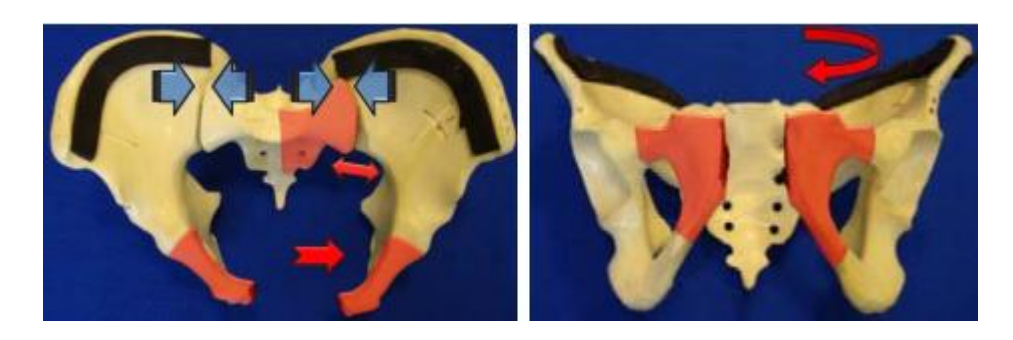

Fuente: http://www.medigraphic.com/pdfs/orthotips/ot-2008/ot084e.pdf

<span id="page-31-0"></span>Figura 12. Fractura tipo B2, compromete el anillo posterior y se produce a causa de compresión lateral o rotación interna. Se muestra en tono rosado.

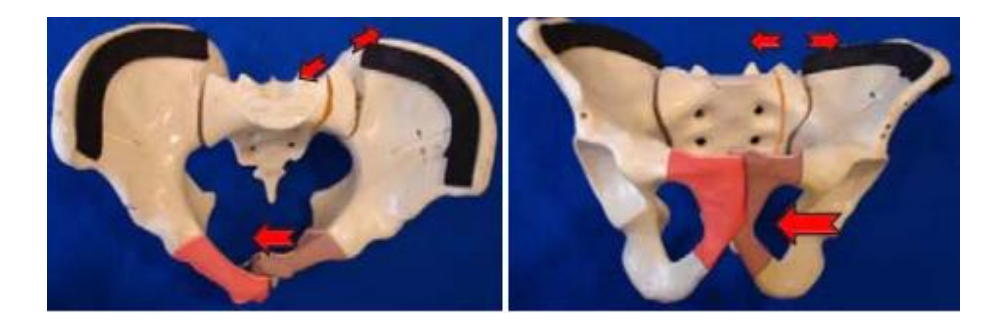

Fuente: http://www.medigraphic.com/pdfs/orthotips/ot-2008/ot084e.pdf

**Tipo C:** En el tipo C se hallan las fracturas inestables, que presentan inestabilidad rotacional y vertical. Implica disrupción del piso pelviano incluyendo el complejo sacro ilíaco, los ligamentos sacro espinosos y sacro tuberoso, la lesión anterior puede ser la sínfisis, ramas ileo-isquiopubianas, o ambas.

- $\checkmark$  Tipo C1: Unilateral
	- C1.1: Fractura del íleon.
	- C1.2: Disyunción sacroilíaca.
	- C1.3: Fractura del sacro.
- $\checkmark$  Tipo C2: Bilateral
- $\checkmark$  Tipo C3: Asociado a fracturas del cotilo

<span id="page-31-1"></span>Figura 13. Fractura tipo C, se observa la destrucción completa del anillo pelviano, producto de una fuerza de translación lateral o multidireccional.

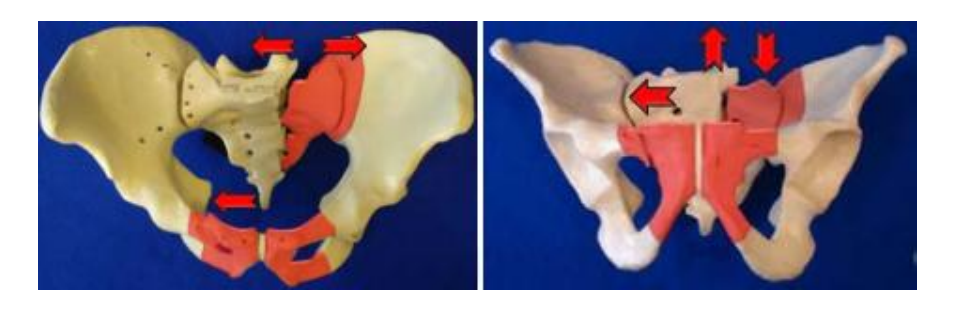

Fuente: <http://www.medigraphic.com/pdfs/orthotips/ot-2008/ot084e.pdf>

<span id="page-32-1"></span>Figura 14. Fractura de pelvis tipo C1, C2 y C3 respectivamente de izquierda a derecha.

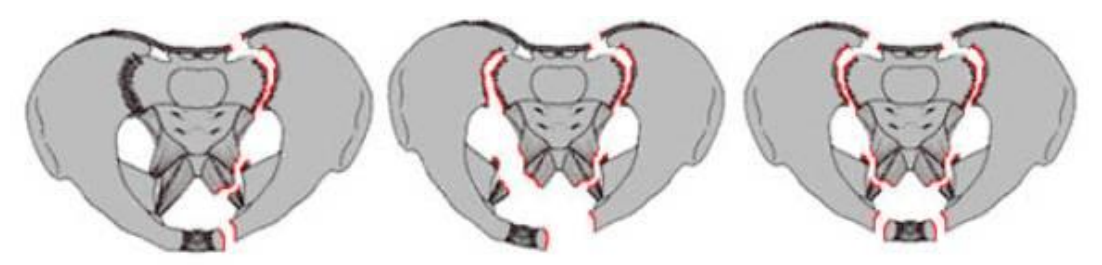

Fuente: [http://hipocrates.tripod.com/apuntes/clasificacion\\_de\\_las\\_fracturas\\_d.htm](http://hipocrates.tripod.com/apuntes/clasificacion_de_las_fracturas_d.htm)

## <span id="page-32-0"></span>**2.4.1.1.2 FRACTURAS ACETABULARES:**

Estas a su vez se clasifican según la AO Foundation [11] en fracturas elementales y fracturas asociadas

## **2.4.1.1.2.1 FRACTURAS ELEMENTALES**

**Grupo A:** Compromiso de una columna.

- $\checkmark$  A1: Pared posterior.
- $\checkmark$  A2: Columna posterior.
- $\checkmark$  A3: Pared anterior y/o columna anterior.

<span id="page-32-2"></span>Figura 15. Fracturas elementales, del grupo A1, A2 y A3, respectivamente de izquierda a derecha.

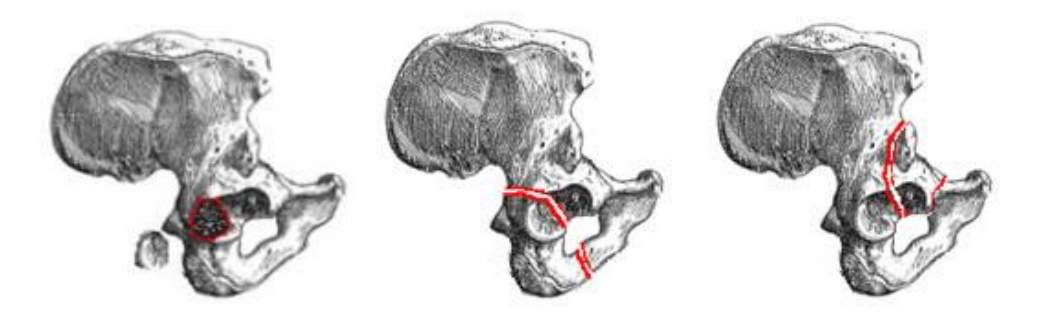

Fuente:http://hipocrates.tripod.com/apuntes/clasificacion\_de\_las\_fracturas\_d.htm

## **2.4.1.1.2.2 FRACTURAS ASOCIADAS**

**Grupo B:** Componente transversal. El techo del cotilo o parte de él permanece unido al hueso ilíaco.

- $\checkmark$  B1: Transversa con o sin compromiso de la pared posterior.
- $\checkmark$  B2: Fractura en T.
- $\checkmark$  B3: Pared o columna anterior con fractura hemitransversal posterior.

<span id="page-33-0"></span>Figura 16. Fracturas asociadas del grupo B1, B2 y B3 de izquierda a derecha respectivamente.

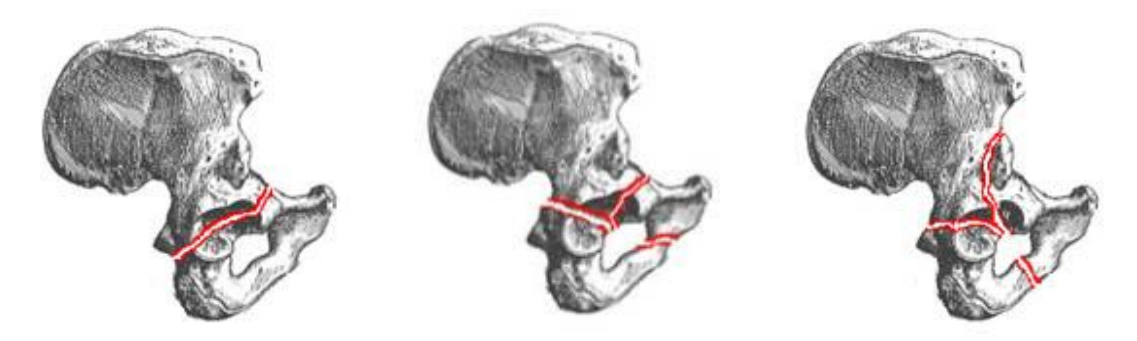

Fuente: http://hipocrates.tripod.com/apuntes/clasificacion\_de\_las\_fracturas\_d.htm

**Grupo C:** Fractura de ambas columnas. Todos los componentes articulares se desprenden del íleon.

- $\checkmark$  C1: Columna anterior con proyección hacia la cresta ilíaca.
- $\checkmark$  C2: Columna anterior con proyección hacia el borde anterior del hueso ilíaco.
- $\checkmark$  C3: Fractura proyectada hacia la articulación sacroilíaca.

<span id="page-34-0"></span>Figura 17.Fracturas del grupo C, respectivamente C1, C2 y C3 de izquierda a derecha.

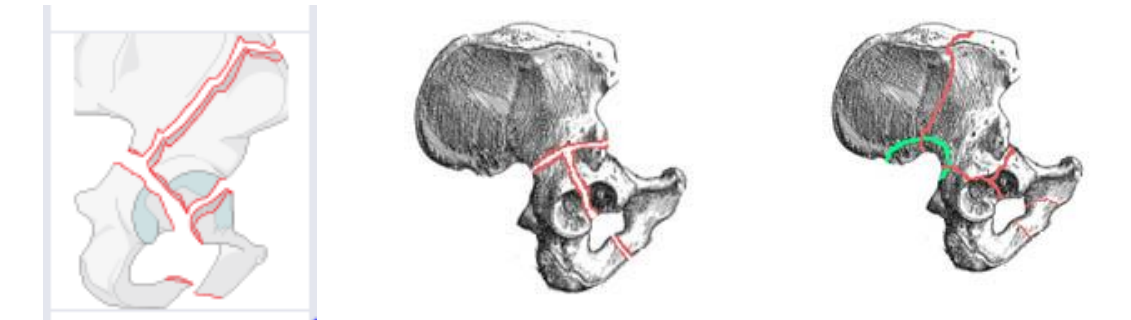

Fuente:https://www2.aofoundation.org/wps/portal/surgery?bone=Pelvis&segment=Acet abulum&classification=62-Both%20column&showPage=indication

### **3. LA BIOMECÁNICA**

<span id="page-35-0"></span>Es una disciplina científica que tiene por objeto el estudio de las estructuras de carácter mecánico que existen en los seres vivos (fundamentalmente del cuerpo humano). Esta área de conocimiento se apoya en diversas ciencias biomédicas, utilizando los conocimientos de la mecánica, la ingeniería, la anatomía, la fisiología y otras disciplinas, para estudiar el comportamiento del cuerpo humano y resolver los problemas derivados de las diversas condiciones a las que puede verse sometido. La biomecánica está íntimamente ligada a la biónica y utiliza algunos de sus principios, puesto que para la biónica, es característico ver la naturaleza como un modelo para aprender y utilizar aplicaciones tecnológicas y económicas; esta perspectiva de entender la naturaleza como un modelo en particular estimula el pensamiento creativo y abre paso a un gran desarrollo en relación con las aplicaciones de la ingeniería a la medicina, la bioquímica y el medio ambiente, a través de modelos matemáticos [13], para el conocimiento de los sistemas biológicos en lo que respecta al reemplazo articular (prótesis) u órganos del cuerpo humano y también en la utilización de nuevos métodos de diagnósticos [14].

La Biomecánica está presente en diversos ámbitos, aunque tres de ellos son los más destacados en la actualidad:

- La *biomecánica médica*, evalúa las patologías que aquejan al cuerpo humano para generar soluciones capaces de evaluarlas, repararlas o paliarlas.
- La *biomecánica deportiva*, analiza la práctica deportiva para mejorar su rendimiento, desarrollar técnicas de entrenamiento y diseñar complementos, materiales y equipamiento de altas prestaciones.
- La *biomecánica ocupacional*, estudia la relación mecánica que el cuerpo sostiene con los elementos que interactúa en los diversos

38
ámbitos (en el trabajo, en casa, en la conducción de automóviles, en el manejo de herramientas, etc.) para adaptarlos a sus necesidades y capacidades. En este ámbito se relaciona con otra disciplina como es la ergonomía física.

Habitualmente esta disciplina se basa en modelos biomecánicos que facilitan la predicción de comportamientos, fatiga, resistencia de estructuras que se someten a condiciones determinadas, utilizando la mecánica clásica para este análisis, por citar algún ejemplo los principios de la estática se han utilizado para hallar la magnitud de fuerzas que actúan en las articulaciones del sistema musculo-esquelético y que son necesarias para el análisis de estructuras como la pelvis y el fémur, entre otros [15].

# **3.1 BIOMECÁNICA DE LA PELVIS**

Para comprender la biomecánica de la pelvis, es necesario entender que el comportamiento mecánico del hueso de la pelvis sometido a cargas, dependerá de las propiedades mecánicas propias del hueso, el tipo de carga, la geometría, la dirección de la carga y hasta de la frecuencia de esta, entre otras variables; conjuntamente, también resulta preciso considerar la biomecánica de la cadera, puesto que la pelvis hace parte fundamental de esta articulación del cuerpo humano.

# **3.2 LA ARTICULACIÓN DE LA CADERA**

Es una de las articulaciones más grandes y más estables del cuerpo, esta posee una estabilidad intrínseca proporcionada por su configuración en "bola y agujero" relativamente rígida. Tiene una gran movilidad, que posibilita la locomoción normal en el desarrollo de las actividades diarias.

La articulación de la cadera se compone de la cabeza del fémur y el acetábulo de la pelvis, ver figura 18. Esta articulación tiene una cápsula articular laxa y se rodea de músculos fuertes y grandes, la construcción de esta estable

articulación permite el movimiento requerido, para las actividades de la vida diaria tales como andar, sentarse, agacharse. Tal articulación debe ser alineada y controlada de forma precisa.

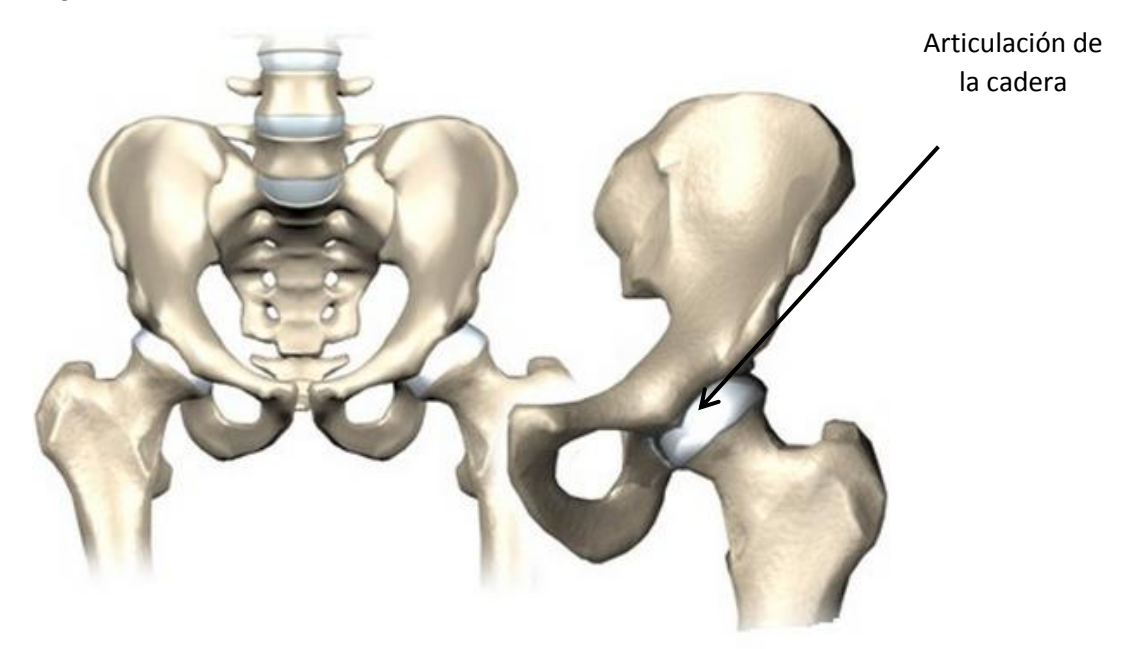

Figura 18. Articulación de la cadera.

Fuente: [http://clinicaderodillayhombro.info/principal/hombro-brazo-y-codo/anatomia-de](http://clinicaderodillayhombro.info/principal/hombro-brazo-y-codo/anatomia-de-cadera/)[cadera/](http://clinicaderodillayhombro.info/principal/hombro-brazo-y-codo/anatomia-de-cadera/)

La articulación de la cadera cuenta con un acetábulo que hace de "agujero" y es a donde llega directamente la fuerza de reacción producto de la cabeza del fémur y la cabeza femoral que hace de "bola" y permite articular correctamente en el acetábulo para transmitir la carga hacia la pelvis.

Seguidamente se dialoga a manera general de la cinética en la articulación de la cadera y se profundiza en la estática de esta, puesto que es el fundamento principal para hallar las condiciones de carga para el caso en particular y que serán útiles en el análisis mediante el software ANSYS®.

#### **3.2.1 CINETICA**

Los estudios cinéticos [15] [8] han demostrado que actúan fuerzas notables sobre la articulación de la cadera durante la realización de actividades simples, se deben entender los factores implicados en producir estas fuerzas si se van a desarrollar programas de rehabilitación para pacientes con alteraciones patológicas de la cadera. El grupo muscular abductor (músculos glúteo medio y menor) es el principal estabilizador; estando de pie en apoyo unipodal que está presente en la articulación de la cadera. La cadera es una articulación multiaxial, ya que posee tres ejes y tres grados de libertad: Flexión-extensión, abducción-aducción y rotación interna-externa. Estos están destinados a permitir grandes, amplios y potentes movimientos.

### **3.2.2 ESTATICA**

Se dice que un cuerpo se encuentra en equilibrio estático cuando no existen fuerzas o momentos que logren moverlo, es decir cuando está en reposo. Cuando la pelvis y la articulación de la cadera está sometida a fuerzas biológicas como su propio peso, la fuerza de los músculos y ligamentos, la condición necesaria para que se dé el equilibrio estático es que la fuerza resultante que actúa sobre la pelvis sea nula, del mismo modo, el centro de masa del cuerpo rígido permanece en reposo si la fuerza resultante que actúa sobre el cuerpo es cero, sin embargo, aunque su centro de masa se encuentra en reposo, el cuerpo puede girar, si esto sucede, el cuerpo no está en equilibrio estático, por lo tanto, para que se dé la condición de equilibrio estático, debe cumplirse además que el momento resultante que actúa sobre la pelvis debe ser cero respecto de cualquier punto, por lo tanto para que el equilibrio sea estático debe cumplir que:

$$
\sum F = 0 \tag{3.1}
$$

$$
\sum M = 0 \tag{3.2}
$$

Las ecuaciones anteriores son las que describen el equilibrio estático y fueron planteadas por la primera ley de Newton y controlan los movimientos del cuerpo en traslación y rotación.

### **3.3 MODELOS BIOMECANICOS DE LA PELVIS**

Existen dos modelos fundamentales de la biomecánica de la pelvis [16], y su combinación genera la movilidad del cuerpo humano, este libro plantea los dos modelos o posibles posiciones generalmente usadas en el cuerpo.

## **3.3.1 BIPEDESTACIÓN EN APOYO BIPODAL**

Durante la bipedestación en apoyo bipodal (con los dos pies apoyados en el suelo), la línea de gravedad del cuerpo por encima de las extremidades inferiores pasa posterior a la sínfisis púbica, y, debido a que la articulación de la cadera es estable, se puede conseguir una bipedestación erecta sin contracción muscular a través del efecto estabilizador de la articulación y de los ligamentos. Al contar con los músculos relajados es decir sin actividad muscular que produzca momentos alrededor de la articulación de la cadera, el cálculo de la fuerza de reacción articular es muy simple, la magnitud de esta fuerza sobre cada cabeza femoral durante la bipedestación erecta en apoyo bipodal es la mitad del peso del cuerpo suprayacente. Debido a que la extremidad inferior es un sexto del peso corporal, la fuerza de reacción sobre cada articulación de la cadera será la mitad de los restantes dos tercios, o un tercio del peso corporal [15][8][17].

El análisis que se realiza durante la bipedestación simétrica es el más simple de todos, de otro modo se deben tener en cuenta las fuerzas generadas por los músculos abductores y ligamentos que entran en contacto con la estructura ósea. Este cálculo se lleva a cabo a continuación.

42

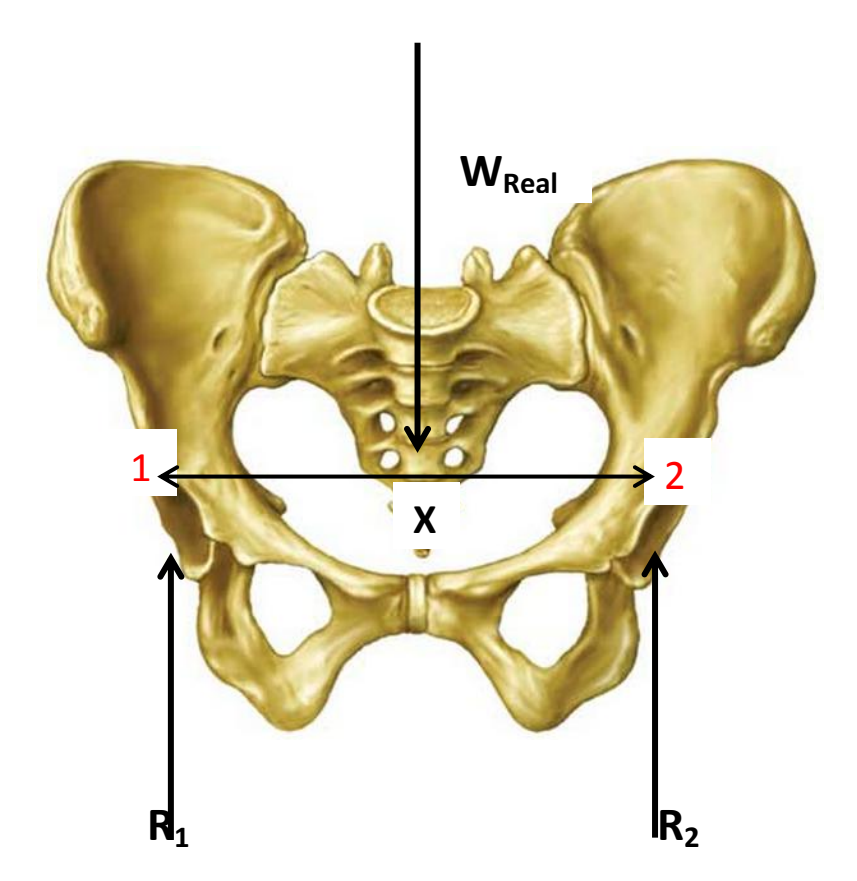

Figura 19. Diagrama de cuerpo libre de la pelvis en bipedestación bipodal.

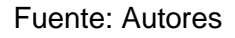

En base al diagrama de cuerpo libre de la figura 19 y lo descrito anteriormente se procede a calcular las reacciones.

$$
W =
$$
 Peso del paciente.

 $W_{\text{Piernas}}$  = Peso de las extremidades inferiores

 $X =$  Distancia entre las cavidades de la articulación femoral, (acetábulo)

$$
W_{\text{Piernas}} = 0.3 \times W \tag{3.3}
$$

$$
W_{Real} = W - W_{piernas}
$$
\n(3.4)

Aplicando las ecuaciones de equilibrio se obtiene:

$$
\sum M_1 = 0
$$
\n
$$
(3.5)
$$
\n
$$
W_{Real} * \frac{X}{2} = R_2 * X
$$
\n
$$
R_2 = \frac{1}{2} W_{Real}
$$
\n
$$
(3.6)
$$

De esta manera y empleando sumatoria de fuerzas en dirección Y se encuentra la reacción  $R_1$  que es de igual magnitud y dirección.

$$
R_2 = R_1 \tag{3.7}
$$

## **3.3.2 BIPEDESTACIÓN EN APOYO UNIPODAL**

Cuando una persona cambia de la bipedestación en apoyo bipodal al apoyo unipodal (en una sola pierna), la línea de gravedad del cuerpo suprayacente se modifica, produciendo momentos alrededor de la articulación de la cadera que deben ser contrarrestados por las fuerzas musculares y así se incrementa la fuerza de reacción articular [8][15]. Esto se muestra en detalle seguidamente.

Se considera el esqueleto (pelvis y extremidades inferiores) como un cuerpo libre y se dibuja un diagrama de cuerpo libre. Ver figura 20.

Figura 20. Diagrama de cuerpo libre en bipedestación unipodal.

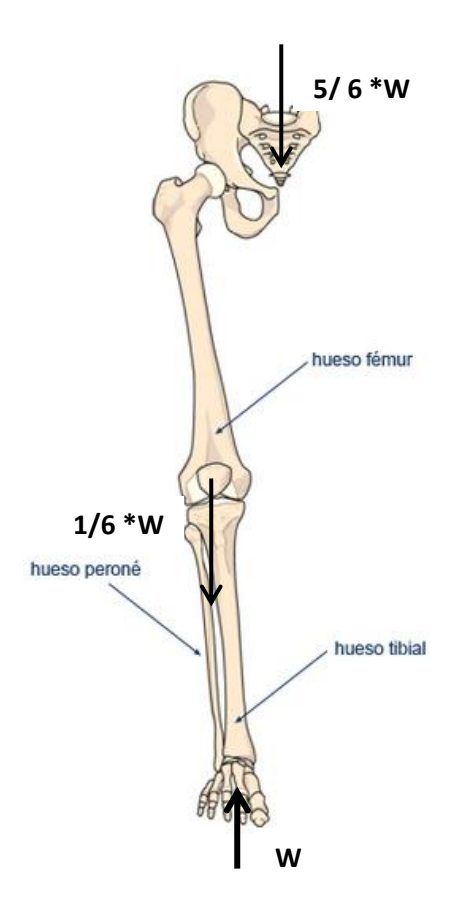

#### Fuente: Autores

En la figura 20, se observa la distribución de la carga en apoyo unipodal, se asume que es un cuerpo completo.

De todas las fuerzas que actúan sobre el cuerpo libre, en bipedestación unipodal se identifican las tres principales fuerzas coplanares como la fuerza de la gravedad contra el pie (fuerza de reacción contra el suelo), que se transmite a través de la tibia hacia los cóndilos femorales; la fuerza producida por la contracción de los músculos abductores y la fuerza de reacción articular sobre la cabeza femoral que en ultimas es la fuerza que actuará en la cavidad del acetábulo. La fuerza de reacción del suelo, tiene una magnitud conocida igual a peso corporal y un sentido, línea de aplicación y punto de aplicación conocidos, ya que para que el cuerpo esté en equilibrio estático, la línea de acción del peso del cuerpo deberá pasar por el punto de apoyo, que en este caso es la planta del pie. Ver figura 21. La fuerza del musculo abductor **A** tiene un sentido,

línea de aplicación y punto de aplicación conocidos estimados sobre el origen y la inserción muscular sobre una radiografía, pero tiene magnitud desconocida. Debido a que varios músculos están implicados en la acción de la abducción de la cadera, se realizan supuestos simplificadores a la hora de determinar la dirección de esta fuerza (Mcleish y Charnley, 1970). Además, las fuerzas producidas por los músculos activos que estabilizan la articulación de la cadera no se tienen en cuenta, es decir se asume una musculatura relajada. La fuerza de reacción articular **J** tiene un punto de aplicación conocido sobre la superficie (semilunar) de la cabeza femoral pero tiene una magnitud, sentido y línea de aplicación desconocidos [15].

Figura 21.Determinacion de la fuerza de compresión sobre la cabeza femoral.

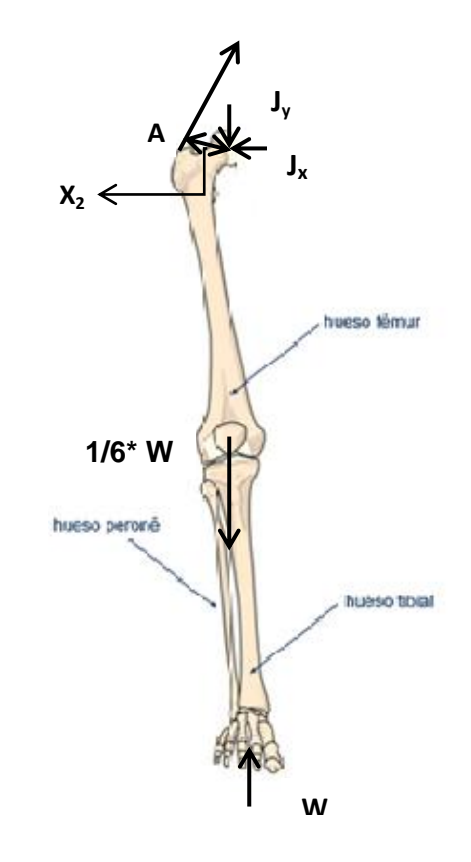

#### Fuente: Autores

En este punto resulta imposible dar solución a las ecuaciones estáticas para el equilibrio, es por esta razón se hace necesaria la división de la articulación de la cadera en dos cuerpos libres. El primero, de la parte superior donde se requieren dos momentos para la estabilidad; uno derivado del peso corporal y

el segundo que debe equilibrar y corresponde a la fuerza de los músculos abductores. Ver figura 22. Y el segundo diagrama de la parte inferior de la pelvis, mostrado anteriormente en la figura 21.

Figura 22. Diagrama de cuerpo libre de la porción superior de la pelvis.

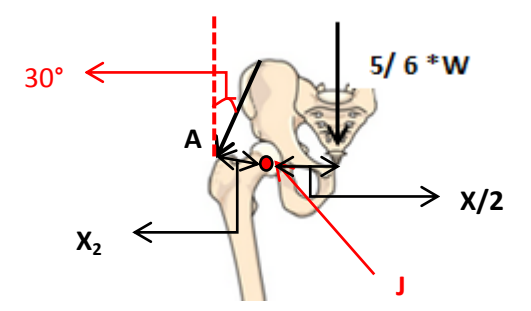

Fuente: Autores

En la figura 22, para que exista el equilibrio es necesario que la sumatoria de momentos sea igual a cero, se asume así en la dirección de las manecillas del reloj momentos positivos. Un momento que surge de multiplicar la fuerza de los músculos abductores (A) por el brazo de palanca de la fuerza abductora  $(X_2)$ , contrarresta el momento que surge de multiplicar la fuerza gravitacional del cuerpo supra yacente (5/6\* W) por el brazo de palanca de la fuerza gravitacional (X/2) que tiende a bascular la pelvis alejándose de la extremidad inferior de apoyo. J, Fuerza de reacción articular y centro de rotación de la articulación de la cadera [8][17].

De esta manera las condiciones de equilibrio estático se expresan mediante las ecuaciones:

$$
\sum M_j = 0 \tag{3.8}
$$

$$
\frac{X}{2} * \frac{5}{6} * W - A * X_2 = 0
$$

$$
A = \frac{5*W*X}{12*X_2}
$$
 (3.9)

Así se halla la resultante de la fuerza del musculo abductor y mediante las razones trigonométricas cada componente en el eje Y y X, como se muestra en la figura 23. El ángulo de 30° se asume por el estudio de la literatura [15].

Figura 23. Descomposicion de la fuerza abductora.

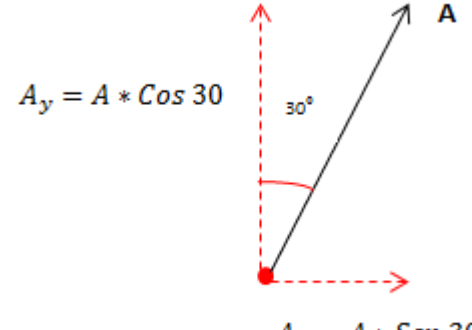

 $A_x = A * Sen 30$ 

Fuente: Autores.

Luego de conocer la magnitud de la fuerza abductora con ayuda del diagrama de cuerpo libre de la parte inferior de la pelvis, figura 22; se halla la fuerza de reacción en la cavidad del acetábulo **J**, Con ayuda de las ecuaciones de equilibrio.

$$
\sum F_{y} = 0 \tag{3.10}
$$

$$
W + A * \cos 30^{\circ} - \frac{1}{6} * W - J_y = 0
$$

Por consiguiente  $J_v$  es igual a:

$$
J_y = W + A * \cos 30^\circ - \frac{1}{6} * W \tag{3.11}
$$

Luego es necesario encontrar la otra componente, para lo que se hace sumatoria de fuerzas en la dirección X.

$$
\sum F_x = 0 \tag{3.12}
$$

$$
A * \text{Sen30}^{\circ} - J_x = 0
$$

Por consiguiente  $J_x$  es igual a:

$$
J_x = A * Sen30^\circ \tag{3.13}
$$

Figura 24. Descomposición del vector fuerza J

$$
J_x = J * Sen \theta
$$
\n
$$
J_y = J * Cos \theta
$$
\n
$$
\theta
$$

Fuente: Autores.

Por Pitágoras se halla la resultante de la fuerza J así:

$$
J = \sqrt{J_x^2 + J_y^2}
$$
 (3.14)

Y con las razones trigonométricas se halla el ángulo.

$$
Tan \theta = \frac{J_x}{J_y}
$$

$$
\theta = Tan^{-1} \left(\frac{J_x}{J_y}\right) \tag{3.15}
$$

## **3.4 BIOMECÁNICA DE LA REMODELACIÓN ÓSEA**

La remodelación ósea de la pelvis a nivel celular, se controla por el entorno mecánico de la deformación. La cantidad de deformación unitaria en el tejido óseo está directamente relacionada con la cantidad de estrés aplicado, de esta manera cuando se aplica una precarga a los implantes, estos a su vez transmiten estrés a la interfas hueso-implante. Por esta razón el hueso es capaz de identificar estas deformaciones y aun si estos niveles están por debajo de 100 veces la resistencia final del hueso, se puede desencadenar la remodelación ósea [18]. En este proceso existen 5 zonas propuestas por Frost que mide los niveles de micro-deformación  $[\mu \varepsilon]$ , en esta escala matemática  $10^6$ [ $\mu$ ε] implicaría una teórica de 100% de deformación, de esta manera  $10000$ [ $\mu \varepsilon$ ], equivaldría al 1% de deformación. Según Frost [19] el hueso es capaz de adaptarse a las condiciones de carga que recibe del exterior y de allí resultan las cinco zonas propuestas anteriormente que no son más que niveles de adaptación del hueso a las cargas, Ver figura 25.

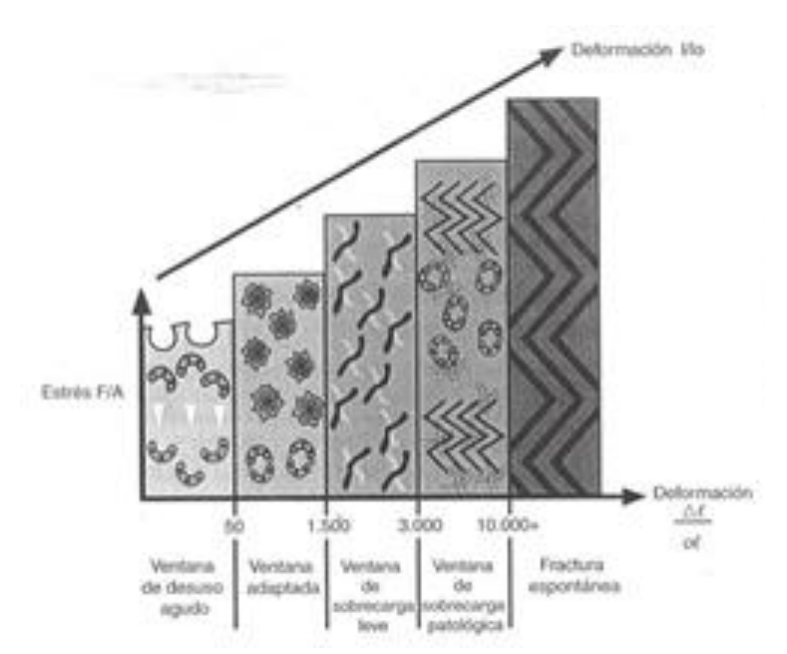

Figura 25. Ventanas de adaptación mecánica a la deformación. Propuestas por Frost.

Fuente: Misch, Carl, Implantología contemporánea.

A continuación se identificara cada una de las zonas mostradas en la figura 25 [20].

- Ventana del desuso agudo: existe una mayor reabsorción ósea, esta se produce con cargas menores a 100 $[\mu \varepsilon]$ , en esta zona se pierde densidad ósea.
- Ventana adaptada: se encuentra en el rango de 100 a 1500  $[\mu \varepsilon]$ , representa entonces un equilibrio de modelado y remodelado, es así como este es el rango de deformaciones deseables alrededor de los implantes.
- Ventana de sobrecarga leve: se encuentra en el rango de 1500 a 3000  $[\mu \varepsilon]$ , en esta zona se causan una mayor tasa de micro-fracturas por fatiga y aumenta en el recambio celular óseo, de ahí que se disminuye la resistencia y la densidad del hueso eventualmente.
- Ventana de sobrecarga patológica: está en rangos mayores de microdeformación a 3000 $[\mu \varepsilon]$ , donde se presenta fractura del hueso cortical, puesto que existe movilidad y formación de grietas, de esta manera se produce un aumento de la remodelación, donde hay mayor fase reabsortiva formando tejido fibroso.
- Fractura espontanea: rango por encima de 10000  $[\mu \varepsilon]$ , donde se presenta daño.

De esta manera se logra tener una referencia del comportamiento de la interfas hueso-implante, que mide que tan favorable resulta cada uno de los implantes en el proceso de remodelación óseo.

## **4. COMPOSICIÓN Y PROPIEDADES BIOMECÁNICAS DEL HUESO**

El material óseo es un material completamente distinto a cualquier otro material tratado por la mecánica clásica, su estructura es heterogénea y anisótropa, sus propiedades mecánicas varían no solo de individuo en individuo, sino que a su vez también puede modificarse de acuerdo a la función que realiza dentro del mismo ser humano, esta estructura es tan poderosa que es también capaz de regenerarse en caso de alguna fractura o de alterar las propiedades mecánicas ante procesos patológicos graves o por cuestiones biológicas como la edad. Resulta de gran importancia y fundamental el conocimiento del comportamiento mecánico del material óseo cuando del estudio de las actuales prótesis se trata, puesto que su éxito radica en que el comportamiento mecánico del conjunto (hueso-implante) sea similar asumiendo la estructura con o sin implante [21].

## **4.1 COMPOSICIÓN DEL TEJIDO ÓSEO**

El hueso se constituye por un material natural compuesto, formado por una proteína blanda y resistente llamada colágeno y un mineral frágil de hidroxiapatita a manera general. De esta manera se consigue un material rígido y ligero al mismo tiempo, la rigidez se la otorga la capa exterior que se forma de un material compacto; y la ligereza se la ofrece el material interno que tiene una forma esponjosa [22]. El tejido óseo es un material conectivo especializado cuya composición solida se adapta a sus funciones protectoras y de sostén. Como otros tejidos conectivos del cuerpo humano está formado por células, una matriz extracelular orgánica de fibras y una sustancia fundamental producida por las células [15]. La característica distintiva del hueso es su alto contenido en materiales inorgánicos, en forma de sales minerales, que se combinan íntimamente con la matriz orgánica. Este componente inorgánico le da las características de hueso duro y rígido, mientras que el componente orgánico proporciona elasticidad y flexibilidad. La composición del hueso difiere entre individuos dependiendo del lugar, edad, historia dietética y la presencia de enfermedad en el mismo [23].

52

En el hueso humano normal, la porción mineral o inorgánica del hueso está constituida principalmente por calcio y fosfato; tiene la particularidad de ser muy duro debido a que las células que lo conforman están rodeadas de minerales duros como los descritos anteriormente. Principalmente en forma de pequeños cristales que parecen a los cristales de hidroxiapatita sintética con la composición  $Ca_{10}(PO_4)_6(OH)_2$ . Estos minerales, que forman del 60 al 70% de su peso seco, le dan consistencia sólida. El agua constituye entre el 5-8% y la matriz orgánica forma el resto del tejido [15]*.* El tejido óseo es un depósito para minerales esenciales como el calcio en el organismo [22].

El colágeno compone aproximadamente el 90% de la matriz extracelular y forma el 25% aproximadamente del peso seco del hueso. El agua resulta bastante abundante en los huesos vivos, componiendo hasta el 25% de su peso total, aproximadamente el 85% del agua se encuentra en la matriz orgánica, alrededor de las fibras de colágeno y sustancias fundamentales y el 15 % restante se localiza en los canales y cavidades que alojan a las células óseas y transportan los nutrientes al tejido óseo.

A nivel macroscópico el tejido óseo de todos los seres humanos se compone por dos tejidos, la capa más externa que compone al hueso es compacta, muy densa y dura. Hacia el interior del hueso hay un tejido llamado esponjoso, formado por espacios vacíos o tabiques. Está constituido por láminas entrecruzadas, tiene forma de red y entre las cavidades se encuentra la médula ósea, donde se elaboran los glóbulos rojos de la sangre, y está recubierta por un tejido compacto para protegerla. Estos dos materiales específicamente son: el hueso cortical, o compacto, y el hueso esponjoso, o trabecular. Ver figura 26. El primero conforma toda la parte externa, o corteza del hueso y tiene una estructura densa [24], ver figura 27; semejante a la del marfil. Mientras que el segundo, el hueso esponjoso hace parte de la zona interna del hueso, este se compone de finas láminas, o trabéculas, con una estructura de malla laxa; las ranuras entre las trabéculas se rellenan con la médula roja de la que se habló en el apartado anterior.

En pocas palabras para el caso del hueso de la pelvis, se puede decir que es un hueso plano y se asemeja a la forma de "sándwich" [7][24], se encuentra

53

constituida por dos láminas de tejido óseo compacto y una parte intermedia [10]. Ver figura 28.

Figura 26. Vista del hueso trabecular.

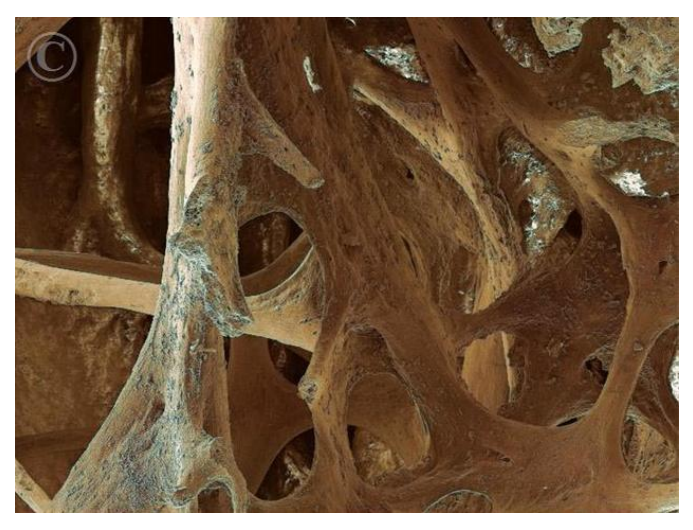

Fuente: [www.visualphotos.com](http://www.visualphotos.com/)

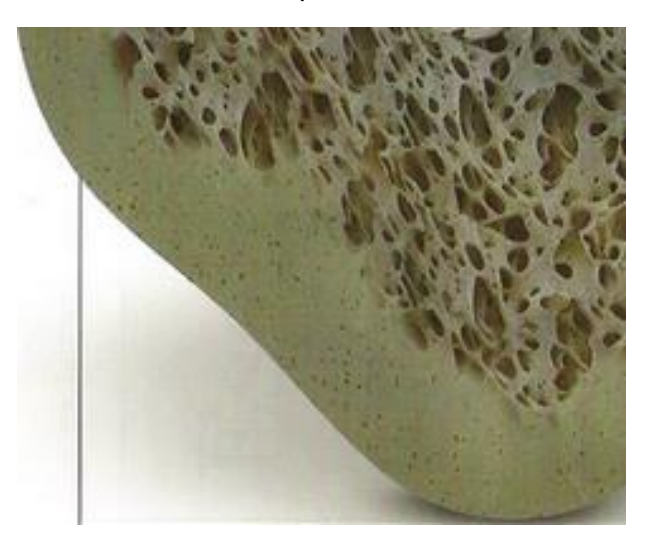

Figura 27. Límite del hueso cortical o compacto.

Fuente: http://bx3eso.wikispaces.com/tecidos

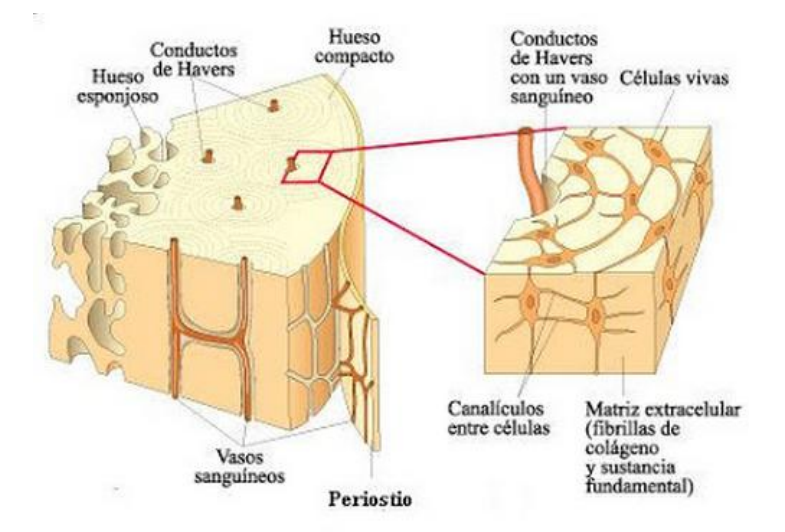

### Figura 28. Estructura macroscópica del hueso de la pelvis.

Fuente:http://benitosyma.blogspot.com/2008/01/estructura-y-funcin-del-sistemaseo.html

Los huesos vivos no se pueden considerar como cualquier otro material utilizado en ingeniería, por complejo que éste pueda ser. La diferencia fundamental consiste en el hecho de que la estructura microscópica de éstos permanece constante, mientras que la estructura ósea se encuentra en un continuo proceso de crecimiento o resorción, que constituye el mecanismo mediante el cual el hueso adapta su estructura para soportar mejor los esfuerzos a que está sometido. Este proceso de remodelado del hueso tiene lugar tanto interna como externamente [22]. El remodelado interno ayuda a mantener la dirección de las trabéculas constitutivas del hueso esponjoso alineadas con las direcciones principales, mientras que el externo, consistente en la deposición o resorción de la superficie exterior del hueso, permite reconfigurar la sección del mismo para minimizar las tensiones, en función del estado de carga predominante.

# **4.2 PROPIEDADES BIOMECÁNICAS DEL HUESO PELVICO**

Biomecánicamente, y de manera general, se puede considerar el tejido óseo como un material compuesto por dos fases es decir bifásico, como se explicó en el apartado anterior; estos materiales compuestos por un elemento fuerte alojado dentro de uno más débil y flexible , son más fuertes en relación a su peso de lo que podría ser una sola sustancia. Funcionalmente las propiedades más importantes del hueso son la fuerza (force, F) o carga (load, P) que es un vector con una magnitud, dirección y punto de aplicación, que cuando actúa sobre un cuerpo cambia, y la rigidez, esta última, es una característica de los materiales que hace que se necesiten grandes esfuerzos para inducir una pequeña deformación elástica en el material. Estas pueden comprenderse con facilidad cuando se analiza el cuerpo bajo la aplicación de cargas, más exactamente bajo la influencia de fuerzas externas. Las cargas producen en la pelvis una serie de desplazamientos o deformaciones, si una carga de dirección conocida, se aplica sobre una estructura, su deformación puede ser representada y medida mediante una curva esfuerzo-deformación [15][25]; mediante esta curva se puede conocer acerca de la fuerza, la rigidez y otras propiedades que caracterizan la estructura ósea. Para comprender mejor en qué consiste una curva esfuerzo-deformación se habla de ella seguidamente. Ver figura 29.

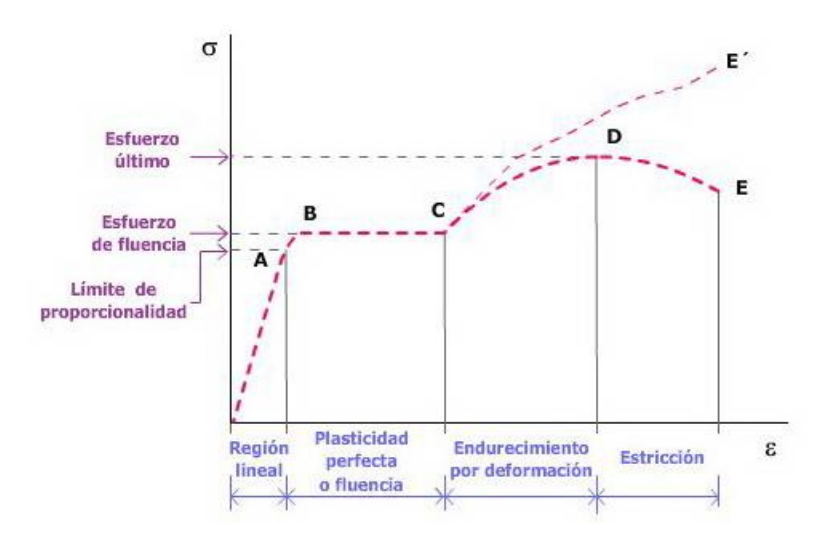

Figura 29. Cuerva esfuerzo-deformación clásica.

Fuente:http://educativa.catedu.es/44700165/aula/archivos/repositorio//4750/4913/html/ 11\_ensayo\_de\_traccin.html.

La pendiente inicial, zona inicial de la curva o región lineal o elástica, muestra la elasticidad de la estructura, es decir su capacidad de retornar a su posición original luego de ser retirada la carga. A medida que la carga continúa, las fibras más alejadas de la estructura comienzan a tensarse en el mismo punto. Este límite de proporcionalidad refleja el límite elástico de la estructura, es decir si la carga excede este límite, la estructura mostrará un comportamiento plástico zona curva. La estructura no volverá a tener sus dimensiones originales cuando sea liberado de la carga. Si aún se continua generando fuerza sobre la estructura, es decir la carga aumenta progresivamente, la estructura colapsará en algún punto, en pocas palabras el hueso se fracturará, este punto está indicado en la figura 29 como **E**. Las características que resultan más importantes para este estudio es la rigidez de la estructura (hueso) que se indica por la pendiente de la curva en la región lineal o elástica. Al tener una pendiente más pronunciada, más rígido es el material. Esta curva es de gran importancia para la determinación de las propiedades mecánicas del material completo, hueso, ligamentos, tendones y hasta los implantes. Este conocimiento es de gran valor en el estudio del comportamiento de las fracturas, y la reparación de las mismas. Esta curva solo se consigue entonces cuando se aplican ensayos de tracción o de compresión de una muestra o sinnúmero de muestras con características geométricas estandarizadas y es útil para comparar las propiedades mecánicas de los especímenes. Ahora hablar del esfuerzo es hablar de una fuerza o carga, por unidad de área que se desarrolla sobre una superficie plana, dentro de una estructura, en respuesta a cargas generadas externamente. Las unidades más utilizadas para la medición del esfuerzo en el hueso es: Newton por centímetro cuadrado (N/cm<sup>2</sup>); Newton por metro cuadrado, o Pascal ( $N/m^2$ , Pa); y los mega Newton por metro cuadrado o mega pascales (MN/m<sup>2</sup>, MPa). También resulta conveniente hablar de la deformación que es modificación o cambio de dimensiones que se desarrolla dentro de una estructura, la deformación lineal se mide como el alargamiento o acortamiento de la muestra dividida por la longitud original de la misma y es un parámetro adimensional.

Los valores esfuerzo-deformación pueden ser obtenidos para el hueso de la pelvis, colocando un espécimen estandarizado de tejido óseo en un soporte aplicándole cargas repetidas y en aumento hasta llegar al colapso, por esta razón estos valores pueden ser representados en una curva esfuerzodeformación. El valor más importante en este análisis y que caracteriza el hueso pélvico es entonces la rigidez y en la curva se representa como la pendiente en la región lineal o elástica. Se obtiene un valor de rigidez al dividir el esfuerzo generado en un punto de la pendiente entre la deformación en el mismo punto y este valor tiene el nombre de módulo de elasticidad o módulo de Young. Este módulo de Young (**E**) se deriva en pocas palabras de la relación ente el esfuerzo  $(\sigma)$  y la deformación ( $\varepsilon$ ) así:

$$
E = \frac{\sigma}{\varepsilon} \tag{4.1}
$$

De ahí si se tiene un módulo de Young más elevado significa que más rígido será el material.

Las propiedades mecánicas del hueso de la pelvis difiere entre los dos tipos de hueso (cortical y trabecular), el hueso cortical tiende a ser más rígido que el hueso trabecular ya que soporta más esfuerzo [16], pero a menor deformación antes de su rotura, es decir que cede y se rompe cuando la deformación alcanza aproximadamente el 20%, mientras el hueso esponjoso alcanza a soportar el 50% de deformación [15] antes de iniciar a romperse plasticamente. La diferencia fundamental y marcada que se presenta físicamente entre los dos tejidos óseos, se puede cuantificar mediante un término conocido como: densidad aparente del hueso, que a manera general se define como la masa del tejido óseo presente en una unidad de volumen de hueso (gramos por centímetro cúbico  $[g/cm^3]$ ). A continuación se muestra la curva esfuerzo – deformación de un estudio realizado por Keaveny, T.M, y Hayes, W.C (1993) [26], donde se observa el comportamiento del hueso en sus dos fases y a diferentes densidades. Ver figura 30.

Figura 30. Curva esfuerzo-deformación del hueso cortical y trabecular.

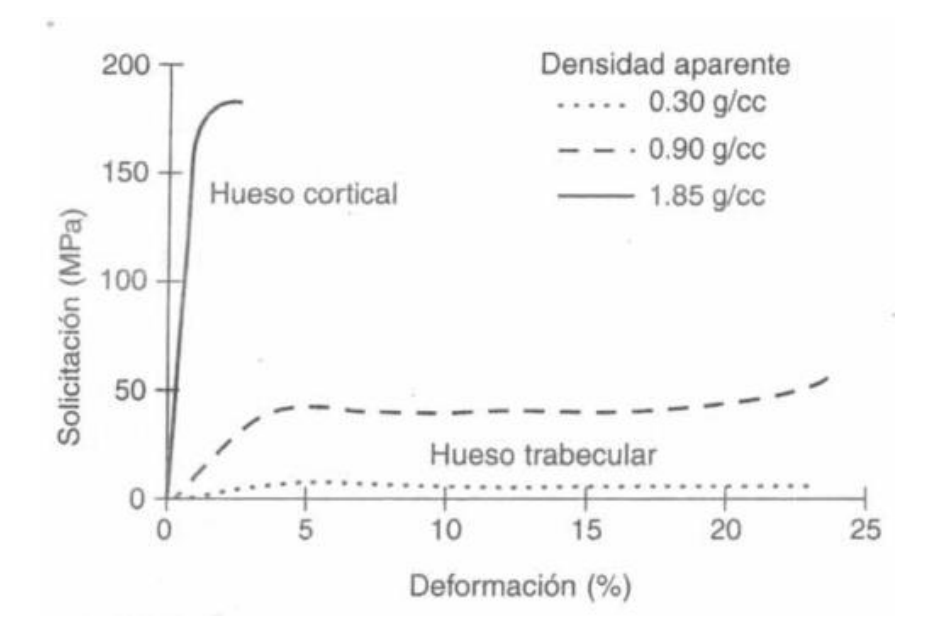

Fuente: Nordin, Biomecánica básica del sistema musculo esquelético.

Esta curva permite el detalle de las características de esfuerzo –deformación del hueso cortical y trabecular con diferentes densidades óseas, a condiciones similares, las diferencias en la rigidez se refleja en las diferentes pendientes de cada curva en la región elástica de la misma. Es así como el hueso muestra un comportamiento más dúctil dependiendo de la edad (el hueso joven es más dúctil), se deforma antes del colapso pero no tanto. Esto se refiere a que se deforma antes del colapso pero comparado con algún otro material como el metal, su deformación es en menor grado. Para continuar con el estudio de las propiedades del hueso es necesario conocer una característica especial que tiene este, y del cual dependerá sus propiedades.

#### **Anisotropía e isotropía del hueso pélvico:**

Debido a que la estructura del hueso varia en las direcciones transversal y longitudinal, presenta diferentes propiedades mecánicas, cuando es cargado en diferentes ejes, esta característica se conoce como anisotropía. La anisotropía es la propiedad de la materia según la cual cualidades como: elasticidad, conductividad, velocidad de propagación de la luz, entre otros, varían según la dirección en que son examinadas [27]. Algo anisótropo podrá presentar diferentes características según la dirección. Es así como la isotropía es la característica de los cuerpos cuyas propiedades físicas no dependen de la dirección en que son examinadas, es decir es lo contrario de la anisotropía. Ver figura 31. Si bien es cierto esta característica es muy importante y dependen las propiedades del hueso muchos estudios que tratan de minimizar la dificultad del análisis biomecánico del hueso estiman que el hueso no es tan anisótropo como se cree [28][29][30][31], de esta manera si se asume que el hueso cortical de la pelvis tiene característica isotrópica se necesitarán dos propiedades nada más para caracterizar el material, habitualmente se consideran el módulo de Young y el coeficiente de Poisson; este último hace referencia a la geometría, es decir si se somete un objeto a una fuerza de compresión uniaxial, sus dimensiones disminuyen en la dirección de la fuerza (dirección longitudinal) y aumentan en la dirección transversal. Si por el contrario, se aplica sobre el objeto una fuerza de tracción o tensión, las dimensiones del objeto disminuyen en la dirección transversal y aumentan en la longitudinal, ver figura 32. La relación entre las dos deformaciones en una y otra dirección viene dada por el coeficiente de Poisson (Poisson's ratio,  $\nu$ ) [32], de modo que:

$$
\nu = \varepsilon_{transv}/\varepsilon_{long} \tag{4.2}
$$

Este valor será de gran utilidad para caracterizar el hueso pélvico, en la simulación realizada mediante el software ANSYS®.

Figura 31. Comportamiento de la curva esfuerzo-deformación bajo cargas en distintas direcciones.

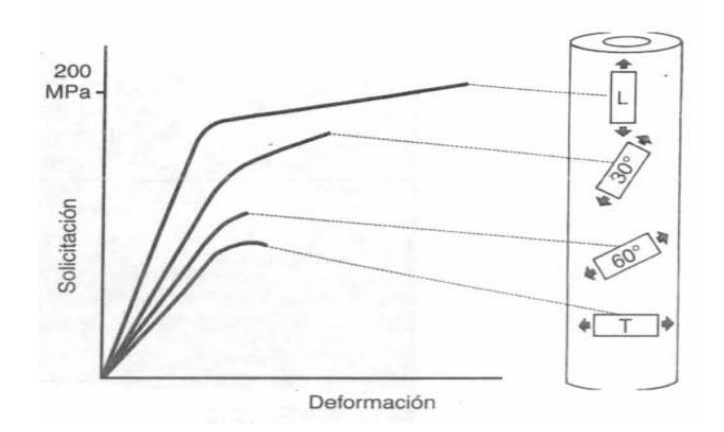

Fuente: Nordin, Biomecánica básica del sistema musculo esquelético.

Figura 32. Cambios en la geometría del cuerpo sometido a distintos tipos de carga.

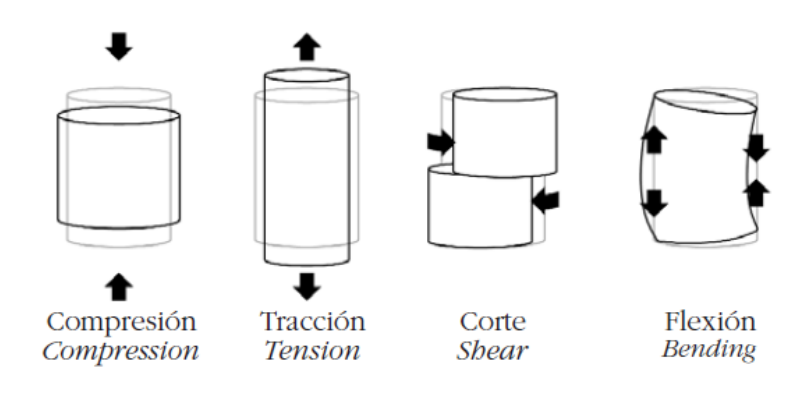

Fuente: http://scielo.isciii.es/scielo.php?pid=S1889-

836X2013000100008&script=sci\_arttext

# **4.2.1 MODELAMIENTO MATEMATICO DE LAS PROPIEDADES DEL TEJIDO ÓSEO**

En principio, el hueso de la zona cortical no se comporta como un material isotrópico, es decir, sus propiedades mecánicas dependerán de la dirección considerada. Sin embargo, puede presentar distintos tipos de simetría elástica, dependiendo de su estructura, aunque lo más normal es que presente isotropía

transversal. Es así como se puede hablar de las leyes constitutivas del tejido óseo, las cuales expresan que el tejido óseo es heterogéneo y tiene comportamiento anisótropo, no lineal y viscoelástico , esto último hace referencia a que si las constantes que definen un material se ven afectadas por la tasa de deformación, se dice que el material es viscoelástico. Además, el tejido óseo se encuentra en permanente cambio según sean los estímulos que reciban tales como carga externa, medicamentos, cambios hormonales, entre otros. Para simplificar y facilitar el estudio de las propiedades mecánicas del hueso pélvico, en este trabajo se asume que el hueso es un material elástico, lineal, homogéneo y no incluye visco elasticidad, como la mayoría de los estudios en biomecánica [33]. En múltiples trabajos se han desarrollado varios modelos constitutivos que difieren en cuanto a la simetría elástica se trata; se tomó este modelo que fue desarrollado por M.Dalstra, Rik Huiskes, de la Universidad de Nijmegen [34][35], para realizar el modelamiento matemático de las propiedades del hueso. La relación entre fuerzas internas y deformaciones, son determinadas naturalmente en el material o tejido óseo a analizar, es así como el comportamiento del tejido esponjoso y el cortical se diferencia entre sí. De esta manera se mencionan las relaciones de esfuerzo-deformación – densidad del tejido óseo así:  $\sigma^p = L(E(\rho(x(X,\Delta t))))$  [22][28], donde L es una función en términos del módulo de elasticidad, que a su vez depende de la densidad local del tejido. A manera general las relaciones constitutivas de un material se enuncian teniendo en cuenta la simplificación como un comportamiento determinado por la conocida ley de Hooke [29]:

$$
[\sigma] = C [\varepsilon] \tag{4.3}
$$

De donde  $\lceil \sigma \rceil$  es el vector tensión, C es la matriz de rigidez y  $\lceil \varepsilon \rceil$  es el vector deformación [23][36].

Cuando se considera que un material es anisótropo su matriz de rigidez está compuesta por 36 elementos, es así como el número de elementos distintos de cero y linealmente independientes dependerán del grado de anisotropía del hueso:

- $\checkmark$  Si se considera el hueso completamente anisótropo, tendrá 21 elementos distintos  $C_{ij}$
- $\checkmark$  Si la estructura del hueso tiene alguna simetría elástica, muchos de sus elementos se anulan, y otros podrán ser combinaciones lineales de los ya existentes, para este último caso se asume un material isótropo.

Este último es el caso que se describirá a continuación, donde la matriz de rigidez queda caracterizada así [35] [23]:

$$
C = \begin{vmatrix} C_{11} & C_{12} & C_{12} & 0 & 0 & 0 \ C_{12} & C_{11} & C_{12} & 0 & 0 & 0 \ C_{12} & C_{12} & C_{11} & 0 & 0 & 0 \ 0 & 0 & 0 & (C_{11} - C_{12})/2 & 0 & 0 \ 0 & 0 & 0 & 0 & (C_{11} - C_{12})/2 & 0 \ 0 & 0 & 0 & 0 & 0 & (C_{11} - C_{12})/2 \end{vmatrix}
$$
(4.3)

De donde 
$$
C_{11} = \frac{E}{1 - v^2}
$$
 (4.4)

$$
Y \quad C_{12} = \frac{\nu \ast E}{1 - \nu^2} \tag{4.5}
$$

Por lo tanto, sería básicamente necesario conocer el módulo de Young, E, y el módulo de Poisson  $v$ , para definir completamente la matriz de rigidez, como ya se dijo anteriormente.

Carter y Hayes, [28][22][23][37] en sus estudios y experimentaciones con huesos corticales y esponjosos de bovinos y seres humanos, han reportado relaciones cúbicas entre el módulo de Young y la densidad aparente, en estudios posteriores, a manera general, se demostró que la relación entre el módulo de Young y la densidad del tejido óseo están dados por [38][39]:

$$
E = a\rho^p \tag{4.6}
$$

Los resultados del estudio de Carter and Hayes, indicaron a modo de conclusión que la potencia p es cercana a 2 [37]; de la ecuación anterior  $\rho$ esta dada en Kg/ m $^3$  y E está en MPa.

Por otra parte, el valor del módulo de Poisson se encuentra en el rango:

$$
-1 < \nu < 0.5 \tag{4.7}
$$

y es independiente de la densidad aparente del hueso y la dirección [22][28].

Es así que resulta necesario aplicar directamente ensayos de tensión o compresión, tomando probetas de distintas zonas del hueso de la pelvis, para determinar las propiedades mecánicas del hueso cortical, pero la aplicación de estos métodos resulta complicado puesto que en muchas ocasiones no se cuenta con la cantidad de probetas necesaria del tamaño adecuado, o conseguir el tejido óseo vivo resulta prácticamente imposible, además de esto el tejido muerto ya no poseerá las propiedades del material original lo que requerirá unos grados de hidratación para conservar y asemejar su comportamiento en vivo, pero este procedimiento encarece y prolonga la realización de los ensayos. Sin embargo, en la actualidad estas técnicas están siendo reemplazadas por ensayos de ultrasonido y microindentación [22][23], estos ensayos permiten la determinación de las propiedades del hueso con mayor precisión y repetitividad que los métodos convencionales.

| <b>AUTORES</b>               | <b>ENSAYO MECÁNICO</b> |                   |
|------------------------------|------------------------|-------------------|
|                              | <b>Módulo de Young</b> | <b>C. Poisson</b> |
| Rho, 1993                    | 20,76[GPa]             | 0,3               |
| <b>Cowin, 1993</b>           | 17,4[GPa]              | 0,3               |
| M. Dalstra and Huiskes, 1995 | 17[GPa]                | 0,29              |
| <b>Reilly, 1974</b>          | 80-150[MPa]            | 0,3               |
| Doblaré, M and Calvo, B      | 14,22[GPa]             | 0,32              |
| 2004, Ricón et al            | 20[MPa]                | 0,3               |

Tabla 2. Propiedades mecánicas del hueso cortical, para distintos autores

Fuente: Autores

# **4.2.2 CARACTERIZACIÓN DEL MATERIAL OSEO USANDO TOMOGRAFIAS**

Las imágenes resultan una gran herramienta en el actual, qué hacer clínico, ya que juega un papel importante en el estudio y diagnóstico de pacientes. Las imágenes médicas nos ofrecen una reproducción de una parte del cuerpo humano que permitirá facilitar el diagnóstico de enfermedades o posibles fracturas, y así crear el procedimiento adecuado para tratar dicha anomalía; también es usada para la investigación en áreas relacionadas con la biomecánica.

Dentro de las técnicas utilizadas con mayor frecuencia en la actualidad se cuenta con la tomografía axial computarizada o (TAC) [40] y las radiografías o (RX). Esta primera es el método más difundido en los últimos tiempos para la caracterización del material óseo [41][42], puesto que permite obtener gran cantidad de información a un costo (tiempo y dinero) relativamente bajo. Para entender mejor este proceso se debe partir de la comprensión de la radiografía.

**La radiografía:** es una imagen registrada en una placa o película fotográfica, o de forma digital en una base de datos. La imagen se obtiene al exponer al receptor de imagen radiográfica a una fuente de radiación de alta energía, comúnmente rayos X o radiación gamma procedente de isótopos radiactivos. El

objeto de estudio es colocado entre la fuente de rayos X y la pantalla. Cuanto más denso sea el material, más radiación absorberá.

**Tomografía Axial Computarizada:** esta es entonces una exploración de rayos X que produce imágenes detalladas de cortes axiales del cuerpo, a diferencia de la radiografía la tomografía permite obtener múltiples imágenes al rotar alrededor del cuerpo [14][43], la computadora combina todas las imágenes en una imagen final que representa un corte del cuerpo como si fuese una rodaja. Ver figura 33. La utilidad de esta metodología consiste principalmente en que al aplicar esta técnica al estudio del tejido óseo, este posee un coeficiente de atenuación mucho mayor al del resto de los tejidos que lo rodean, lo que permite obtener imágenes altamente contrastadas.

Esencialmente, un escáner de TAC consta de una fuente de rayos X o tubo generador de rayos X a partir de la cual se transmite un haz a través de un objeto y este es detectado, manipulado electrónicamente y almacenado en un ordenador, también consta de un detector de radiación que mide la intensidad del haz emitido, inmediatamente después de atravesar el objeto a estudiar. Luego de conocer la intensidad emitida y recibida, será posible calcular la atenuación o energía absorbida, que está relacionada con la densidad del tejido y así permite crear una correlación con las propiedades mecánicas del mismo.

Figura 33. Tomografía axial computarizada, para la reconstrucción 3D del caso de estudio.

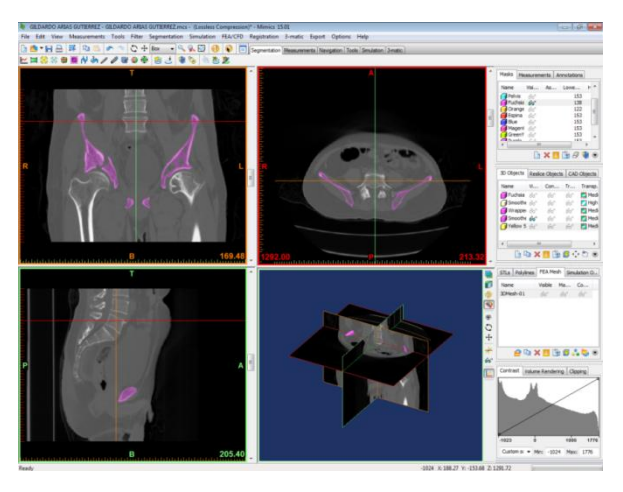

#### Fuente: Autores

El formato de las imágenes obtenidas, corresponde a un archivo **DICOM** (Digital Imaging and Communications in Medicine), que es un estándar utilizado para el manejo, almacenamiento, impresión, transmisión de imágenes médicas provenientes de varios equipos. Mediante la utilización de las tomografías, es viable obtener imágenes bidimensionales en escalas de grises, correspondientes a cortes espaciados del objeto en estudio, y gracias a esto permite reconstruirlo tridimensionalmente[41][44]. La reconstrucción de las imágenes obtenidas de la tomografía axial computarizada se basa en el llamado número TAC, y está relacionado con el coeficiente de atenuación lineal de los rayos X del tejido examinado. Estos números se organizan en una matriz donde cada uno de ellos corresponde a un punto (pixel) de la imagen de cada corte. Este número es calculado mediante la siguiente relación [28]:

$$
CT = \frac{\mu_{mat}*E - \mu_{agua}*E}{K}
$$
 (4.8)

Dónde:

 $E =$  energía incidente del haz de rayos X, idéntica en ambos términos.

 $\mu_{aquad}$ = Coeficiente de atenuación lineal del agua.

 $\mu_{mat}$  Coeficiente de atenuación lineal del material en estudio.

 $K =$  constante que depende del diseño del equipo.

Invariablemente, se ha adoptado la escala de HOUNSFIELD (HU) [45][40], ver figura 34, en el cual se define el valor de 0 (UH) la transparencia relativa del agua destilada a presión y temperatura estándar y el valor de – 1000 (UH) a la del aire, es así como los materiales más densos como el tejido cortical o los metales quedarán en un rango que abarca desde cero hasta los 1000 o 3000 unidades Hounsfield (UH) [28]. Las propiedades del tejido óseo son modeladas en función de la densidad aparente del tejido [45]  $\rho_{app}$ , como la densidad calculada con la tomografía trae consigo también la masa de otros tejidos como la medula, grasas y sangre, se requiere realizar una correlación de la densidad tomada de las tomografías para obtener la densidad aparente del tejido, esto mediante la correlación propuesta por Taylor [46]. De esta manera, se considera que una densidad aparente de cero corresponde a la densidad de la fase medular y la máxima densidad aparente estará asociada a la máxima densidad del tejido cortical de 2 g/ cm $^3$  [28].

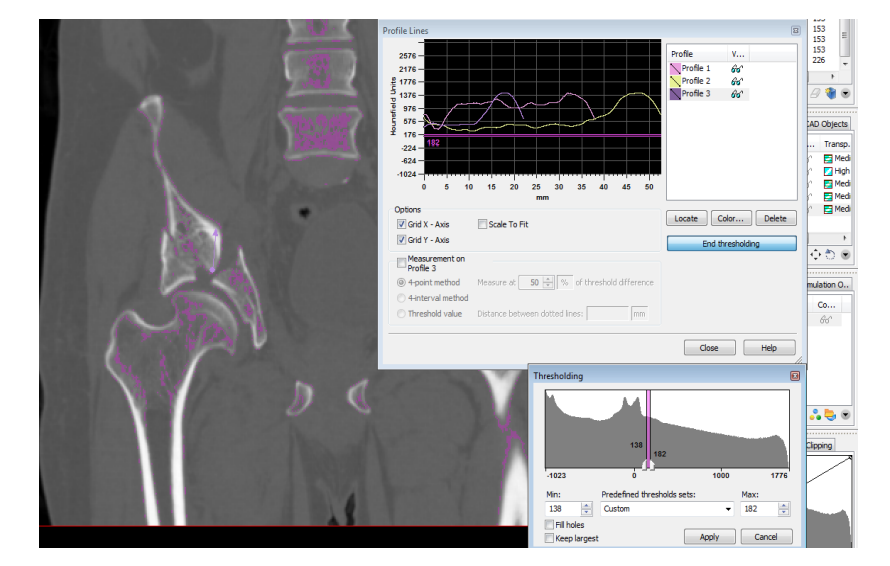

Figura 34. Escalas Hounfield (UH), para la pelvis especifica.

Fuente: Autores.

Inicialmente es necesario generar la malla de elementos finitos a partir de la información de la tomografía, para así obtener el modelo de la geometría externa del ejemplar. A manera general se puede decir que una malla de elementos finitos consta de un conjunto de elementos y nodos. El proceso por el cual se relacionan las propiedades mecánicas del hueso con la información extraída de las tomografías se describe a continuación:

 $\checkmark$  Para cada elemento finito de la malla, se realiza la integración de los números CT, basándose en la información tomográfica.

$$
CT_n = \frac{\int_{V_n} CT(x, y, z) dV}{\int_{V_n} dV} = \frac{\int_{V_n} CT(r, s, t) detJ(r, s, t) dV}{V}
$$
(4.9)

De donde:

 $CT_n$  = Corresponde a la información proporcionada por la tomografía, y el subíndice  $n$  indica el enésimo elemento.

 $V =$  Es el volumen del elemento.

 $r, s, t = Es$  el sistema de coordenadas locales del elemento.

 $(x, y, z) = \sum_i w_i(r, s, t) p_i$  = Es el mapeo de coordenadas del sistema local r, s, t al sistema global. Siendo w las funciones de forma y  $p_i$  las coordenadas de los nodos.

 $CT(x, y, z) = \sum_i w_i(r, s, t) C T_i$  = Es el esquema de interpolación de las CT en el dominio del elemento.

$$
J(r, s, t) = \begin{bmatrix} \frac{\partial x}{\partial r} & \frac{\partial x}{\partial s} & \frac{\partial x}{\partial t} \\ \frac{\partial y}{\partial r} & \frac{\partial y}{\partial s} & \frac{\partial y}{\partial t} \\ \frac{\partial z}{\partial r} & \frac{\partial z}{\partial r} & \frac{\partial z}{\partial r} \end{bmatrix} = \text{Es el jacobiano de la transformation.}
$$
(4.10)

De esta manera se precisa la información de la red de elementos finitos, definido por el campo escalar de UH que resulta de ordenar los pixeles de las tomografías en el espacio, y la curva de calibración para densidad aparente.

 $\checkmark$  La calibración del sistema se hace puesto que los números CT entregados por la tomografía dependen de múltiples factores relativos al examen, como la corriente y la tensión del tubo (que solo pueden ser determinados por el especialista). La ecuación de calibración está dado por:

$$
\rho_n = \alpha + \beta * CT_n \tag{4.11}
$$

Dónde:

 $\rho_n$  =Densidad uniforme asignada al enésimo elemento de la malla.  $CT_n$  = Valor uniforme para CT.

 $\propto y \beta$  = Coeficientes de calibración determinados por el usuario.

 $\checkmark$  Definir el módulo de Young uniforme también hace parte de este proceso y como se mencionó anteriormente está dada por la ecuación:

$$
E_n = a * \rho_n^c + b \tag{4.12}
$$

 $E_n = M$ ódulo de Young uniforme asignado al enésimo elemento de la malla.

 $\rho_n$  =Densidad del enésimo elemento.

 $a, b, y, c$  = Coeficientes utilizados para caracterizar la relación.

Es así como teóricamente, se pueden obtener propiedades de material particulares a cada elemento de la malla.

Al final de esta táctica descrita, se dispone de la malla (que representará la geometría).

# **5. IMPLANTES ORTOPEDICOS**

Cuando existe una fractura en el tejido óseo, por más sencilla que esta sea requiere un tratamiento que permita la sujeción y remodelamiento de la zona del hueso quebrado y aún más si se habla de la compleja anatomía del anillo pélvico y del acetábulo, (fracturas que ya fueron mencionadas), lo anterior supone intervenciones quirúrgicas, exposiciones quirúrgicas complejas y exige una reducción anatómica exacta para conseguir unos resultados funcionales positivos [47].

La implantación de diferentes dispositivos tales como placas, clavos, tornillos, alambre, agujas y pines entre otros, ver figura 35, es un tratamiento quirúrgico denominado **OSTEOSINTESIS.** Este tratamiento se encarga de reducir fracturas y de fijarlas de forma estable considerando además las variables biomecánicas y la importancia fisiológica de los tejidos blandos. En un comienzo estos implantes estaban fabricados de acero de grado médico, pero con la evolución de las investigaciones se han incorporado otros materiales biocompatibles como aleaciones de titanio y polímeros bioabsorbibles. Hoy se cuenta con técnicas de osteosíntesis mínimamente invasivas, permitiendo una recuperación precoz de los pacientes [48]. Se habla de este método o reducción quirúrgica puesto que para el caso en estudio planteado en este proyecto es el procedimiento más idóneo y recomendado por los ortopedistas para la disminución de la fractura.

Figura 35. Diferentes tipos de implantes para casos de fracturas específicas.

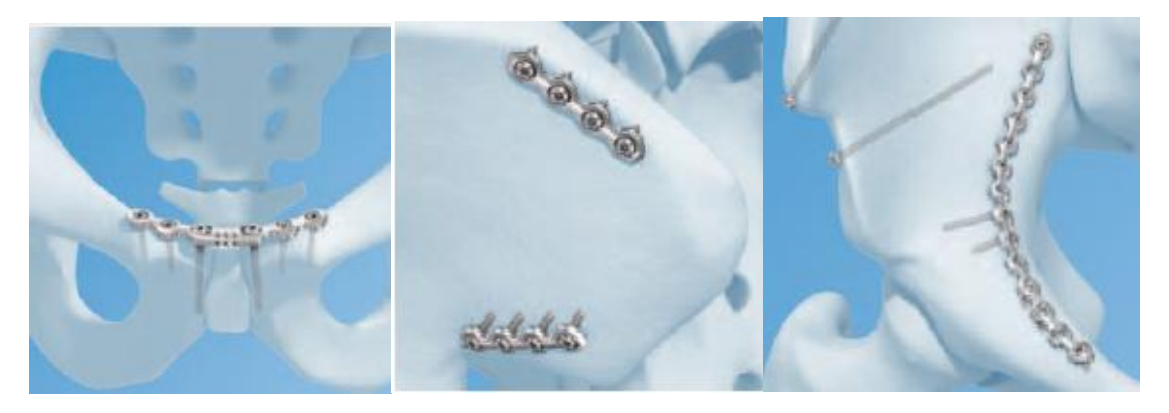

Fuente: www.synthes.com/lit

Según la AO, la cual propuso cuatro principios para la reducción de fracturas; inicialmente se debe tener en cuenta que la reducción de la fractura y la fijación de la misma favorezcan la restauración de la relación anatómica. Además de esto debe existir una fijación interna que garantice encajar y llenar las demandas biomecánicas del segmento fracturado, seguidamente se busca también conservar el suplemento de sangre a los fragmentos del hueso y los tejidos blandos, por esta razón es netamente necesario que se apliquen técnicas no traumáticas de cirugía. Finalmente, la reducción debe permitir una pronta actividad de movilidad del músculo y las articulaciones inmediatas a la fractura [49]. Es así como se han ideado distintos dispositivos que permiten la fijación y reducción de la fractura de los que se habla a continuación:

## **5.1 DISPOSITIVOS DE IMPLANTACIÓN**

Dentro de este grupo se encuentran los tornillos, las placas y los clavos.

### **5.1.1 TORNILLOS**

Los tornillos resultan los elementos más eficaces para la fijación de una fractura mediante compresión; la fuerza axial producida por un tornillo es la resultante de la rotación del tornillo en el sentido de las manecillas del reloj, de forma que las superficies inclinadas de sus pasos de rosca se deslicen a lo largo de una superficie de hueso. La inclinación de la hélice de la rosca debe ser lo bastante pequeña como para que proporcione auto-bloqueo del tornillo, y sea capaz de prevenir que se afloje o se suelte. Es bueno aclarar que la compresión que se aplica con un solo tornillo afecta a una zona relativamente pequeña del hueso que lo rodea. Por lo tanto, un tornillo único que comprima una fractura oblicua no contrarresta de forma efectiva la rotación de los fragmentos óseos alrededor del eje mismo, por esta razón requerirá de la colocación de más tornillos que aseguren y fijen la fractura impidiendo la movilidad de la placa.

**Tornillos corticales o HA:** Este tipo de tornillos está diseñado para introducirse en tejido cortical, que presente una estructura relativamente dura y rígida. Poseen rosca completa y tiene un paso de rosca estrecho. Ver figura 36. La superficie inferior de la cabeza del tornillo es esférica permitiendo un ajuste adecuado. La rosca es asimétrica, las mediciones y angulación se han diseñado para permitir una buena relación entre las fuerzas axiales y las torsionales, dimensiones que originan una inclinación de la rosca de acción auto-bloqueante [47][48].

Para su introducción es necesario perforar el hueso mediante una broca algo mayor en diámetro que el diámetro menor del tornillo. Estos tornillos según la AO van desde diámetros de 2 [mm]- 6,5 [mm], con largos que van desde 10[mm] hasta 400[mm], sin embargo pueden existir otras dimensiones de acuerdo al tamaño del hueso del paciente o necesidades de fijación [50].

Figura 36. Diferentes tipos de tornillos corticales, según la AO.

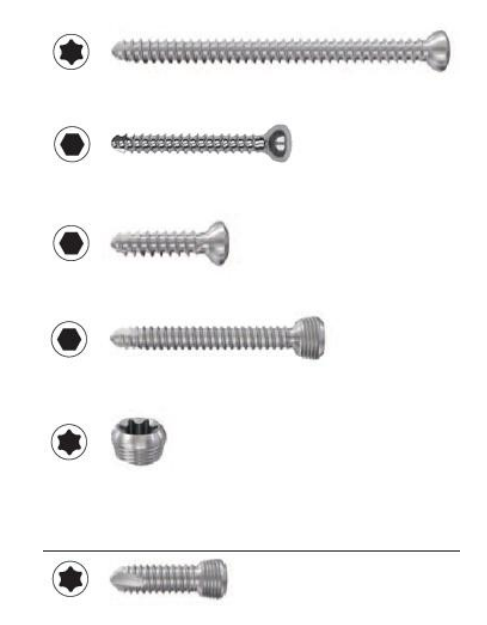

Fuente: AO Foundation.

**Tornillos esponjosos o HB:** Diseñado para la fijación del hueso esponjoso. Este tornillo posee gran diferencia entre el diámetro mayor de la rosca y el diámetro menor del alma, esto significa que tiene un paso de rosca mayor que los tornillos para hueso cortical. Ver figura 37. Estos tornillos cuentan con diámetros de 4,5 [mm] a 6,5 [mm] aproximadamente y de longitudes que van de 10 [mm] a 120[mm].

Figura 37. Diferentes tornillos para hueso esponjoso, según la AO.

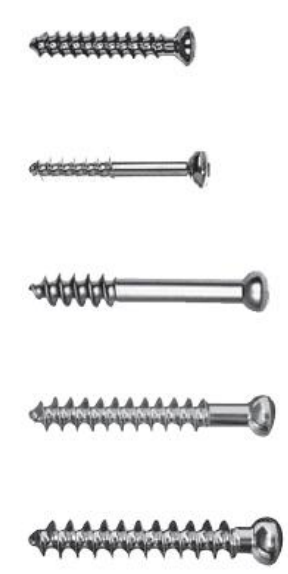

Fuente: AO Foundation.

## **5.1.2 PLACAS**

La fractura una vez sea fijada con tornillos, conseguirán la estabilización de la misma, pero esto solo logrará resistir mínimas precargas, para solucionar este inconveniente la implantación de placas, además reducirá la carga que soporta esa zona ósea [48][51]. El diseño de estos dispositivos ha evolucionado con el tiempo, variando sus características biomecánicas. Ver figura 38.
Figura 38. Placas para corrección de fractura.

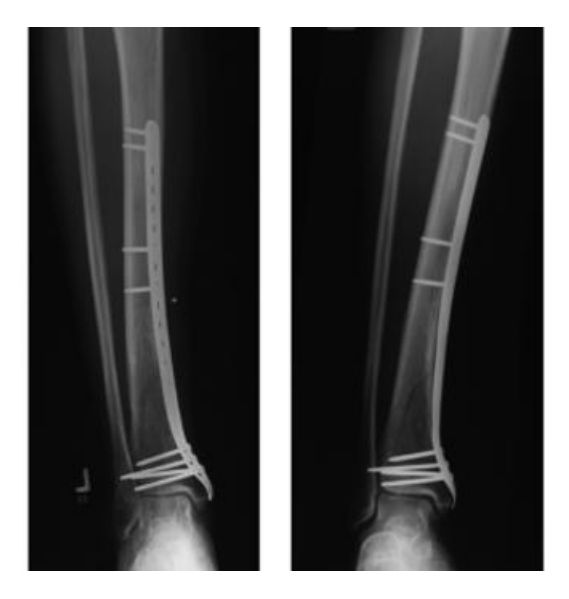

Fuente:http://www.mapfre.com/fundacion/html/revistas/trauma/v20n2/pag02\_07 \_con.html

Este tipo de placas pueden también ser moldeadas para que den el ajuste necesario a la irregular geometría pélvica, mediante una serie de instrumentos como alicates; se debe aclarar que este procedimiento de doblado debe ser muy leve para evitar ruptura del implante.

# **5.1.3 CLAVOS**

Existe gran variedad de clavos para tratamientos quirúrgicos, se nombrarán los más relevantes:

**Clavos intramedulares:** Su característica biomecánica garantiza la permisividad de movimiento en el foco de la fractura, que genera un callo periférico, permite también la circulación endostal (lo que significa que se permite el aporte de sangre en el hueso interno o esponjoso, gracias a la arteria nutricia) y su colocación sin fresado; pero presenta desventajas en cuanto a estabilizar la fractura axialmente, por esta razón obliga a la utilización de yesos e inmovilizaciones prolongadas [48][51].

**Clavos quirúrgicos:** Son un dispositivo para reparar de manera quirúrgica los huesos fracturados, se pueden usar con la combinación de placas, así como también se pueden realizar injertos óseos con el fin de facilitar la cicatrización y acelerar el proceso de curación.

Mediante el conocimiento de solo una pequeña parte de los diferentes tipos de implantes, pero sin lugar a dudas las formas más comunes para el tratamiento de fracturas, la escuela de diseño industrial de la Universidad industrial de Santander, desarrollo el proyecto: Desarrollo de un implante ortopédico a la medida, para restauración de fractura de pelvis, basado en la integración de tecnologías Bio-CAD/CAD/RP. Estudio de Caso. Pasantía de investigación. El cual fue aprobada por la Vicerrectoría de investigación y extensión (VIE), mediante este proyecto se desarrollaron una serie de implantes de los cuales se escogieron los tres implantes con diseños más idóneos según el ortopedista y el fabricante (Quirúrgicos especializados S.A.), los cuales serán el objeto de análisis de este proyecto y se muestran a continuación, figura 39:

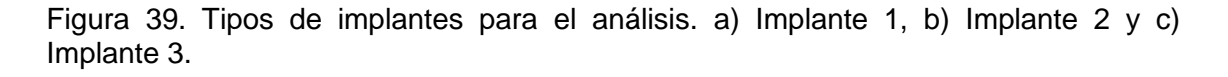

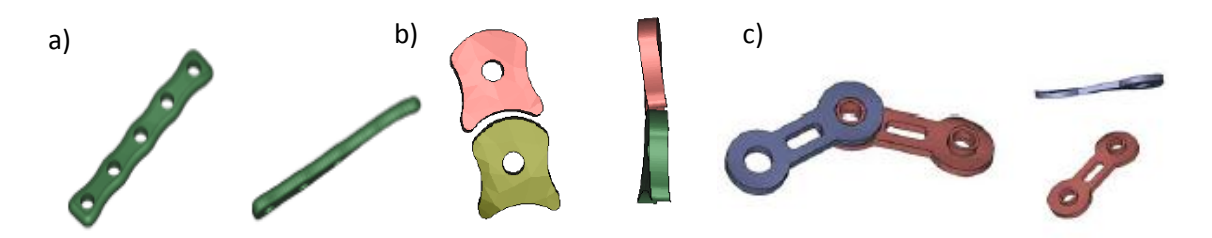

Fuente: Trabajo de grado, Dany Marcela Cáceres Márquez- Universidad Industrial de Santander.

#### **5.2 MATERIALES PARA IMPLANTES**

Los materiales que se usan para los implantes ortopédicos deben cumplir con una serie de requisitos y parámetros fundamentales, que brinden la seguridad

adecuada al momento de su uso. Además de lo anterior deben cumplir un alto grado de biocompatibilidad en base a propiedades físicas-mecánicas como: La densidad, el módulo de Young o de elasticidad y el coeficiente de Poisson.

Es así como resulta importante que la selección del material de fabricación sea el más adecuado, para que la interfas hueso-implante tenga la adherencia correcta y permita una adecuada recuperación de la fractura. De esta manera y en base al estudio bibliográfico de los materiales más utilizados y biocompatibles fabricados para los implantes, además de la aprobación de la empresa Quirúrgicos Especializados S.A. quien es la productora de este tipo de implantes, se decidió que la aleación de Titanio, (**Ti6Al4V**) corresponde a la aleación más común utilizada en la industria biomédica [50][36][31][52][33]; cuenta con una elevada resistencia con relación al módulo de elasticidad, sobre una baja densidad, lo que la hace una aleación con bajo peso y alta resistencia, perfecta para este tipo de situaciones.

De igual manera esta aleación es resistente a la corrosión y ante la presencia de otros tejidos, en este caso tejidos blandos y fluidos propios del ser humano, tiene un comportamiento inerte, es decir que garantiza un comportamiento biocompatible.

A pesar que este material es el más usado a nivel comercial para realizar los implantes, cuenta con una desventaja puesto que el Aluminio (Al) librea iones que están asociados a afecciones nerviosas como el Alzheimer; por esta razón requerirá este tipo de aleaciones tratamientos superficiales para minimizar o eliminar la liberación de iones [53].

A continuación se muestran las propiedades mecánicas de este material.

77

# Tabla 3.Propiedades del material Ti6Al4V.

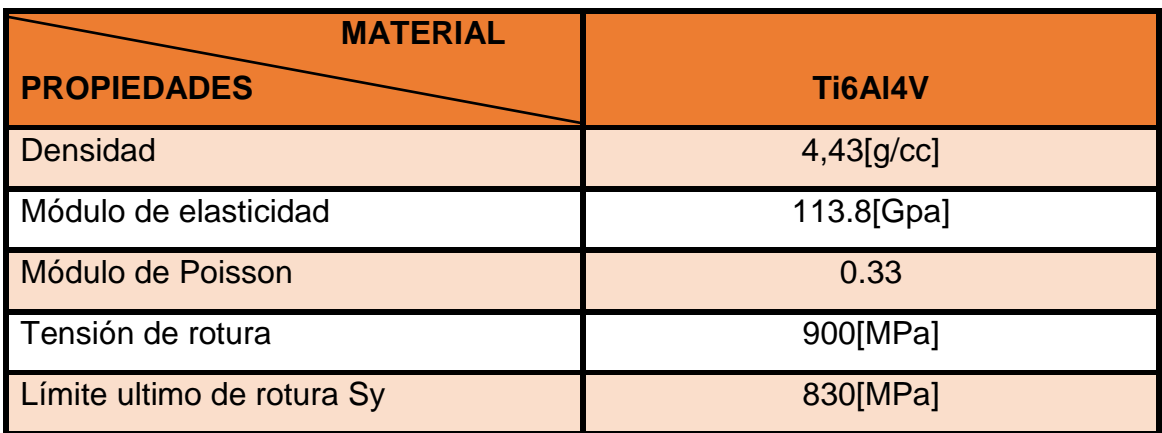

Fuente:[http://www.matweb.com/search/DataSheet.aspx?MatGUID=10d463eb3d3d4ff4](http://www.matweb.com/search/DataSheet.aspx?MatGUID=10d463eb3d3d4ff48fc57e0ad1037434) [8fc57e0ad1037434](http://www.matweb.com/search/DataSheet.aspx?MatGUID=10d463eb3d3d4ff48fc57e0ad1037434)

### **6. METODO DE ELEMENTOS FINITOS (MEF)**

El desarrollo de los elementos finitos, se ha establecido recientemente como un método numérico para la solución de ecuaciones diferenciales que predicen la respuesta de sistemas físicos a influencias externas; este método que se ha convertido en una poderosa herramienta de amplia aplicabilidad en ingeniería, se ha apoyado en los avances de la tecnológica informática y los sistemas CAD (computer-aided design), para modelar complejos problemas con relativa facilidad, cuando la solución por métodos analíticos clásicos es demasiado complicada [54], esto gracias a que el problema puede ser planteado como una serie de ecuaciones algebraicas simultaneas, en lugar de requerir la resolución de ecuaciones diferenciales complejas.

La formulación que se propone por medio del uso de elementos finitos, permite tomar una región continua y dividirla con líneas o superficies imaginarias, en una serie de regiones contiguas y disjuntas entre sí, de formas geométricas sencillas y normalizadas, llamadas *elementos finitos* que se unen entre sí en un numero finito de puntos llamados *nodos,* este proceso se conoce como "discretización" [55]. Pero, dado que el problema tiene que ser "discretizado", este método numérico, al igual que varios de los métodos numéricos, arrojan valores aproximados de las incógnitas en un número finitos de cesiones dentro del cuerpo las cuales dependen directamente, del número de elementos usado para la discretización de la pieza.

# **6.1 HISTORIA DE LOS ELEMENTOS FINITOS**

Las primeras ideas del método de los elementos finitos, se originaron de los avances en el análisis estructural de aviones. En 1909, Ritz desarrolló un método muy poderoso con el cual se puede obtener soluciones aproximadas, de problemas asociados al campo de la mecánica de los medios continuos [25]. En este método, se asume la "forma" de las incógnitas involucradas en el problema, en términos de unas funciones de aproximación conocidas y unos

parámetros a determinar. Courant hizo una gran extensión del método de Ritz, en el cual utilizó la interpolación polinómica a trozos sobre subregiones triangulares para modelar problemas de torsión lo cual se publicó en 1943. Posteriormente Fueron Turner, Clough, Martin y Topp quienes presentaron el MEF en la forma aceptada hoy en día [56]. En su trabajo introdujeron la aplicación de elementos finitos simples (barras y placas triangulares con cargas en un plano) al análisis de estructuras aeronáuticas, utilizando los conceptos de discretizado y funciones de forma. Turner et al, quien en 1956 logro la implementación de matrices de rigidez para la determinación de armaduras, elementos conformados por vigas y algún otro cuerpo bidimensional conformado por triángulos y rectángulos sometidos a esfuerzo simple. Este procedimiento fue comúnmente conocido como "El método directo de rigidez" y se basaba principalmente en obtener una matriz de rigidez de la estructura estudiada [57]. El término elemento finito fue utilizado por primera vez por Clough en 1960 cuando se usaron elementos triangulares y rectangulares para análisis de esfuerzos. El primer libro sobre elementos finitos por Zienkiewics y Cheung publicado en 1967, presenta una interpretación amplia del MEF y su aplicación a cualquier problema de campos. En él se demuestra que las ecuaciones de los EF pueden obtenerse utilizando un método de aproximación de pesos residuales, tal como el método de Galerkin o el de mínimos cuadrados [58]. Estas publicaciones y posteriores avances en la década de los 70, le dieron un giro a los a análisis por elementos finitos, ya que se hacía referencia a los trabajos de modelación matemática a través de métodos energéticos, y con la finalidad de tener modelos más confiables, se exploraba la aplicación de estos modelos de energía a la mecánica de sólidos, para la determinación de fallas en materiales.

Desde entonces el MEF se aplica, con éxito, en problemas tridimensionales, en problemas no lineales (geométricos y/o físicos), en problemas no permanentes, y en problemas de muchas otras áreas distintas a los análisis estructurales tales como, flujo de fluidos, transferencia de calor, análisis de campos eléctricos y magnéticos, robótica, ciencias médicas, entre otros.

80

# **6.2 CONCEPTOS GENERALES DEL MÉTODO**

La idea general del método de los elementos finitos es la división de un sólido continuo en un conjunto de pequeños elementos interconectados por una serie de puntos llamados nodos. Las ecuaciones que rigen el comportamiento del continuo regirán también el del elemento [59]. De esta forma se consigue pasar de un sistema continuo, es decir infinitos grados de libertad, que es regido por una ecuación diferencial o un sistema de ecuaciones diferenciales, a un sistema con un número de grados de libertad finito cuyo comportamiento se modela por un sistema de ecuaciones, lineales o no.

En cualquier sistema a analizar se deben establecer las diferencias entre:

### **6.2.1 DOMINIO**

Espacio geométrico donde se va a analizar el sistema.

#### **6.2.2 CONDICIONES DE CONTORNO**

Variables conocidas y que condicionan el cambio del sistema tales como cargas, desplazamientos, temperaturas, voltaje, focos de calor, etc.

# **6.2.3 INCÓGNITAS**

Variables del sistema que deseamos conocer después de que las condiciones de contorno han actuado sobre el sistema tales como desplazamientos, tensiones, temperaturas, etc.

Figura 40.Conceptos generales del método.

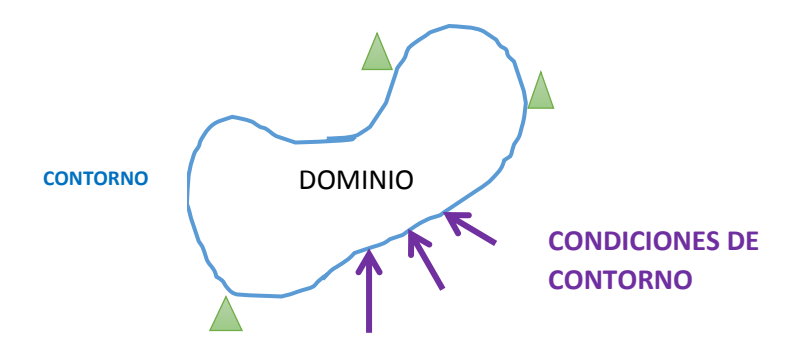

Fuente: Autores.

Tal como se comentó al principio de este capítulo, el método de los elementos finitos utiliza para solucionar el problema, el dominio discretizado, en subdominios denominados elementos. El dominio se divide mediante puntos (en el caso lineal), mediante líneas (en el caso bidimensional) o superficies (en el tridimensional) imaginarias, de forma que el dominio total en estudio se aproxime mediante el conjunto de porciones (elementos) en que se subdivide. Los elementos se definen por un número discreto de puntos, llamados nodos, que conectan entre sí los elementos. Sobre estos nodos se materializan las incógnitas fundamentales del problema.

En el caso de elementos estructurales estas incógnitas son los desplazamientos nodales, ya que a partir de éstos se puede calcular el resto de incógnitas de interés: tensiones, deformaciones, desplazamientos etc. A estas incógnitas se les denomina grados de libertad de cada nodo del modelo. Los grados de libertad de un nodo son las variables que determinan el estado y/o posición del nodo.

Se muestra un ejemplo a continuación de los conceptos explicados, se trata de una viga en voladizo con una carga puntual en el extremo y una distribución de temperaturas tal y como muestra la figura,

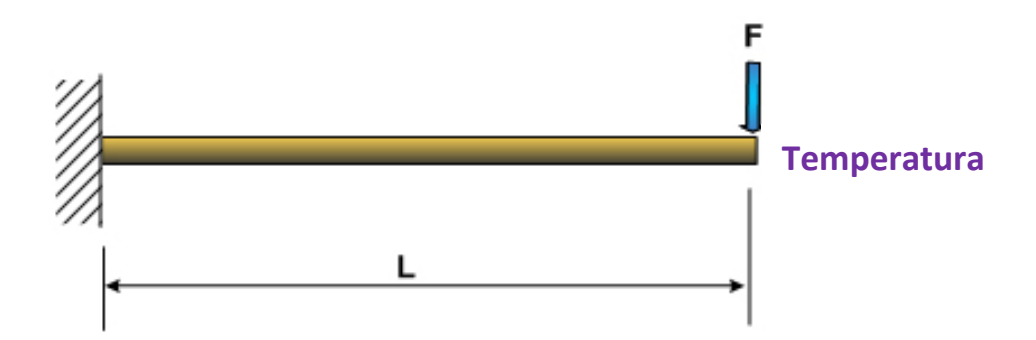

Figura 41. Biga en voladizo para discretización.

Fuente[:http://portales.puj.edu.co/javevirtual/Proyecto%20Estructuras/html/12metodos\\_](http://portales.puj.edu.co/javevirtual/Proyecto%20Estructuras/html/12metodos_energeticos_calculo_deformaciones.htm) [energeticos\\_calculo\\_deformaciones.htm](http://portales.puj.edu.co/javevirtual/Proyecto%20Estructuras/html/12metodos_energeticos_calculo_deformaciones.htm)

El discretizado del dominio puede ser, como se muestra en la figura 42:

Figura 42.Viga discretizada.

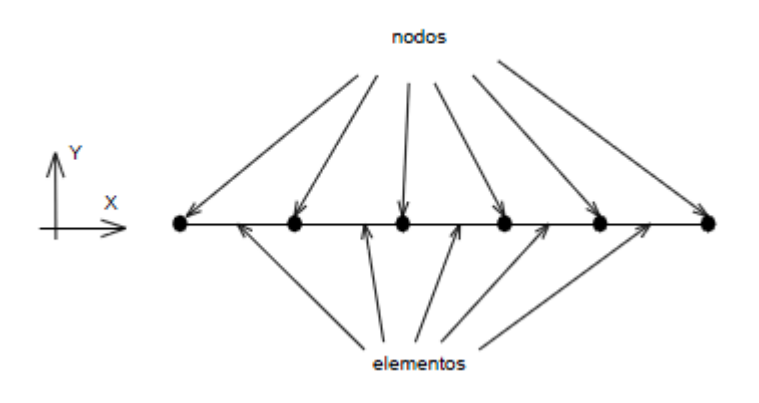

Fuente: Autores

Los grados de libertad de cada nodo serán:

- Desplazamiento en dirección x
- Desplazamiento en dirección y
- Giro según z
- **Temperatura**

El sistema, debido a las condiciones de contorno: empotramiento, fuerza puntual y temperatura, evoluciona hasta un estado final. En este estado final, conocidos los valores de los grados de libertad de los nodos del sistema se puede determinar cualquier otra incógnita deseada: tensiones, deformaciones, desplazamientos etc. También sería posible obtener la evolución temporal de cualquiera de los grados de libertad.

Planteada la ecuación diferencial que rige el comportamiento del medio continuo para el elemento, se llega a fórmulas que relacionan el comportamiento en el interior del mismo con el valor que tomen los grados de libertad nodales. Este paso se realiza por medio de unas funciones llamadas de interpolación, ya que éstas 'interpolan' el valor de la variable nodal dentro del elemento [56].

El problema se formula en forma matricial debido a la facilidad de manipulación de las matrices mediante ordenador. Conocidas las matrices que definen el comportamiento del elemento (en el caso estructural serán las llamadas matrices de rigidez, amortiguamiento y masa, aunque esta terminología ha sido aceptada en otros campos de conocimiento) se ensamblan y se forma un conjunto de ecuaciones algebraicas, lineales o no, que resolviéndolas proporcionan los valores de los grados de libertad en los nodos del sistema.

### **6.3 FUNCIONES DE INTERPOLACIÓN**

Para explicar este término, se considera un elemento finito cualquiera, definido por un número de nodos *n*, y para facilitar el ejemplo se supondrá un problema de elasticidad plana. Un punto cualquiera del elemento tiene un desplazamiento definido por un vector U, que en este caso tiene dos componentes:

$$
\mathbf{U} = \begin{bmatrix} u(x, y) \\ v(x, y) \end{bmatrix} \tag{6.1}
$$

Los nodos del elemento tienen una serie de grados de libertad, que corresponden a los valores que adopta en ellos el campo de desplazamientos, y que forman el vector denominado  $\,\boldsymbol{\delta^{e}}\,$ . Para el caso plano este vector es:

$$
\delta^{e} = \{U_1 \ V_1 \ U_2 \ V_2 \ \dots \ \dots \ \dots \ U_n \ V_n \} T \tag{6.2}
$$

En este ejemplo solo se tienen en cuenta para las deformaciones, los desplazamientos de los nodos, pero no los giros, debido a que es un caso de elasticidad plana.

Figura 43.Deformaciones en un elemento finito.

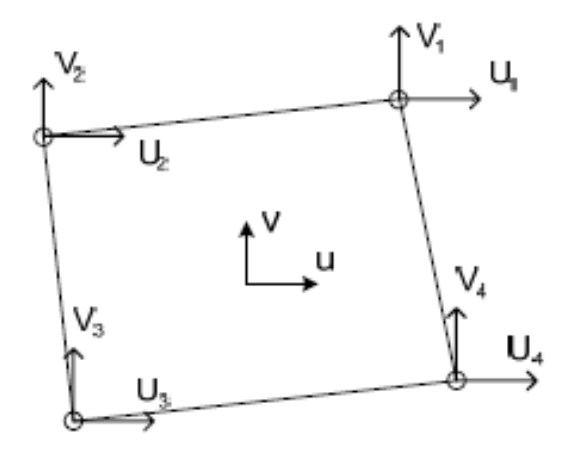

Fuente: Celigueta Lizarza, Tomas. Método de los Elementos Finitos para Análisis Estructural, 4ta edición,España: Unicopia C.B. 2011. 7p.

El campo de deformaciones en el interior del elemento se aproxima haciendo uso de la hipótesis de interpolación de deformaciones:

$$
u = \sum N_i U_i \tag{6.3}
$$

$$
v = \sum N_i V_i \tag{6.4}
$$

Donde  $N_i$  son las funciones de interpolación del elemento, que son en general funciones de las coordenadas  $(x, y)$ . Nótese que se emplean las mismas funciones para interpolar los desplazamientos  $u \, y \, v$ , y que ambos desplazamientos se interpolan por separado, el campo  $u$  mediante las  $U_i$  y el campo  $v$  mediante las  $V_i$ . Es decir que la misma  $N_i$  define la influencia del desplazamiento del nodo  $i$  en el desplazamiento total del punto  $P$ , para las dos direcciones  $x \in y$  [57].

La interpolación de deformaciones puede ponerse en la forma matricial general:

$$
U = N\delta^e \tag{6.5}
$$

La matriz de funciones de interpolación  $N$  tiene tantas filas como desplazamientos tenga el punto **P** y tantas columnas como grados de libertad haya entre todos los nodos del elemento.

Las funciones de interpolación son habitualmente polinomios, que deben poderse definir empleando las deformaciones nodales del elemento. Por lo tanto se podrán usar polinomios con tantos términos como grados de libertad tenga el elemento, además estas están definidas únicamente para el elemento, y son nulas en el exterior de dicho elemento.

#### **6.4 MATRIZ DE RIGIDEZ**

Se define como matriz de rigidez el elemento  $K$ , que está dentro de la siguiente ecuación:

$$
f = KD \tag{6.6}
$$

Donde  $K$  se relaciona con las coordenadas locales de desplazamiento  $D$  en donde afectan las fuerzas  $f$  para un solo elemento.

En un medio continuo o una estructura compuesta por una serie de elementos elásticos, la matriz de rigidez K relaciona las coordenadas globales  $x, y, z$ , los desplazamientos nodales  $D \vee \emptyset$  las fuerzas globales  $f$  de todo el medio o de la estructura. Es importante recalcar que esta matriz global está referenciada a la matriz que describe el comportamiento local para cada elemento que conforma todo el sistema [36][22].

$$
\{f\} = [K]\{D\} \tag{6.7}
$$

#### **6.5 CRITERIOS DE CONVERGENCIA**

En el ámbito de los elementos finitos, se dice que un análisis por el MEF es convergente si al disminuir el tamaño de los elementos, y por lo tanto aumentar el número de nodos y de elementos, la solución obtenida tiende hacia una solución muy aproximada o en lo posible más exacta.

Es conveniente resaltar, que en el análisis por el MEF, se introducen, además de la hipótesis de discretización, otras aproximaciones, las cuales se consideran como fuentes de error en la solución obtenida, tales como el

86

método de integración numérica o algunos errores de redondeo por aritmética finita. El concepto de convergencia aquí analizado, se refiere solamente a la hipótesis de discretización, prescindiendo de los otros errores, que deben ser estudiados aparte, y cuyo valor debe en todo caso tenerse en cuenta.

El estado de deformación de un medio continuo, se representa con las funciones de interpolación y estas a su vez, deben, satisfacer una serie de condiciones a fin de que la solución obtenida por el MEF, converja hacia la solución real, por este motivo se presentan los siguientes criterios de convergencia, los cuales son de suma importancia en el MEF.

#### **Criterio 1:**

Se debe tener en cuenta que, las funciones de interpolación deben ser capaces de representar los desplazamientos como sólido rígido, sin producir tensiones en el elemento.

Esta condición es clara, debido a que todo sólido que se desplaza como un sólido rígido, no sufre ninguna deformación ni por lo tanto tensión. Sin embargo, adoptando unas funciones de interpolación incorrectas, pueden originarse tensiones al moverse como sólido rígido.

Si se aplican unas deformaciones en los nodos, de valor  $\delta^R$  que representan un movimiento de sólido rígido, las deformaciones unitarias en el interior del elemento son:

$$
\varepsilon^R = B\delta^R \tag{6.8}
$$

En donde  $B$  corresponde a la matriz de deformación compuesta generalmente de las derivadas de las funciones de interpolación. Finalmente, las tensiones pueden estar relacionadas con las deformaciones con el uso de la matriz de elasticidad  $\boldsymbol{D}$  tal como se muestra a continuación, teniendo en cuenta que según el criterio de solido rígido, las tensiones serán nulas en todo punto del elemento.

$$
\sigma = \mathbf{D}\varepsilon^R = \mathbf{D}\,B\delta^R = 0\tag{6.9}
$$

Existe una extensión de este criterio el cual establece que las funciones de interpolación deben ser tales que cuando los desplazamientos de los nodos correspondan a un estado de tensión constante, este estado tensional se alcance en realidad en el elemento, ya que notoriamente a medida que los elementos se hacen más pequeños, el estado de deformación que hay en ellos se acerca al estado uniforme de tensiones [57][60].

### **Criterio 2:**

Este criterio establece, que debe existir continuidad de desplazamientos en la unión entre elementos aunque puede haber discontinuidad en las deformaciones unitarias (y por lo tanto en las tensiones, que son proporcionales a ellas).

Existen unas posibles situaciones, que se ilustran a continuación, de un caso unidimensional donde la única incógnita es el desplazamiento  $u$  en la dirección  $\chi$ .

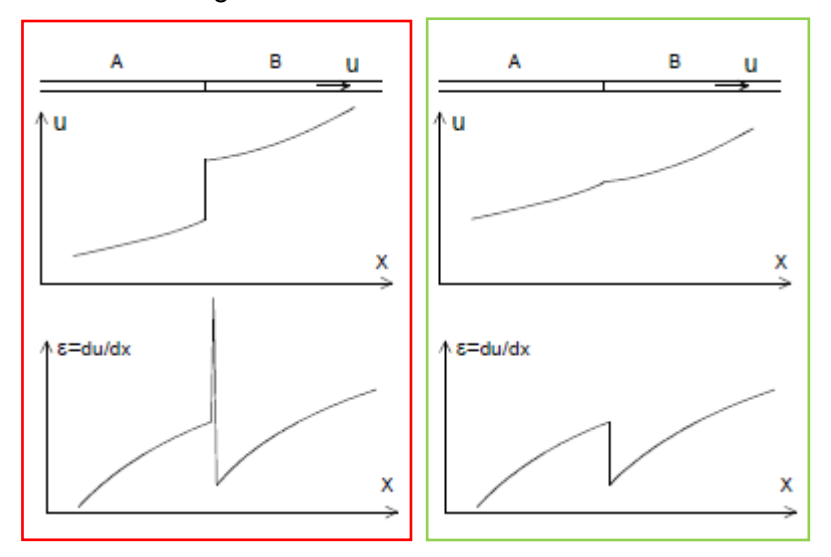

Figura 44.Criterio de convergencia 2 en una dimensión.

Fuente: Método de los elementos finitos para análisis estructural.

En la situación del recuadro rojo, se ve una discontinuidad en el desplazamiento  $u$ , que origina una deformación unitaria infinita, a esto es lo que se refiere el criterio 2 como no permitido. En la situación mostrada en el recuadro verde la deformación es continua, aunque la deformación unitaria no lo es, pero esta situación si es permitida gracias al criterio 2.

De tal forma que este criterio debe cumplirse para poder calcular la energía elástica  $U$  almacenada en toda la estructura, como suma de la energía de todos los elementos.

$$
U = \frac{1}{2} \int_{\nu} \sigma^{T} \varepsilon \, dv = \frac{1}{2} \sum_{e} \int_{\nu e} \sigma^{T} \varepsilon \, dv + U_{cont}
$$
 (6.10)

De la cual,  $U_{cont}$  representa la energía elástica acumulada en el contorno entre los elementos, que debe ser nula. Si este requerimiento no se cumple, las deformaciones no son continuas y existen deformaciones unitarias ε infinitas en el borde entre elementos. Si la deformación unitaria en el contorno es infinita, la energía que se acumula en él es:

$$
U_{cont} = \frac{1}{2} \int_{v=0}^{\infty} \sigma^{T}(\infty) dv = indeterminate \qquad (6.11)
$$

Ya que, aunque el volumen de integración (volumen del contorno) es nulo, su integral puede ser distinta de cero, con lo que se almacena energía en los bordes entre elementos, lo cual no es correcto.

Sin embargo, si la deformación unitaria en el contorno es finita (aunque no sea continua entre los elementos unidos), la energía que se acumula es:

$$
U_{cont} = \frac{1}{2} \int_{v=0}^{\infty} \sigma^T \varepsilon_{cont} dv = 0 \tag{6.12}
$$

De forma más general, este criterio se puede expresar diciendo que en los contornos de los elementos deben ser continuas las funciones de interpolación y sus derivadas hasta un orden  $n - 1$ , siendo n el orden de las derivadas existentes en la expresión de la energía potencial II del sistema.

# **6.6 SOLIDOS TRIDIMENSIONALES ANALIZADOS POR ELEMENTOS FINITOS**

Debido al tema base del presente proyecto, es necesario explicar cómo el MEF aborda los elementos de estudio, de los cuales se quiere conocer diferentes incógnitas las cuales ayudan en la predicción del comportamiento del cuerpo en análisis. Por consiguiente, se dará una temática básica de las ecuaciones generales que rigen el comportamiento de un cuerpo tridimensional.

### **6.6.1 TENSIONES Y ECUACION DE EQUILIBRIO**

Se ilustra en la figura 45, un cuerpo tridimensional, que ocupa un volumen  $V$ , con una superficie S y con coordenadas de referencia  $x, y, z$ . La frontera está restringida en una región, donde el desplazamiento es conocido. En una parte de la frontera, se aplica una tracción o específicamente una fuerza distribuida por unidad de área  $T$ . Bajo la acción de la fuerza, el cuerpo se deforma, la deformación de un punto  $X = [x, y, z]^T$  está dada por las tres componentes de desplazamiento (también conocido como campo de deformaciones) que son:

$$
\mathbf{u} = [u, v, w]^{\mathrm{T}} \tag{6.13}
$$

Figura 45.Cuerpo tridimensional.

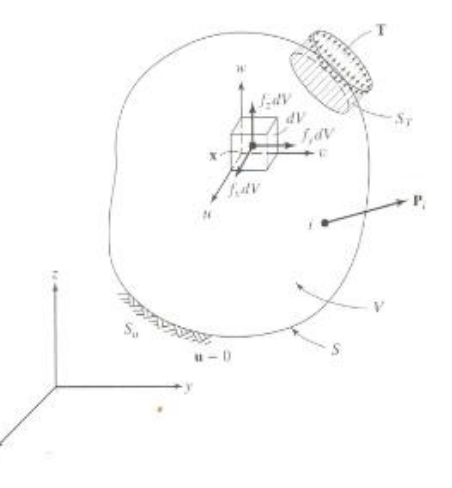

Fuente: Tirupathi R,Chandrupatla and Ashok D, Belegundu. Introduction to Finite Elements in Engineering, Fourth edition, 2012.

El peso por unidad de volumen, es un ejemplo de una fuerza distribuida por unidad de volumen, tal que el vector f, está dado por:

$$
\mathbf{f} = [f_x, f_y, f_z]^\mathrm{T} \tag{6.14}
$$

Las fuerzas actuantes en el cuerpo en un volumen elemental  $dV$ , se muestran  $t$ ambién en la figura 45. La superficie a tracción  $T$ , puede dar los valores de sus componentes en los puntos de la superficie:

$$
\mathbf{T} = [T_x, T_y, T_z]^{\mathrm{T}}
$$
 (6.15)

Una carga  $P$  actuando en un punto  $i$  esta representado por sus tres componentes:

$$
\mathbf{P}_{i} = \left[ P_{x}, P_{y}, P_{z} \right]_{i}^{\mathrm{T}} \tag{6.16}
$$

Las tensiones actuantes en el volumen elemental  $dV$  se muestran en la figura 46.

Figura 46.Equilibrio de un volumen elemental.

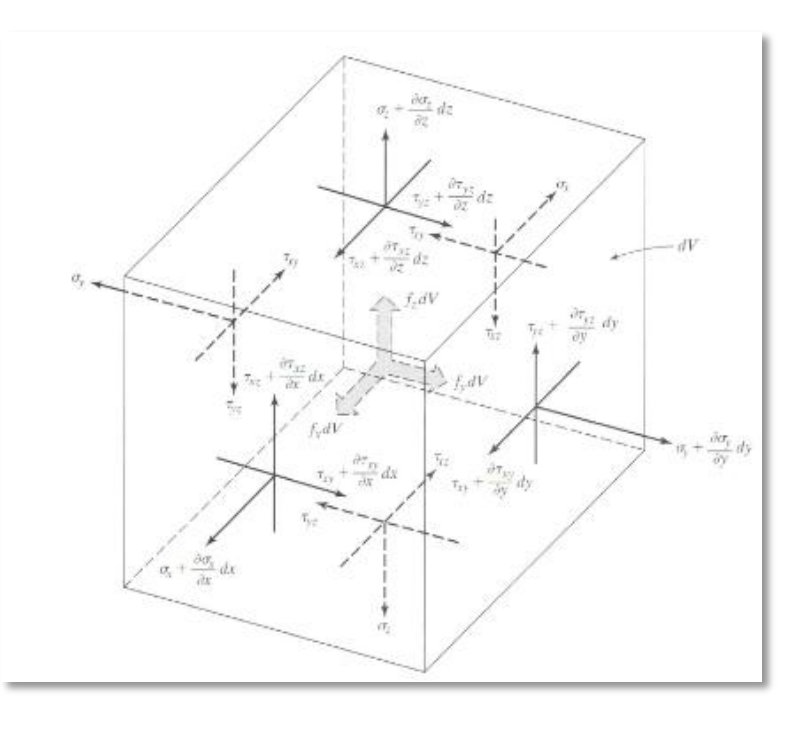

Fuente: Tirupathi R,Chandrupatla and Ashok D, Belegundu. Introduction to Finite Elements in Engineering, Fourth edition, 2012.

Cuando el volumen  $dV$  se reduce a un punto, el tensor de tensiones se representa colocando sus componentes en una matriz simétrica (3x3). Sin embargo, a continuación se representan por seis componentes independientes:

$$
\boldsymbol{\sigma} = [\sigma_x, \sigma_y, \sigma_z, \tau_{yz}, \tau_{xz}, \tau_{xy}]^T
$$
(6.17)

Donde  $\sigma_x$ ,  $\sigma_y$ ,  $\sigma_z$ , son las tensiones normales y  $\tau_{yz}$ ,  $\tau_{xz}$ ,  $\tau_{xy}$ , son esfuerzos cortantes. Se considera, el equilibrio del volumen elemental como se muestra en la figura 46. Las fuerzas en las caras, se obtienen multiplicando las tensiones por sus áreas correspondientes. Teniendo en cuenta que  $\sum F_x =$ 0,  $\sum F_y = 0$ ,  $y \sum F_z = 0$ , y reconociendo que  $dV = dx$ ,  $dy$ ,  $dz$ , finalmente se obtiene las ecuaciones de equilibrio como:

$$
\frac{\partial \sigma_x}{\partial x} + \frac{\partial \tau_{xy}}{\partial y} + \frac{\partial \tau_{xz}}{\partial z} + f_x = 0
$$
  

$$
\frac{\partial \tau_{xy}}{\partial x} + \frac{\partial \sigma_y}{\partial y} + \frac{\partial \tau_{yz}}{\partial z} + f_y = 0
$$
  

$$
\frac{\partial \tau_{xz}}{\partial x} + \frac{\partial \tau_{yz}}{\partial y} + \frac{\partial \sigma_z}{\partial z} + f_z = 0
$$
 (6.18)

#### **6.6.2 CONDICIONES DE FRONTERA**

Es necesario expresar las condiciones de frontera que afectan los modelos estructurales, ya que si no se especifican de forma adecuada las restricciones dinámicas o la condición de soporte el dominio tendrá la libertad de moverse como un cuerpo rígido y tal como se dijo anteriormente no ofrecerá resistencia a las cargas aplicadas.

Tomando como referencia la figura 45, se puede ver que hay desplazamientos en las condiciones de frontera y las condiciones de carga de superficie. Si u se especifica en la parte de las condiciones de contorno denotados como  $S_u$ , se tiene que:

$$
\mathbf{u} = \mathbf{0} \text{ en } S_u \tag{6.19}
$$

También se puede considerar condiciones de contorno tales como  $\mathbf{u} = \mathbf{a}$ , donde a está dado como un desplazamiento. Ahora, se puede considerar el equilibrio de un tetraedro elemental *ABCD,* mostrado en la figura 47, donde *DA, DB*, y *DC* son paralelos a los ejes x, y, z, respectivamente, y el área *ABC*, denotada por *dA*, se encuentra en la superficie. Si  $\mathbf{n} = [n_x, n_y, n_z]^T$  es la unidad normal a *dA*, entonces las áreas  $BCD = n_x dA$ ,  $ADC = n_y dA$ , y área  $ADB = n_Z dA$ . Considerando el equilibrio a lo largo de las tres direcciones de los ejes se obtiene:

$$
\sigma_x n_x + \tau_{xy} n_y + \tau_{xz} n_z = T_x
$$
  
\n
$$
\tau_{xy} n_x + \sigma_y n_y + \tau_{yz} n_z = T_y
$$
  
\n
$$
\tau_{xz} n_x + \tau_{yz} n_y + \sigma_z n_z = T_z
$$
\n(6.20)

Figura 47.Superficie de un volumen elemental.

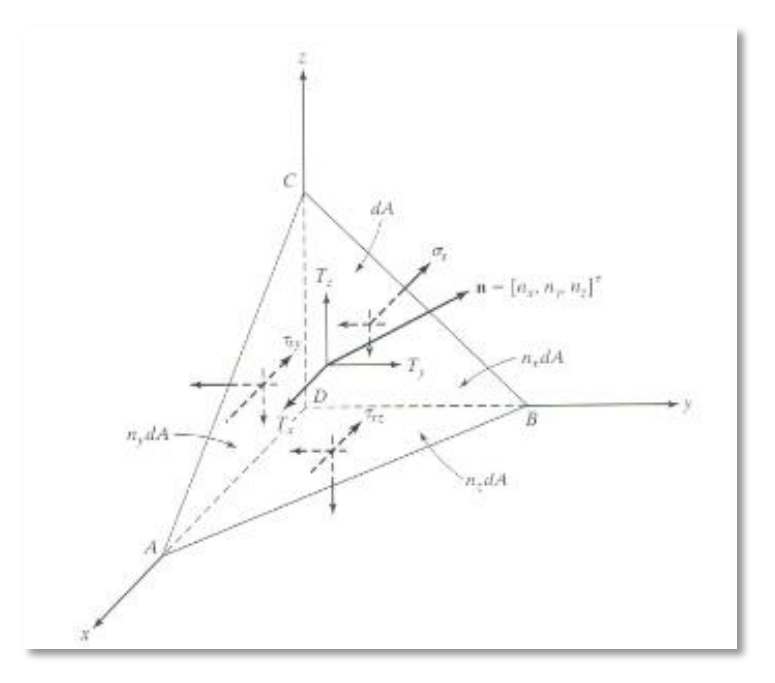

Fuente: Tirupathi R,Chandrupatla and Ashok D, Belegundu. Introduction to Finite Elements in Engineering, Fourth edition, 2012.

Estas condiciones se deben cumplir en la frontera  $S_T$  donde la tracción es aplicada. En esta descripción, las cargas puntuales se consideran como como cargas distribuidas en áreas pequeñas, pero limitadas.

# **6.6.3 RELACIÓN TENSIÓN-DESPLAZAMIENTO**

Tal como se representó en la (6.17), de forma vectorial las tensiones de la misma forma se tiene:

$$
\epsilon = \left[ \epsilon_x, \epsilon_y, \epsilon_z, \gamma_{yz}, \gamma_{xz}, \gamma_{xy} \right]^{\mathrm{T}}
$$
(6.21)

Donde,  $\epsilon_x$ ,  $\epsilon_y$  y  $\epsilon_z$ , son tensiones normales y,  $\gamma_{yz}$ ,  $\gamma_{xz}$ ,  $\gamma_{xy}$ , son las tensiones de cizallamiento de ingeniería.

La figura 48 muestra la deformación de la cara  $dx - dy$  para pequeñas deformaciones, las cuales se consideran aquí. Considerando las otras caras, se puede escribir la siguiente ecuación.

$$
\epsilon = \left[\frac{\partial u}{\partial x}, \frac{\partial v}{\partial y}, \frac{\partial w}{\partial z}, \frac{\partial v}{\partial z} + \frac{\partial w}{\partial y}, \frac{\partial u}{\partial z} + \frac{\partial w}{\partial x}, \frac{\partial u}{\partial y} + \frac{\partial v}{\partial x}\right]^T
$$
(6.22)

Estas relaciones de tensión se mantienen para pequeñas deformaciones.

Figura 48.Deformaciones elementales de Superficie.

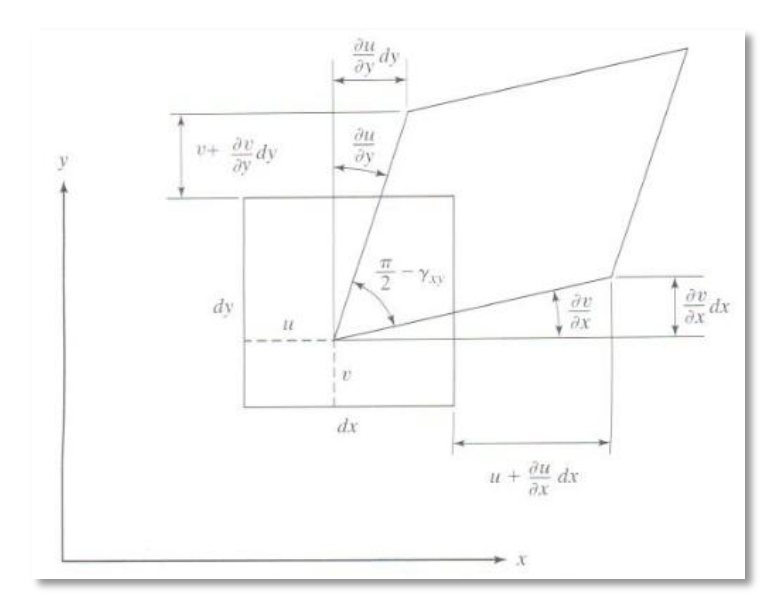

Fuente: Tirupathi R,Chandrupatla and Ashok D, Belegundu. Introduction to Finite Elements in Engineering, Fourth edition, 2012.

# **6.6.4 RELACIONES DE TENSIÓN –DEFORMACIÓN**

Para materiales elásticos lineales, las relaciones tensión – deformación vienen dadas por la ley general de Hooke. Para materiales isotrópicos, las dos propiedades del material son módulo de Young  $E$  (o módulo de elasticidad), Y el coeficiente de Poisson *v*. Considerando un cubo elemental dentro de un cuerpo la ley de Hooke determina:

$$
\epsilon_{x} = \frac{\sigma_{x}}{E} - \nu \frac{\sigma_{Y}}{E} - \nu \frac{\sigma_{Z}}{E}
$$
\n
$$
\epsilon_{y} = -\nu \frac{\sigma_{x}}{E} + \frac{\sigma_{Y}}{E} - \nu \frac{\sigma_{Z}}{E}
$$
\n
$$
\epsilon_{z} = -\nu \frac{\sigma_{x}}{E} - \nu \frac{\sigma_{Y}}{E} + \frac{\sigma_{Z}}{E}
$$
\n
$$
\gamma_{yz} = \frac{\tau_{yz}}{G}
$$
\n
$$
\gamma_{xz} = \frac{\tau_{xz}}{G}
$$
\n(6.23)

$$
\gamma_{xy}=\frac{\tau_{xy}}{G}
$$

El módulo de corte, o módulo de rigidez  $G$ , esta dado por:

$$
G = \frac{E}{2(1+\nu)} \tag{6.24}
$$

De las relaciones de la ley de Hooke (6.23), se debe resaltar que:

$$
\epsilon_x + \epsilon_y + \epsilon_z = \frac{(1-2\nu)}{E} (\sigma_x, \sigma_y, \sigma_z)
$$
 (6.25)

Que sustituyendo por  $(\sigma_v + \sigma_z)$  y así dentro de la ecuación (6.23), se tienen las relaciones inversas

$$
\sigma = D \epsilon \tag{6.26}
$$

De la cual **D** es una matriz simétrica (6x6) dada por:

$$
\mathbf{D} = \frac{E}{(1+v)(1-2v)} \begin{bmatrix} 1-v & v & v & 0 & 0 & 0 \\ v & 1-v & v & 0 & 0 & 0 \\ v & v & 1-v & 0 & 0 & 0 \\ 0 & 0 & 0 & 0.5-v & 0 & 0 \\ 0 & 0 & 0 & 0 & 0.5-v & 0 \\ 0 & 0 & 0 & 0 & 0 & 0.5-v \end{bmatrix}
$$
 (6.27)

Finalmente, es apropiado indicar que todo lo anteriormente explicado se dio de manera general, ya que desafortunadamente, no existe un método en particular que sea apropiado para todos los tipos de problemas encontrados en la práctica, de manera que las formulaciones dadas se resumen a continuación tanto para un análisis por método manual, como para lo que realizaría un ordenador, ya que hoy día se dispone de un gran número de software que realizan estos complejas operaciones y ensamblajes de las ecuaciones y matrices que se formulan en cada paso del análisis.

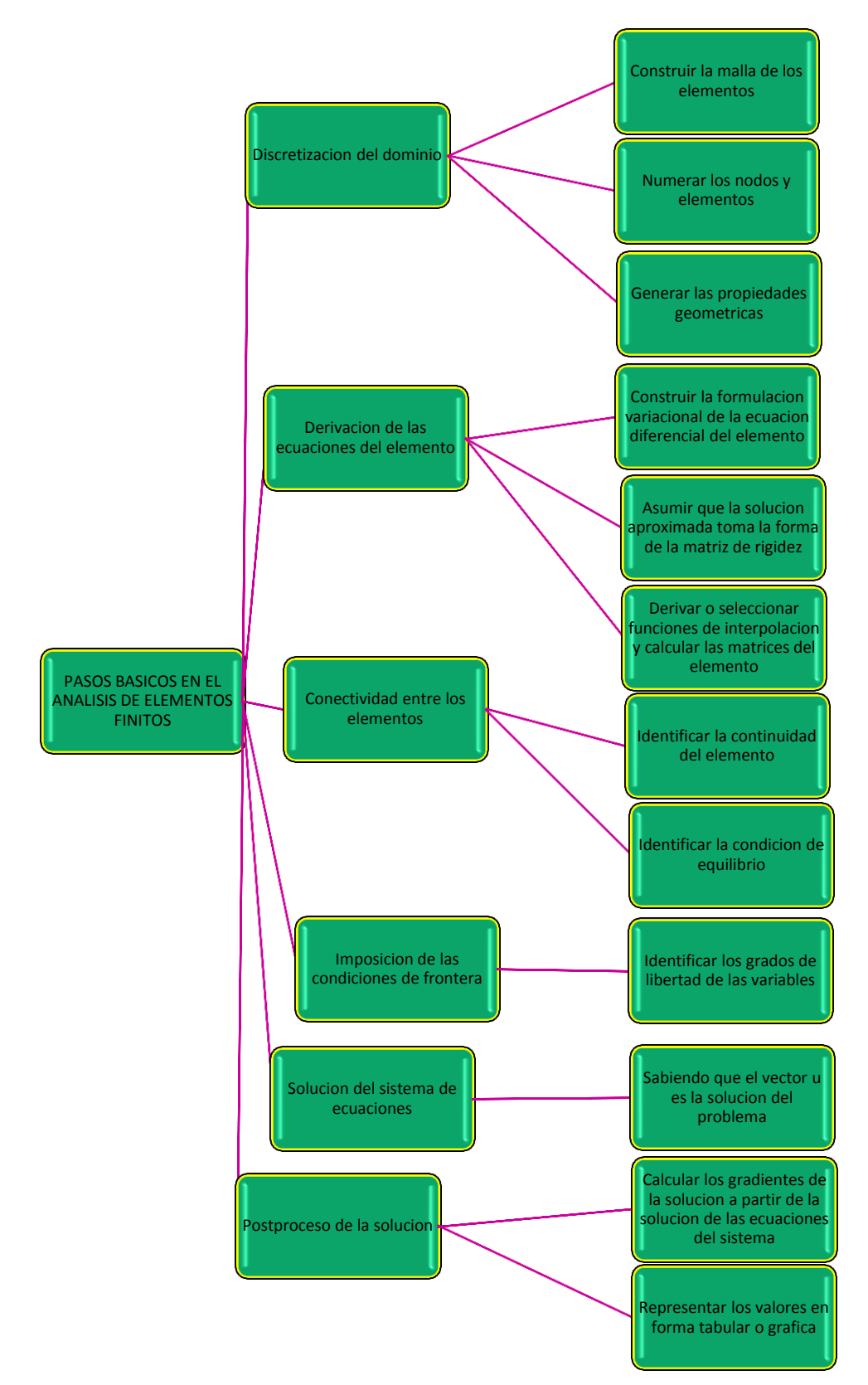

Figura 49.Pasos para desarrollar el método de elementos finitos.

Fuente: Autores.

# **7 APLICACIÓN Y SIMULACIÓN DEL CASO A ESTUDIAR**

# **7.1 CASO DE ESTUDIO**

En este proyecto se estudió el caso de una fractura de pelvis, para un paciente adulto de 58 años, con un peso de 55[Kg], de la ciudad de Bucaramanga. El caso de estudio se realizó a través de un proyecto de investigación en curso del grupo INTERFAZ de la Universidad Industrial de Santander. Se adquirieron las respectivas radiografías y tomografías del paciente; facilitadas por el laboratorio de Rayos X del hospital Universitario de Santander. Según la clasificación de fracturas de la AO Foundation [11], mencionadas en el Capítulo 2, la fractura a tratar está clasificada entre las fracturas acetabularias asociadas, en el grupo B3 de fracturas articulares, donde se compromete la pared o columna anterior con fractura hemitransversal posterior, ver figura 50 .

Figura 50.Diferentes vistas del caso estudiado fractura de columna anterior y posterior. ,a) columna posterior: cavidad articular (6), superficie articular (7, ala iliaca (8) cresta del estrecho superior (3 b) vista anterior ilion (1), techo acetabular.

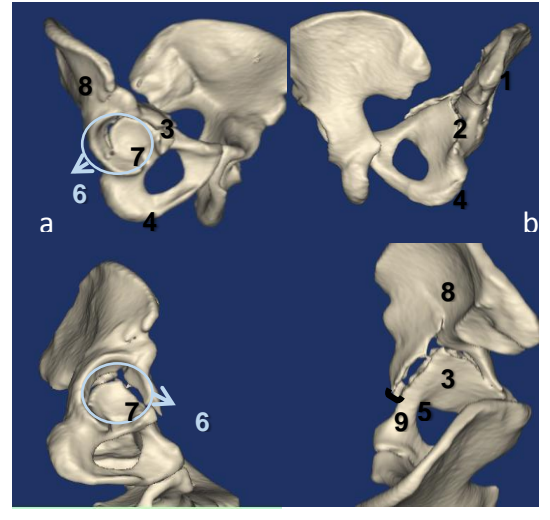

#### Fuente: Autores

El grupo de investigación INTERFAZ, propone tres diseños de implante como alternativas de solución para la corrección de la fractura, que fueron mostrados anteriormente, a los cuales se les evaluará su desempeño en la interfas huesoimplante mediante el método de elementos finitos, utilizando el software ANSYS®.

# **7.2 ANÁLISIS POR MEDIO DE ELEMENTOS FINITOS**

Este análisis consta de las etapas que se describen a continuación:

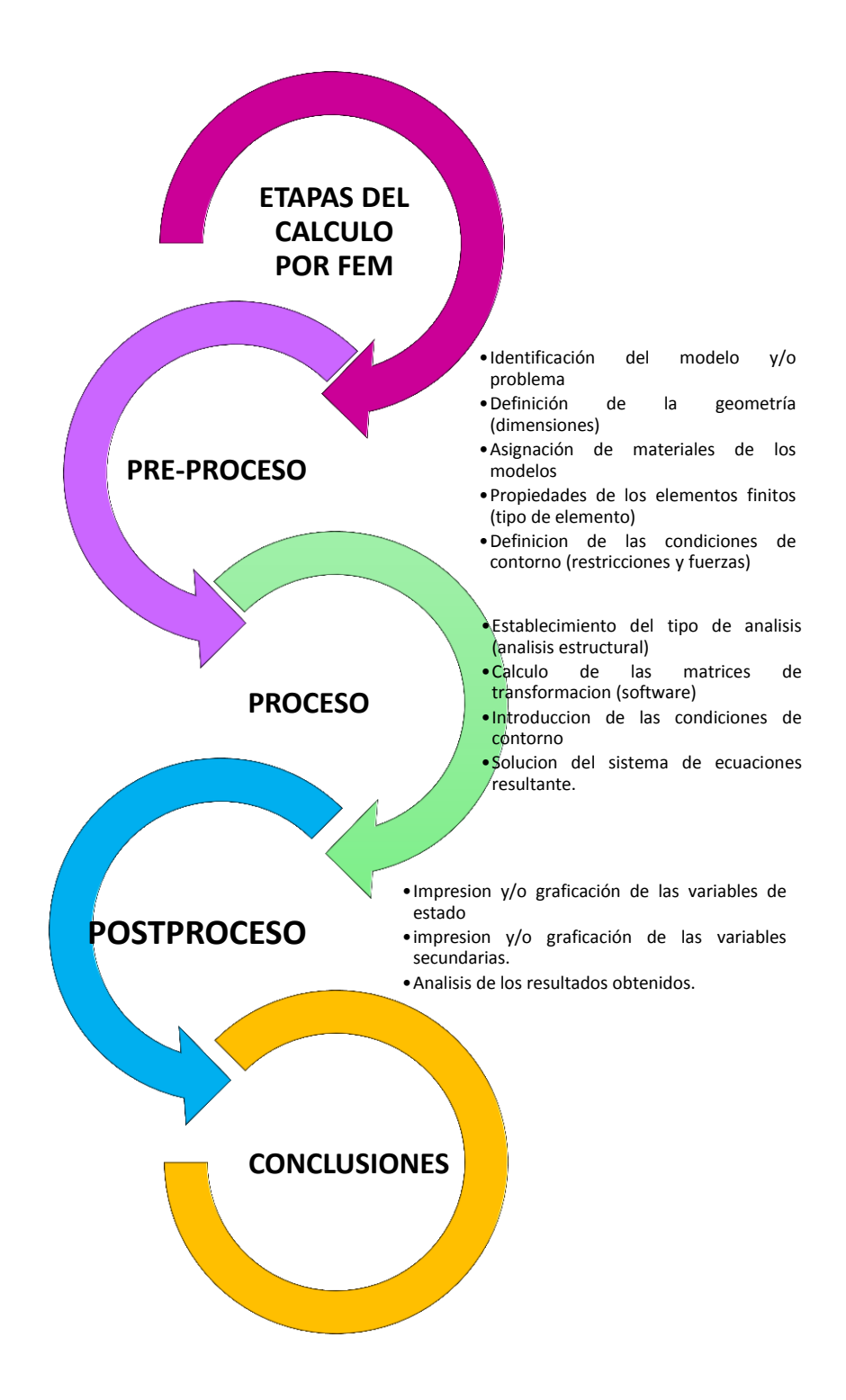

# **7.2.1 PRE-PROCESO**

# **Identificación de los modelos:**

El hueso de la pelvis entendido como un volumen geométrico es muy complejo dado que está formado por superficies de doble curvatura. Cuando este tejido presenta una fractura, solo mediante las técnicas de reconocimiento y reconstrucción 3D, se puede obtener una visión clara de la estructura anatómica y así mismo de la patología que se presenta. Los modelos para análisis son: pelvis sana, pelvis fracturada y pelvis con cada uno de los implantes, ver figura 51.

Figura 51. Identificación de los modelos.

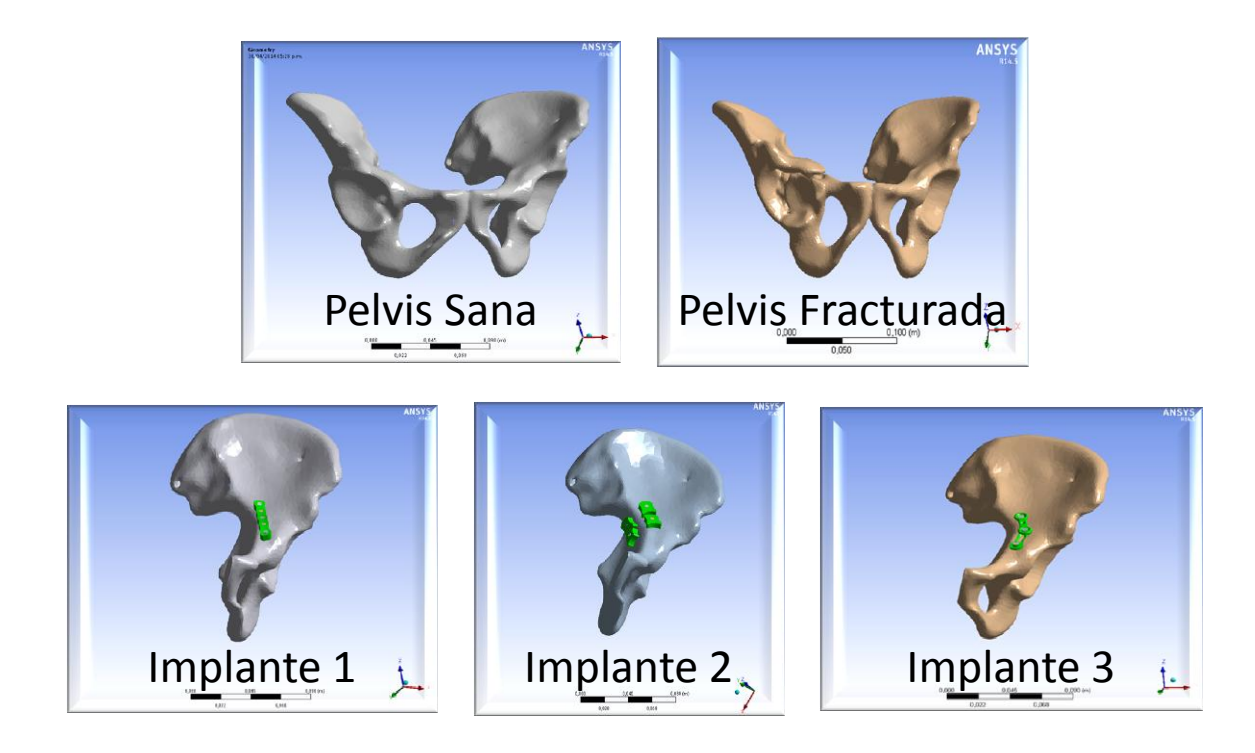

Fuente: Autores.

# **Definición de la geometría:**

Dado a que este es un caso particular de estudio, a partir de las tomografías computarizadas se obtuvo el modelo 3D, por lo tanto, la geometría de la pelvis está dada por la fisionomía del paciente, el cual tiene una altura de 1.64 [m] y un peso de 55 [kg]. Adicional a esto, la geometría de los implantes se define en el diseño de cada uno, ver figura 52.

Figura 52. Definición de geometría de pelvis e implante 3.

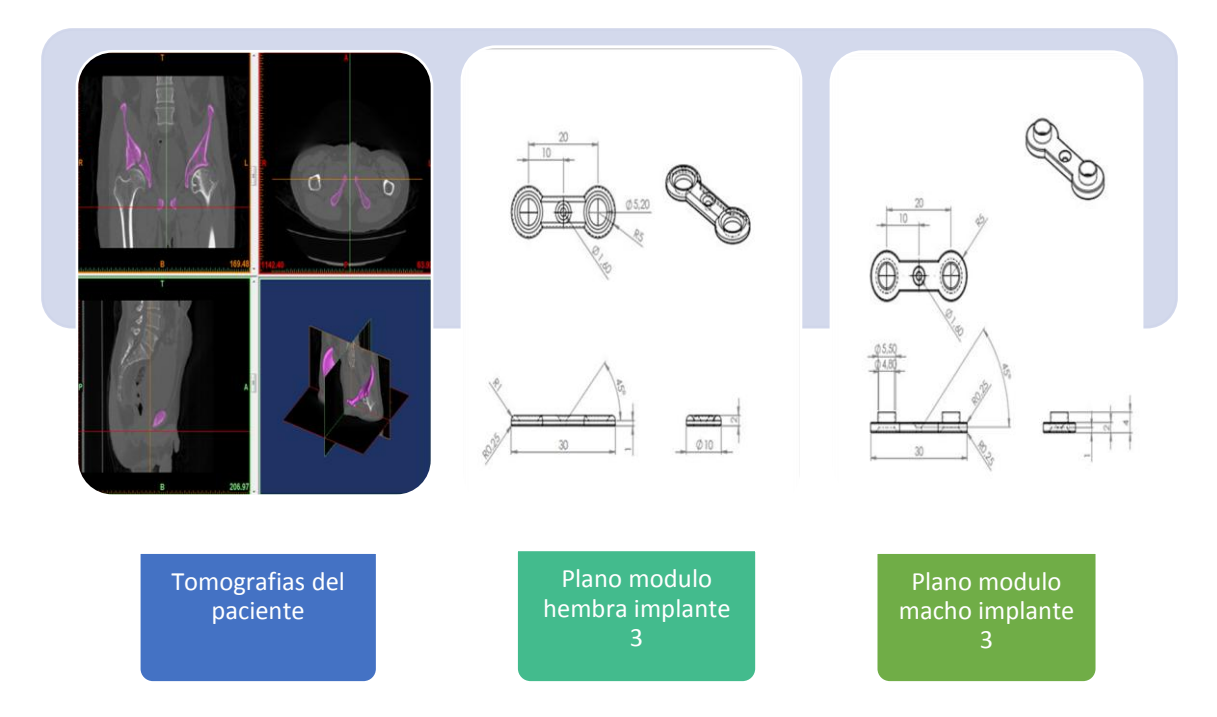

Fuente: Autores.

# **Asignación de propiedades al material óseo:**

La asignación del material a los dominios seleccionados en un análisis por medio de elementos finitos es un procedimiento que toma gran importancia en la validación de los resultados, ya que si se cuenta con las propiedades del material, este modelo reaccionará como el material lo haría en una situación real y los resultados serán más precisos. Tal como se muestra en la figura 53,

la asignación de las propiedades del material óseo, están incluidas en la biblioteca creada en ANSYS®.

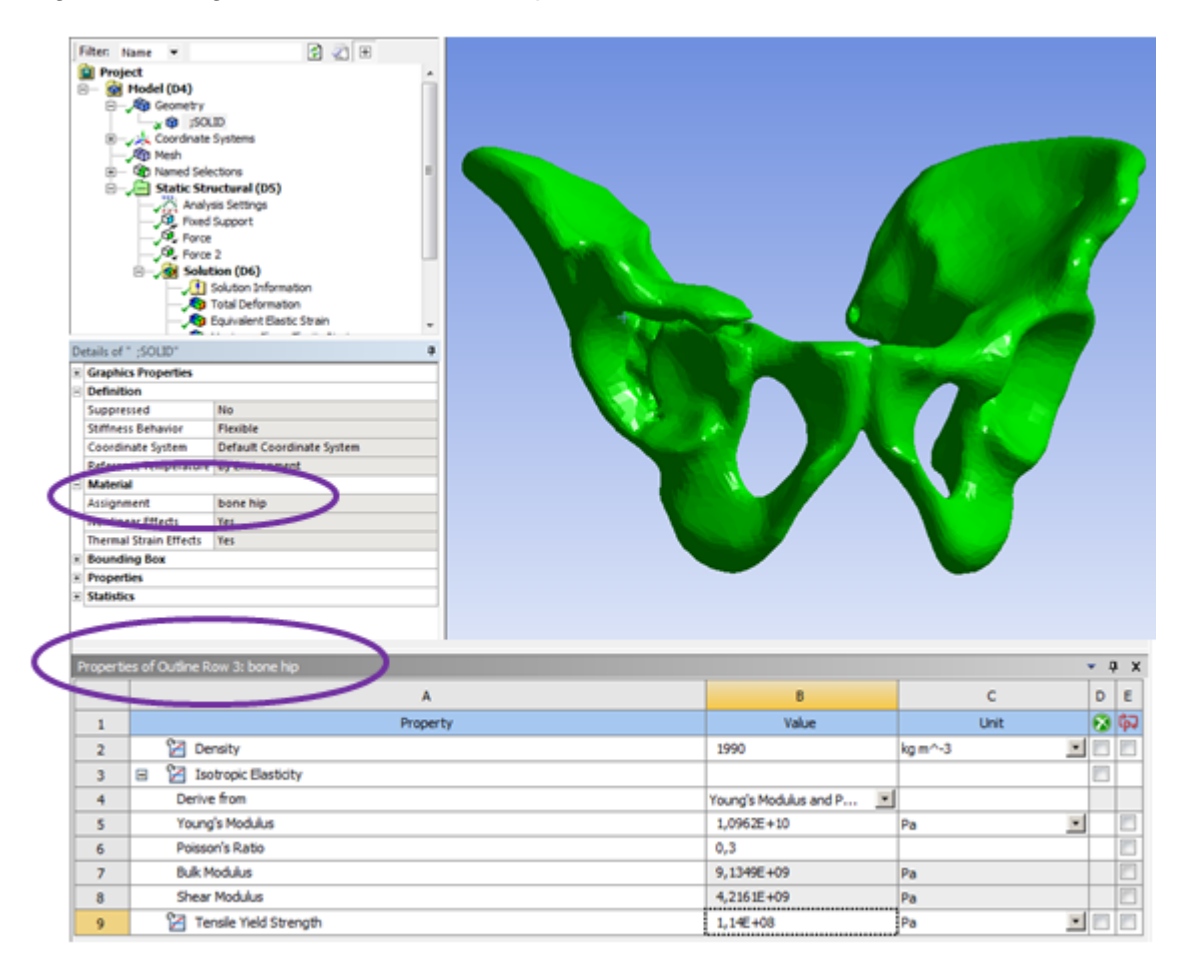

Figura 53. Asignación del Material a la pelvis.

Fuente: Autores.

Sin embargo, del Capítulo 4 se sabe que el hueso es un material muy complejo, debido a que sus características mecánicas no son homogéneas, por tal motivo resulta complicado definir las propiedades mecánicas de este material. Es por ello que una de las técnicas más común para este procedimiento, es asignar las unidades HU al material (Escalas Hounsfield), a través del uso de tomografías computarizadas CT, esto debido a que la estructura interna del hueso se describe en términos de calidad o densidad, reflejando un número de propiedades biomecánicas como la dureza y el módulo de elasticidad [58]. Los valores en escalas HU permiten el cálculo de

la densidad aparente o densidad mineral ósea DMO o BMD (Bone Mineral Density) en gr/cmˆ3, para posteriormente relacionar esta densidad con el módulo de Young y el coeficiente de Poisson, lo cual es suficiente para definir la caracterización mecánica de este material. Estas relaciones se desarrollaron a lo largo del tiempo por diferentes autores aplicando distintos métodos y criterios, la revisión bibliográfica permitió hacer una recopilación de estas ecuaciones y por lo tanto definir la más acertada para el presente estudio.

Los rangos en escalas HU leídos en las tomografías de la pelvis específica son -1023 a 1776 UH tal como se ve en la figura 54. La visualización de estas escalas se hace posible por medio del software de BioCAD MIMIC´S, además de esto es necesario realizar un proceso de segmentación donde se definió el umbral de HU de 138 a 132 mediante la herramienta Segmentation-Thersholding. Como ya se explicó en Capítulos anteriores debido a la configuración sándwich del material óseo de la pelvis, y siendo conscientes de la limitación que esta condición implica, en el presente análisis solo se caracterizaran las propiedades del material óseo cortical, pues es este el que soportará mayores esfuerzos.

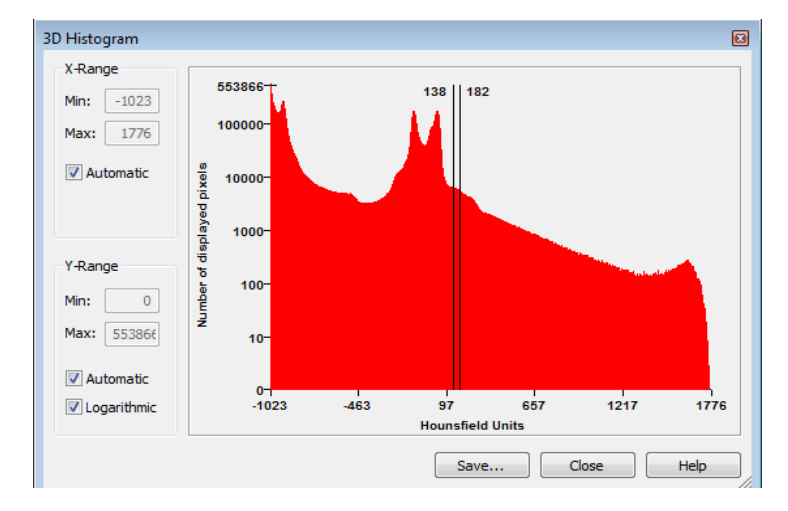

Figura 54. Escalas Hounsfield y umbral de HU.

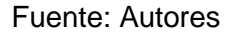

Figura 55.Reconstrucción de la pelvis.

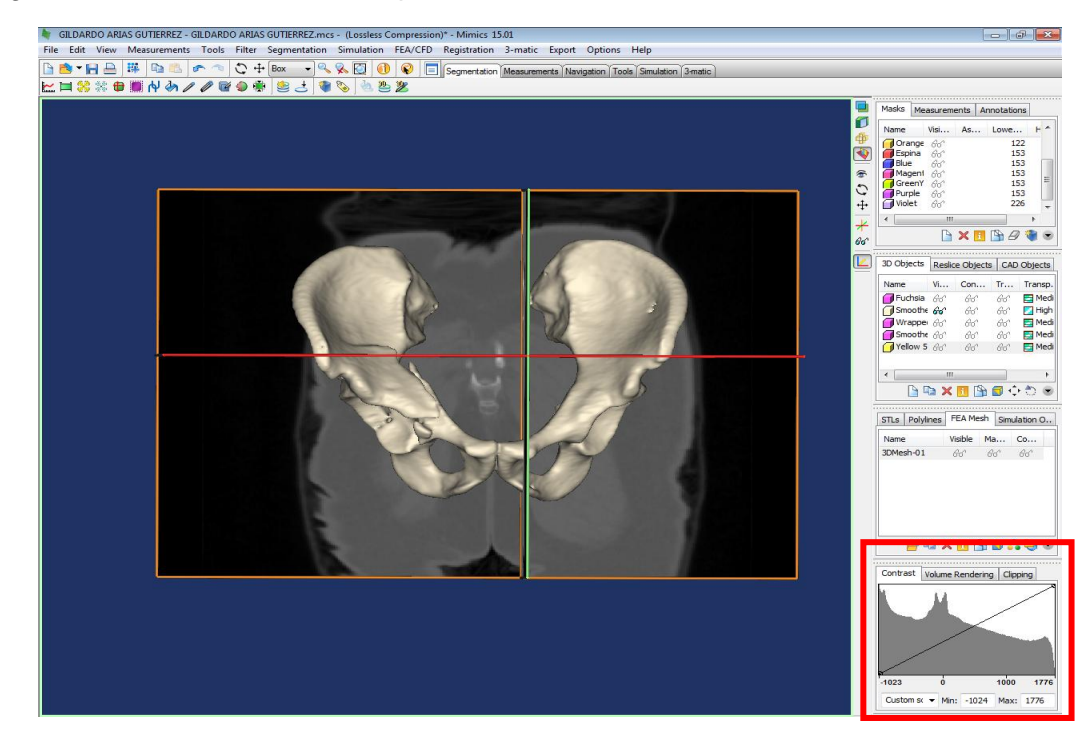

Fuente: Autores.

El proceso de reconstrucción y segmentación de la región ósea se realizó con base en 1000 tomografías en formato DICOM. Finalmente se logra el modelo 3D virtual óseo evidenciando la fractura, ver figura 55.

En la tabla 4, se muestran resultados del cálculo de la BMD de la pelvis específica, y por consiguiente el módulo de Young respectivo para cada ecuación presentada por los autores allí recopilada.

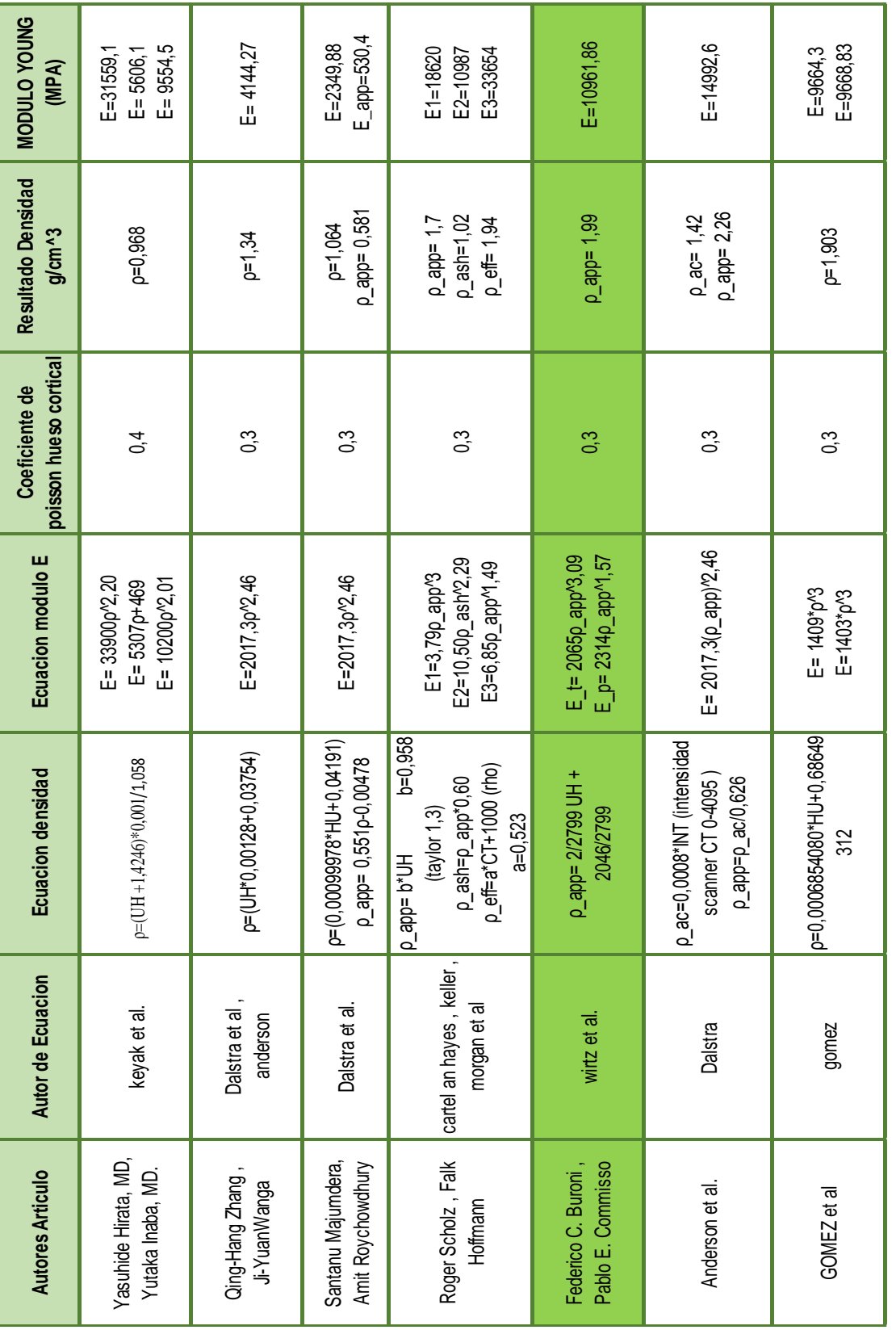

Tabla 4. Compendio de ecuaciones en escalas Hounsfield y sus respectivos coeficiente de Poisson y Modulo de Young.

Fuente: Autores.

Basándose en la tabla 4 y asumiendo las relaciones de escalas Hounsfield del presente caso, la ecuación que correlaciona la densidad del material óseo y las escalas Hounsfield está dado por la ecuación (7.1):

$$
\rho \_{app} = 2/2799 \, UH + 2046/2799 \tag{7.1}
$$

Por lo tanto la relación entre la densidad y el módulo de Young como lo demostró Carter y Hayes en sus estudios está dado por la ecuación (7.2):

$$
E = 2017, 3\rho^2, 46\tag{7.2}
$$

$$
E=10961,86\, [MPa]
$$

De esta manera se logra observar la reducción de la rigidez del material óseo que presenta el paciente, producto de la deficiencia cálcica o más conocida como osteoporosis, sin obviar la influencia que tiene la edad en este factor [15]. También se escogió el valor del coeficiente de Poisson  $(v)$  como 0,3 puesto que se encuentra en el rango de la mayoría de los autores estudiados.

#### **Asignación de propiedades del implante**

El material de los implantes esta estandarizado por el fabricante, y por los procedimientos biomédicos ya estudiados, las propiedades del material se presentaron en el capítulo 5, ver tabla 3, y la asignación de las mismas en ANSYS® se puede observar en la figura 56.

Figura 56. Asignación de material para el Implante 1.

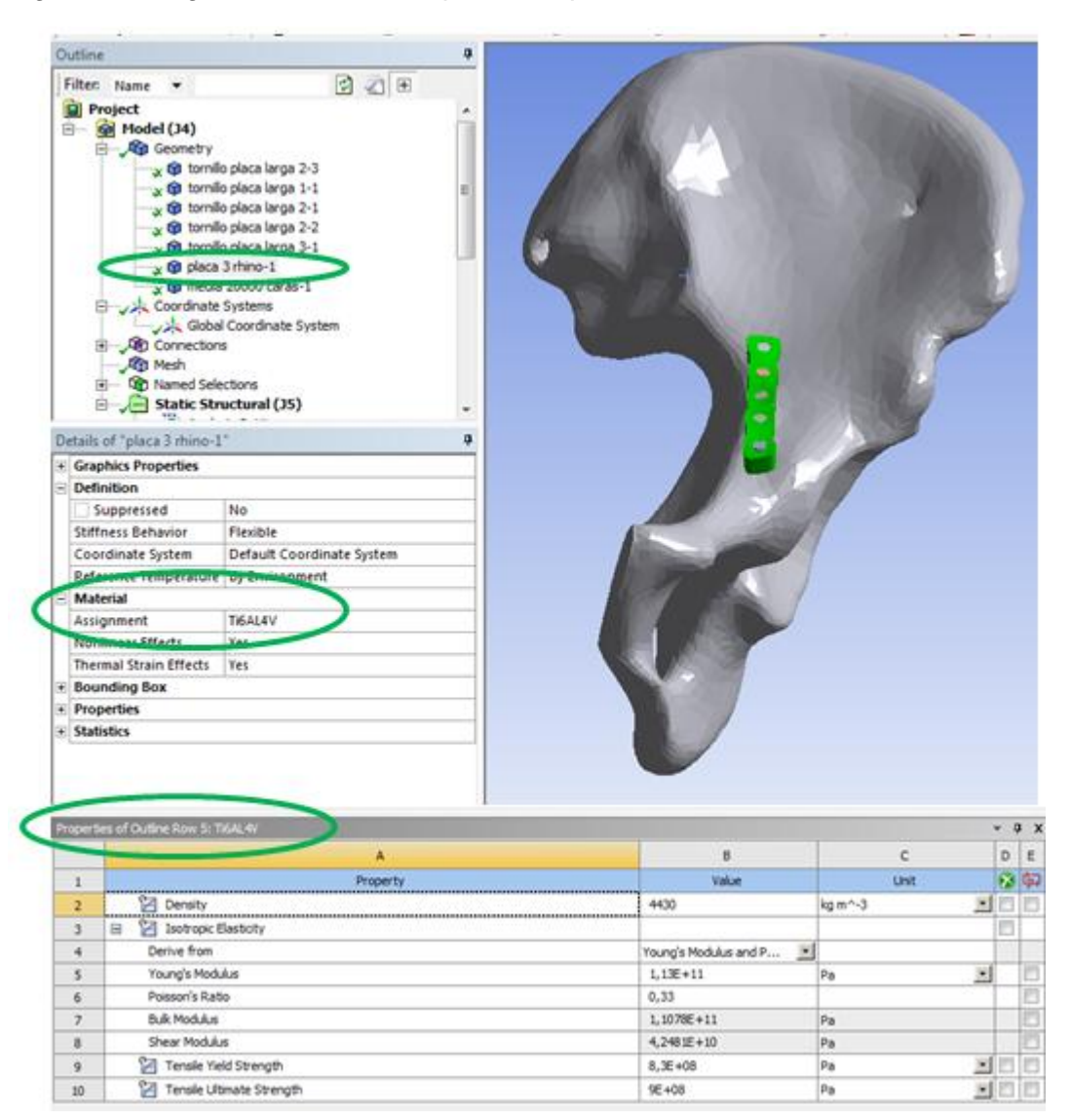

Fuente: Autores.

# **Introducción de las propiedades establecidas en el software ANSYS®**

Este software cuenta con una biblioteca en la cual se encuentran los materiales más comunes usados en los análisis, pero debido a esta caracterización específica, los materiales se hacen especiales de manera que se debe crear una biblioteca nueva en la cual se agregan todas las características necesarias para un análisis estructural, la figura 57 se muestra el resultado de los materiales agregados en el software, el proceso completo de la creación de la biblioteca se muestra en el Anexo 1.

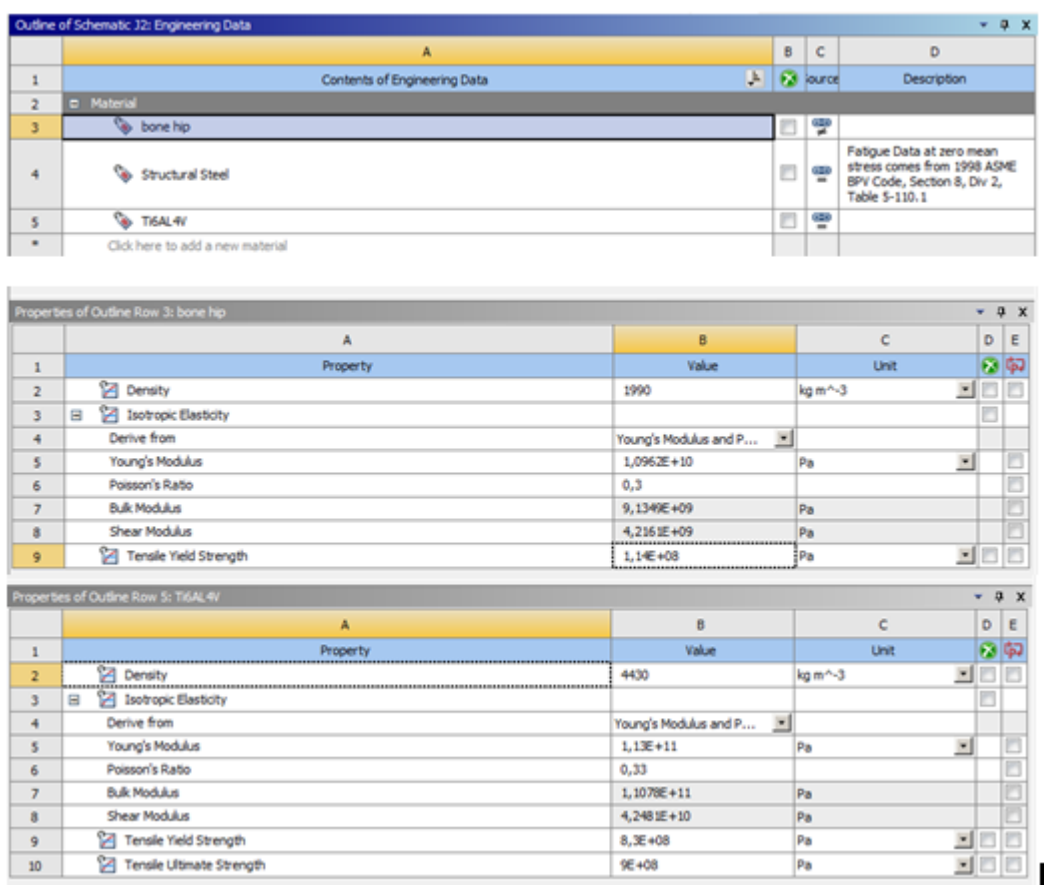

Figura 57.Biblioteca de propiedades para el paciente específico.

Fuente: Autores

# **Definición de las condiciones de contorno (restricciones y fuerzas)**

El tipo de análisis que se desea realizar es netamente estático, como se planteó en el Capítulo 3 se eligen dos condiciones de apoyo para los estudios de la pelvis.

- 1. Bipedestación en apoyo bipodal
- 2. Bipedestación en apoyo unipodal

El procedimiento de cálculo, para definir la magnitud de las fuerzas actuantes para cada uno de estos apoyos se describió en el Capítulo 3. De donde se obtuvo los resultados, mostrados en la tabla 5, para la primera condición:

Tabla 5. Resultados de condiciones estáticas, apoyo bipodal.

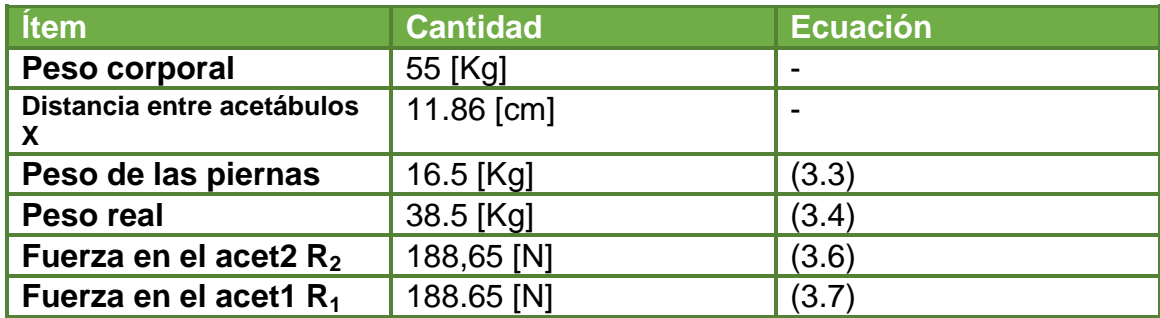

Fuente: Autores

Para la segunda condición de apoyo los resultados son:

Tabla 6. Resultados de la segunda condición de apoyo.

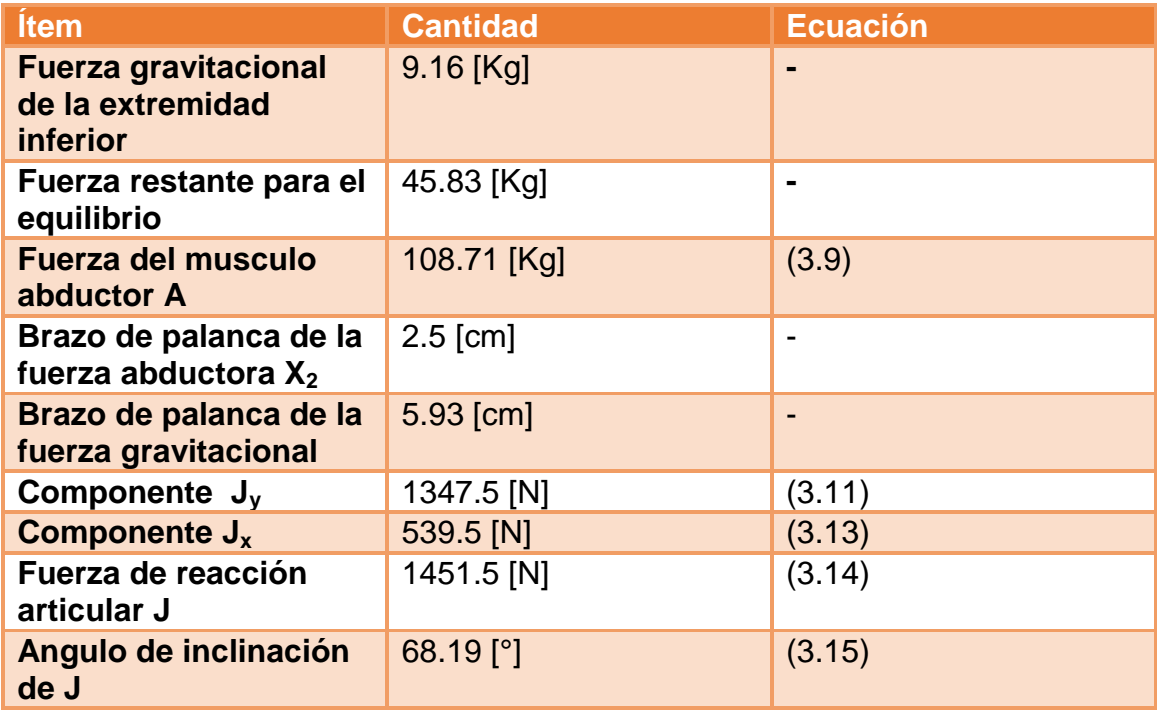

Fuente: Autores

Otras de las fuerzas actuantes en el sistema a analizar está relacionado con los tornillos que ajustaran los implantes, cabe resaltar que en el Capítulo 5, se mencionó los tipos de tornillos apropiados para el material óseo, particularmente para el hueso cortical, tal como se estableció en este caso. Siguiendo los estándares que designan los fabricantes de los implantes a estudiar (QUIRURGICOS ESPECIALIZADOS S.A.) se seleccionaron los tornillos corticales HA4.5 los cuales se encuentran caracterizados por la norma F5-43 de la ASTM [50]. En esta norma se define el torque mínimo de inserción en el procedimiento quirúrgico, el cual dará el ajuste inicial de las placas a la superficie ósea, la magnitud del toque final aplicado está limitada por la resistencia a la elasticidad del tornillo y la resistencia de la interfas huesoimplante, siendo esta un límite biológico del torque, a pesar de ello se considera que este ajuste final será dado a criterio del ortopedista.

A razón del análisis se hace necesario acudir a las ecuaciones que rigen el comportamiento de los tornillos, ya que por medio de ellas se cuantificará la fuerza de precarga del tornillo, que se define como la fuerza de tensión que se acumula desde la cabeza hasta las roscas del tornillo, como producto del respectivo ajuste [61], la cual será la encargada de mantener fijo el implante al hueso y facilitar el proceso regenerativo.

La relación existente entre el torque y la fuerza de precarga está dada por la siguiente ecuación:

$$
T = K * d * F \tag{7.3}
$$

De donde:

 $T =$  Torque en [N-m].

 $K =$  Constante para sujetadores roscados.

 $d=$  Diámetro nominal del tornillo.

 $F =$ Fuerza de precarga.

Se hizo seguimiento a diferentes estudios [62][63][64] relacionados con los torques de inserción de los tornillos utilizados para diferentes tratamientos con
implantes, así se logró conocer un rango de torques, el cual brinda una noción de la veracidad del torque seleccionado para el presente análisis.

La tabla 7, contiene una síntesis del seguimiento a los diversos estudios.

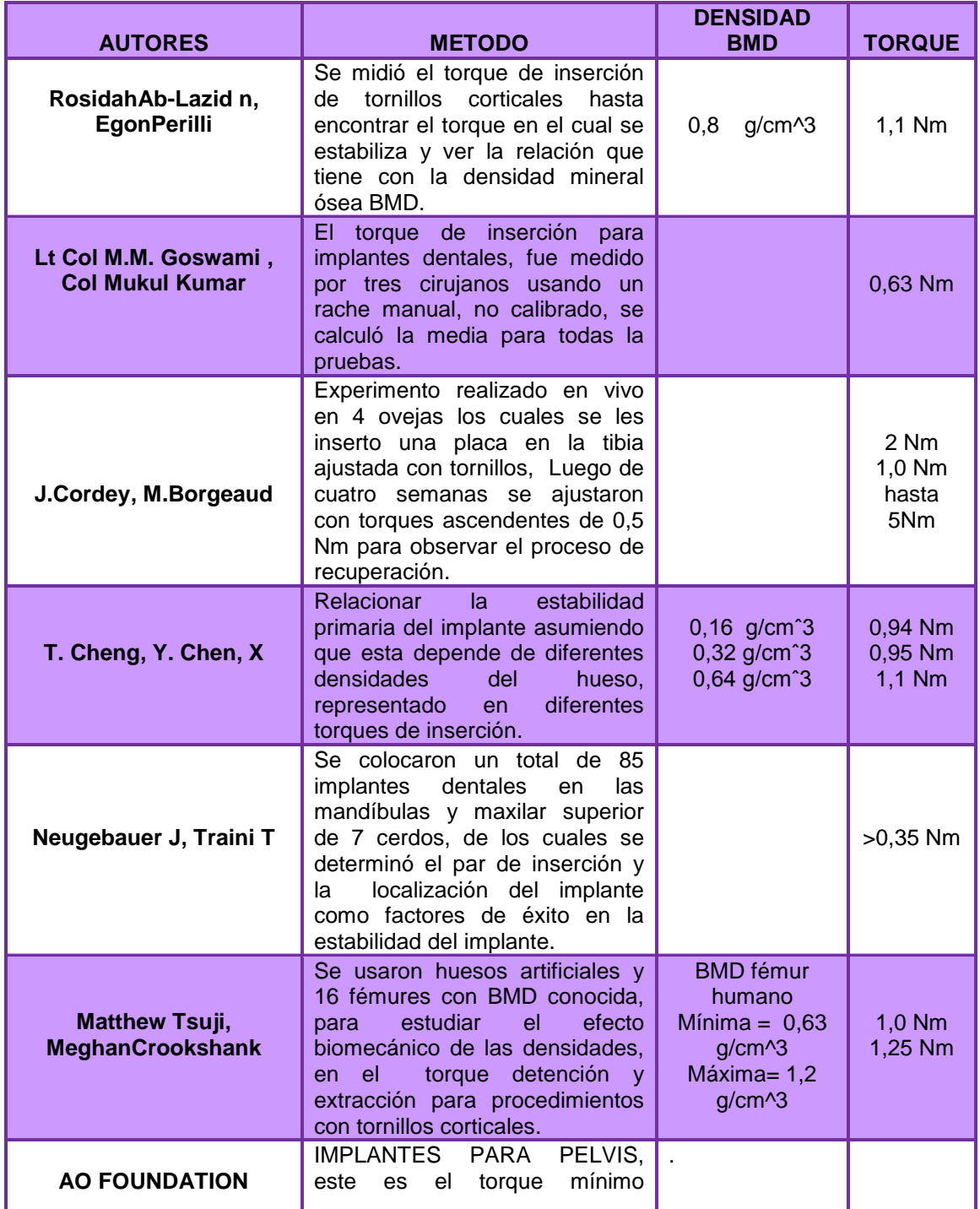

# Tabla 7. Torques para implantes.

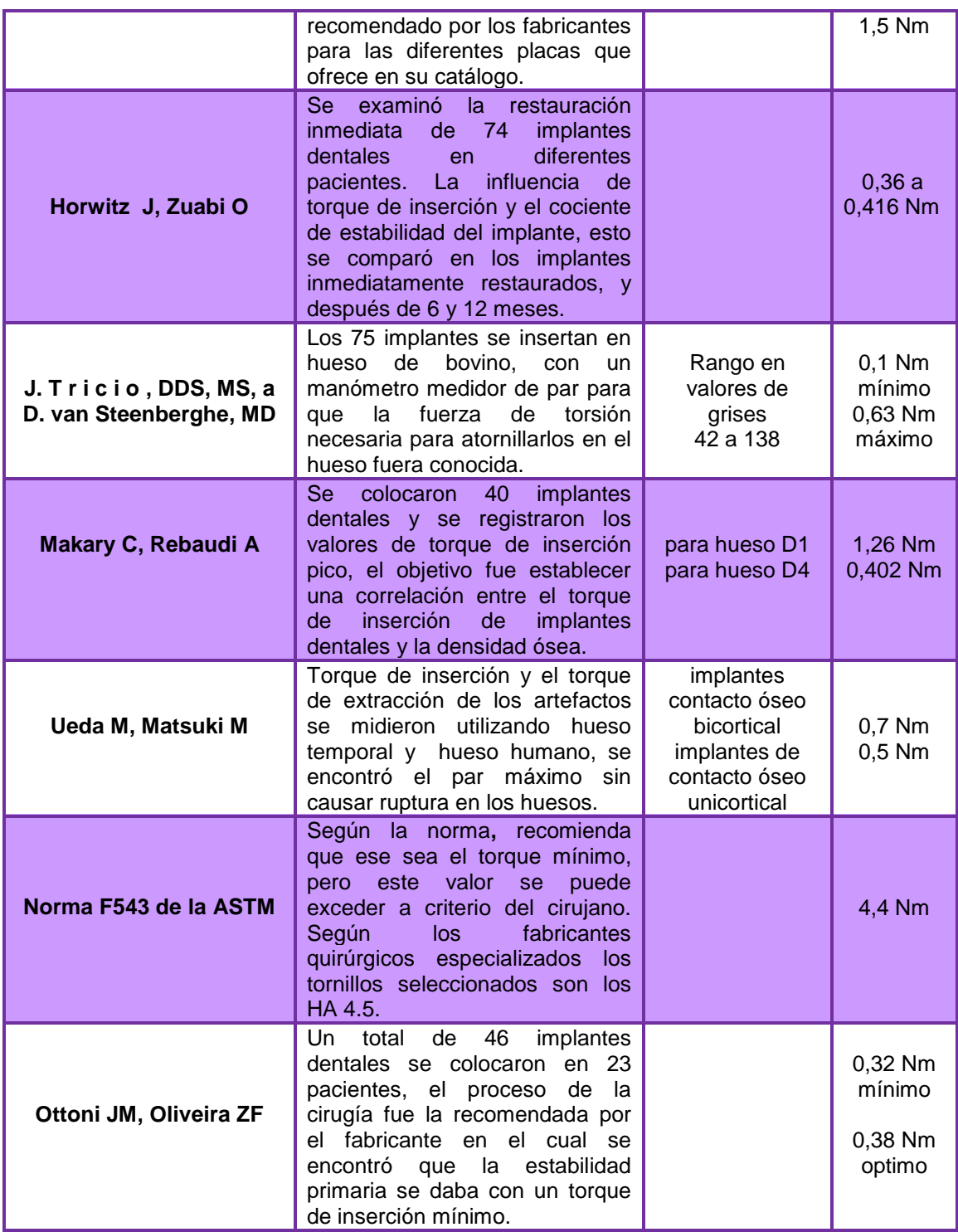

Fuente: Autores.

Basados en la ecuación (7.3) y tomando los parámetros:

$$
T=4.4\left[N-m\right]
$$

$$
K = 0.5
$$
  

$$
d = 4.5 \times 10^{-3} [n]
$$

Se determinó la fuerza de precarga con un valor de  $F = 1955.5$  [N].

Es de precisar que  $K$  es el resultado de unos factores establecidos de manera experimental como se indica en los cálculos para tornillos de potencia [65].

Además de lo anteriormente descrito es necesario definir para las simulaciones cuáles serán las restricciones (Fixed Support) que necesitará la pelvis para que el análisis sea el adecuado. Es así como mediante la exploración bibliográfica se definió que el sacro es una de las partes del esqueleto humano que permite la estabilidad de la pelvis y distribuye el peso corporal hacia las alas iliacas hasta llegar a la cavidad acetabular, de esta manera es importante aclarar que en el presente estudio, la reconstrucción imageneologica no cuenta con este hueso, pero gracias a que se conoce su ubicación y función se estableció que las áreas que entran en contacto con este hueso, servirán para representar los puntos de soporte, ver figura 58. En esta área también existe influencia de los músculos y ligamentos para la distribución de la carga, a pesar de ellos estas magnitudes no se tendrán en cuenta, debido a la complejidad para definir una magnitud y dirección a la totalidad de estos, por otra parte y como ya se mencionó en el Capítulo 3, en condiciones de bipedestación en apoyo bipodal la gran mayoría de músculos estarán relajados, de manera que no generarán fuerzas internas.

Adicional a esto, y gracias a la "simetría" que presenta la estructura pélvica resulta conveniente para las simulaciones utilizar solo media pelvis, en este caso la fracción sana, puesto que el objetivo del implante será reconstruir el tejido óseo, de manera que esta será la condición final del tratamiento ortopédico. Por esta razón se hace necesario asociar al análisis otro soporte que para este caso será la unión de la sínfisis púbica, puesto que en este punto representa de manera análoga la presencia de la pelvis completa [17][66].

113

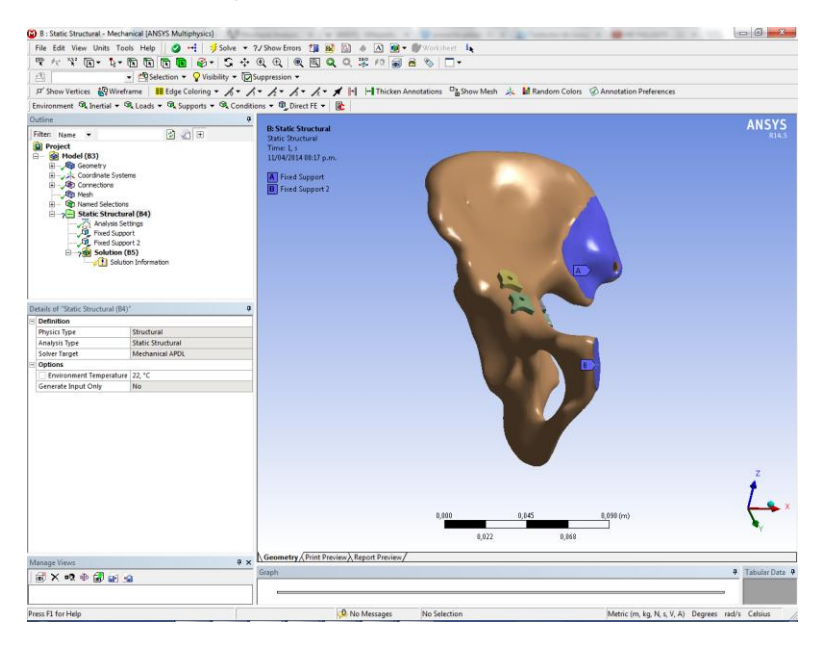

Figura 58. Vista de los dos soportes necesarios en la simulación.

Fuente: Autores.

En la elección del tipo de elemento a utilizar para la creación de la malla, se seleccionaron elementos tetraédricos, ver figura 59, ya que según la teoría de elementos finitos y según estudios realizados con anterioridad este tipo de elementos geométricos, generarán una mayor precisión en los resultados de los análisis.

> ANSYS

Figura 59. Vista del tipo de elemento de la malla. Tetraedros.

## **7.2.2 PROCESO**

Esta es la etapa donde se resolverán las ecuaciones que se forman de la matriz de rigidez y las cargas externas, para encontrar las respectivas deformaciones y desplazamientos. Estos complejos cálculos matemáticos son resultados mediante el software base de esta investigación, ANSYS®.

### **Establecimiento del tipo de análisis**

En la librería del software se permite establecer qué tipo de análisis se va a llevar a cabo gracias a la interfas gráfica con la que cuenta, ver figura 60; permite realizar análisis de estructuras dinámicas y estáticas, análisis de transferencia de calor y fluido-dinámica. Para el caso específico de estudio, el análisis a realizar será un análisis estructural.

Figura 60. Toolbox de ANSYS®.

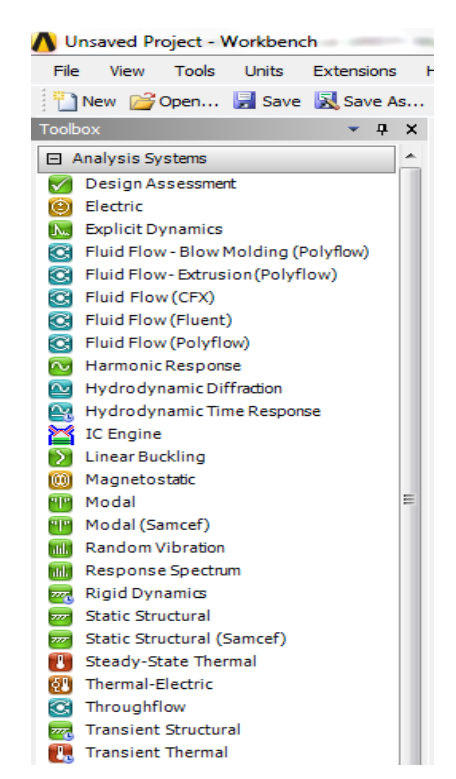

## **Cálculo de las matrices de transformación**

Este proceso es la base para obtener los resultados de las variables desconocidas y a las cuales está enfocado el análisis. Este paso es realizado completamente por el software y reconoce cuáles serán las ecuaciones necesarias para el análisis, ver figura 61.

### Figura 61. Preparing the mathematical model.

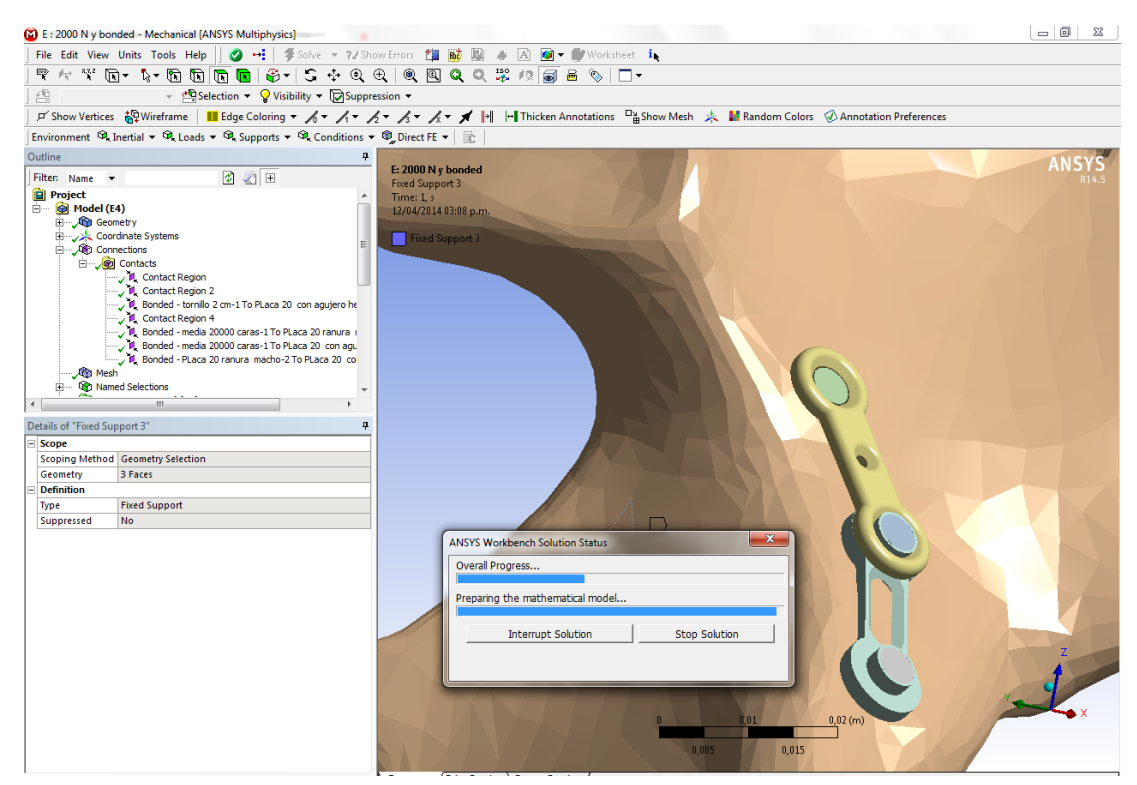

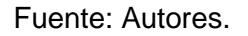

## **Introducción de las condiciones de contorno**

El software permite introducir cada uno de los parámetros establecidos para el análisis mediante la interfas gráfica Mechanical, donde se hace la selección de áreas, mediante la herramienta que ofrece ANSYS® llamada NAMED SELECTION; estas representan áreas específicas que serán sometidas a diferentes configuraciones para el análisis como: cargas, soportes, presiones, momentos, aceleraciones, entre otros, las cuales tienen la opción de introducir las respectivas magnitudes en las posiciones y direcciones deseadas. Además se debe indicar el respectivo material para cada una de las geometrías presentes en el análisis. De igual manera en este estudio existe un parámetro de suma importancia el cual influye en los resultados del análisis y consiste en las relaciones de contacto existentes entre los implantes y la pelvis. De acuerdo al tratamiento ortopédico la relación indicada en este tipo de contacto está definida en ANSYS® como NO SEPARATION, ver figura 62, la cual permite un pequeño deslizamiento entre superficies.

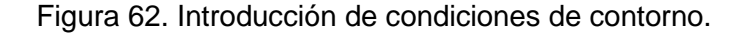

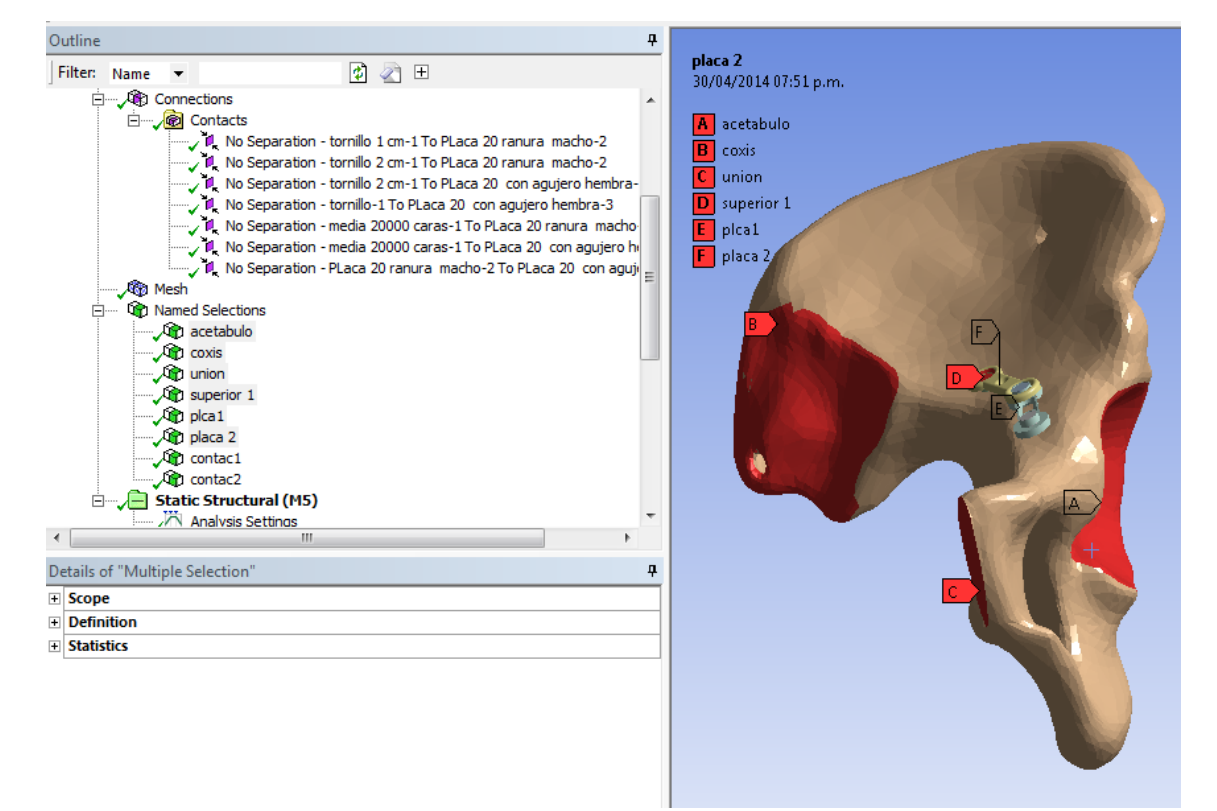

## **Solución del sistema de ecuaciones resultante**

Luego de introducir cada uno de los parámetros, se seleccionan las variables que se desea conocer, cuantificar y observar su comportamiento, ver figura 63. Este estudio toma como referencia los siguientes criterios de falla: máxima energía de distorsión (Von Misses), Esfuerzo cortante Máximo (Tresca) para esfuerzo-deformación y factor de seguridad.

Figura 63.Introducción de los criterios de falla en el software.

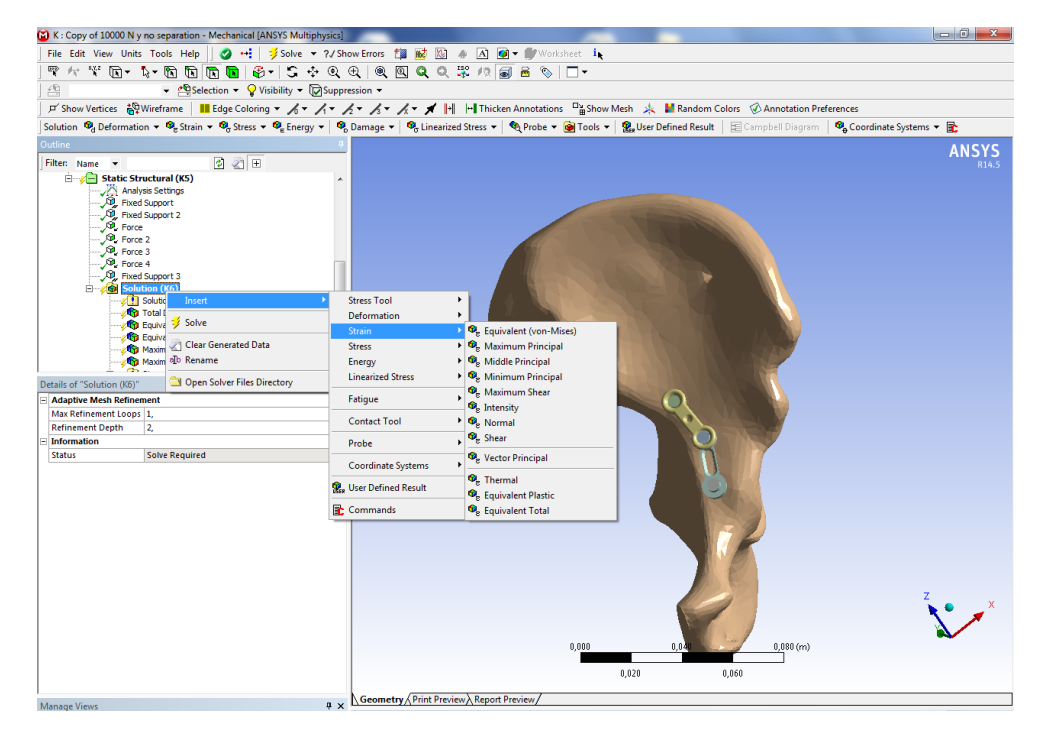

Fuente: Autores.

## **7.2.3 POST-PROCESO**

En el desarrollo del presente capítulo se han establecido cada una de las condiciones utilizadas para que el análisis de los modelos y sus posteriores resultados sean los más adecuados y asemejados a la realidad; cabe enfatizar que estos resultados son una aproximación a las condiciones reales.

## **Impresión y/o graficación de las variables de estado**

En esta impresión de resultados se presentarán cada uno de los esfuerzos y deformaciones presentes, en la figura 64, se muestra un ejemplo de los resultados para cada modelo, en respuesta al criterio de falla de Von Misses (stress).

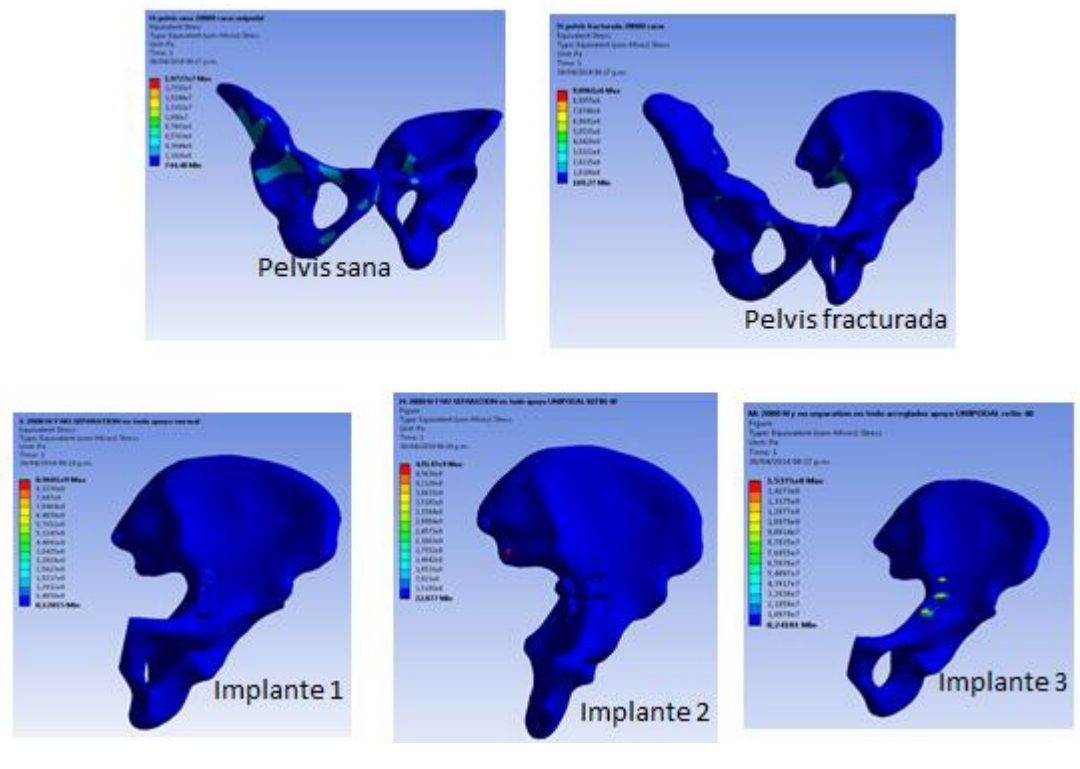

Figura 64. Resultados del análisis.

Fuente: Autores

## **Análisis de los resultados obtenidos**

Dentro de los objetivos de este proyecto está el análisis de las siguientes condiciones: pelvis sana, pelvis fracturada y pelvis con los distintos modelos de implante. A continuación se mostrará cada uno de los resultados.

## **PELVIS SANA:**

En esta condición se quiere observar cuáles son los esfuerzos y deformaciones que soporta la pelvis, en dos circunstancias apoyo bipodal y unipodal.

Figura 65. Pelvis sana, apoyo bipodal

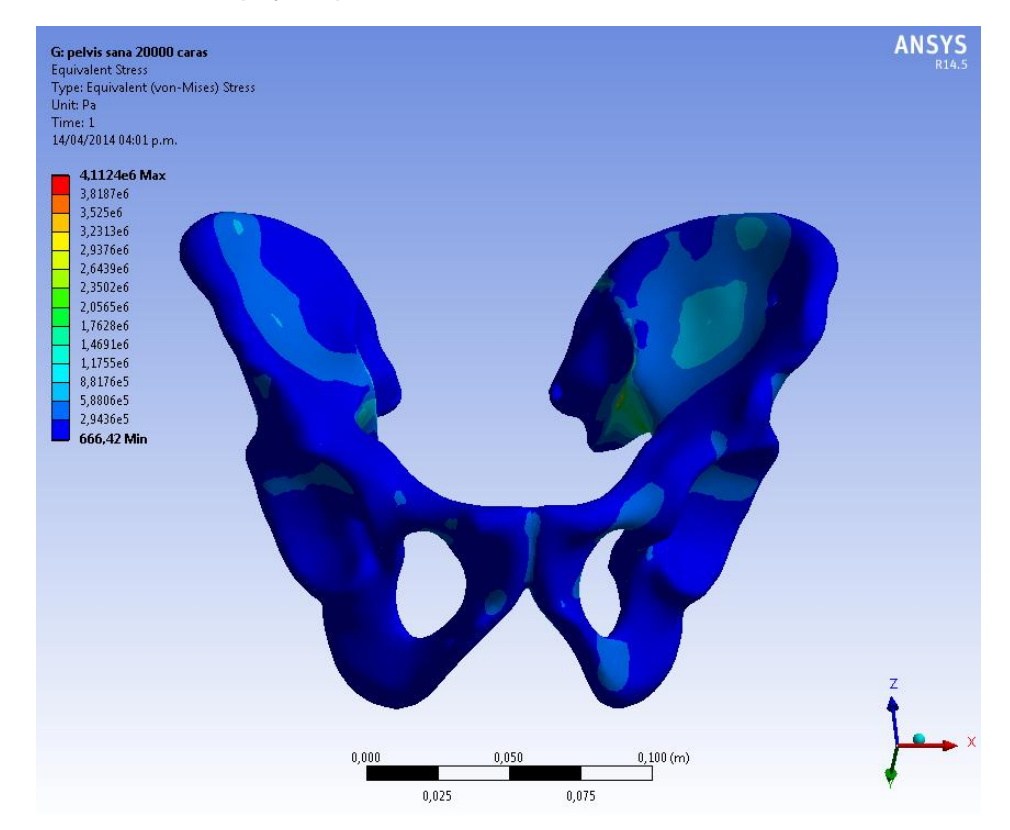

Fuente: Autores.

En la figura 65, se observa la distribución de esfuerzos en la pelvis según el criterio de falla de Von Mises, el cual muestra un valor máximo de esfuerzo de 4,1124 [MPa], de esta manera no sobrepasa el valor del límite de fluencia del tejido óseo que es 114 [Mpa], es así como se demuestra que el material no falla por el criterio de esfuerzo permisible.

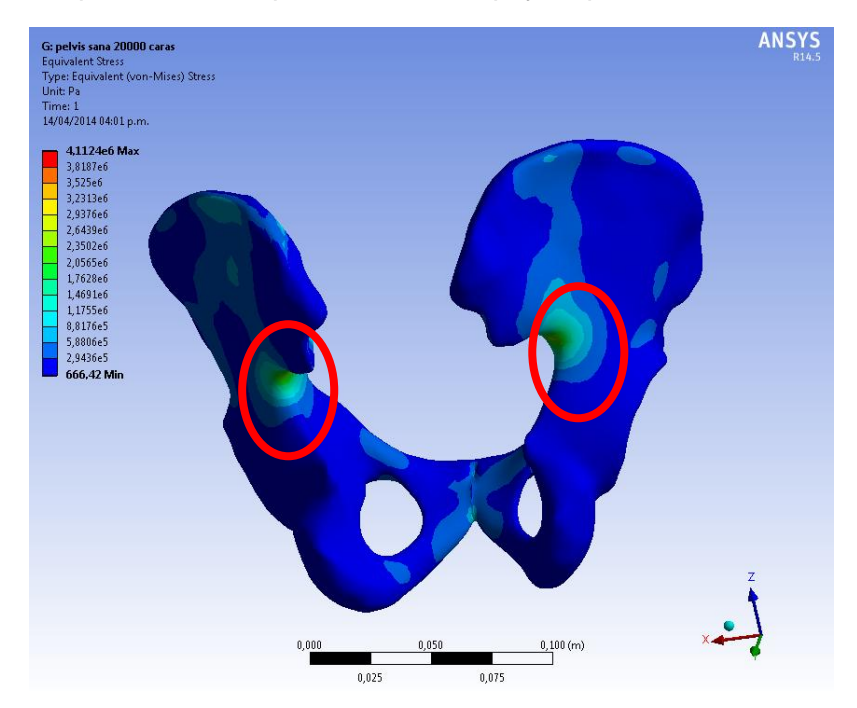

Figura 66. Vista posterior de la pelvis sana en apoyo bipodal.

Fuente: Autores.

En la figura 66, se logra observar una concentración de esfuerzos, señaladas con el círculo rojo en las espinas iliacas, a causa de su pronunciada curvatura.

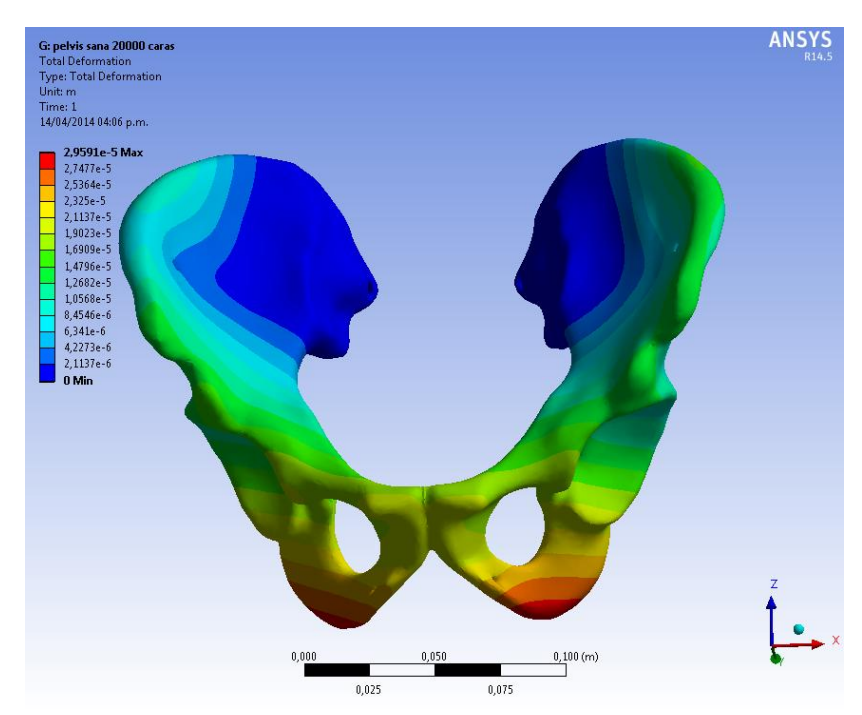

Figura 67. Deformación total.

En la figura 67, se logra observar que el máximo desplazamiento presente en la pelvis es de 0.0295 [mm], un valor muy pequeño, lo cual manifiesta que las cargas a las cuales está sometida la pelvis en condiciones normales no provoca fractura alguna, por lo cual se le atribuye a la fractura estudiada ser producto de algún choque.

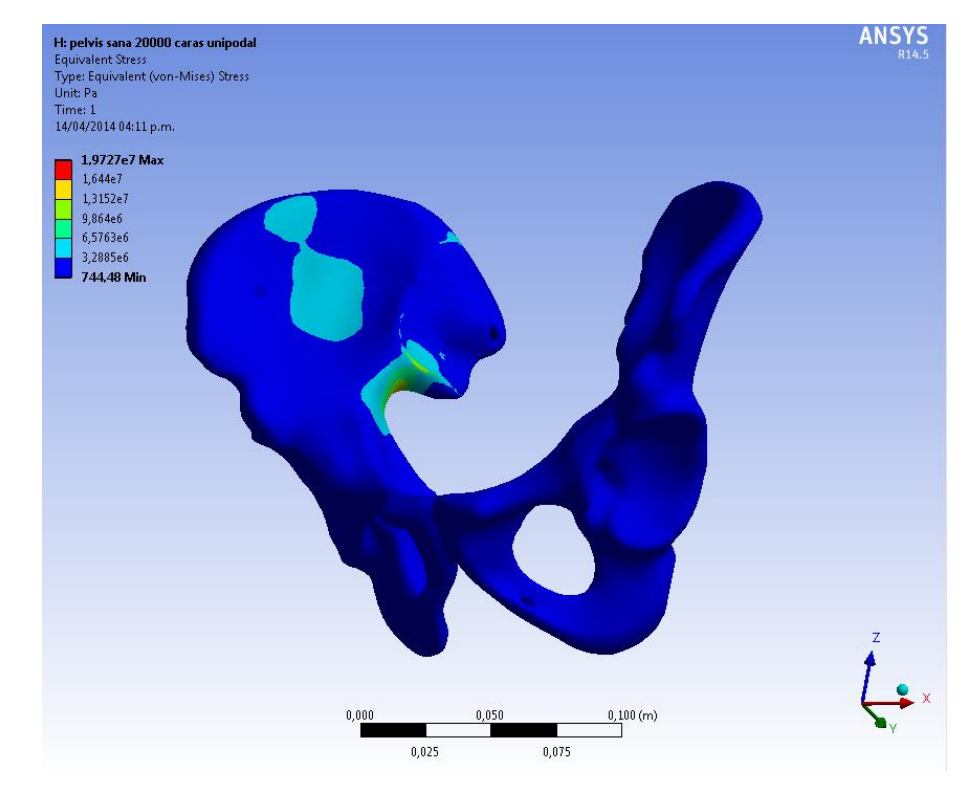

Figura 68. Pelvis sana en apoyo unipodal.

Fuente: Autores.

En la figura 68, las condiciones de carga aumentan, simulando que el paciente está apoyado en una sola pierna, este aumento se refleja en el máximo esfuerzo que es 19,727 [MPa], mas este valor no alcanza a sobrepasar el máximo esfuerzo de fluencia del material óseo. La figura 69, muestra como los esfuerzos se concentran en la zona sobrecargada encontrándose una franja en el máximo esfuerzo; mientras que la otra parte de la pelvis región derecha, soporta los mínimos esfuerzos presentes en el sistema.

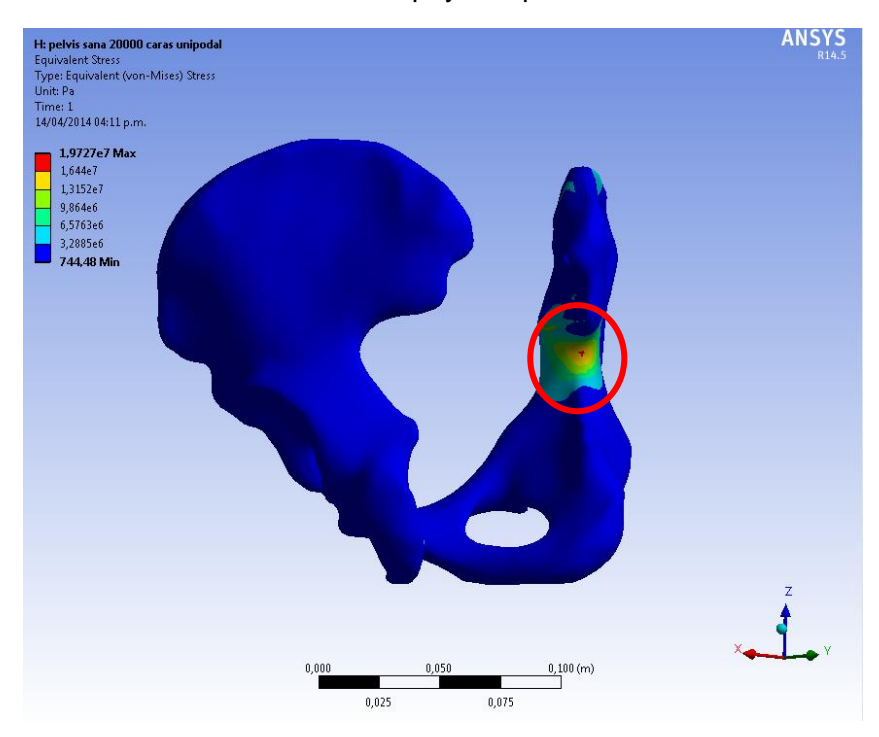

### Figura 69. Distribución de esfuerzos en apoyo unipodal**.**

Fuente: Autores.

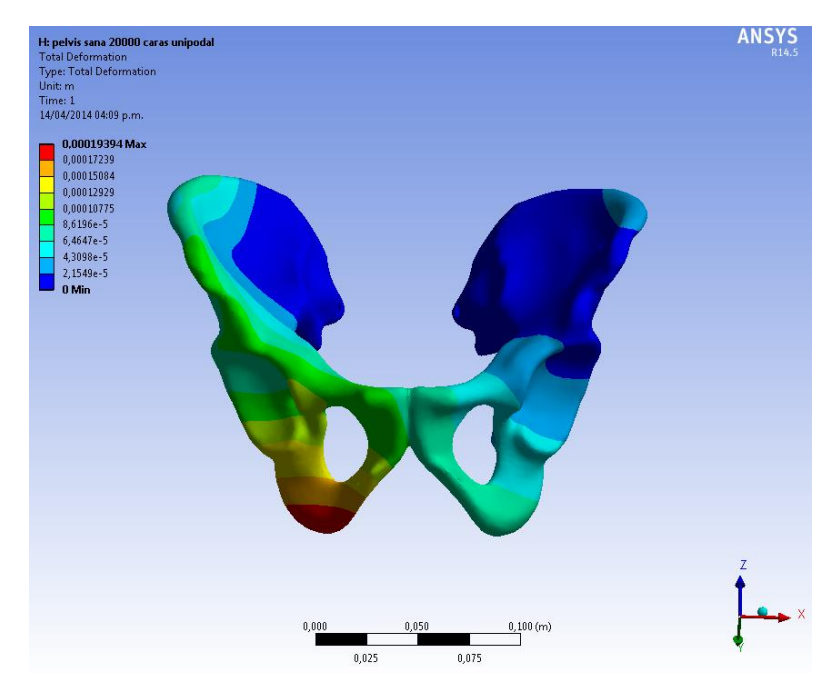

Figura 70. Deformación Total en apoyo unipodal

De la misma forma se logra observar el aumento en los desplazamientos de la pelvis la cual presenta el máximo valor de 0,1939 [mm] en la zona izquierda de la misma, ver figura 70.

# **PELVIS FRACTURADA:**

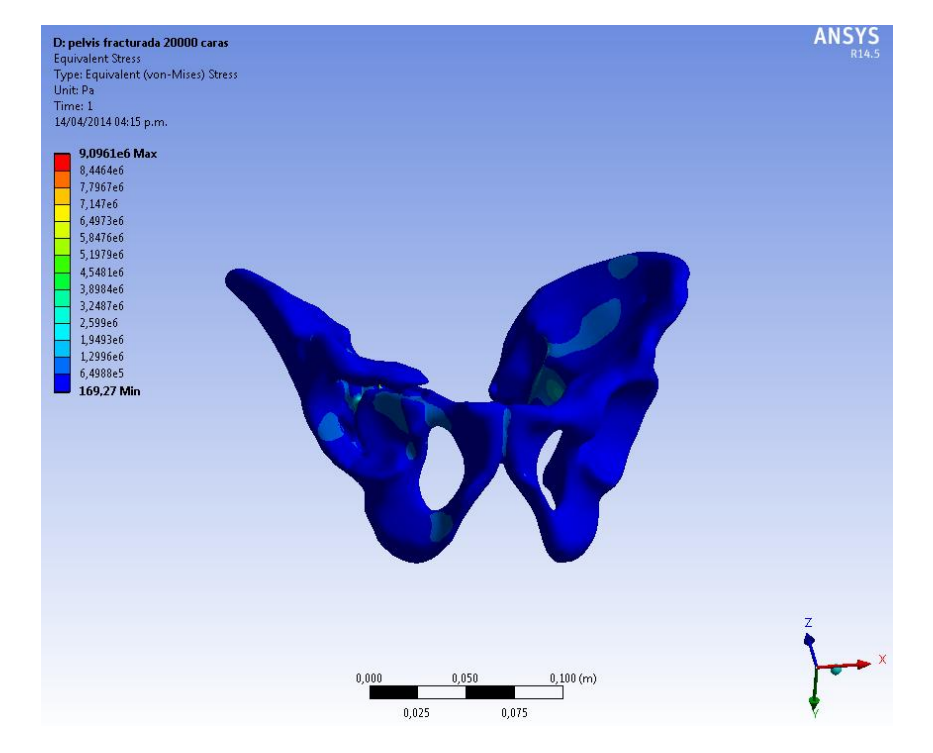

Figura 71. Distribución de esfuerzos en la pelvis fractura en condición bipodal.

Se observa en la figura 71, que la distribución de esfuerzos aumenta en relación a la pelvis sana, produciéndose un esfuerzo máximo de 9,0961 [MPa] significativamente superior al valor de 4,1124 [MPa], sin embargo no supera el límite de fluencia del tejido óseo. Este es un comportamiento esperado puesto que al presentar fractura, las propiedades mecánicas de la pelvis se ven afectadas y expuestas a mayores esfuerzos.

Fuente: Autores.

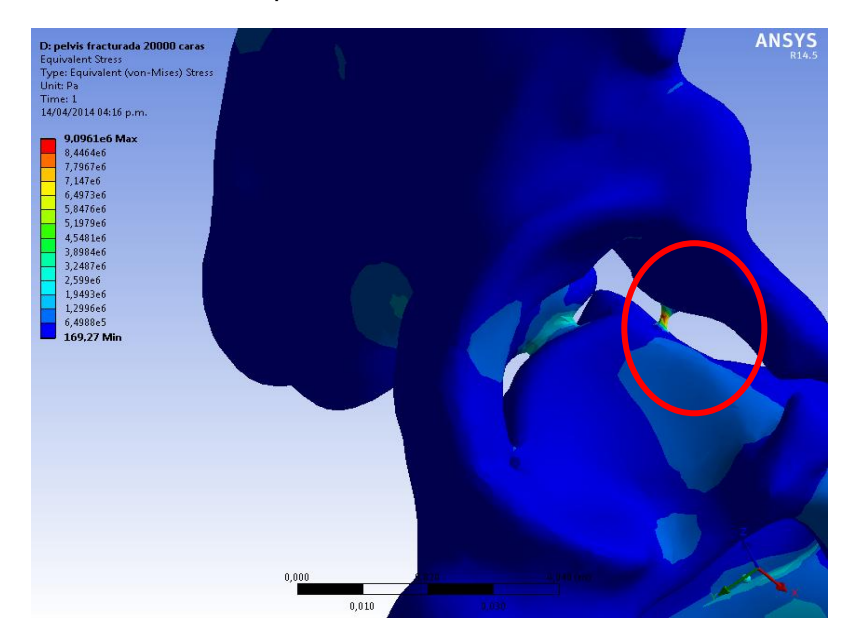

Figura 72. Máximo esfuerzo se presenta en la zona fracturada.

Fuente: Autores.

Como se logra observar, en la figura 72, la zona más afectada o donde se concentran los esfuerzos, es en la fractura.

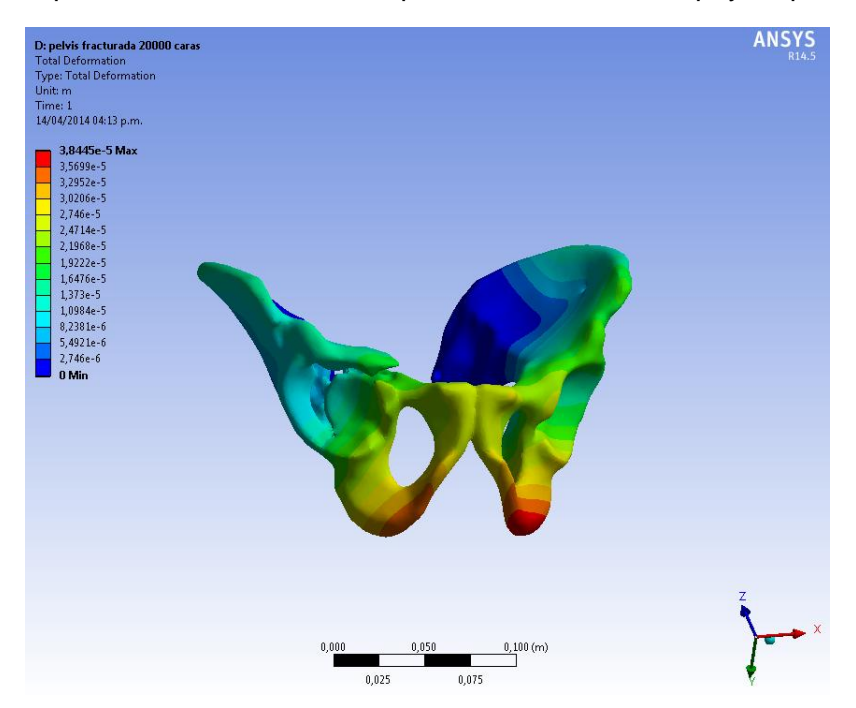

Figura 73. Desplazamientos totales en la pelvis fracturada con apoyo bipodal.

Los desplazamientos mostrados en la figura 73, corresponden a un máximo de deformación de 0,0384 [mm], que es ligeramente mayor al máximo de deformaciones presentes en la pelvis sana bajo apoyo bipodal.

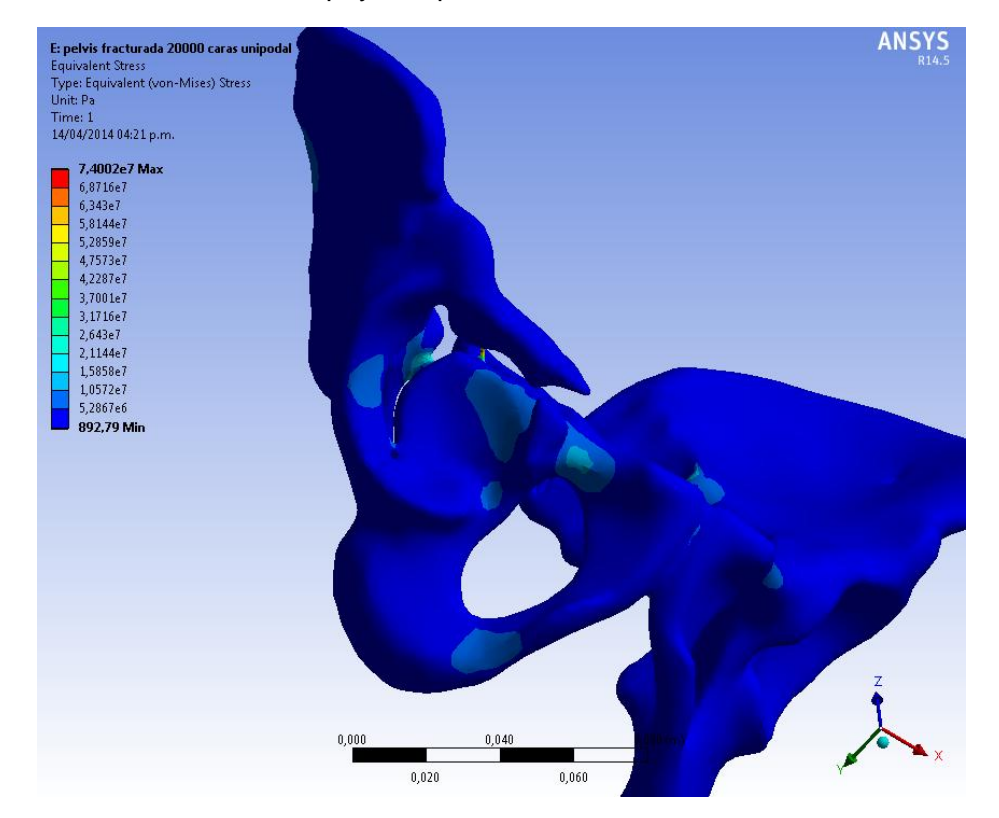

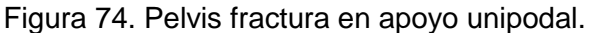

En la figura 74, las condiciones de sobrecarga se presentan en la región fracturada aumentando los niveles de esfuerzo a un máximo de 74 [MPa], lo que indica que efectivamente en la región de la fractura se incrementaron los esfuerzos, producto de estas sobrecargas, es decir no excede el límite de fluencia del material óseo.

Seguidamente en la figura 75, se muestra el rango de desplazamientos presentes en la pelvis bajo la condición crítica, siendo el máximo de deformación igual a 0,2517 [mm], así mismo también se logra observar que estas deformaciones se acrecientan en la zona de la pelvis fracturada.

Fuente: Autores.

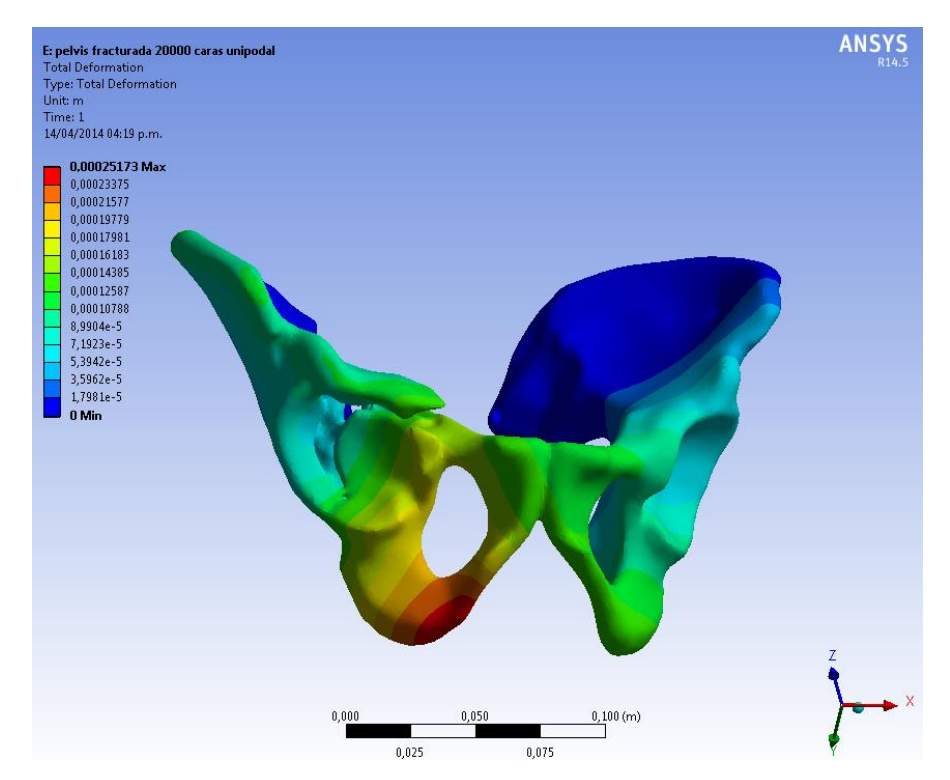

#### Figura 75. Deformaciones en condiciones críticas.

Fuente: Autores.

### **PELVIS CON IMPLANTES:**

A continuación se relacionan los resultados de esfuerzos y deformaciones unitarias producto del análisis en la interfas hueso-implante por dos teorías de falla: Energía de distorsión (Von Misses) y Esfuerzo cortante Máximo (Tresca), para los tres tipos de implantes propuestos, ante las dos condiciones de apoyo (bipodal y unipodal) y bajo una precarga de los tornillos de 2000 [N] y 3000 [N]. Este análisis se plantea únicamente para la interfas hueso-implante debido a que por ser el hueso el material menos resistente, se busca identificar si se produce una falla en el material óseo bajo la presencia de los implantes, además se asegura que los esfuerzos máximos en el implante no sobrepasaran el limite elástico del material utilizado para la creación de los mismos (Ti6Al4V). En la tabla 8, se observan los resultados del promedio de una muestra de 16 valores en la región de contacto del implante con el hueso, ver figura 76, donde se

pretende identificar cual es el mejor diseño de implante basándonos en el factor de seguridad, la propuesta de Frost [19][18], de las ventanas adaptativas en el proceso de regeneración óseo y mediante la validación estadística de los resultados.

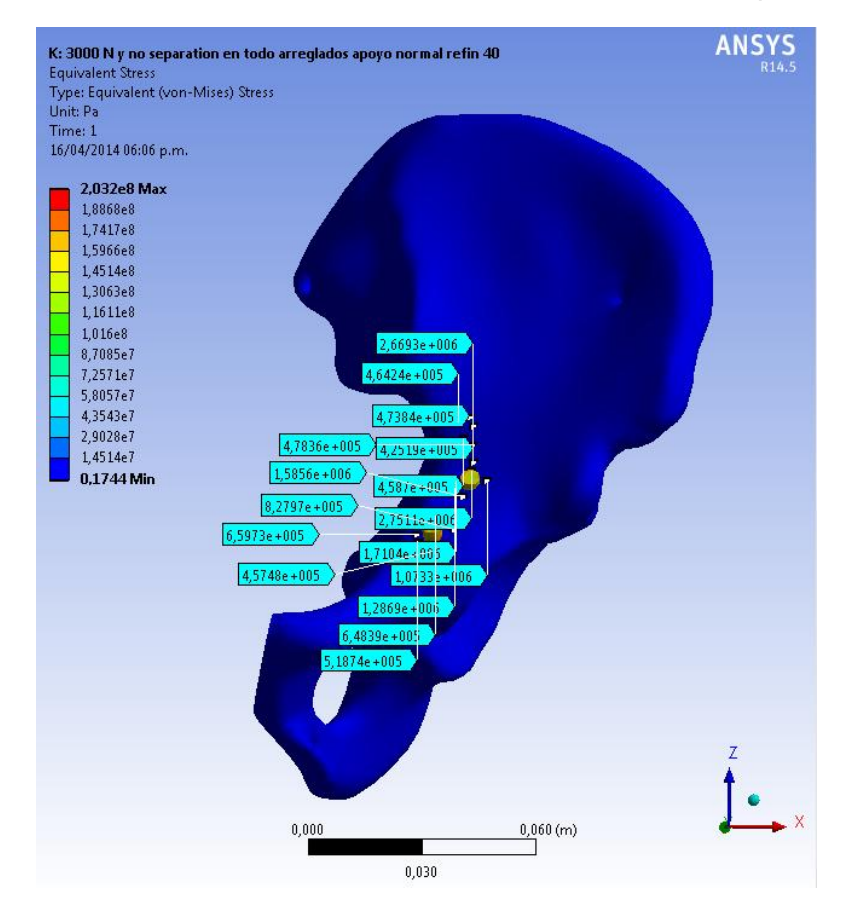

Figura 76. Identificación de valores de esfuerzo en la interfas hueso-implante.

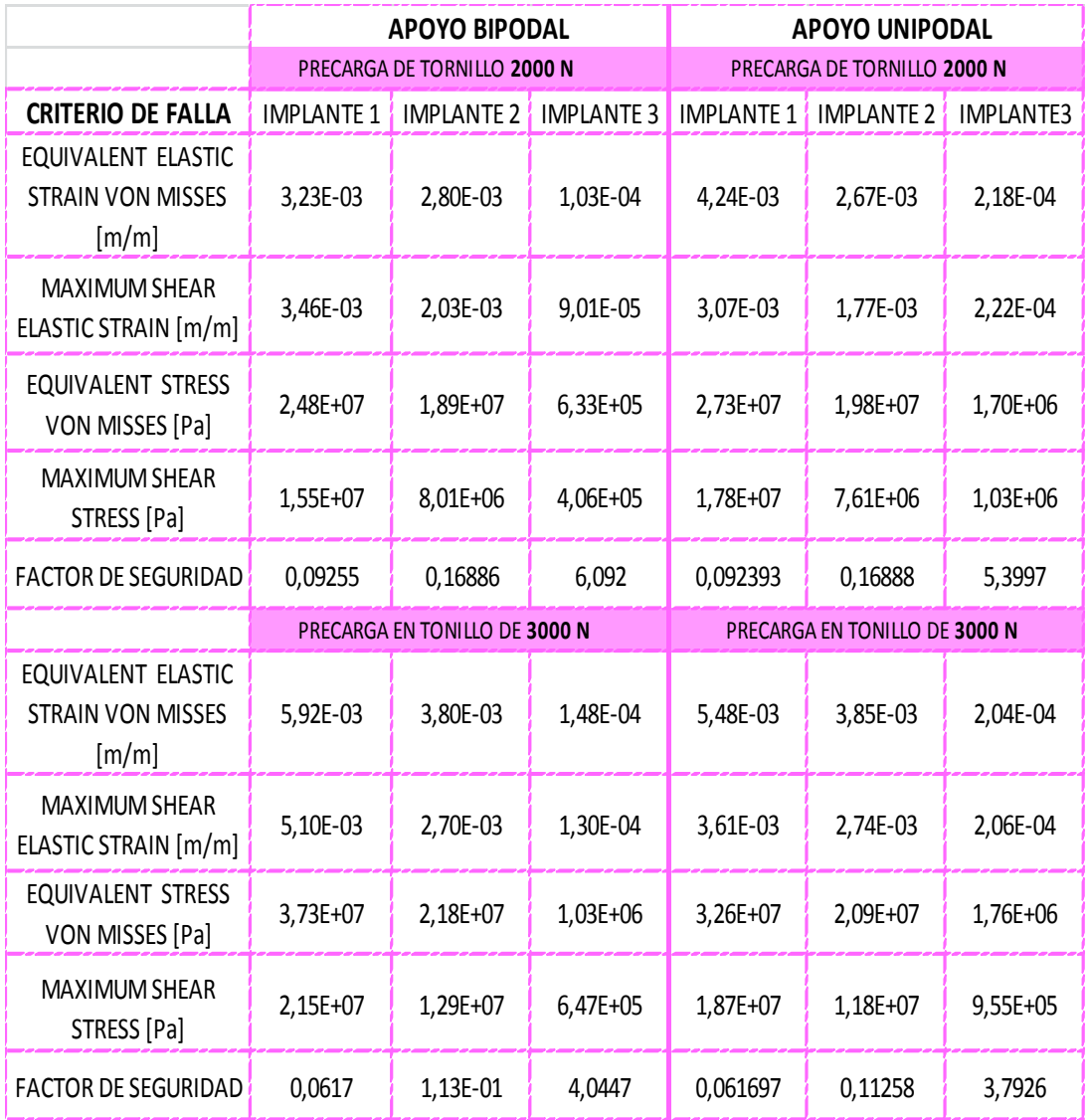

Tabla 8. Valores promediados de 16 zonas en la interfas hueso-implante, para distintos criterios de falla.

#### Fuente: Autores.

En la tabla 8, se muestran los valores promedio de las muestras recopiladas en la interfas hueso-implante, en los cuales se identifican las diferencias cuantitativas, bajo los diferentes criterios de falla, los cuales reflejan que el mejor comportamiento respecto a los análisis se presenta en el implante 3, debido a que en las deformaciones y en los esfuerzos generados en esta interfas son inferiores comparados con los valores obtenidos en los análisis de implantes 1 y 2, además teniendo en cuenta que la condición crítica del presente estudio se muestra bajo apoyo unipodal y con una precarga en los

tornillos de 3000 [N], se demuestra que el tejido óseo no falla por el criterio de esfuerzo permisible puesto que no supera el límite elástico del material (Sy) de 114 [MPa].

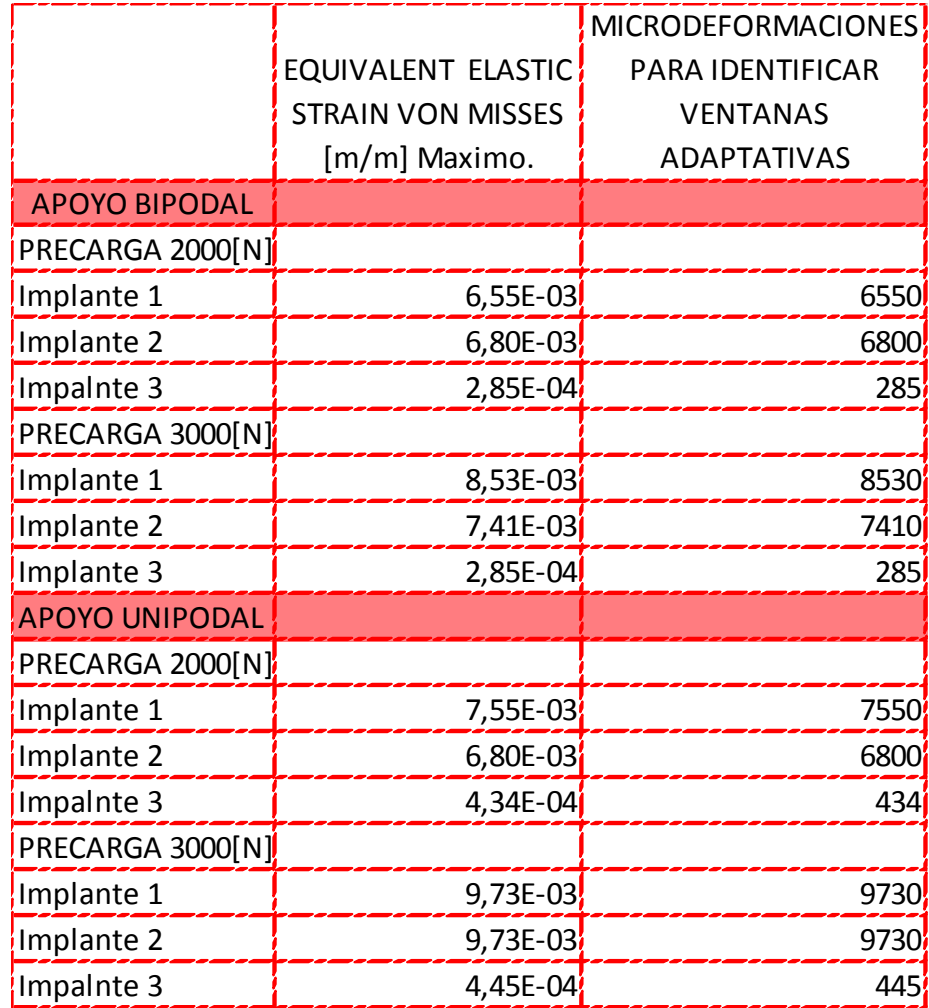

Tabla 9. Comparación de las ventanas adaptativas, en la regeneración ósea.

Fuente: Autores.

De igual manera se analizaron los resultados producto de las deformaciones unitarias presentes en la interfas hueso-implante teniendo en cuenta lo planteado en el Capítulo 3, referente a la biomecánica de la remodelación ósea con lo cual se elaboró la tabla 9, donde se pudo identificar las ventanas adaptativas de la regeneración ósea, mediante las micro-deformaciones, calculados con los valores máximos de deformaciones bajo el criterio de Von

Misses, para la interfas de cada implante. Dichos resultados establecen que el proceso de regeneración ósea se encuentra en un equilibrio de modelado y remodelado para el implante 3, puesto que para el apoyo bipodal con precarga de 2000[N] y 3000[N] se encuentra en un rango dentro de las ventanas adaptativas de 285  $[\mu \varepsilon]$  para los dos casos y cuando está en apoyo unipodal con precargas de 2000[N] y 3000[N] en un rango de 434 y 435  $[\mu \varepsilon]$ respectivamente, por consiguiente en las dos condiciones se encuentra ubicado dentro del rango de adaptación, ver figura 77, en la "ventana adaptada", lo cual resulta favorable, teniendo en cuenta la intensión de la osteosíntesis en la pelvis.

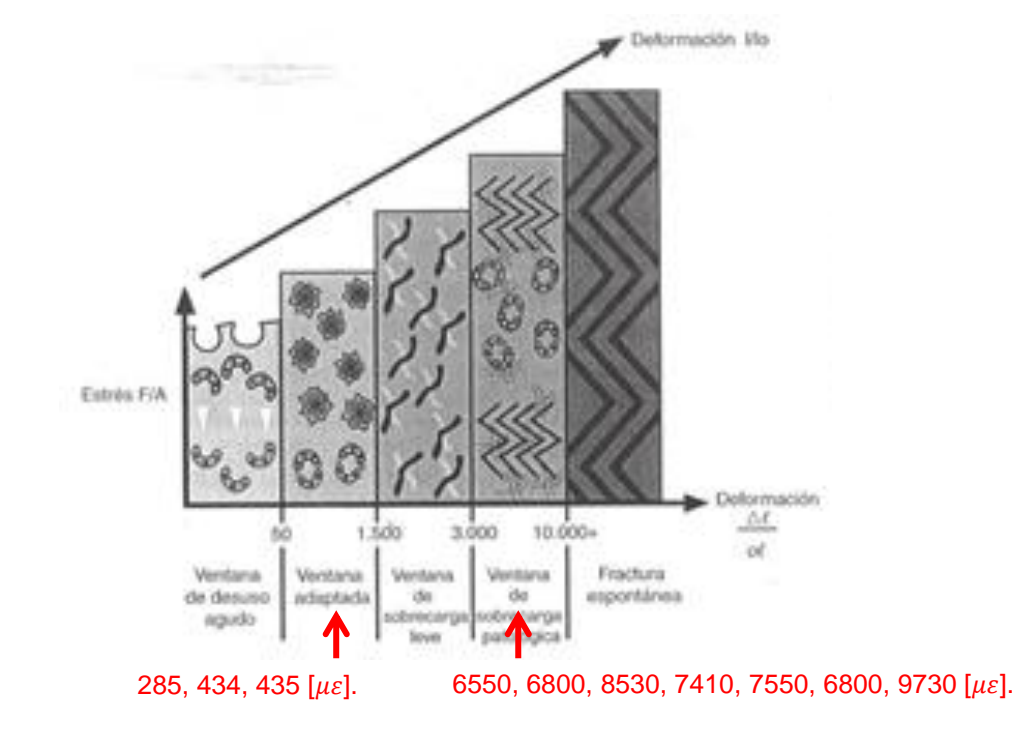

Figura 77. Rangos de microdeformaciones presentes en los modelos.

Fuente: Autores.

Para la condición crítica, que en este caso es apoyo unipodal con precarga de 3000[N], se identificó para los tres tipos de implante cuál es el factor de seguridad presentes en cada uno, dando resultados como los que se muestran en las siguientes figuras.

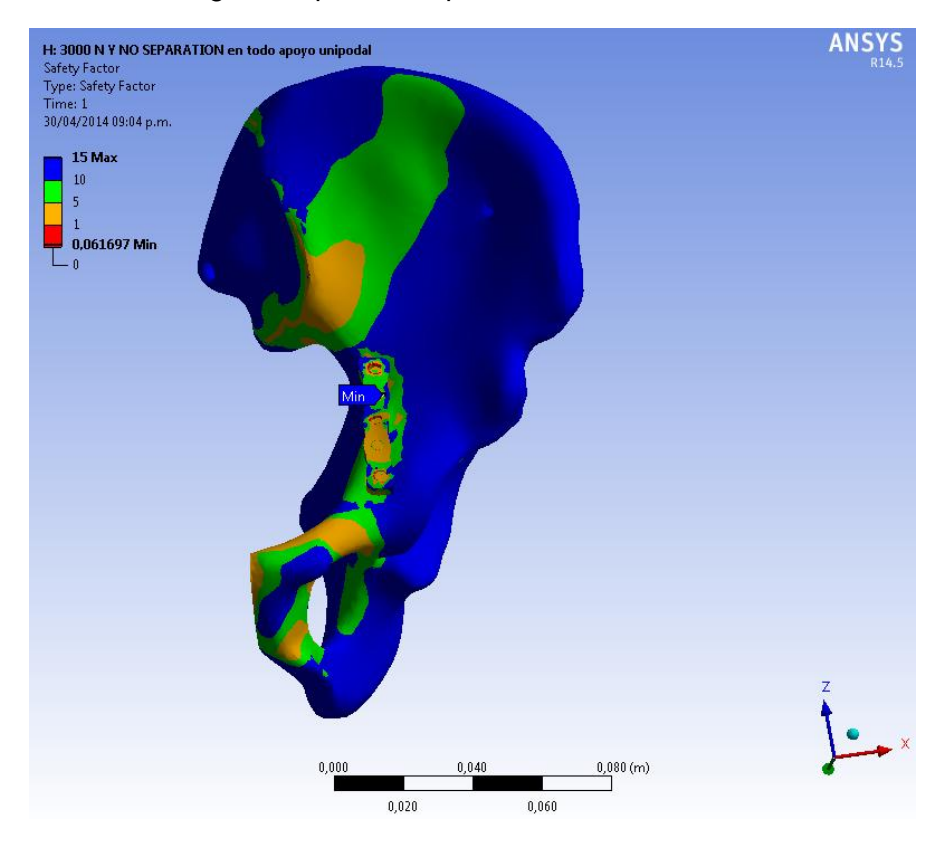

## Figura 78. Factor de seguridad para el Implante 1.

Fuente: Autores.

El factor de seguridad mínimo del implante fue de 0.0616 visto en la figura 78, lo que resulta desfavorable, puesto que este valor es inferior de 1, lo que refleja debilidad en la estructura y poca confiabilidad.

En la figura 79, se observa un comportamiento similar, para el segundo diseño, puesto que el factor de seguridad refleja que en zonas del implante se presenta el mínimo valor de 0.1125, que de igual manera no es favorable puesto que no garantiza confiabilidad en la pieza.

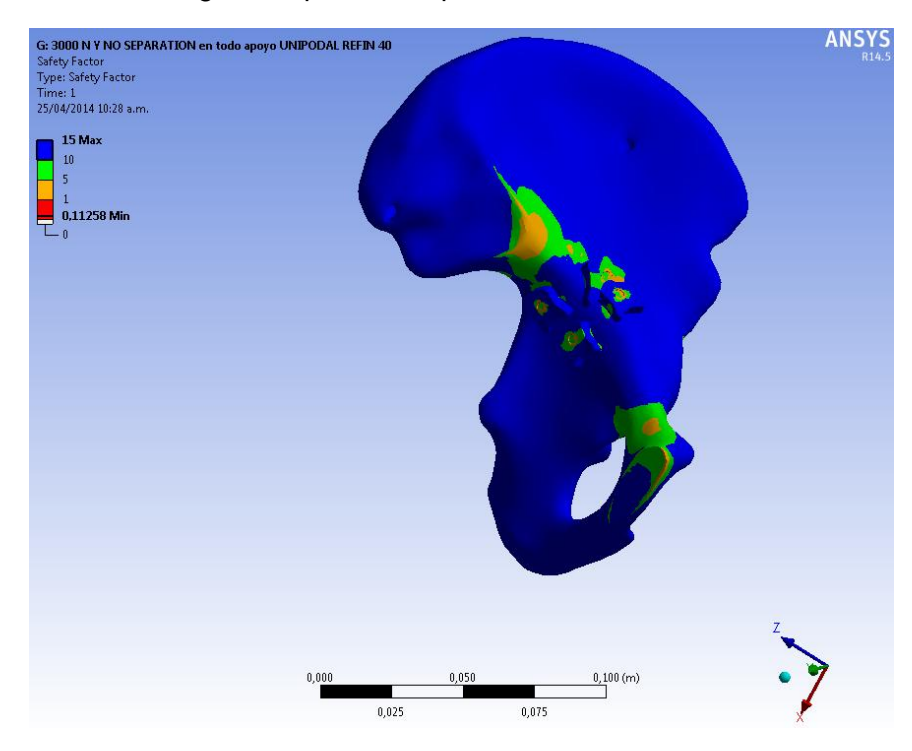

### Figura 79. Factor de seguridad para el implante 2.

Fuente: Autores.

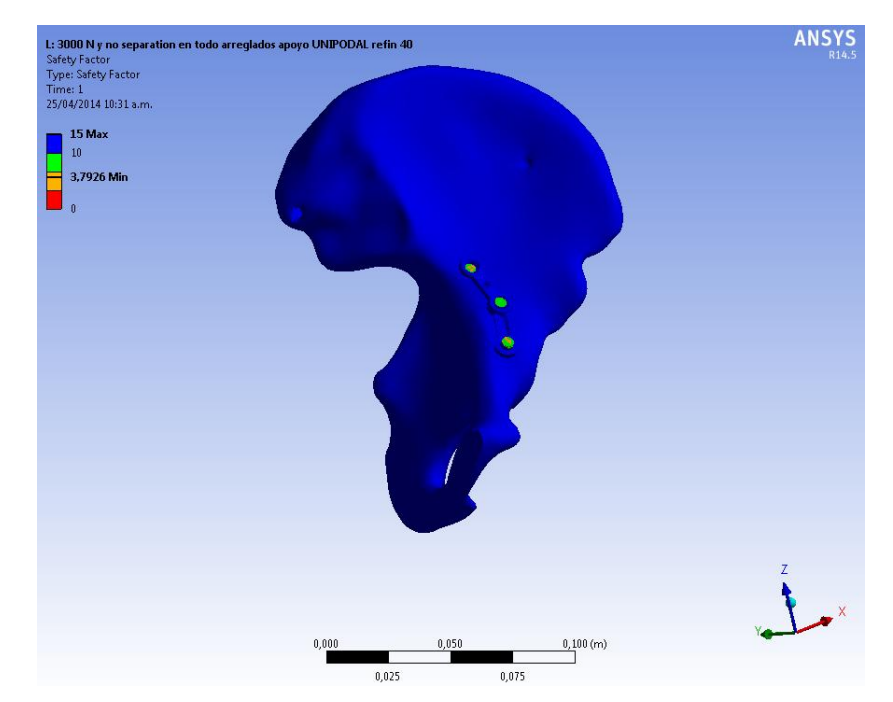

Figura 80. Factor de seguridad para el Implante 3.

En la figura 80, se observa el comportamiento del factor de seguridad, con un valor mínimo en la región del implante de 3.79, que en comparación con el implante 1 e implante 2 es superior ofreciendo un nivel de confiabilidad mayor y asegurando más resistencia. Por lo anteriormente dicho, se asegura que el mejor implante teniendo en cuenta el factor de seguridad, es el tercero.

### **Análisis estadísticos de los resultados**

Con el propósito de lograr un mejor entendimiento de la lectura de los resultados obtenidos en los análisis realizados por simulación, se realizó un análisis de varianza con los datos de la variables respuesta de los criterios de falla VON MISSES Y TRESCA, que fueron encontrados en la interfas huesoimplante, para los 3 diferentes tipos de implantes, bajo las condiciones de precarga y apoyo ya establecidas en los análisis. Se implementó el software *Rconsole*, el cual es un entorno para cálculos y gráficos estadísticos.

Se planteó como hipótesis nula, que entre los factores de estudio no hay diferencias significativas, es decir que los implantes son iguales. Por otra parte, la hipótesis alternativa planteó que existían diferencias estadísticamente significativas entre los implantes. Con base en las hipótesis postuladas, se buscó respaldar la diferencia numérica de los resultados con el objetivo de identificar el mejor implante para el caso de estudio.

La figura 81, muestra el grafico "caja de Tukey", el cual contiene en el eje horizontal de izquierda a derecha el implante 1, 2, 3 respectivamente y en el eje vertical los datos de deformaciones bajos los 2 criterios de falla allí indicados **VMmm** (Equivalent Elastic Strain, deformaciones), **MSmm** (Maximum Shear Elastic Strain, deformaciones), su interpretación se basa en identificar la dispersión de los datos entre los factores analizados, para determinar las diferencias entre ellos, de manera que sea posible rechazar la hipótesis nula. Por consiguiente se observan las diferencias estadísticamente significativas entre los 3 tipos de implantes y es claro el breve margen de variabilidad que presentan los datos en el implante 3 comparado con los otros 2 implantes, además a nivel cuantitativo representa una señal de confiabilidad, debido al reducido valor en las deformaciones, es decir estos valores indican que el implante 3 cuenta con menor efecto en la interfas hueso-implante.

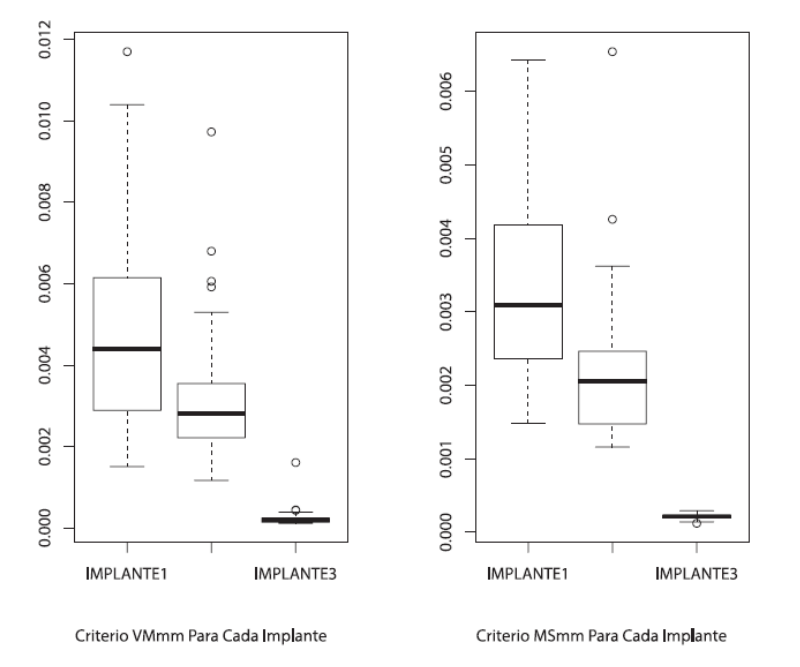

Figura 81. Comparación de la distribución de los datos, mediante las cajas de Tukey.

Fuente: Autores.

Ahora, una vez aceptado la hipótesis alternativa entre los diseños de implante 1 y 2 con respecto al implante 3, se crea de forma genérica el gráfico mostrado en figura 82, en el cuál se puede identificar en el eje horizontal el criterio de falla estudiado, que puede ser**,** Equivalent Elastic Strain indicado como **VMPa**  para tensiones y **VMmm** para deformaciones o Maximum Shear Elastic Strain indicado como **MSmm** para deformaciones y **MSPa** para tensiones. En el eje vertical se encuentran las comparaciones que se desean realizar, implante 2 con el implante 1, implante 3 con implante 1 e implante 3 con implante 2 ubicadas de arriba hacia abajo respectivamente, además en el gráfico se referencia el eje cero, ubicado en el borde derecho. La lectura de lo que allí se muestra se hace identificando que tan cerca o alejado se encuentra cada grupo del cero, lo que proporciona información de las posibles diferencias

existentes entre sí, de esta manera entre más alejado del eje se ubiquen mayores diferencias habrán y entre más cercano al eje cero menores serán las diferencias entre sí.

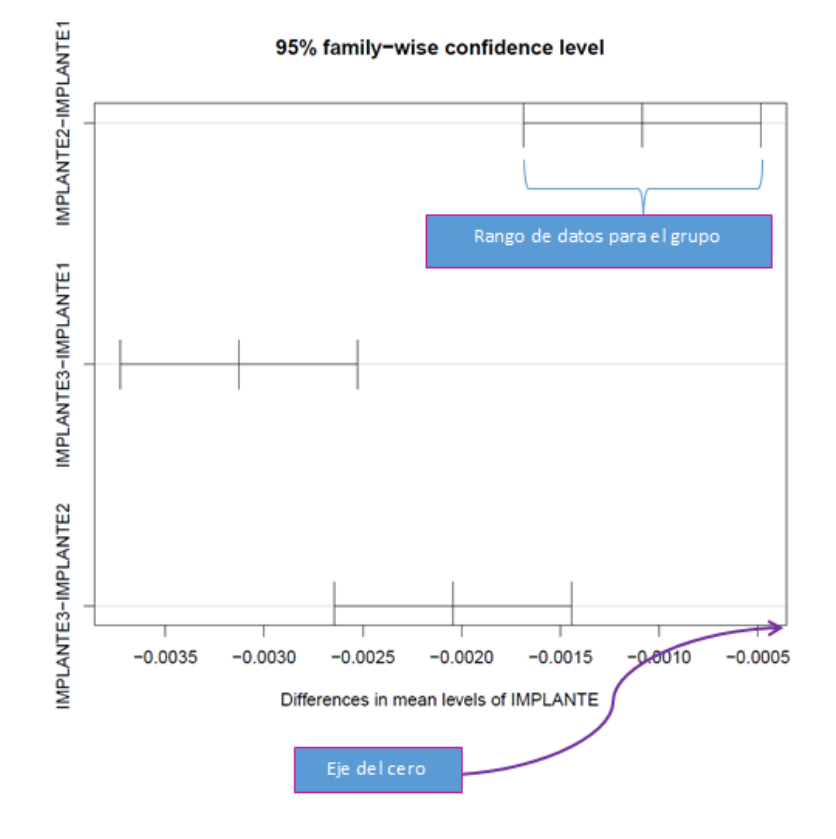

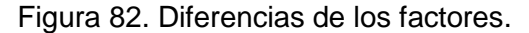

Fuente: Autores.

Es así como se realizó la graficación entre grupos para cada uno de los criterios de falla, Equivalent Elastic Strain indicado como **VMPa** para tensiones y **VMmm** para deformaciones o Maximum Shear Elastic Strain indicado como **MSmm** para deformaciones y **MSPa** para tensiones, lo cual se muestra en la figura 83, de donde se observa qué grupos son significativamente diferentes (estadísticamente), con un nivel de confianza del 95%. En lo que allí se refleja, bajo los 4 criterios de falla, los rangos de las comparaciones para los grupos en los que se encuentra el implante 3 están más alejados del cero indicando

que existen mayores diferencias referentes al comportamiento de tensiones y deformaciones presentes en ésta interfas hueso-implante.

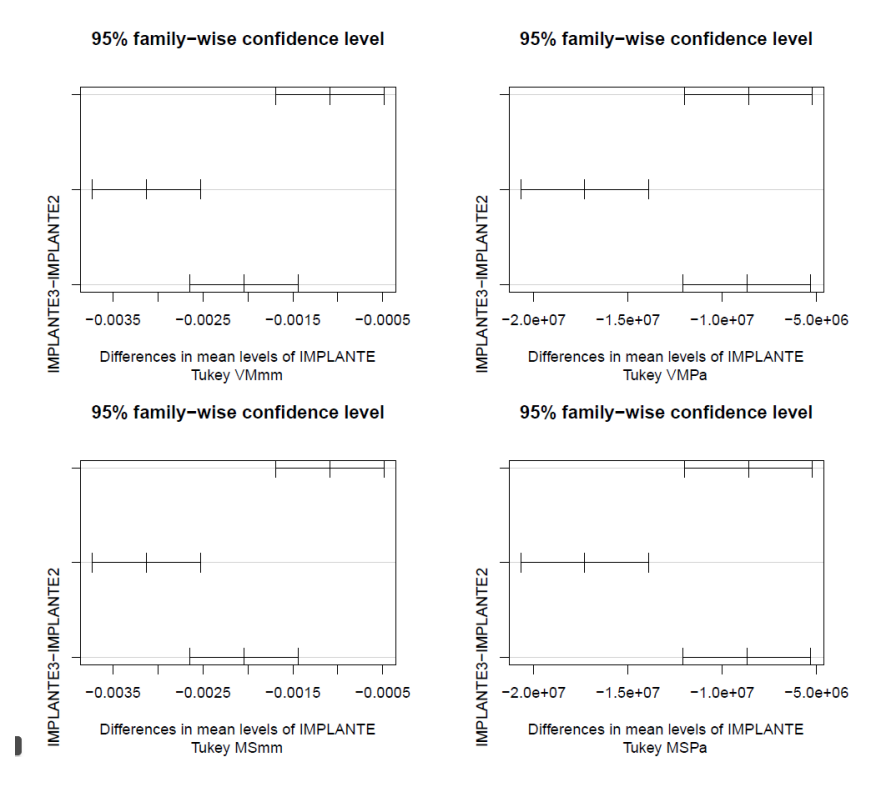

Figura 83. Diferencias de medias para cada criterio de falla entre los grupos de implantes.

Fuente: Autores.

Finalmente como soporte de la validación de los datos con los análisis estadísticos, se obtuvo un gráfico de interacción en el cual se muestra cómo evoluciona la precarga en cada uno de los implantes, que en el grafico se indican en línea punteada precarga de 2000 [N] y en línea continua precarga de 3000 [N] , además, esta gráfica tiene en el eje horizontal el implante 1,2,3 de izquierda a derecha respectivamente y en el eje vertical cada uno de los criterios de falla, Equivalent Elastic Strain indicado como **VMPa** para tensiones y **VMmm** para deformaciones o Maximum Shear Elastic Strain indicado como **MSmm** para deformaciones y **MSPa** para tensiones, la separación entre líneas indica que los valores difieren, permitiendo evaluar que tan similar es el

comportamiento de cada implante respecto a las precargas establecidas, ver figura 84.

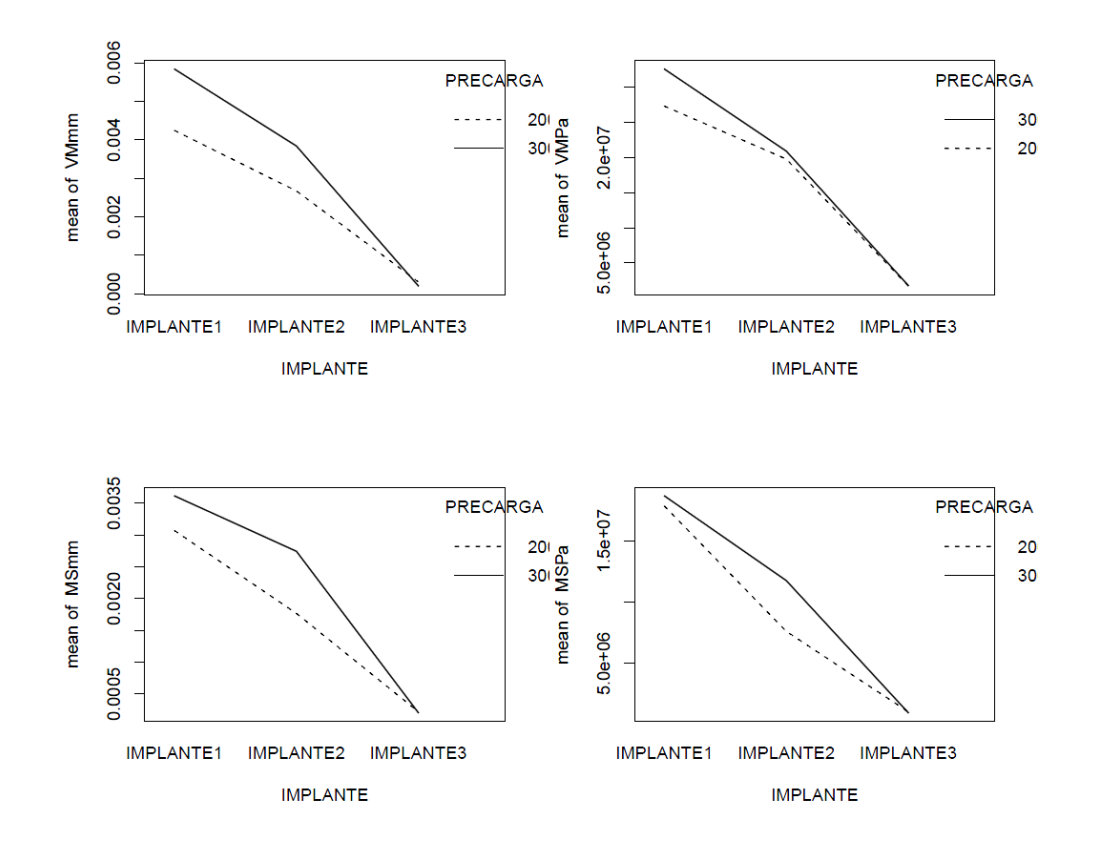

Figura 84. Interacción de precarga con cada criterio de falla.

### Fuente: Autores.

Analizando la figura 84, se observa que el comportamiento del implante 3 es muy similar bajo las 2 condiciones de precarga, y además que los valores de esfuerzos y deformaciones son los más bajos, lo que conlleva a establecer que el implante 3 presenta resultados más favorables en la interfas hueso-implante. Finalmente se podría inferir que bajo cualquier condición, normal o crítica de precarga en los tornillos, el implante 3 funcionaría de manera semejante, generando un remodelamiento óseo óptimo en el paciente.

#### **8. CONCLUSIONES**

- $\checkmark$  Se estableció mediante la documentación bibliográfica que la condición idealizada para el análisis por medio del Método de los Elementos Finitos (FEM) para el comportamiento mecánico del material óseo, consiste en definirlo como un material homogéneo, isotrópico, lineal y elástico. Además, mediante la utilización de las tomografías del paciente, se halló el valor de la densidad, con la relación de las escalas HOUNSFIELD, para finalmente calcular el módulo de Young (E) de la pelvis; conjuntamente se definió el coeficiente de Poisson (y), de manera que se caracterizó el modelo óseo.
- $\checkmark$  Se definió para las simulaciones, las condiciones de frontera, delimitadas por la unión de la sínfisis púbica y la región de interfas entre el sacro y las crestas iliacas, además las condiciones de apoyo, bipodal y unipodal, para las cuales se calcularon las respectivas cargas biológicas, estableciendo la posición crítica para el apoyo unipodal, con esto se logró realizar el proceso de simulacion mediante el software ANSYS® para las diferentes condiciones de la pelvis, (pelvis sana, pelvis fracturada y pelvis con implante), identificando las notorias diferencias de los esfuerzos y deformaciones para cada caso, con lo cual se encontró que bajo ninguna de las situaciones analizadas los esfuerzos presentes sobrepasan el límite elástico (Sy) del tejido óseo.
- $\checkmark$  Se analizaron los resultados obtenidos por simulación para los tres tipos de implante bajo los criterios de falla, identificando que el implante 3 refleja el mejor desempeño frente a las cargas biomecánicas aplicadas, puesto que presentó menores esfuerzos y deformaciones en la interfas hueso-implante; éstos resultados se validaron mediante un análisis estadístico, el cual confirmó la efectividad que presenta el implante 3 con

139

respecto a los otros dos diseños evaluados, generando confiabilidad en la selección del implante óptimo para el caso de estudio.

 $\checkmark$  Mediante este trabajo de investigación, se logra contribuir para el avance en el área de la biomecánica, en cuanto a la práctica de la técnica de experimentación In Silico que tiene como base el metodo computacional MEF, para el análisis de dispositivos médicos, dando paso a la inclusión de herramientas tecnológicas que superan las limitaciones existentes en experimentaciones in vivo e in vitro, a su vez reduciendo el tiempo de diseño y desarrollo de implantes a la medida consiguiendo mejorar la calidad de vida de los pacientes.

### **REFERENCIAS BIBLIOGRAFICAS**

- [1] F. de medicina. Universidad de Buenos Aires, *Biomecanica y anatomia funcional*. Argentina, 2009, p. 10.
- [2] International Osteoporosis Foundation., "Descubrimientos Clave En América latinha para 2012 IOF," 2012. [Online]. Available: file:///D:/UNIVERSIDAD-UIS/PrOyEcTo De gRaDo/nuevos articulos para leer/Descubrimientos Clave En Am%C3%A9rica latinha para 2012 IOF.htm. [Accessed: 05-Aug-2013].
- [3] F. GONZÁLES S, "Interacción de ANSYS con entornos de ventadas a medida. Aplicación al campo de la Ingeniería Mecánica.," Universidad Carlos III de Madrid, 2010.
- [4] A. MOORE, Keith L., DALLEY, Arthur F., AGUR, *Anatomía con orientación clínica.* España: Médica Panamericana, 2003, pp. 209–403.
- [5] B. TORTORA, Gerard J., DERRICKSON, *Principios de anatomia y fisiologia.* Panamericana-UNAM, 2006, pp. 500–756.
- [6] C. TARDIEU, Christine., BONNEAU, Noémie., BOULAY, "How is sagittal balance acquired during bipedal gait acquisition? Comparison of neonatal and adult pelves in three dimensions. Evolutionary implications.," *J. Hum. Evol.*, vol. 65, no. 2, pp. 209–22, Aug. 2013.
- [7] M. YUH W, Lydia., KONG C, Wing., RUSS, "Review of techniques for monitoring the healing fracture of bones for implementation in an internally fixated pelvis.," *Med. Eng. Phys.*, vol. 34, no. 2, pp. 140–52, Mar. 2012.
- [8] J. SÁNCHES L, Javier., PRACT P, Jaime.,HOYOS F., *Biomecánica de la marcha humana normal y patológica.* España,Valencia: Instituto de Biomecánica de Valencia, 2005, pp. 1–3–21,392.
- [9] G. ALLER, Juan., PAGÉS, *Obstetricia Moderna*. Venezuela: McGraw Hill, 1990, pp. 25–300.
- [10] M. DALSTRA and R. HUISKES, "Load transfer across the pelvic bone.," *J. Biomech.*, vol. 28, no. 6, pp. 715–24, Jun. 1995.
- [11] C. MAYO, Keith., ORANSKY, Michel., ROMMENS, Pol., SANCINETO, "Acetabulum - Diagnosis - AO Surgery Reference," *AO Surgery Reference, ACETABULUM*, 2014. [Online]. Available: https://www2.aofoundation.org/wps/portal/surgery?showPage=diagnosis& bone=Pelvis&segment=Acetabulum. [Accessed: 21-Feb-2014].
- [12] M. E. SMITH W, Williams A., AGUDELO J, Shannon M., MORGAN S, STAHEL P, "Early predictors of mortality in hemodynamically unstable pelvis fractures," *J. Biomech.*, 2007.
- [13] M. G. WALTER, Lothar., ISENMANN, Ralf y MOEHRLE, "Bionics in patents – semantic-based analysis for the exploitation of bionic principles in patents," *Procedia Eng.*, vol. 9, pp. 620–632, Jan. 2011.
- [14] M. J. HERNÁNDEZ MORALES, "Análisis de la distribución de esfuerzos, mediante elementos finitos, de una prótesis total de cadera AML DEPUY cementada reempazada por falla.," Universidad del Oriente, 2009.
- [15] V. H. NORDIN, Margareta and FRANKEL, *Biomecánica básica del Sistema Muscoesquelético*, TERCERA ED. New York: McGraw Hill, 2001, pp. 213–226.
- [16] X. SHI, Dufang., WANG, Fang., LI, "3-D finite element analysis of the influence of synovial condition in sacroiliac joint on the load transmission in human pelvic system.," *Med. Eng. Phys.*, pp. 1–9, Feb. 2014.
- [17] M. T. BELLINI, Chiaara Maria.,GALBUSERA, Fabio., GIACOMETTI C, Roberto., RAIMONDI, "Loss in mechanical contact of cementless acetabular prostheses due to post-operative weight bearing: a biomechanical model.," *Med. Eng. Phys.*, vol. 29, no. 2, pp. 175–81, Mar. 2007.
- [18] C. MISCH, *Implantologia contemporanea.*, Tercera Ed. Elsevier Mosby, 2009, pp. 76–78; 132–133.
- [19] H. FROST, "Wolff's Law and bone's structural adaptations to mechanical usage: an overview for clinicians.," *Angle Orthod.*, vol. 64, no. 3, pp. 175– 188, 1994.
- [20] A. CANO, J., CAMPO. J., BASCONES, "Mecanobiología de los huesos maxilares: II. Remodelación ósea," *Av. Odontoestomatol.*, vol. 24, no. 2, pp. 177–186, Apr. 2008.
- [21] P. KOWALCZYK, "Elastic properties of cancellous bone derived from finite element models of parameterized microstructure cells," *J. Biomech.*, vol. 36, no. 7, pp. 961–972, Jul. 2003.
- [22] C. J. GARZÓN A,Diego A., ROA G,Máximo A., CORTÉS R, *Análisis por elementos finitos del proceso de regeneración ósea.* Colombia, Bogotá: Universidad Nacional de Colombia., 2003, pp. 10–60.
- [23] E. RINCÓN R and F. ROS FELIP, Antonio., CLARAMUNT , Rafael., ARRANZ M, "Caracterización mecánica del material óseo.," *Tecnologí@ y desarrollo.*, Madrid, pp. 3–27, Jun-2004.
- [24] L. V. DALSTRA, M., HUISKES, R., ERNING, "Development and validation of a three-dimensional finite element model of the pelvic bone.," *J. Biomech. Eng.*, vol. 117, no. 3, pp. 272–8, Aug. 1995.
- [25] Á. de M. de M. C. y T. de estrucutras. Universidad de Valladolid, *Apuntes para una breve introducción a la RESISTENCIA DE MATERIALES y temas relacionados.* España, 2011, pp. 3–55.
- [26] V. H. NORDIN, Margareta and FRANKEL, *Biomecanica Basica del Sistema Muscoesqueletico-Nordin*. 2001, p. 55.
- [27] H. R. CHISTEN, "Fundamentos de la química general e inorgánica Hans Rudolf Christen - Google Libros." Reverté, s.a., España, Barcelona, 2002.
- [28] A. P. y S. M. BURONI,Federico C., COMMISSO, Pablo E., CISILINO, "Determinación de las constantes elásticas anisótropicas del tejido óseo utilizando tomografías computarizadas. Aplicación a la construcción de modelos de elementos finitos.," *Mecánica Comput.*, vol. XXIII, no. November, pp. 3009–3032, 2004.
- [29] R. CERRUD S, Sara M., NARVÁEZ C, Mónica Y., MUÑOZ G, Vivaldo., SCHOUWENAARS, "Modelado del comportamiento mecánico del hueso ( análisis de los efectos del grado de hidratación )," *Ing. Mecánica. Tecnol. y Desarro.*, vol. 1, no. 6, pp. 223–232, 2005.
- [30] H. H. ALVAREZ S, "Modelado y optimización de una placa (implante) para sujeción de injerto en la columna vertebral por el método de los elementos finitos.," PONTIFICIA UNIVERSIDAD CATÓLICA DE PERÚ, 2003.
- [31] L. HERRERA, Antonio., PANISELLO, Juan J., IBARZ, Elena., CEGOÑINO, Jose., PUÉRTOLAS , Jóse A., GRACIA, "Long-term study of bone remodelling after femoral stem: a comparison between dexa and finite element simulation.," *J. Biomech.*, vol. 40, no. 16, pp. 3615–25, Jan. 2007.
- [32] J. GUEDE, D., GONZÁLEZ P., CAEIRO, "Biomecánica y hueso ( I ): Conceptos básicos y ensayos mecánicos clásicos," in *Rev Osteoporos Metab Miner*, 2013, pp. 43–50.
- [33] A. MARTEL, Oscar., AFONSO, Hernando., BERMEJO, José., CUADRADO, "ANÁLISIS COMPARATIVO DE PRÓTESIS DE CADERA : IMPLANTES TRADICIONALES FRENTE A IMPLANTES MÍNIMAMENTE INVASIVOS," *Revista Iberoamericana de Ingenieria Mecánica*, vol. 15, España, Islas Canarias., pp. 85–94, Jun-2011.
- [34] Y. H. DRAUGHN, Robert A., AN, *Mechanical Testing of Bone and the Bone-Implant Interface*. United States of America, 1999, pp. 3–175.
- [35] L. V. DALSTRA, M., HUISKES, R., ODGAARD, A and ERNING, "Mechanical and textural propierties of pelvic bone," *J. Biomech.*, vol. 26, pp. 523–535, 1993.
- [36] P. J. PRENDERGAST, "Finite element models in tissue mechanics and orthopaedic implant design," *Clin. Biomech.*, vol. 12, no. i, pp. 343–366, 1997.
- [37] S. MAJUMDER, Santanu., ROYCHOWDHURY, Amit., PAL, "Simulation of hip fracture in sideways fall using a 3D finite element model of pelvisfemur-soft tissue complex with simplified representation of whole body.," *Med. Eng. Phys.*, vol. 29, no. 10, pp. 1167–78, Dec. 2007.
- [38] J. ANDERSON, Andrew., PETERS, Chistopher., TUTTLE, Benjamin., WEISS, "Subject-Specific Finite Element Model of the Pelvis: Development, Validation and Sensitivity Studies," *J. Biomech. Eng.*, vol. 127, no. 3, p. 364, 2005.
- [39] P. SHIM, Vickies., PITTO, Rocco., STREICHER,Robert., HUNTER, "Development and validation of patient-specific finite element models of the hemipelvis generated from a sparse CT data set.," *J. Biomech. Eng.*, vol. 130, no. 5, p. 051010, Oct. 2008.
- [40] K. LÓPEZ, Clara., ARCHILLA, Jhon, CANTERO, "Aplicación de un método no destructivo para la obtención propiedades físicas de tejido óseo basado técnica imanenológica y herramientas software cad Application of a non destructive method for developing physical properties ofbone," vol. 10, pp. 22–30, 2012.
- [41] L. I. PEREZ QUINTANA, "Caracterizacion sujeto-especifica de las propiedades mecanicas del material oseo en femur porcino.," Pontificia Universidad Catolica de Chile, 2009.
- [42] T. GÓMEZ, Nino J., MüLLER, Carmen., CASANOVA, Euro., SAN ANTONIO, "Estudio del comportamiento mecánico del tejido óseo.," *Mecánica Comput.*, vol. XXVII, no. Noviembre, pp. 10–13, 2008.
- [43] C. M. MORALES B, C.A., SAN ANTONIO, T.D., CIACCIA, M.A Y MULLER, "8<sup>°</sup> Congreso iberoamericano de ingeniería mecánica.," in *Mejoramiento de mallas de elementos finitos para modelos óseos heterogéneos.*, 2007, pp. 2–8.
- [44] C. A. CLAVIJO and J. C. McCOLLOUGH, Cynthia H.,RAMÍREZ G. "Tomografía computarizada por rayos X : fundamentos y actualidad," *Rev. Ingeniría Biomédica*, vol. 2, no. 4, pp. 54–72, 2008.
- [45] M. SCHMINTT, J., MEIFORTH, J., LENGSFELD, "Development of a hybrid finite element model for individual simulation of intertrochanteric osteotomies.," *Med. Eng. Phys.*, vol. 23, no. 8, pp. 529–39, Oct. 2001.
- [46] M. D. TAYLOR, W.R., ROLAND, E., CLIFT, S.E., WARNER, "Determination of orthotropic bone elastic constants using FEA and modal analysis.," *J. Biomech.*, vol. 35, no. 6, pp. 767–73, Jun. 2002.
- [47] A. Foundation., "Un sistema especializado para la cirugía reparadora pélvica y acetabular .," in *Implantes e instrumentos pélvicos.*, SYNTHES, 2011, pp. 2–64.
- [48] Osteosíntesis y sistemas de zacatecas S.A. de C.V., "Osteosíntesis," 2014. **IOnlinel.** Constanting the Second State of Available: http://www.osteosintesisysistemas.com/productos/osteosintesis.htm. [Accessed: 01-Apr-2014].
- [49] W. M. MULLER, Maurice E., MURPHY and D. LEU, "Fracture classification : biological significance," 1996, pp. 45–57.
- [50] ASTM International, "Standard Specification and Test Methods for Metallic Medical Bone Screws 1," no. C, pp. 1–20, 2009.
- [51] G. P, Cronier., G, Pietu., C, Dujardin., N, Bigorre., F, Ducellier., R, "The concept of locking plates.," *Orthop. Traumatol. Surg. Res.*, p. 18, May 2010.
- [52] X. W. ZIKAI, Hua., YONGWEI, Fan., QINGHONG, Cao., "Biomechanical Study on the Novel Biomimetic Hemi Pelvis Prosthesis," *J. Bionic Eng.*, vol. 10, no. 4, pp. 506–513, Oct. 2013.
- [53] H. J. WANG G, li J., KHADKA A, Hsu Y., LI W, "CAD/CAM and rapid prototyped titanium for reconstruction of ramus defect and condylar fracture caused by mandibular reduction.," *J. Biomech.*, 2012.
- [54] A. KLUESS, Daniel., SOUFFRANT, Robert., BADER, Rainer., WREE, "A convenient approach for finite-element-analyses of orthopaedic implants in bone contact: modeling and experimental validation.," *Comput. Methods Programs Biomed.*, vol. 95, no. 1, pp. 23–30, Jul. 2009.
- [55] D. R. HINTON,E., OWEN, *Finite Element Programming.* New York: Academic Press, 1977, pp. 1–24.
- [56] A. CHANDRUPATLA, Tirupathi., BELEGUNDU, *Introduction to finite elements in engineering.*, Cuarta Edi. New York: Prentice Hall, 2012, pp.  $1 - 8$ .
- [57] A. J. PÉREZ, "Principios del método de análisis por elementos finitos y descripción de algor fea.," in *Principios del método de análisis por elementos finitos y descripción de algor fea.*, 2013, pp. 19–52.
- [58] R. L. ZIENKIEWICZ, O.C., TAYLOR, *The finite element method*, Primera Ed. London: McGraw Hill, 1967.
- [59] G. ARAUJO M, Victor M., DOMÍNGUEZ H, Victor M., URRIOLAGOITIA C, "Desarrollo de un modelo tridimensional de la pelvis por medio del método del elemento finito.," *Sociedad Mexicana de Ingenieria Biomédica, AC*, vol. 25, Mexico, pp. 160–164, Sep-2004.
- [60] J. T. CELIGUETA L, *Método de los Elementos Finitos para Análisis Estructural*, Tercera Ed. España: UNICOPIA C.B, 2008, pp. 3–94.
- [61] A. CHANG S, Carolina., GÁRATE A, "Condiciones favorables para el desempeño de prótesis sobre implantes utilizando conexiones externas .," *Univ. Peru. Cayetano Heredía*, no. 6, pp. 121–128, 2012.
- [62] I. Marintschev, F. Gras, C. E. Schwarz, T. Pohlemann, G. O. Hofmann, and U. Culemann, "Biomechanical comparison of different acetabular plate systems and constructs--the role of an infra-acetabular screw placement and use of locking plates.," *Injury*, vol. 43, no. 4, pp. 470–4, Apr. 2012.
- [63] S. Benli, S. Aksoy, H. Havitcioğlu, and M. Kucuk, "Evaluation of bone plate with low-stiffness material in terms of stress distribution.," *J. Biomech.*, vol. 41, no. 15, pp. 3229–35, Nov. 2008.
- [64] R. Ab-Lazid, E. Perilli, M. K. Ryan, J. J. Costi, and K. J. Reynolds, "Does cancellous screw insertion torque depend on bone mineral density and/or microarchitecture?," *J. Biomech.*, vol. 47, no. 2, pp. 347–53, Jan. 2014.
- [65] A. PARADA CORRALES, *FATIGA, Fisura progresiva.* Bucaramanga: Escuela de Ingenieria Mecánica., 1990, pp. 7–15,12.
[66] M. C. BOHME, J., SHIM, V., HOCH, A., "Clinical implementation of finite element models in pelvic ring surgery for prediction of implant behavior: A case report.," *Clin. Biomech. (Bristol, Avon)*, vol. 27, no. 9, pp. 872–8, Nov. 2012.

# **BIBLIOGRAFÍA**

A. CANO, J., CAMPO. J., BASCONES, "Mecanobiología de los huesos maxilares: II. Remodelación ósea," *Av. Odontoestomatol.*, vol. 24, no. 2, pp. 177–186, Apr. 2008.

A. CHANDRUPATLA, Tirupathi., BELEGUNDU, *Introduction to finite elements in engineering.*, Cuarta Edi. New York: Prentice Hall, 2012, pp. 1–8.

A. CHANG S, Carolina., GÁRATE A, "Condiciones favorables para el desempeño de prótesis sobre implantes utilizando conexiones externas .," *Univ. Peru. Cayetano Heredía*, no. 6, pp. 121–128, 2012.

Á. de M. de M. C. y T. de estrucutras. Universidad de Valladolid, *Apuntes para una breve introducción a la RESISTENCIA DE MATERIALES y temas relacionados.* España, 2011, pp. 3–55.

A. Foundation., "Un sistema especializado para la cirugía reparadora pélvica y acetabular .," in *Implantes e instrumentos pélvicos.*, SYNTHES, 2011, pp. 2– 64.

A. J. PÉREZ, "Principios del método de análisis por elementos finitos y descripción de algor fea.," in *Principios del método de análisis por elementos finitos y descripción de algor fea.*, 2013, pp. 19–52.

A. KLUESS, Daniel., SOUFFRANT, Robert., BADER, Rainer., WREE, "A convenient approach for finite-element-analyses of orthopaedic implants in bone contact: modeling and experimental validation.," *Comput. Methods Programs Biomed.*, vol. 95, no. 1, pp. 23–30, Jul. 2009.

A. MARTEL, Oscar., AFONSO, Hernando., BERMEJO, José., CUADRADO, "ANÁLISIS COMPARATIVO DE PRÓTESIS DE CADERA : IMPLANTES TRADICIONALES FRENTE A IMPLANTES MÍNIMAMENTE INVASIVOS," *Revista Iberoamericana de Ingenieria Mecánica*, vol. 15, España, Islas Canarias., pp. 85–94, Jun-2011.

A. MOORE, Keith L., DALLEY, Arthur F., AGUR, *Anatomía con orientación clínica.* España: Médica Panamericana, 2003, pp. 209–403.

A. P. y S. M. BURONI,Federico C., COMMISSO, Pablo E., CISILINO, "Determinación de las constantes elásticas anisótropicas del tejido óseo utilizando tomografías computarizadas. Aplicación a la construcción de modelos de elementos finitos.," *Mecánica Comput.*, vol. XXIII, no. November, pp. 3009–3032, 2004.

A. PARADA CORRALES, *FATIGA, Fisura progresiva.* Bucaramanga: Escuela de Ingenieria Mecánica., 1990, pp. 7–15,12.

ASTM International, "Standard Specification and Test Methods for Metallic Medical Bone Screws 1," no. C, pp. 1–20, 2009.

B. TORTORA, Gerard J., DERRICKSON, *Principios de anatomia y fisiologia.* Panamericana-UNAM, 2006, pp. 500–756.

C. A. CLAVIJO and J. C. McCOLLOUGH, Cynthia H.,RAMÍREZ G, "Tomografía computarizada por rayos X : fundamentos y actualidad," *Rev. Ingeniría Biomédica*, vol. 2, no. 4, pp. 54–72, 2008.

C. J. GARZÓN A,Diego A., ROA G,Máximo A., CORTÉS R, *Análisis por elementos finitos del proceso de regeneración ósea.* Colombia, Bogotá: Universidad Nacional de Colombia., 2003, pp. 10–60.

C. M. MORALES B, C.A., SAN ANTONIO, T.D., CIACCIA, M.A Y MULLER, "8<sup>o</sup> Congreso iberoamericano de ingeniería mecánica.," in *Mejoramiento de mallas de elementos finitos para modelos óseos heterogéneos.*, 2007, pp. 2–8.

C. MAYO, Keith., ORANSKY, Michel., ROMMENS, Pol ., SANCINETO, "Acetabulum - Diagnosis - AO Surgery Reference," *AO Surgery Reference, ACETABULUM*, 2014. [Online]. Available: https://www2.aofoundation.org/wps/portal/surgery?showPage=diagnosis&bone =Pelvis&segment=Acetabulum. [Accessed: 21-Feb-2014].

C. MISCH, *Implantologia contemporanea.*, Tercera Ed. Elsevier Mosby, 2009, pp. 76–78; 132–133.

C. TARDIEU, Christine., BONNEAU, Noémie., BOULAY, "How is sagittal balance acquired during bipedal gait acquisition? Comparison of neonatal and adult pelves in three dimensions. Evolutionary implications.," *J. Hum. Evol.*, vol. 65, no. 2, pp. 209–22, Aug. 2013.

D. R. HINTON,E., OWEN, *Finite Element Programming.* New York: Academic Press, 1977, pp. 1–24.

E. RINCÓN R and F. ROS FELIP, Antonio., CLARAMUNT , Rafael., ARRANZ M, "Caracterización mecánica del material óseo.," *Tecnologí@ y desarrollo.*, Madrid, pp. 3–27, Jun-2004.

F. de medicina. Universidad de Buenos Aires, *Biomecanica y anatomia funcional*. Argentina, 2009, p. 10.

F. GONZÁLES S, "Interacción de ANSYS con entornos de ventadas a medida. Aplicación al campo de la Ingeniería Mecánica.," Universidad Carlos III de Madrid, 2010.

G. ALLER, Juan., PAGÉS, *Obstetricia Moderna*. Venezuela: McGraw Hill, 1990, pp. 25–300.

G. ARAUJO M, Victor M., DOMÍNGUEZ H, Victor M., URRIOLAGOITIA C, "Desarrollo de un modelo tridimensional de la pelvis por medio del método del elemento finito.," *Sociedad Mexicana de Ingenieria Biomédica, AC*, vol. 25, Mexico, pp. 160–164, Sep-2004.

G. P, Cronier., G, Pietu., C, Dujardin., N, Bigorre., F, Ducellier., R, "The concept of locking plates.," *Orthop. Traumatol. Surg. Res.*, p. 18, May 2010.

H. FROST, "Wolff's Law and bone's structural adaptations to mechanical usage: an overview for clinicians.," *Angle Orthod.*, vol. 64, no. 3, pp. 175–188, 1994.

H. H. ALVAREZ S, "Modelado y optimización de una placa (implante) para sujeción de injerto en la columna vertebral por el método de los elementos finitos.," PONTIFICIA UNIVERSIDAD CATÓLICA DE PERÚ, 2003.

H. J. WANG G, li J., KHADKA A, Hsu Y., LI W, "CAD/CAM and rapid prototyped titanium for reconstruction of ramus defect and condylar fracture caused by mandibular reduction.," *J. Biomech.*, 2012.

H. R. CHISTEN, "Fundamentos de la química general e inorgánica - Hans Rudolf Christen - Google Libros." Reverté, s.a., España, Barcelona, 2002.

I. Marintschev, F. Gras, C. E. Schwarz, T. Pohlemann, G. O. Hofmann, and U. Culemann, "Biomechanical comparison of different acetabular plate systems and constructs--the role of an infra-acetabular screw placement and use of locking plates.," *Injury*, vol. 43, no. 4, pp. 470–4, Apr. 2012.

International Osteoporosis Foundation., "Descubrimientos Clave En América latinha para 2012 IOF," 2012. [Online]. Available: file:///D:/UNIVERSIDAD-UIS/PrOyEcTo De gRaDo/nuevos articulos para leer/Descubrimientos Clave En Am%C3%A9rica latinha para 2012 IOF.htm. [Accessed: 05-Aug-2013].

J. ANDERSON, Andrew., PETERS, Chistopher., TUTTLE, Benjamin., WEISS, "Subject-Specific Finite Element Model of the Pelvis: Development, Validation and Sensitivity Studies," *J. Biomech. Eng.*, vol. 127, no. 3, p. 364, 2005.

J. GUEDE, D., GONZÁLEZ P., CAEIRO, "Biomecánica y hueso ( I ): Conceptos básicos y ensayos mecánicos clásicos," in *Rev Osteoporos Metab Miner*, 2013, pp. 43–50.

J. SÁNCHES L, Javier., PRACT P, Jaime.,HOYOS F., *Biomecánica de la marcha humana normal y patológica.* España,Valencia: Instituto de Biomecánica de Valencia, 2005, pp. 1–3–21,392.

J. T. CELIGUETA L, *Método de los Elementos Finitos para Análisis Estructural*, Tercera Ed. España: UNICOPIA C.B, 2008, pp. 3–94.

K. LÓPEZ, Clara., ARCHILLA, Jhon, CANTERO, "Aplicación de un método no destructivo para la obtención propiedades físicas de tejido óseo basado técnica imanenológica y herramientas software cad Application of a non destructive method for developing physical properties ofbone," vol. 10, pp. 22– 30, 2012.

L. HERRERA, Antonio., PANISELLO, Juan J., IBARZ, Elena., CEGOÑINO, Jose., PUÉRTOLAS , Jóse A., GRACIA, "Long-term study of bone remodelling after femoral stem: a comparison between dexa and finite element simulation.," *J. Biomech.*, vol. 40, no. 16, pp. 3615–25, Jan. 2007.

L. I. PEREZ QUINTANA, "Caracterizacion sujeto-especifica de las propiedades mecanicas del material oseo en femur porcino.," Pontificia Universidad Catolica de Chile, 2009.

L. V. DALSTRA, M., HUISKES, R., ODGAARD, A and ERNING, "Mechanical and textural propierties of pelvic bone," *J. Biomech.*, vol. 26, pp. 523–535, 1993.

L. V. DALSTRA, M., HUISKES,R., ERNING, "Development and validation of a three-dimensional finite element model of the pelvic bone.," *J. Biomech. Eng.*, vol. 117, no. 3, pp. 272–8, Aug. 1995.

M. C. BOHME, J., SHIM, V., HOCH, A., "Clinical implementation of finite element models in pelvic ring surgery for prediction of implant behavior: A case report.," *Clin. Biomech. (Bristol, Avon)*, vol. 27, no. 9, pp. 872–8, Nov. 2012.

M. D. TAYLOR, W.R., ROLAND, E., CLIFT, S.E., WARNER, "Determination of orthotropic bone elastic constants using FEA and modal analysis.," *J. Biomech.*, vol. 35, no. 6, pp. 767–73, Jun. 2002.

M. DALSTRA and R. HUISKES, "Load transfer across the pelvic bone.," *J. Biomech.*, vol. 28, no. 6, pp. 715–24, Jun. 1995.

M. E. SMITH W, Williams A., AGUDELO J, Shannon M., MORGAN S, STAHEL P, "Early predictors of mortality in hemodynamically unstable pelvis fractures," *J. Biomech.*, 2007.

M. G. WALTER, Lothar., ISENMANN, Ralf y MOEHRLE, "Bionics in patents – semantic-based analysis for the exploitation of bionic principles in patents," *Procedia Eng.*, vol. 9, pp. 620–632, Jan. 2011.

M. J. HERNÁNDEZ MORALES, "Análisis de la distribución de esfuerzos, mediante elementos finitos, de una prótesis total de cadera AML DEPUY cementada reempazada por falla.," Universidad del Oriente, 2009.

M. SCHMINTT, J., MEIFORTH, J., LENGSFELD, "Development of a hybrid finite element model for individual simulation of intertrochanteric osteotomies.," *Med. Eng. Phys.*, vol. 23, no. 8, pp. 529–39, Oct. 2001.

M. T. BELLINI, Chiaara Maria.,GALBUSERA, Fabio., GIACOMETTI C, Roberto., RAIMONDI, "Loss in mechanical contact of cementless acetabular prostheses due to post-operative weight bearing: a biomechanical model.," *Med. Eng. Phys.*, vol. 29, no. 2, pp. 175–81, Mar. 2007.

M. YUH W, Lydia., KONG C, Wing., RUSS, "Review of techniques for monitoring the healing fracture of bones for implementation in an internally fixated pelvis.," *Med. Eng. Phys.*, vol. 34, no. 2, pp. 140–52, Mar. 2012.

Osteosíntesis y sistemas de zacatecas S.A. de C.V., "Osteosíntesis," 2014. [Online]. Available: http://www.osteosintesisysistemas.com/productos/osteosintesis.htm. [Accessed: 01-Apr-2014].

P. J. PRENDERGAST, "Finite element models in tissue mechanics and orthopaedic implant design," *Clin. Biomech.*, vol. 12, no. i, pp. 343–366, 1997.

P. KOWALCZYK, "Elastic properties of cancellous bone derived from finite element models of parameterized microstructure cells," *J. Biomech.*, vol. 36, no. 7, pp. 961–972, Jul. 2003.

P. SHIM, Vickies., PITTO, Rocco., STREICHER,Robert., HUNTER, "Development and validation of patient-specific finite element models of the hemipelvis generated from a sparse CT data set.," *J. Biomech. Eng.*, vol. 130, no. 5, p. 051010, Oct. 2008.

R. Ab-Lazid, E. Perilli, M. K. Ryan, J. J. Costi, and K. J. Reynolds, "Does cancellous screw insertion torque depend on bone mineral density and/or microarchitecture?," *J. Biomech.*, vol. 47, no. 2, pp. 347–53, Jan. 2014.

R. CERRUD S, Sara M., NARVÁEZ C, Mónica Y., MUÑOZ G, Vivaldo., SCHOUWENAARS, "Modelado del comportamiento mecánico del hueso ( análisis de los efectos del grado de hidratación )," *Ing. Mecánica. Tecnol. y Desarro.*, vol. 1, no. 6, pp. 223–232, 2005.

R. L. ZIENKIEWICZ, O.C., TAYLOR, *The finite element method*, Primera Ed. London: McGraw Hill, 1967.

S. Benli, S. Aksoy, H. Havitcioğlu, and M. Kucuk, "Evaluation of bone plate with low-stiffness material in terms of stress distribution.," *J. Biomech.*, vol. 41, no. 15, pp. 3229–35, Nov. 2008.

S. MAJUMDER,Santanu., ROYCHOWDHURY, Amit., PAL, "Simulation of hip fracture in sideways fall using a 3D finite element model of pelvis-femur-soft tissue complex with simplified representation of whole body.," *Med. Eng. Phys.*, vol. 29, no. 10, pp. 1167–78, Dec. 2007.

T. GÓMEZ, Nino J., MüLLER, Carmen., CASANOVA, Euro., SAN ANTONIO, "Estudio del comportamiento mecánico del tejido óseo.," *Mecánica Comput.*, vol. XXVII, no. Noviembre, pp. 10–13, 2008.

V. H. NORDIN, Margareta and FRANKEL, *Biomecánica básica del Sistema Muscoesquelético*, TERCERA ED. New York: McGraw Hill, 2001, pp. 213–226.

V. H. NORDIN, Margareta and FRANKEL, *Biomecanica Basica del Sistema Muscoesqueletico-Nordin*. 2001, p. 55.

W. M. MULLER, Maurice E., MURPHY and D. LEU, "Fracture classification : biological significance," 1996, pp. 45–57.

X. SHI, Dufang., WANG, Fang., LI, "3-D finite element analysis of the influence of synovial condition in sacroiliac joint on the load transmission in human pelvic system.," *Med. Eng. Phys.*, pp. 1–9, Feb. 2014.

X. W. ZIKAI, Hua., YONGWEI, Fan., QINGHONG, Cao., "Biomechanical Study on the Novel Biomimetic Hemi Pelvis Prosthesis," *J. Bionic Eng.*, vol. 10, no. 4, pp. 506–513, Oct. 2013.

Y. H. DRAUGHN, Robert A., AN, *Mechanical Testing of Bone and the Bone-Implant Interface*. United States of America, 1999, pp. 3–175.

**ANEXOS**

# **ANEXO A**

**A**

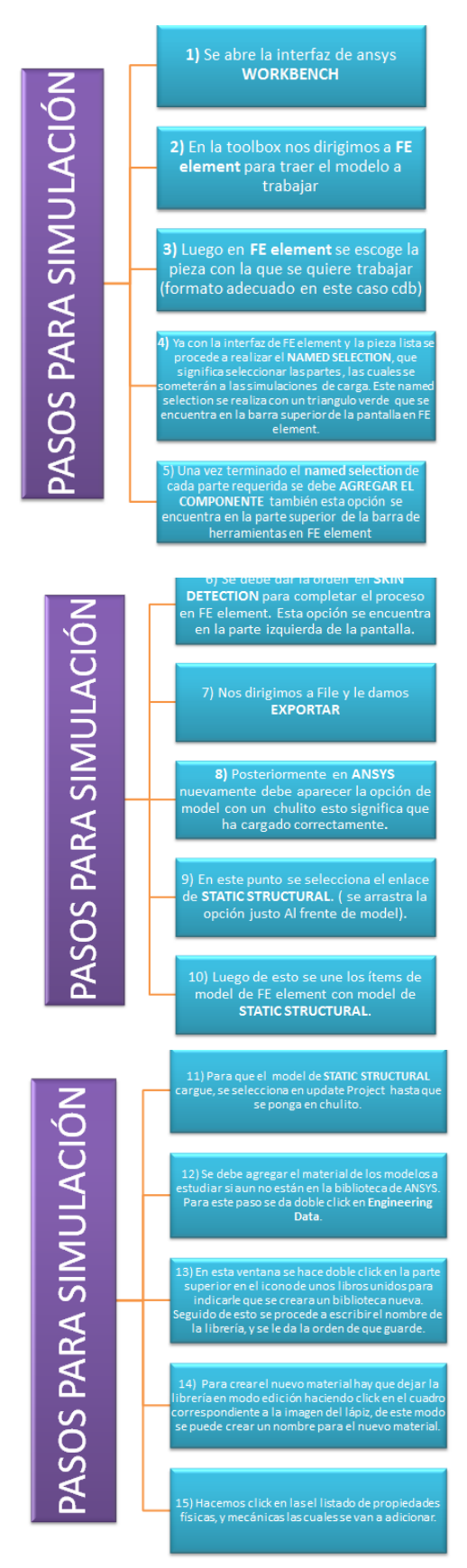

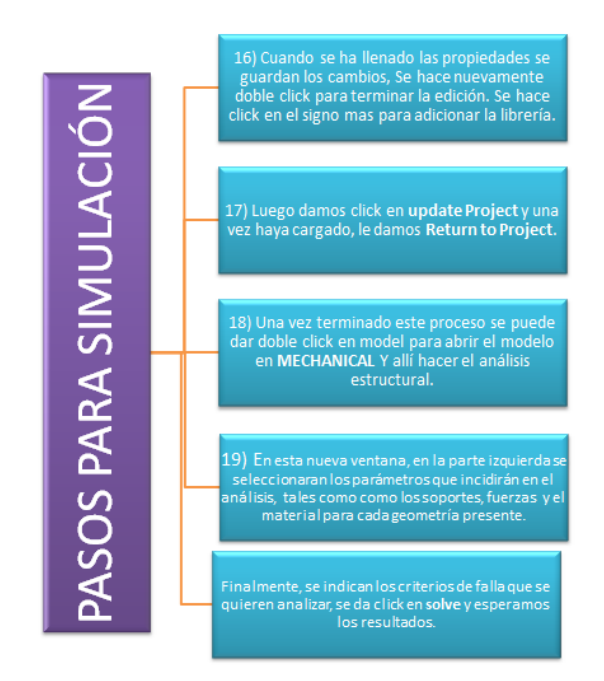

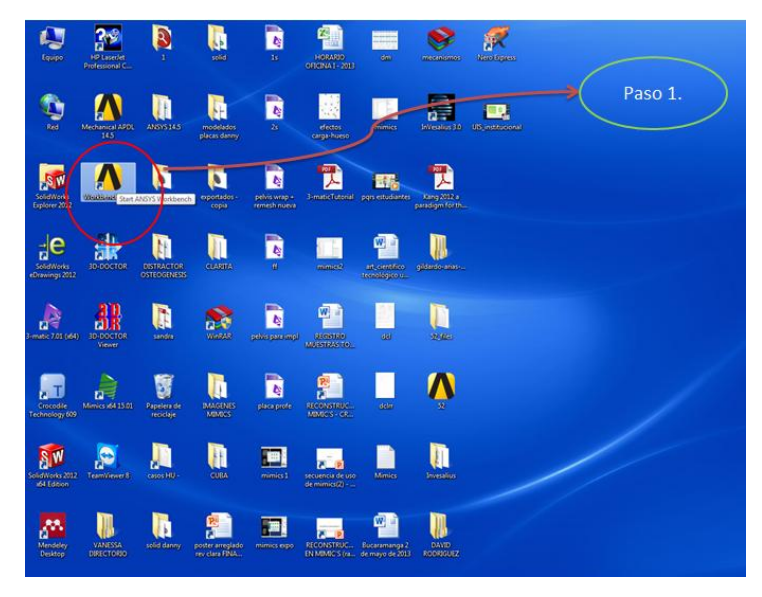

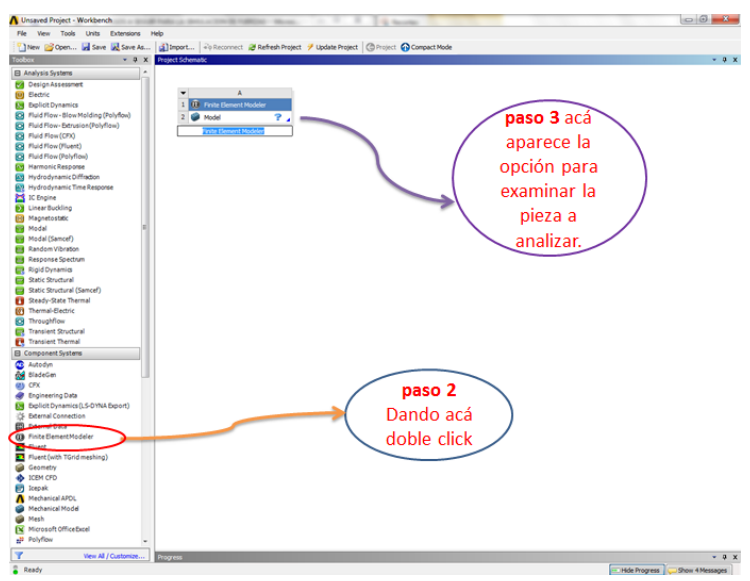

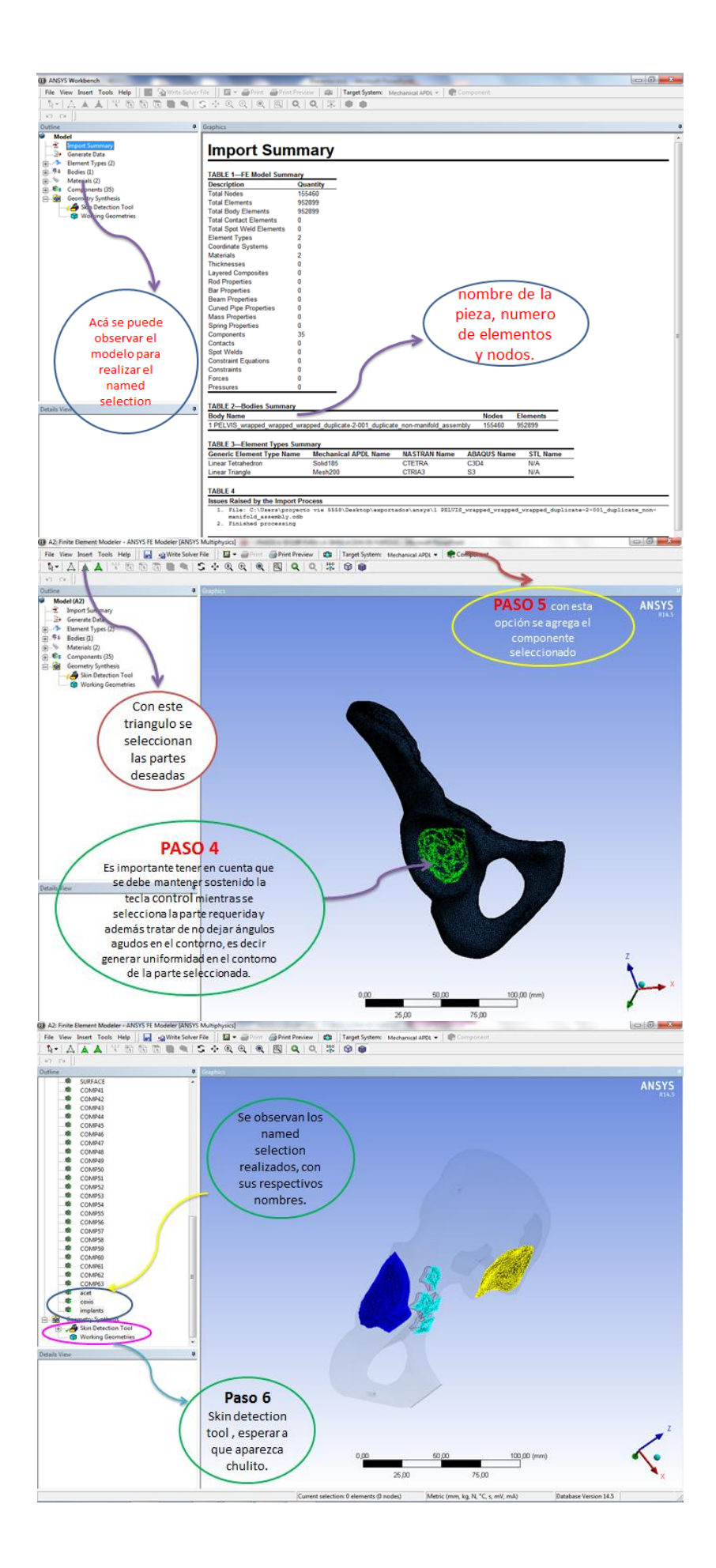

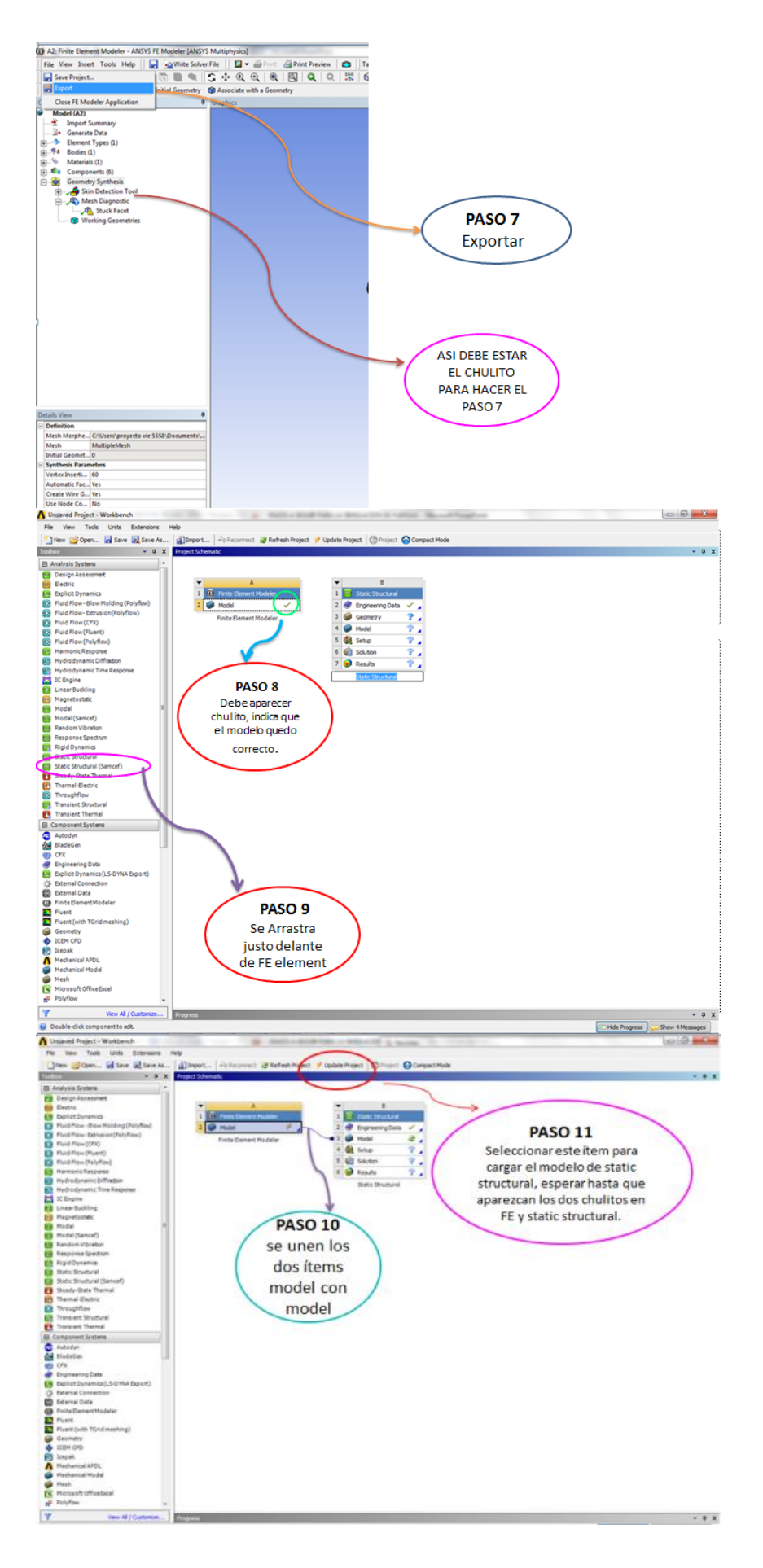

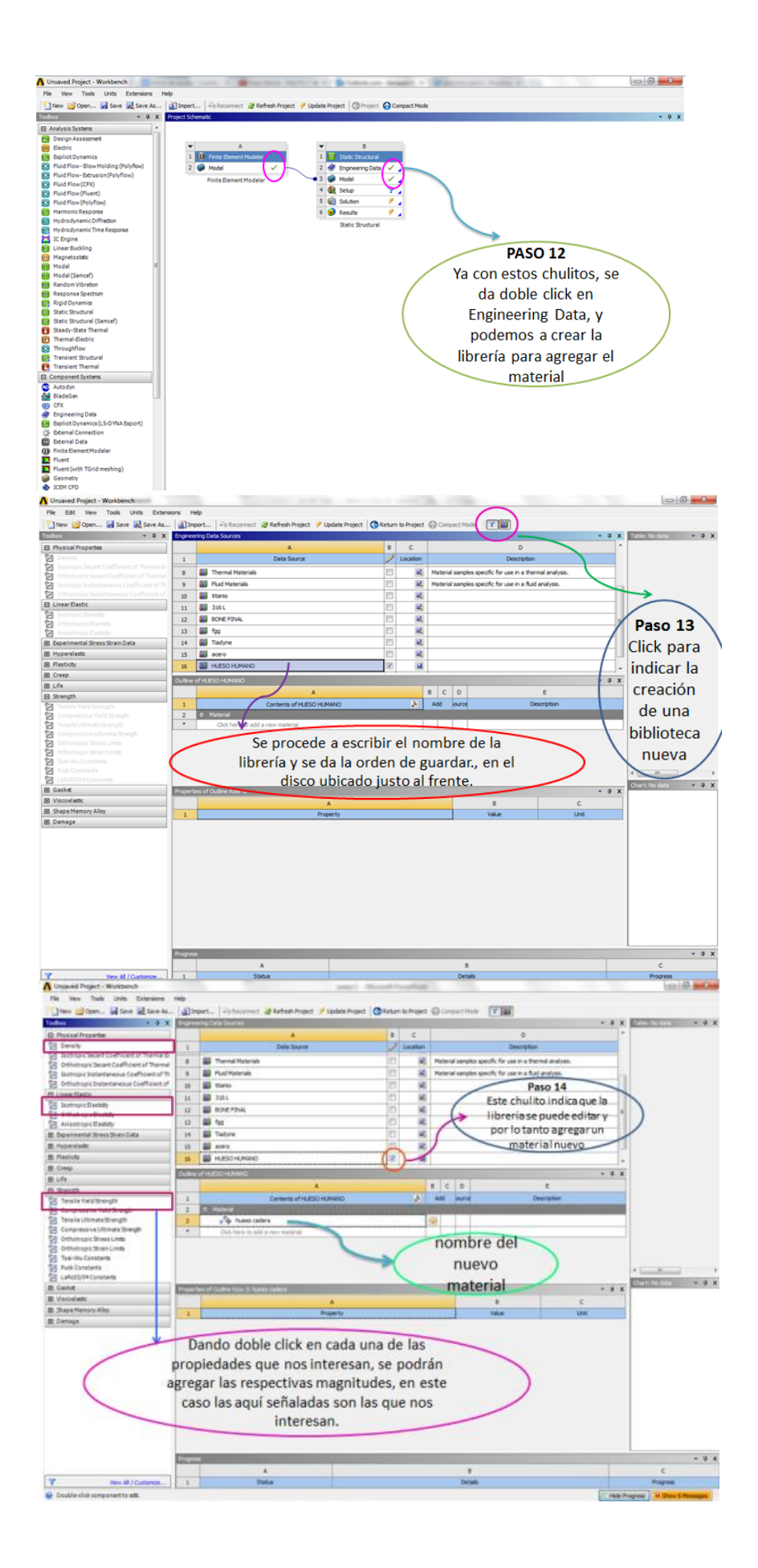

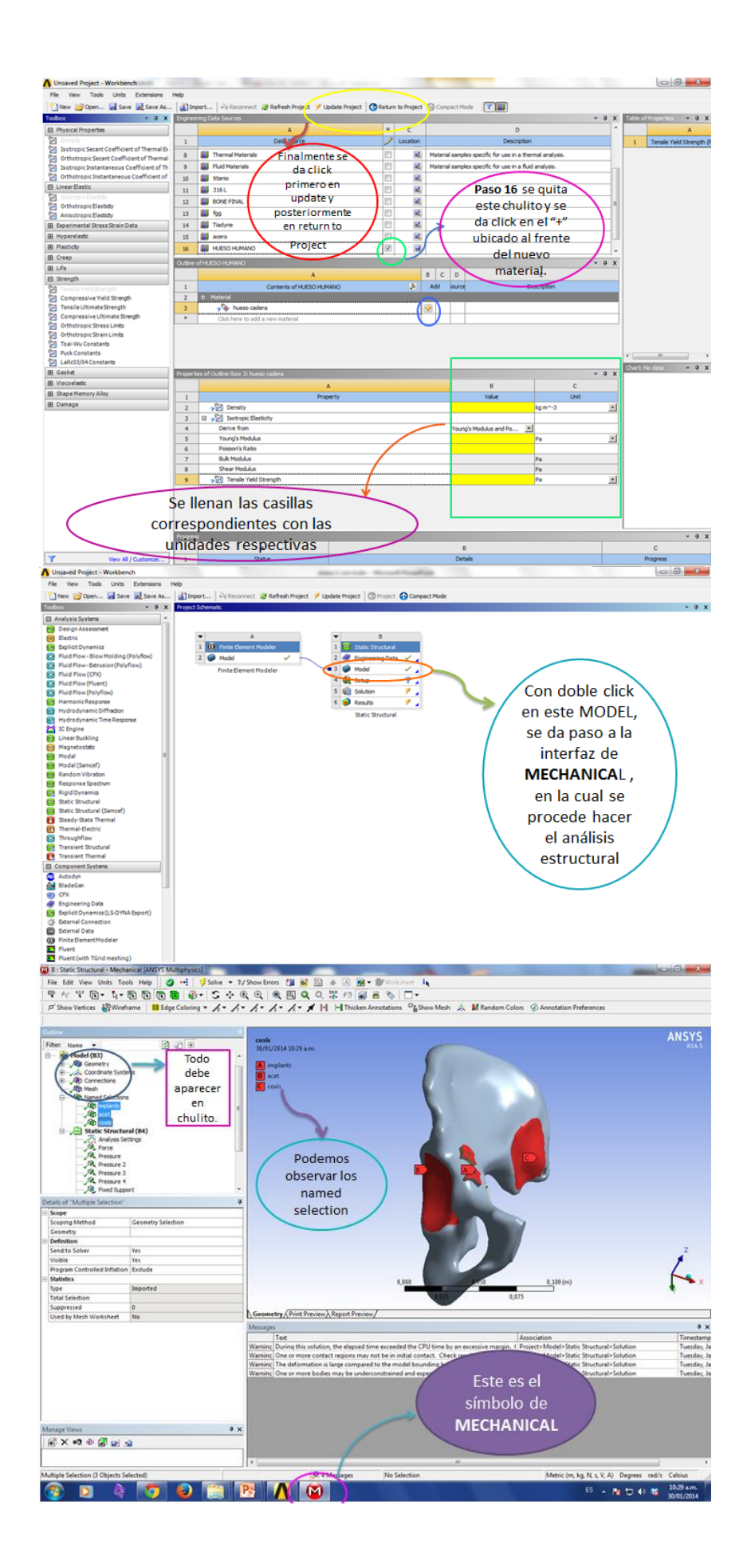

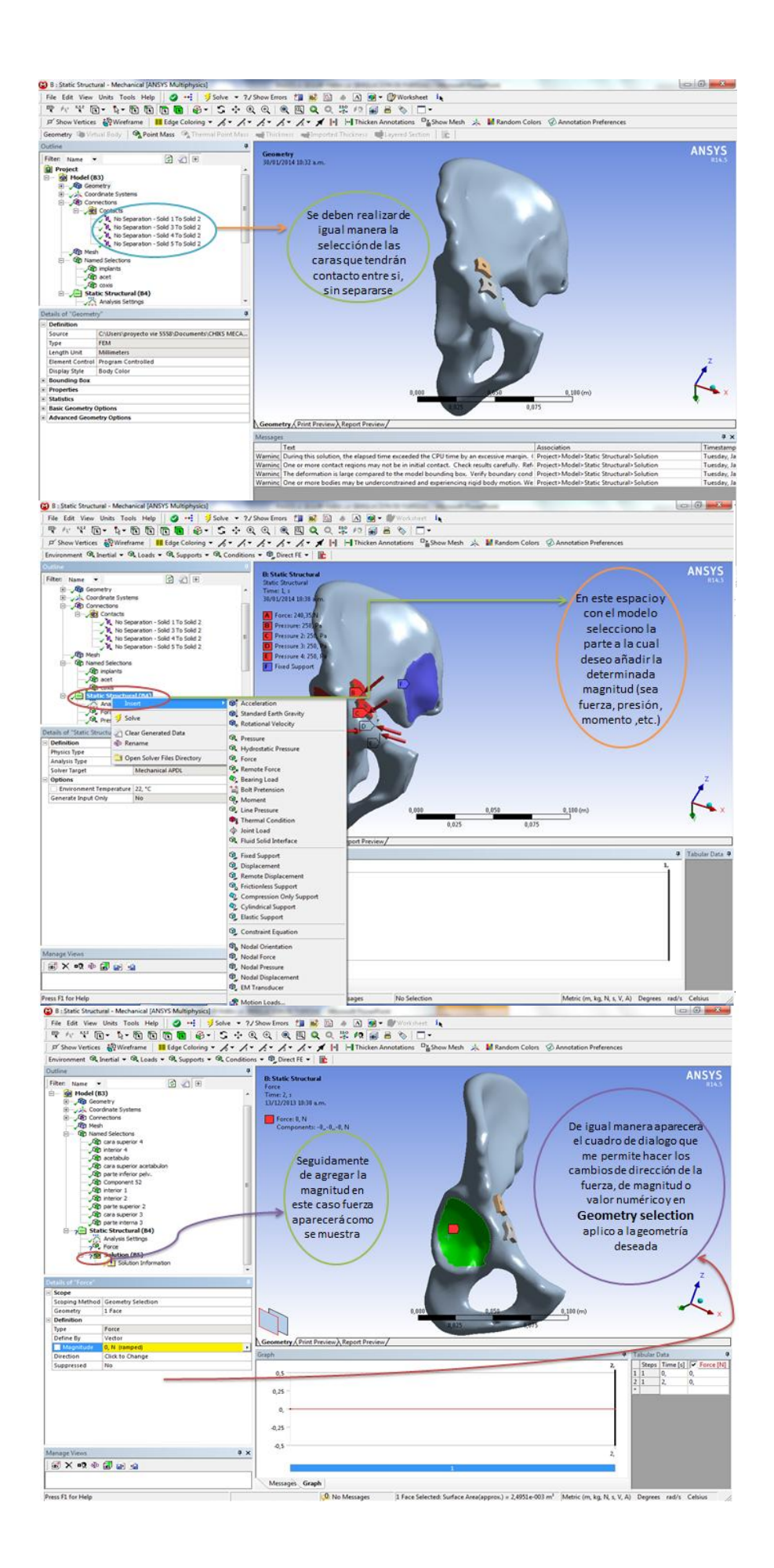

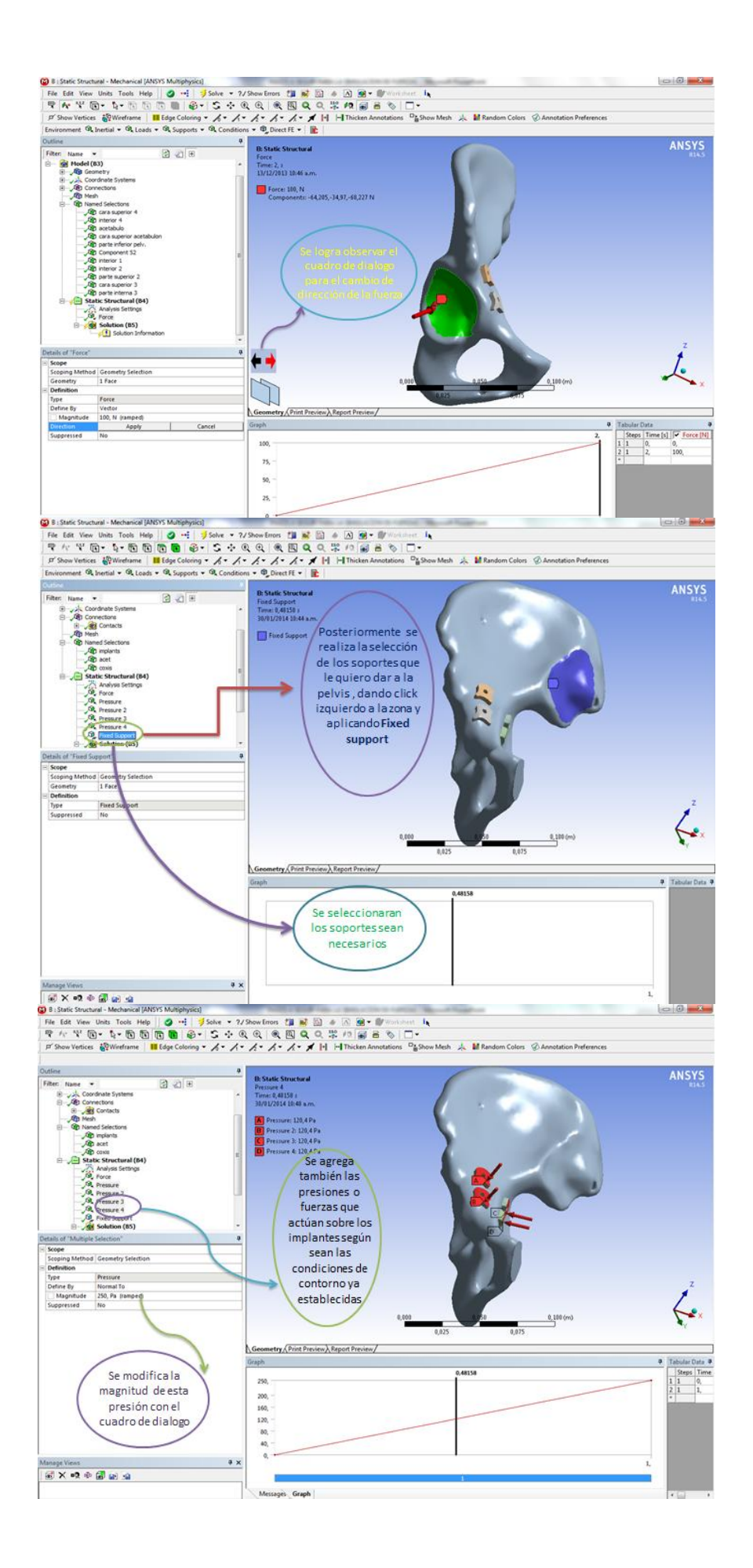

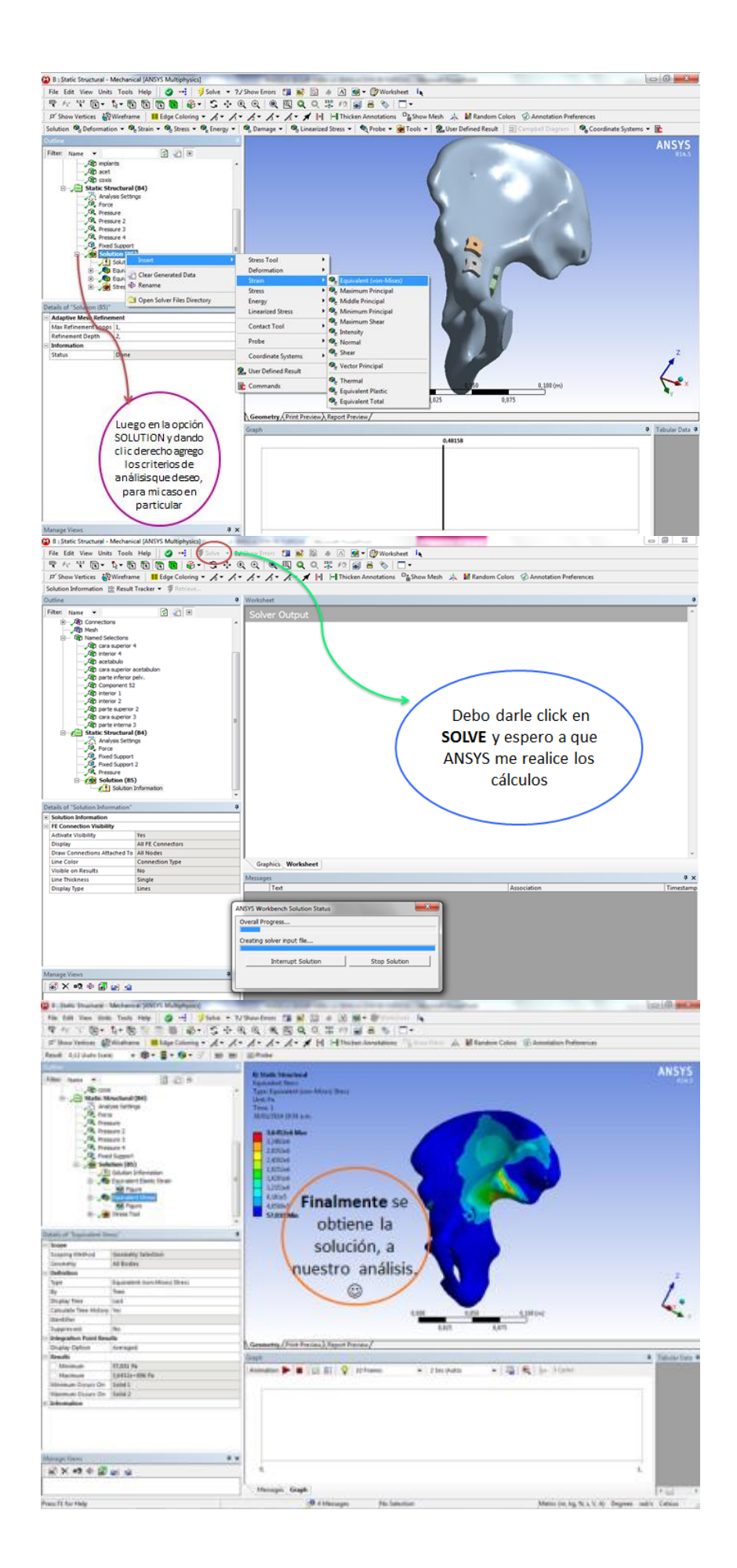

# **ANEXO B**

Se muestra el reporte de ANSYS® luego de finalizar la simulación con el implante 3.

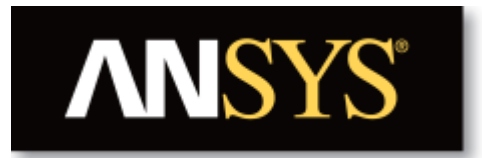

# **Project**

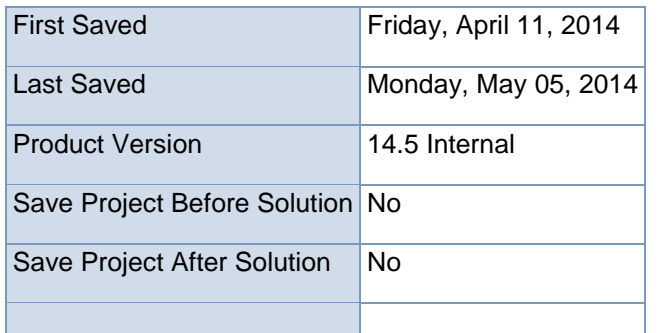

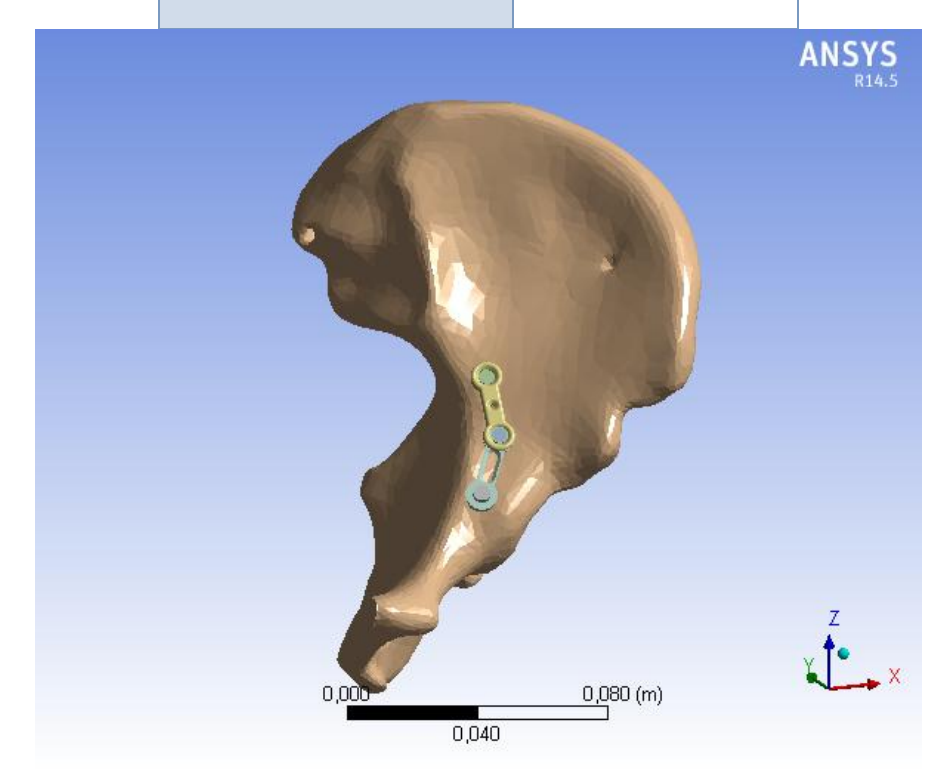

#### **Units**

#### TABLE 1

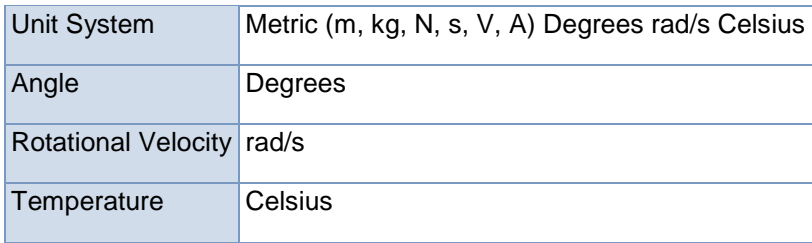

# **Model (L4)**

# **Geometry**

# TABLE 2

# Model (L4) > Geometry

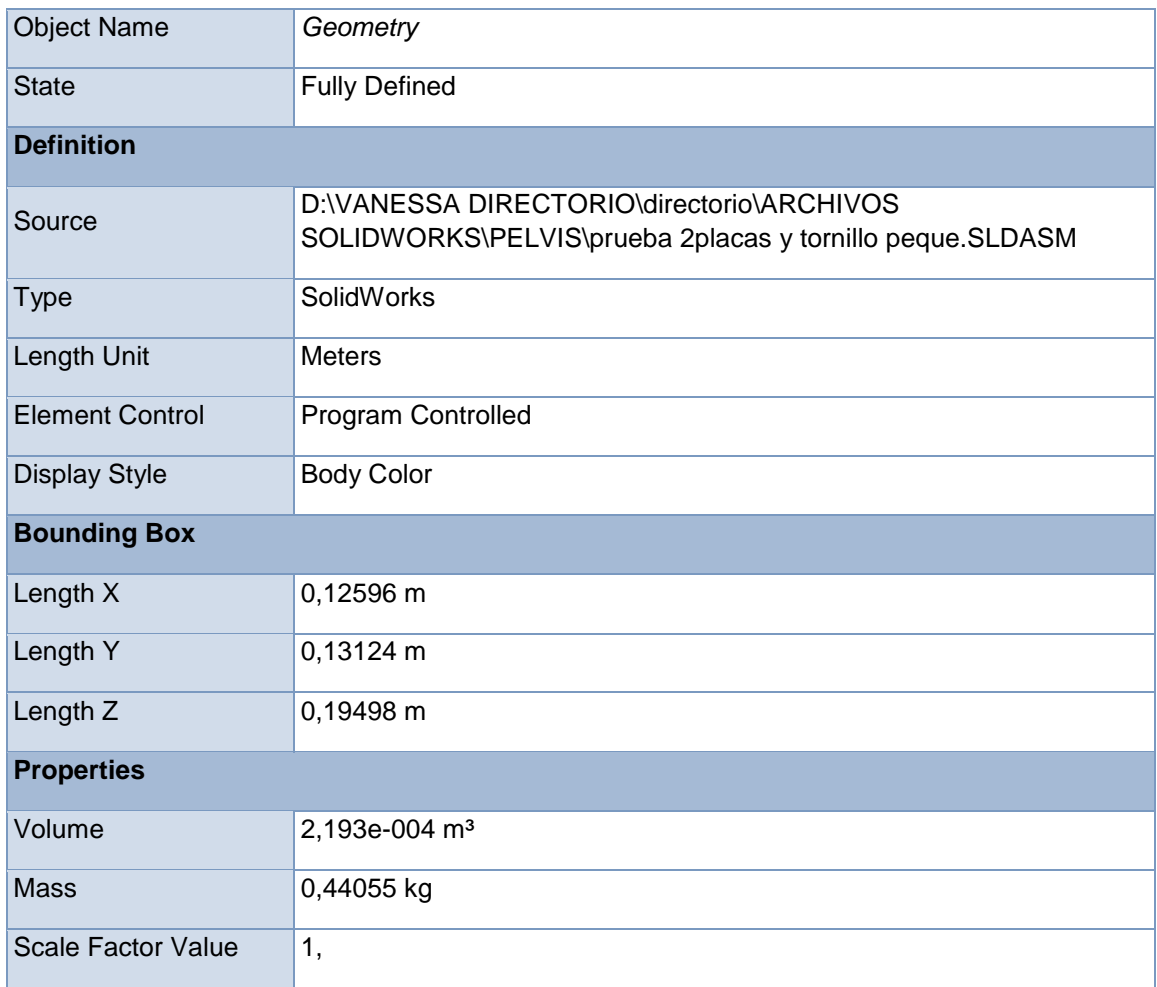

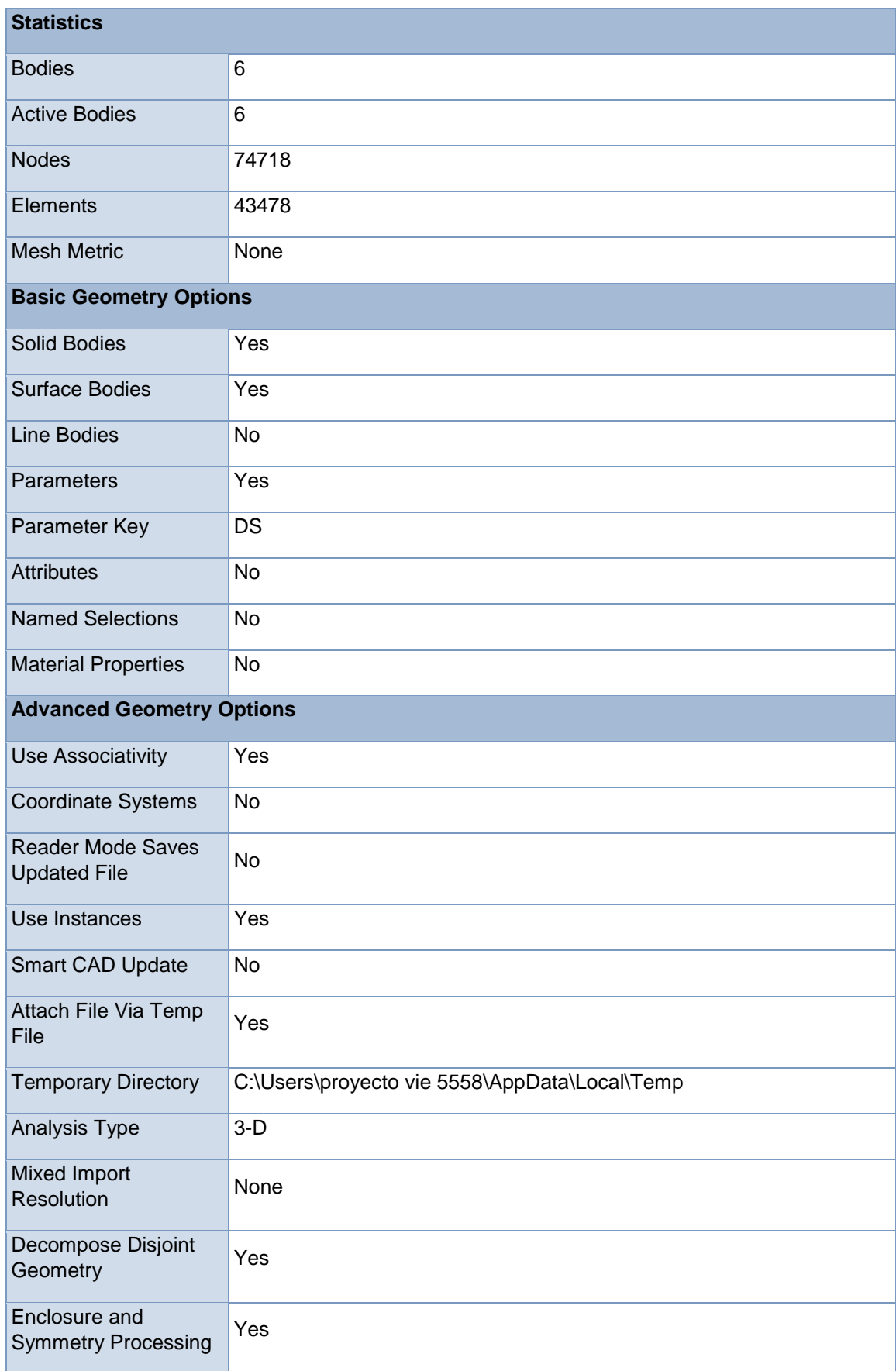

## TABLE 3 Model (L4) > Geometry > Parts

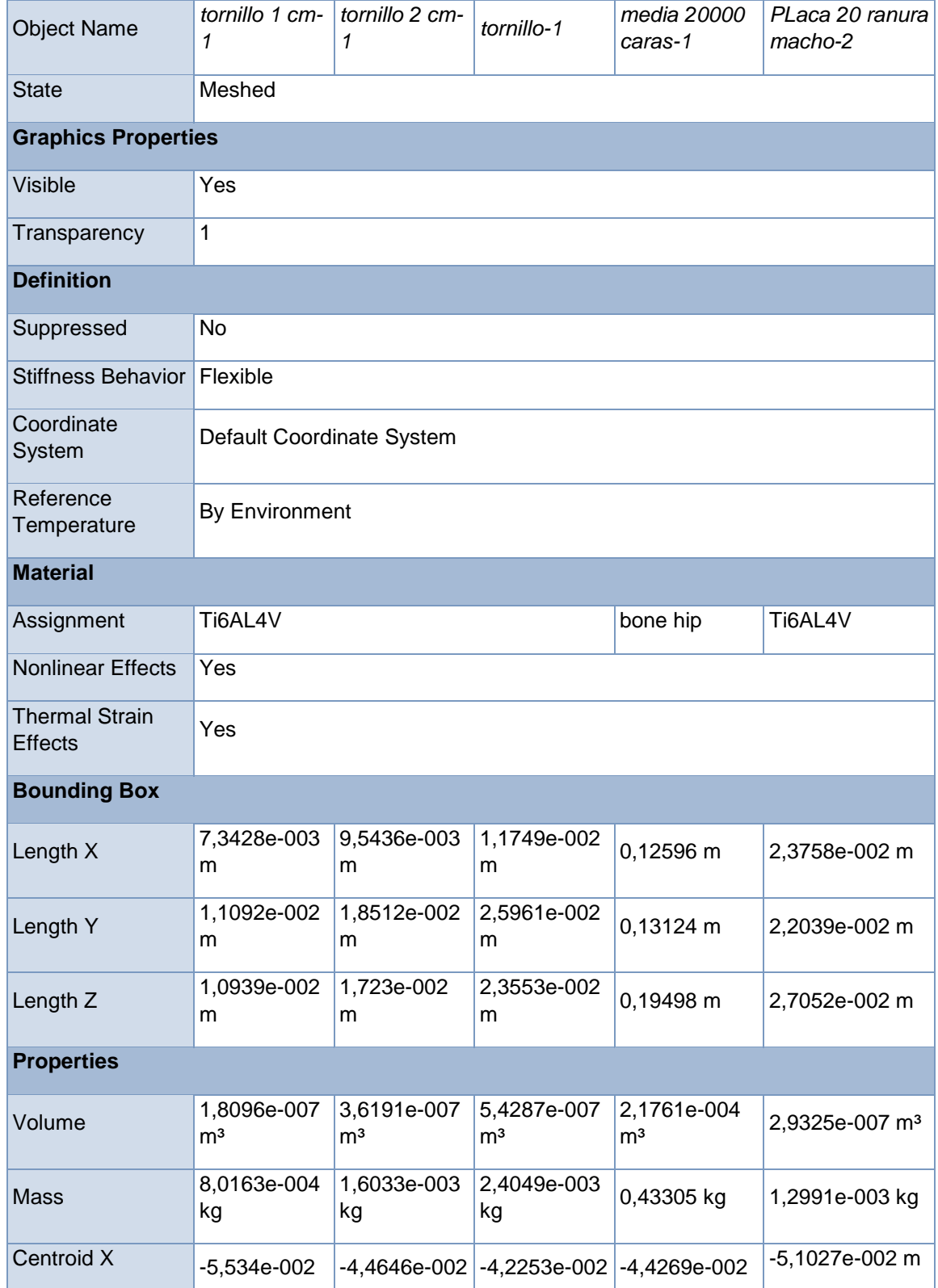

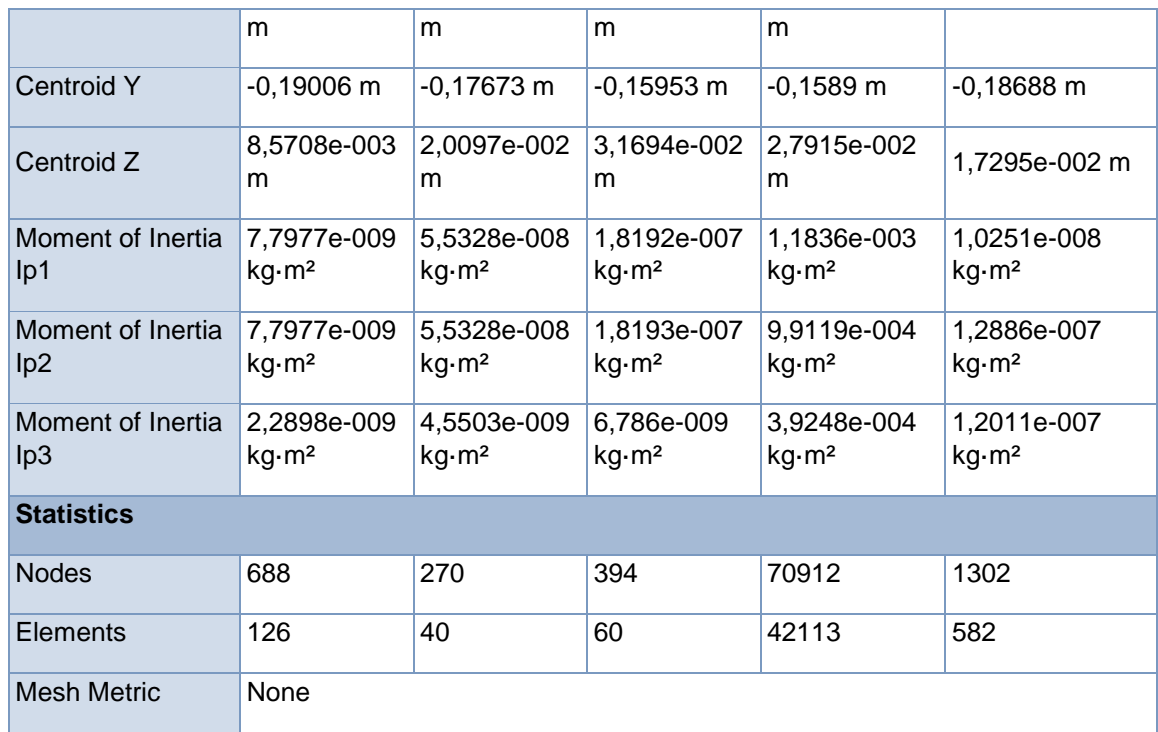

Model (L4) > Geometry > Parts

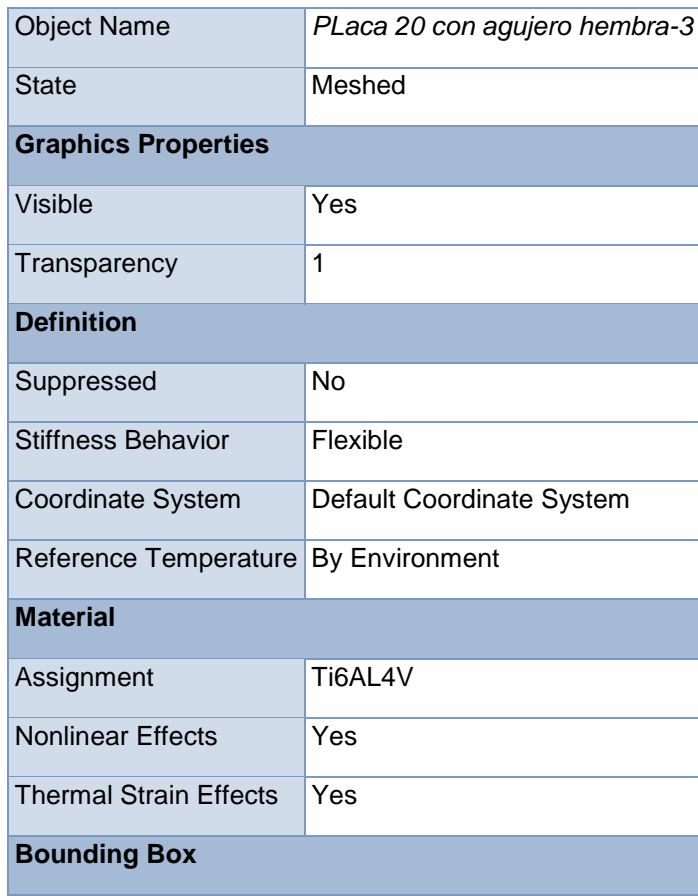

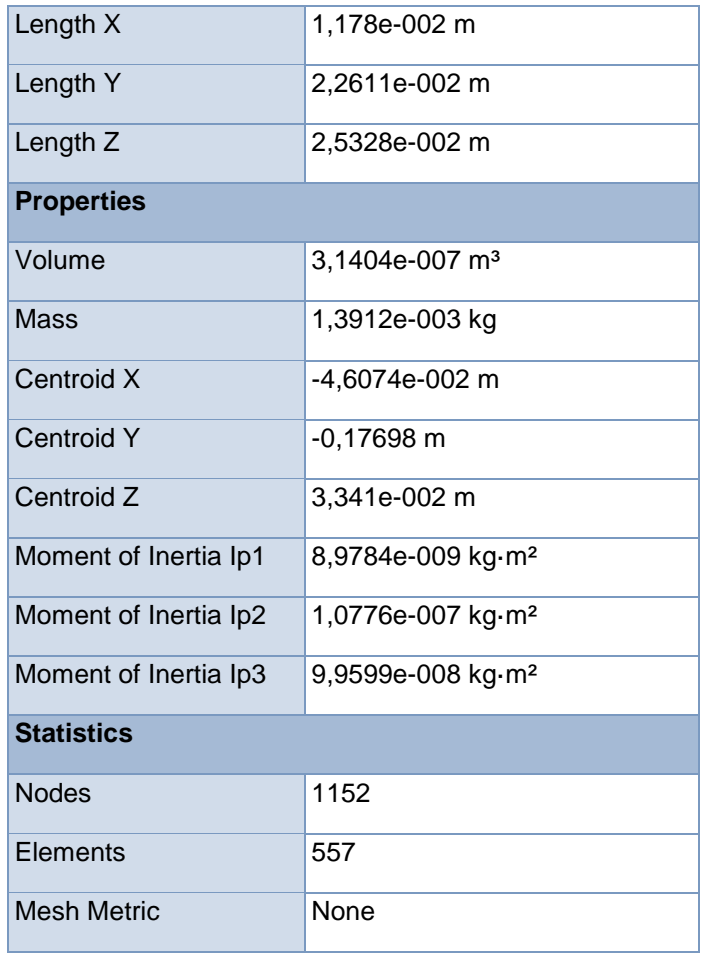

# **Coordinate Systems**

# TABLE 5

Model (L4) > Coordinate Systems > Coordinate System

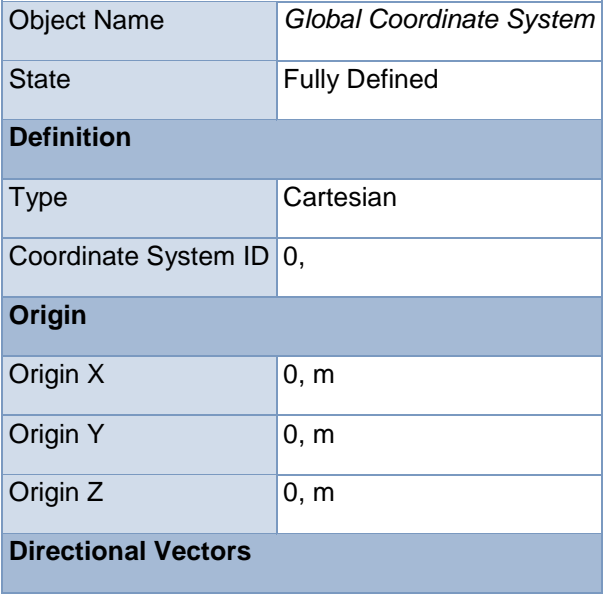

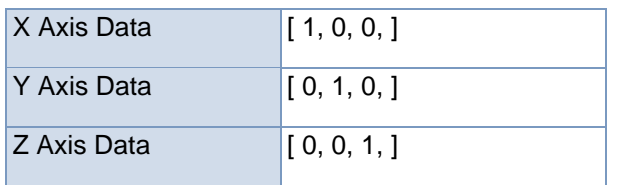

#### **Connections**

TABLE 6 Model (L4) > Connections

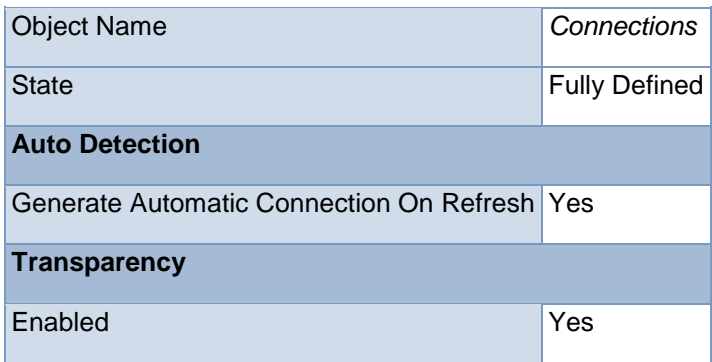

#### TABLE 7

Model (L4) > Connections > Contacts

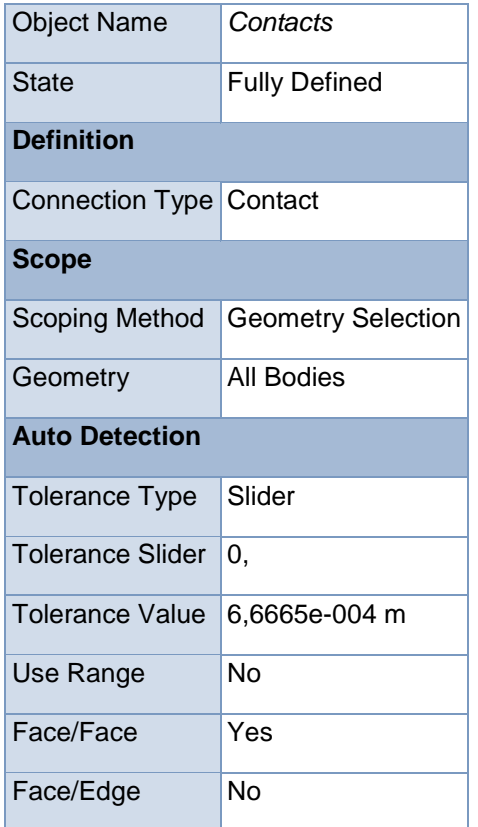

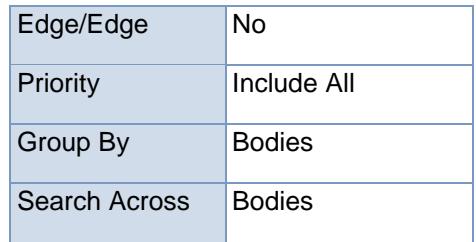

Model (L4) > Connections > Contacts > Contact Regions

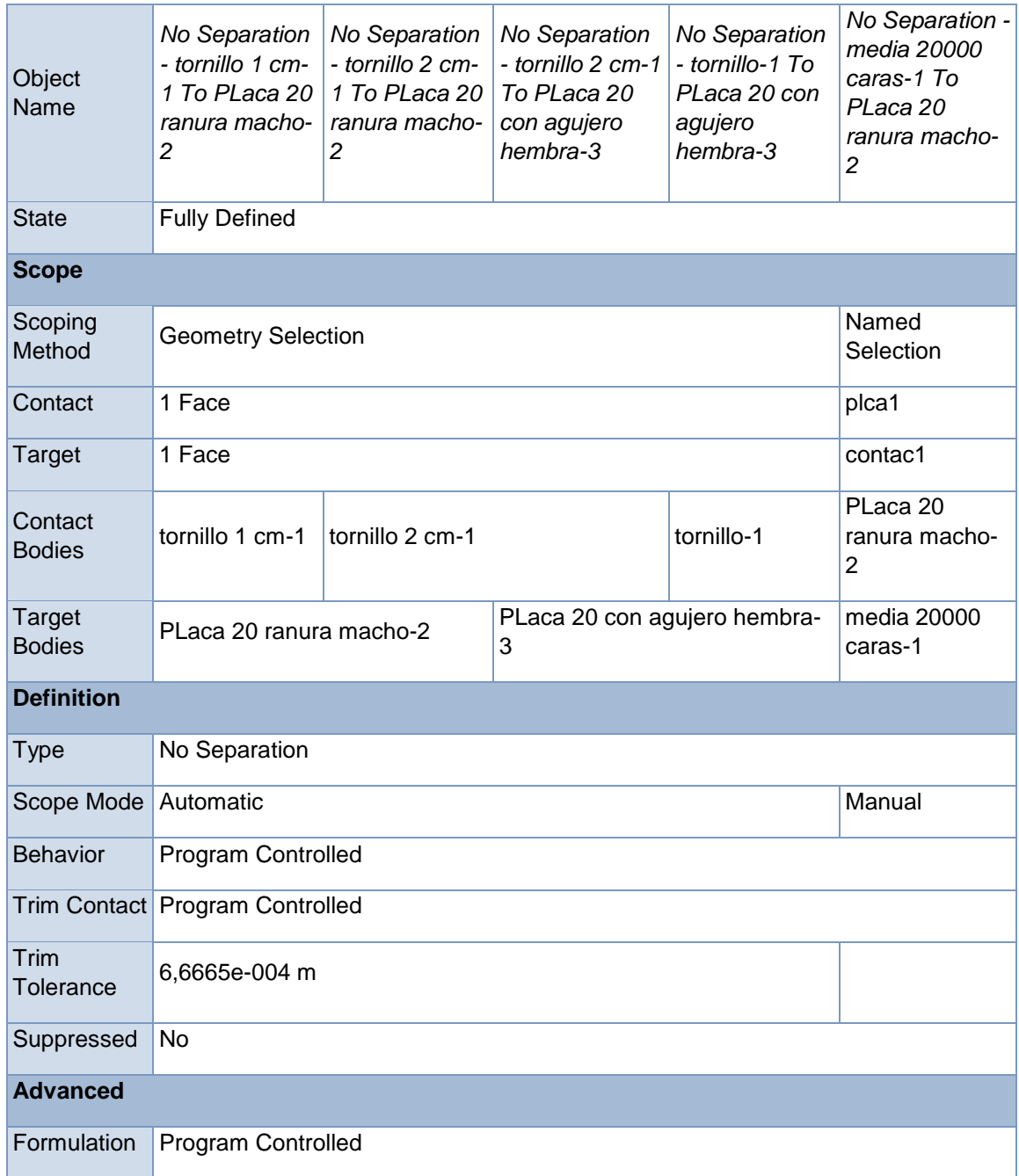

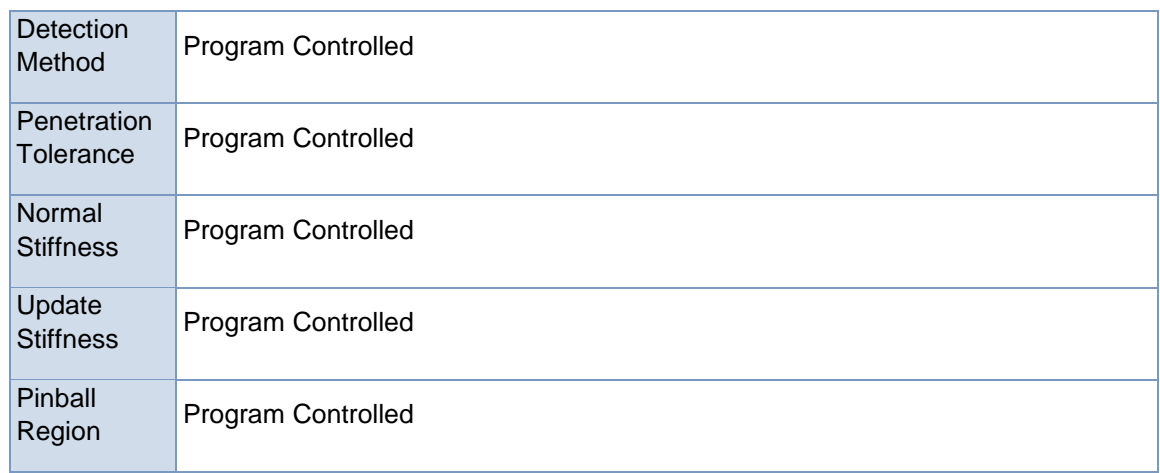

# Model (L4) > Connections > Contacts > Contact Regions

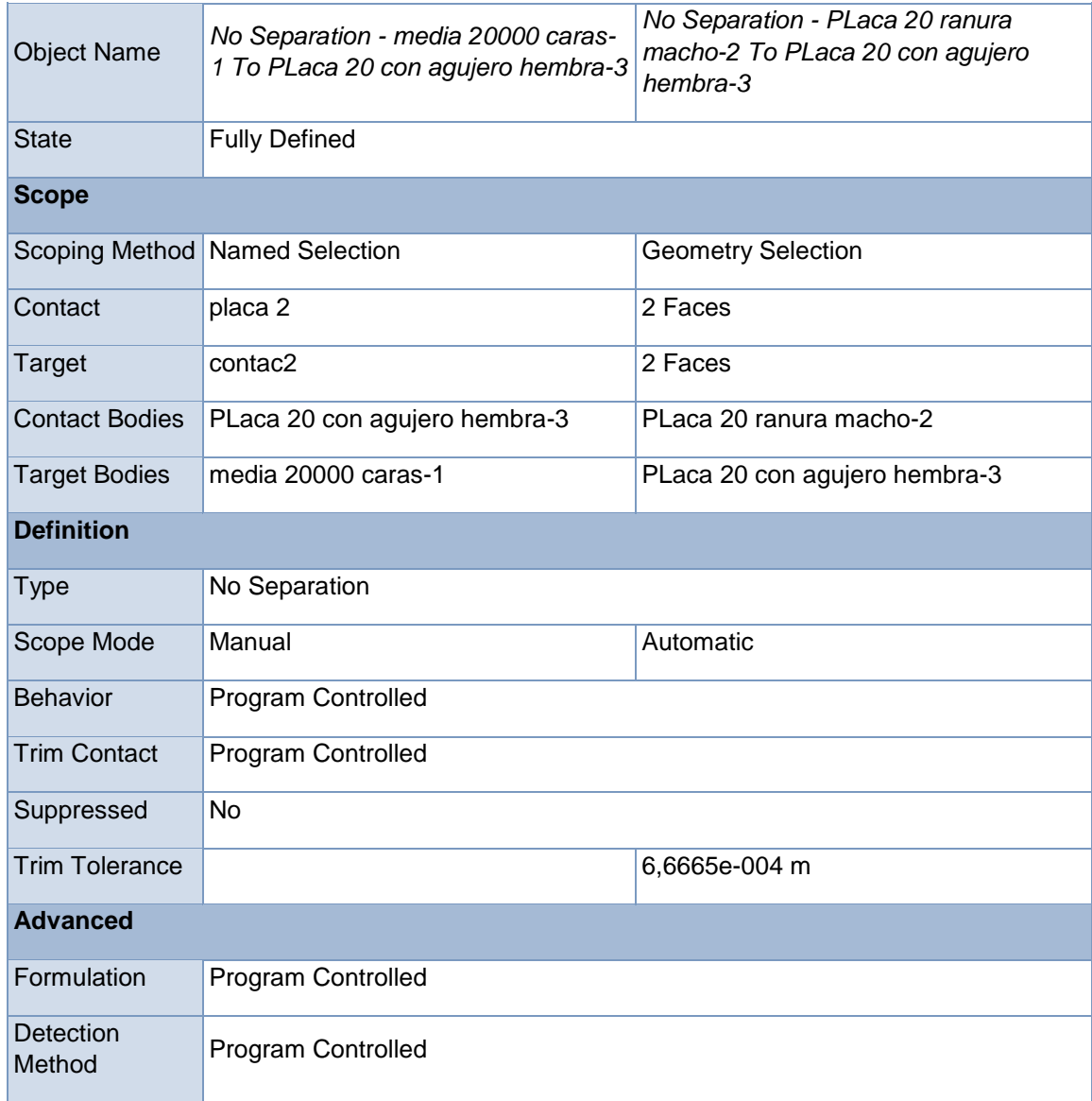

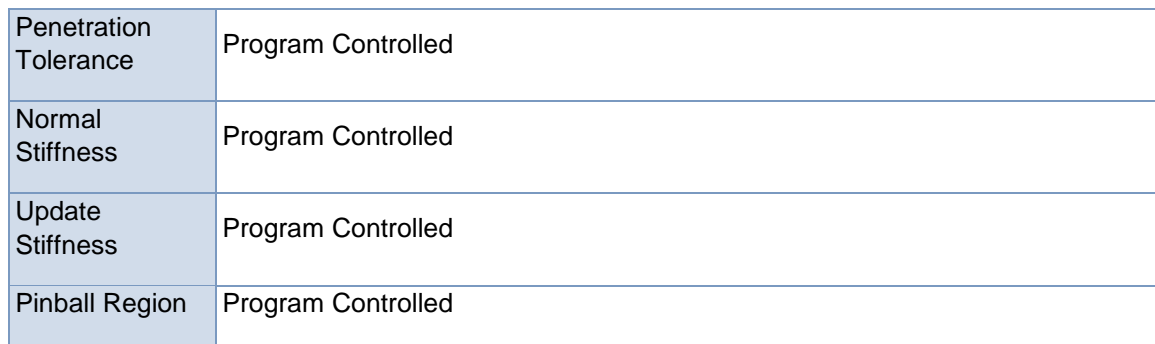

#### **Mesh**

TABLE 10 Model (L4) > Mesh

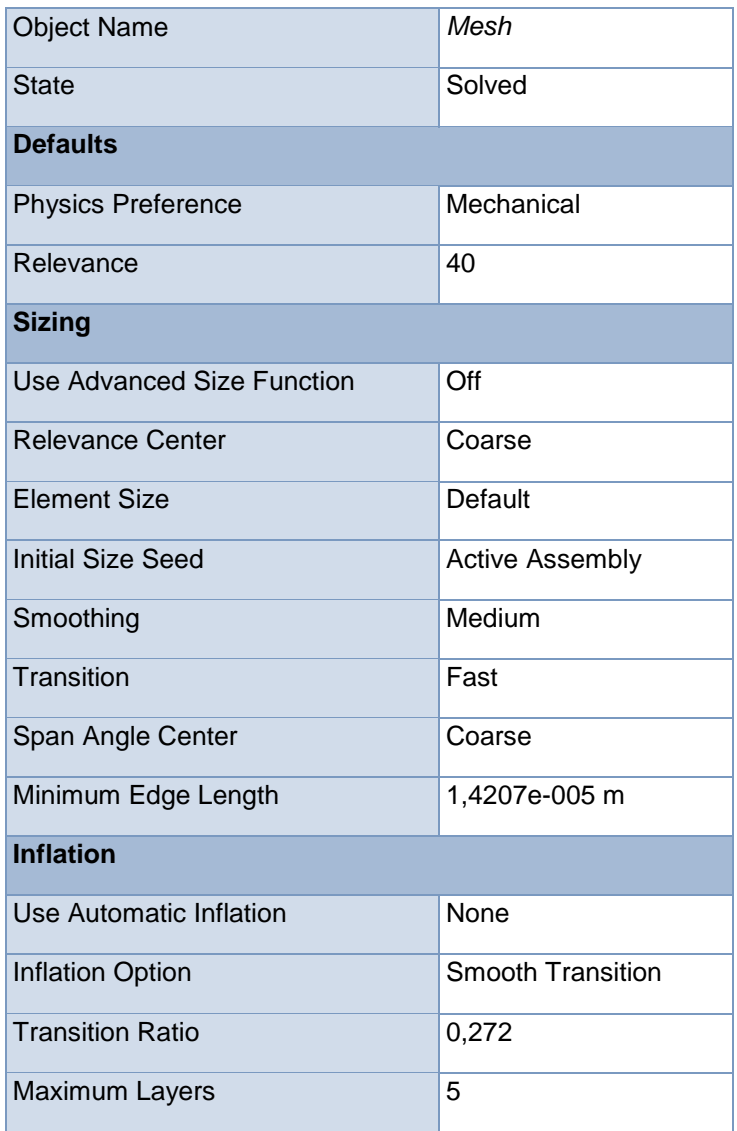

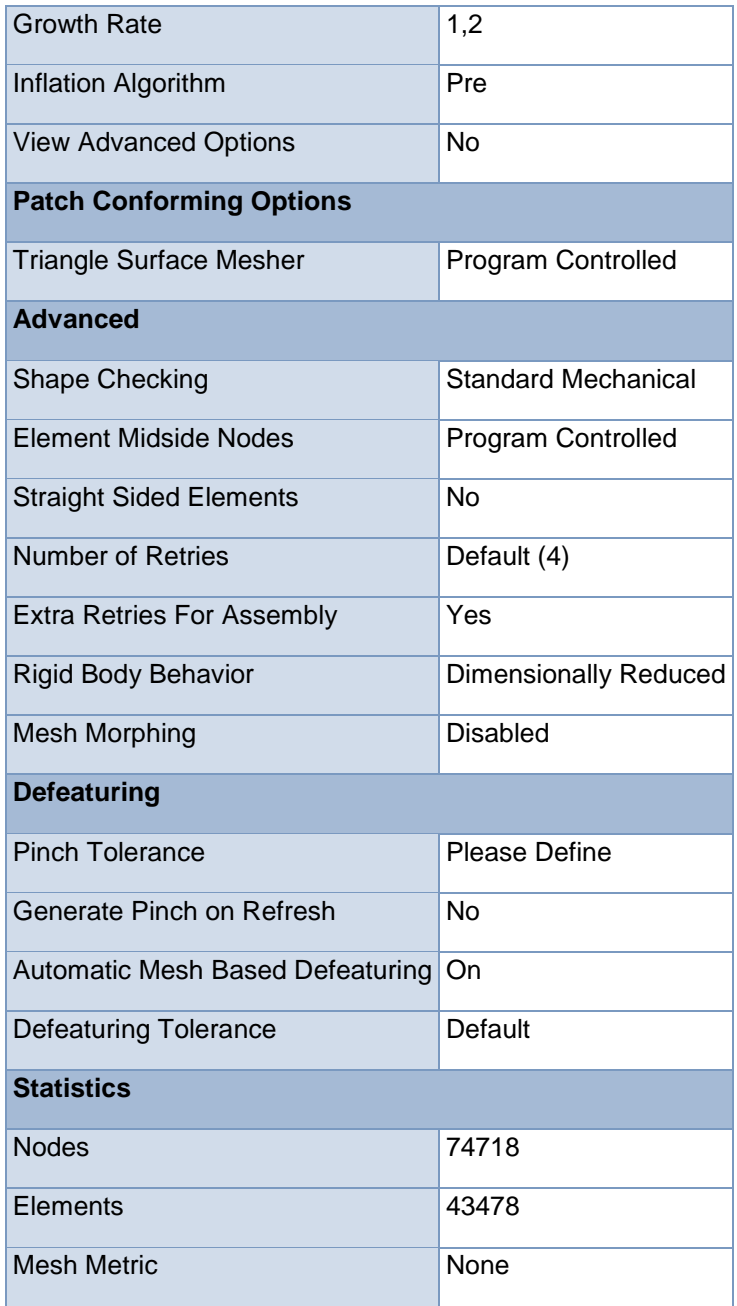

#### **Named Selections**

### TABLE 11 Model (L4) > Named Selections > Named Selections

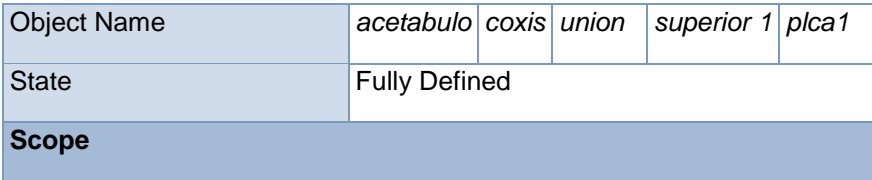

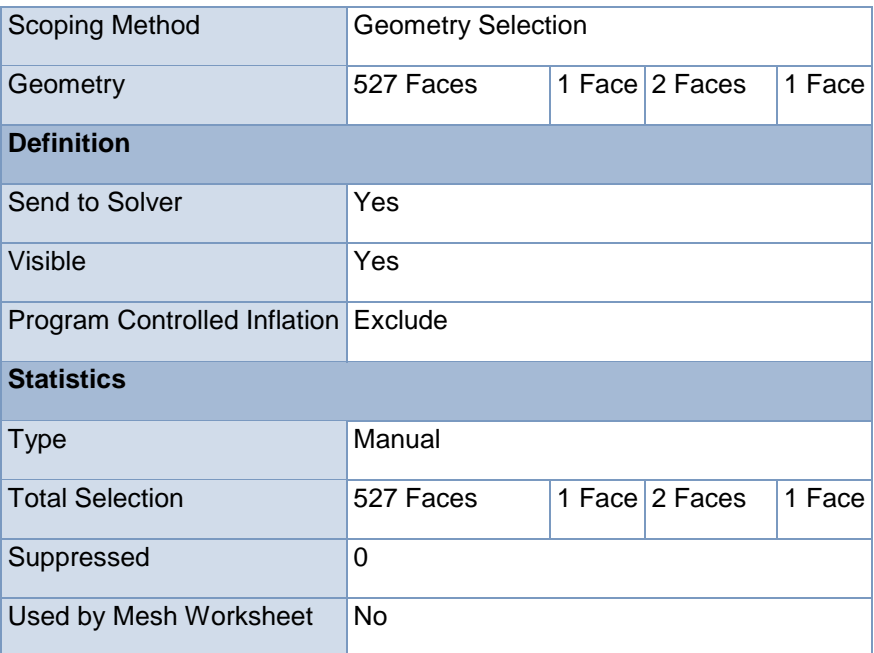

Model (L4) > Named Selections > Named Selections

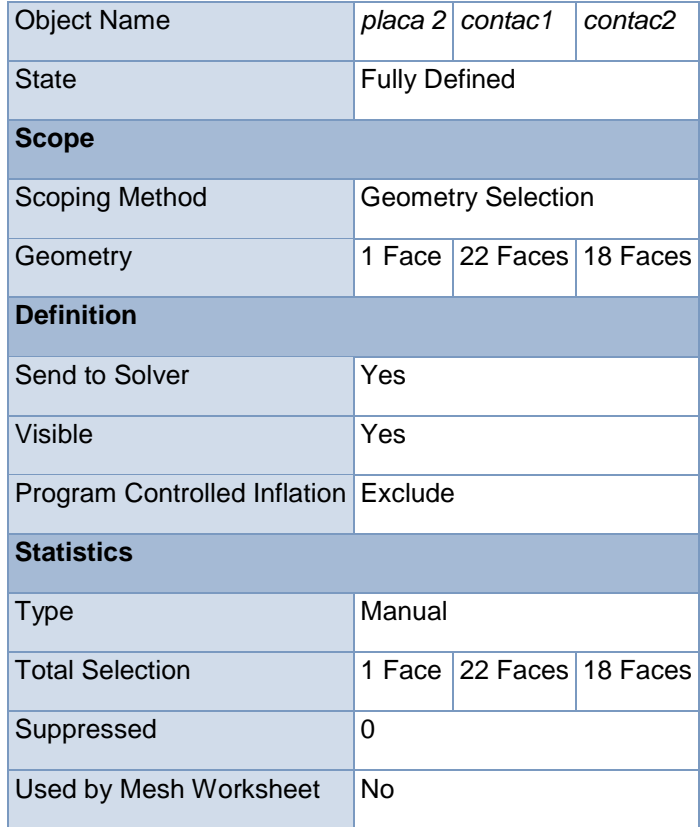

## **Static Structural (L5)**

TABLE 13 Model (L4) > Analysis

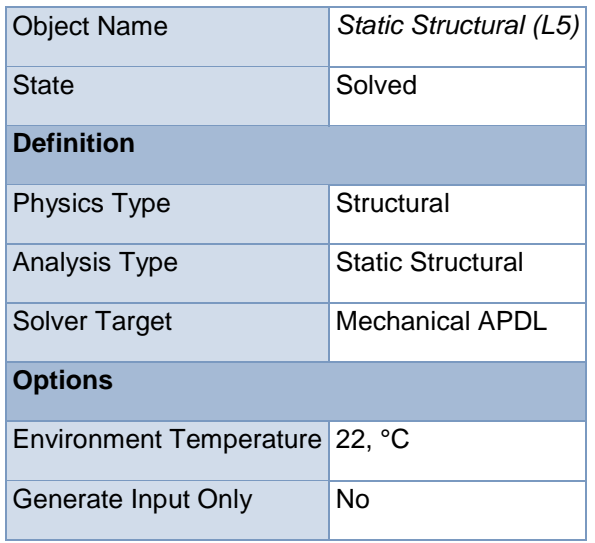

#### TABLE 14

Model (L4) > Static Structural (L5) > Analysis Settings

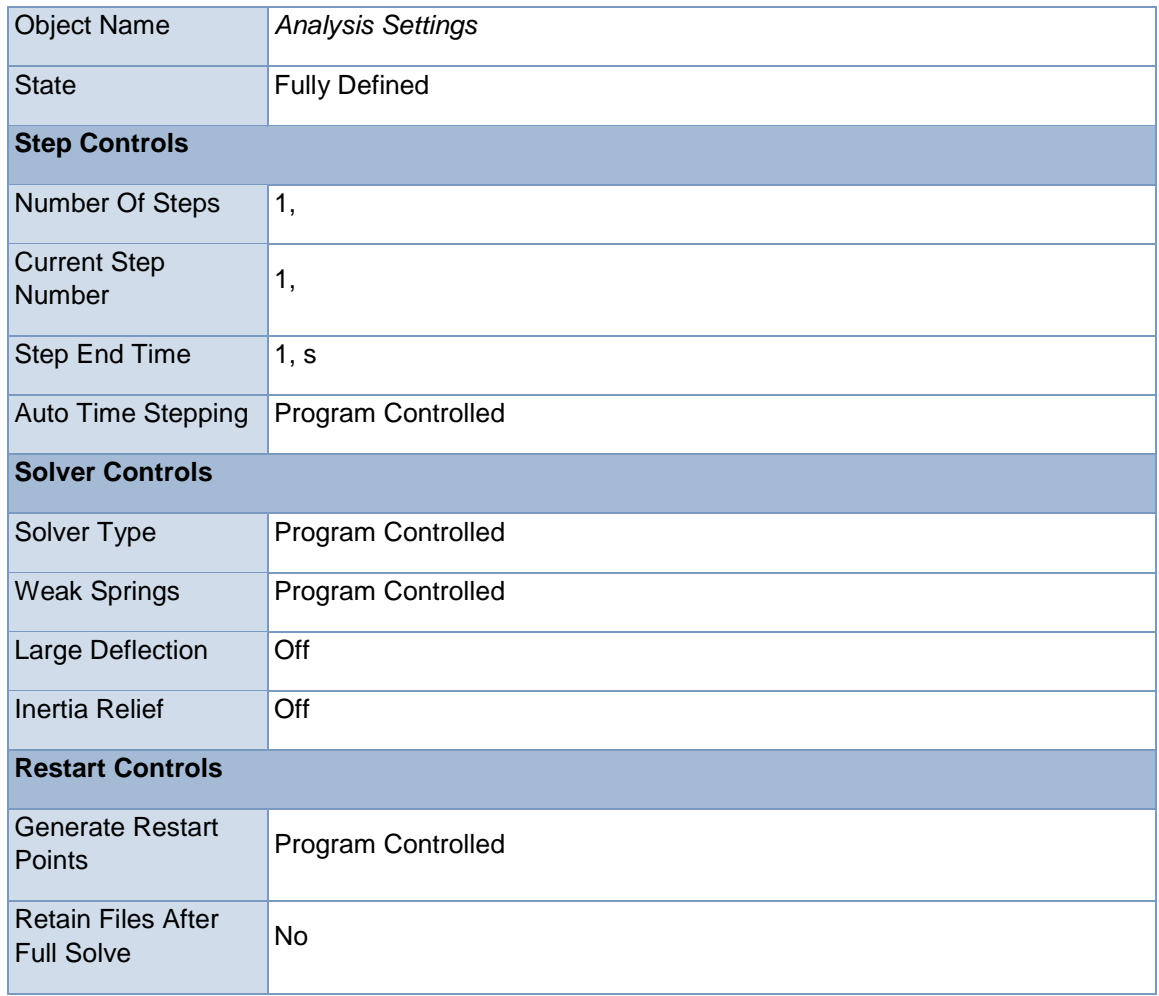

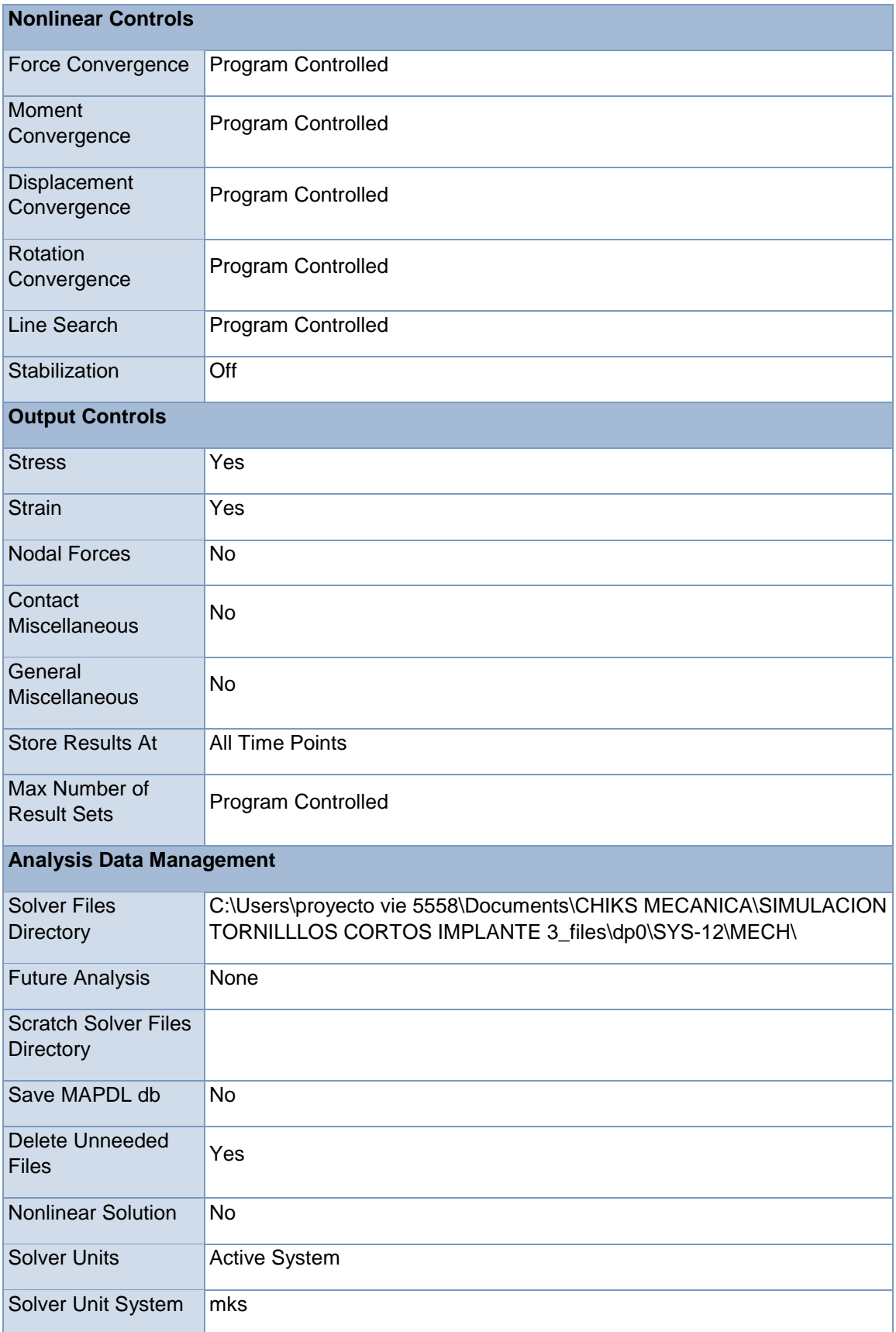

```
Model (L4) > Static Structural (L5) > Loads
```
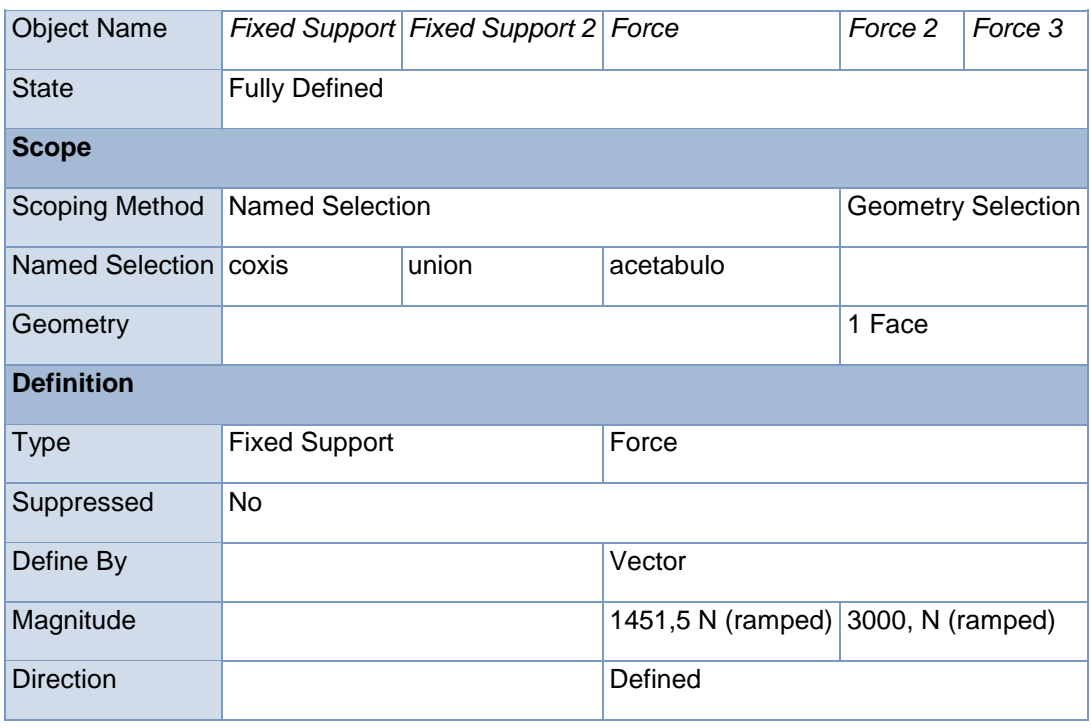

## FIGURE 1 Model (L4) > Static Structural (L5) > Force

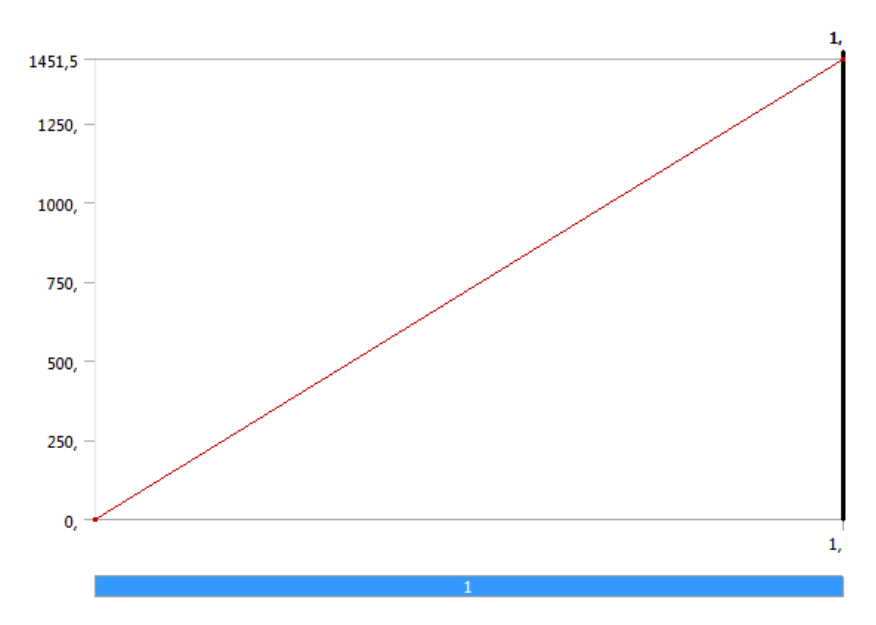

FIGURE 2 Model (L4) > Static Structural (L5) > Force 2

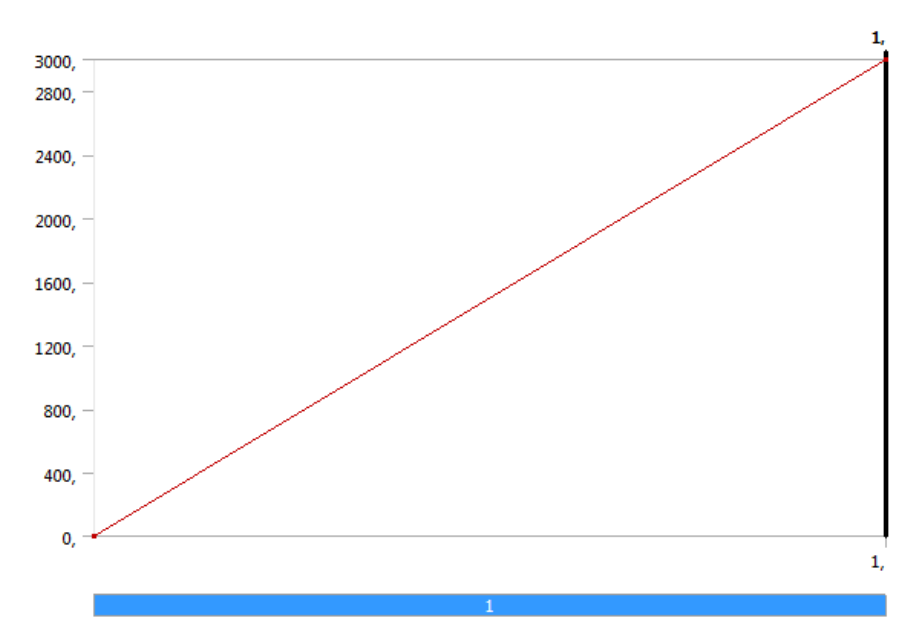

FIGURE 3 Model (L4) > Static Structural (L5) > Force 3

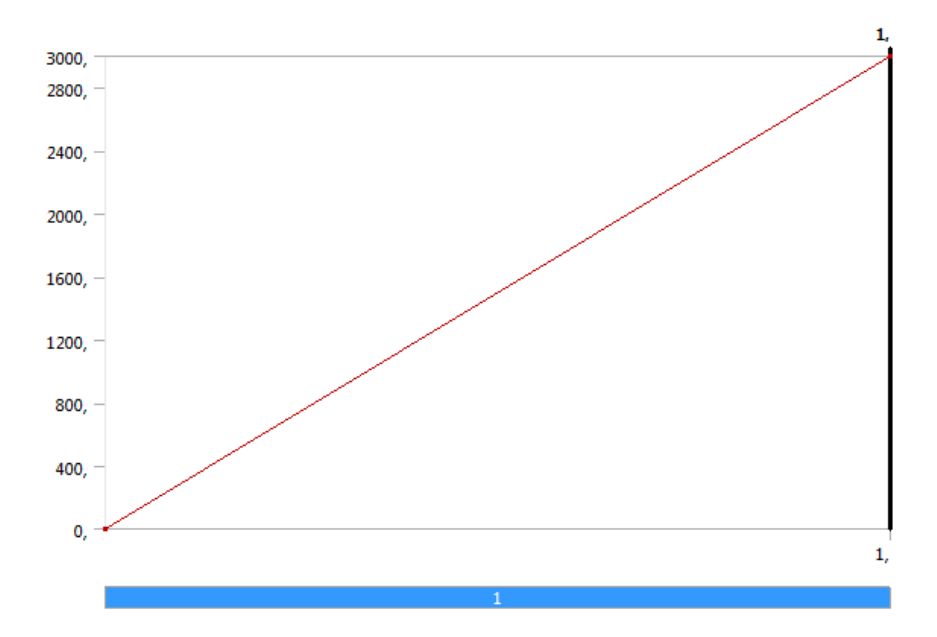

TABLE 16 Model (L4) > Static Structural (L5) > Loads

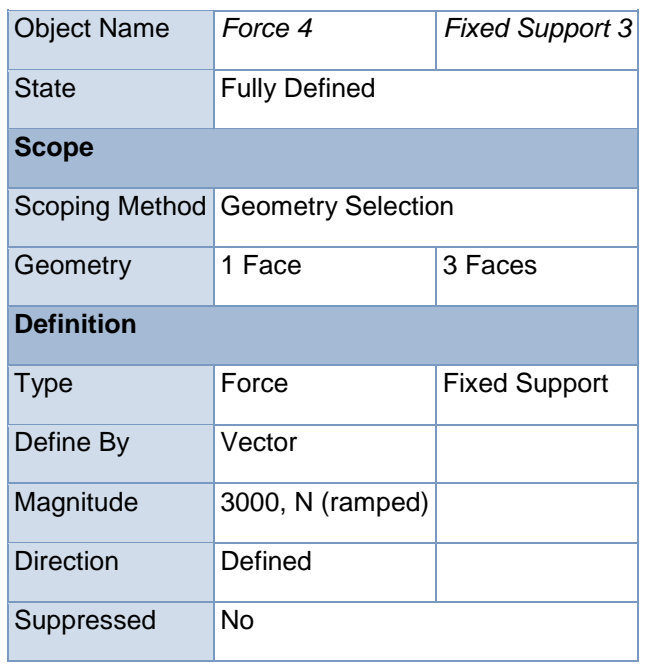

FIGURE 4 Model (L4) > Static Structural (L5) > Force 4

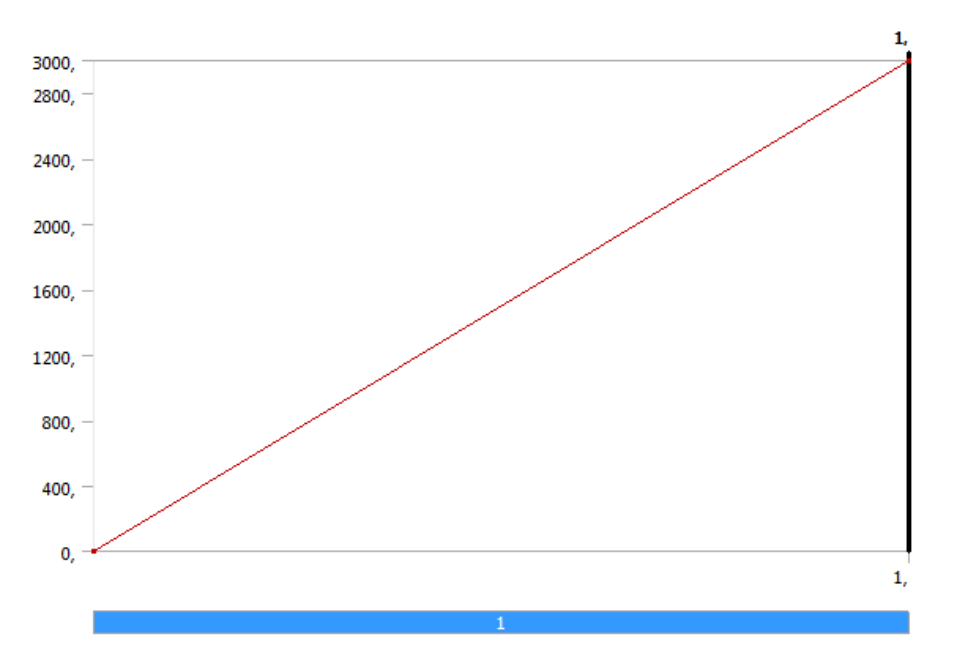
# **Solution (L6)**

TABLE 17 Model (L4) > Static Structural (L5) > Solution

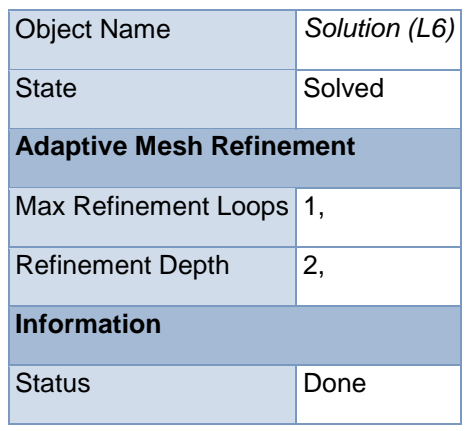

#### TABLE 18

Model (L4) > Static Structural (L5) > Solution (L6) > Solution Information

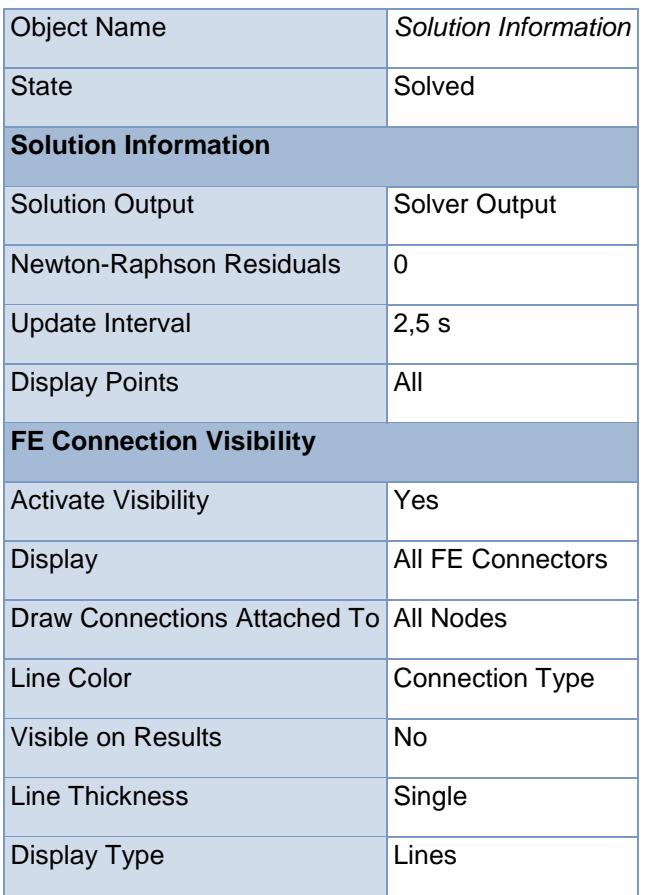

TABLE 19 Model (L4) > Static Structural (L5) > Solution (L6) > Results

| <b>Object Name</b>               | Total<br>Deformation      | Equivalent<br><b>Elastic Strain</b> | Equivalent<br><b>Stress</b>       | <b>Maximum</b><br><b>Shear Elastic</b><br><b>Strain</b> | Maximum<br><b>Shear Stress</b> |
|----------------------------------|---------------------------|-------------------------------------|-----------------------------------|---------------------------------------------------------|--------------------------------|
| <b>State</b>                     | Solved                    |                                     |                                   |                                                         |                                |
| <b>Scope</b>                     |                           |                                     |                                   |                                                         |                                |
| Scoping<br>Method                | <b>Geometry Selection</b> |                                     |                                   |                                                         |                                |
| Geometry                         | <b>All Bodies</b>         |                                     |                                   |                                                         |                                |
| <b>Definition</b>                |                           |                                     |                                   |                                                         |                                |
| Type                             | Total<br>Deformation      | Equivalent<br><b>Elastic Strain</b> | Equivalent (von-<br>Mises) Stress | Maximum<br><b>Shear Elastic</b><br><b>Strain</b>        | Maximum<br><b>Shear Stress</b> |
| By                               | Time                      |                                     |                                   |                                                         |                                |
| <b>Display Time</b>              | Last                      |                                     |                                   |                                                         |                                |
| Calculate<br><b>Time History</b> | Yes                       |                                     |                                   |                                                         |                                |
| Identifier                       |                           |                                     |                                   |                                                         |                                |
| Suppressed                       | No                        |                                     |                                   |                                                         |                                |
| <b>Results</b>                   |                           |                                     |                                   |                                                         |                                |
| Minimum                          | 0, m                      | 1,9339e-011<br>m/m                  | 0,21165 Pa                        | 2,7424e-011<br>m/m                                      | 0,11562 Pa                     |
| Maximum                          | 1,3766e-004<br>m          | 2,0101e-003<br>m/m                  | 2,1884e+008 Pa                    | 2,8163e-003<br>m/m                                      | 1,1964e+008<br>Pa              |
| Minimum<br>Occurs On             |                           | tornillo 1 cm-1 media 20000 caras-1 |                                   |                                                         |                                |
| Maximum<br>Occurs On             | media 20000<br>caras-1    | tornillo 1 cm-1                     |                                   |                                                         |                                |
| <b>Information</b>               |                           |                                     |                                   |                                                         |                                |
| Time                             | 1, s                      |                                     |                                   |                                                         |                                |
| Load Step                        | 1                         |                                     |                                   |                                                         |                                |
| Substep                          | 1                         |                                     |                                   |                                                         |                                |
| Iteration<br>Number              | 1                         |                                     |                                   |                                                         |                                |

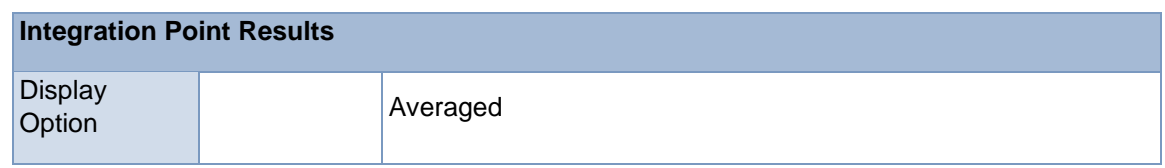

FIGURE 5

Model (L4) > Static Structural (L5) > Solution (L6) > Total Deformation > Figure

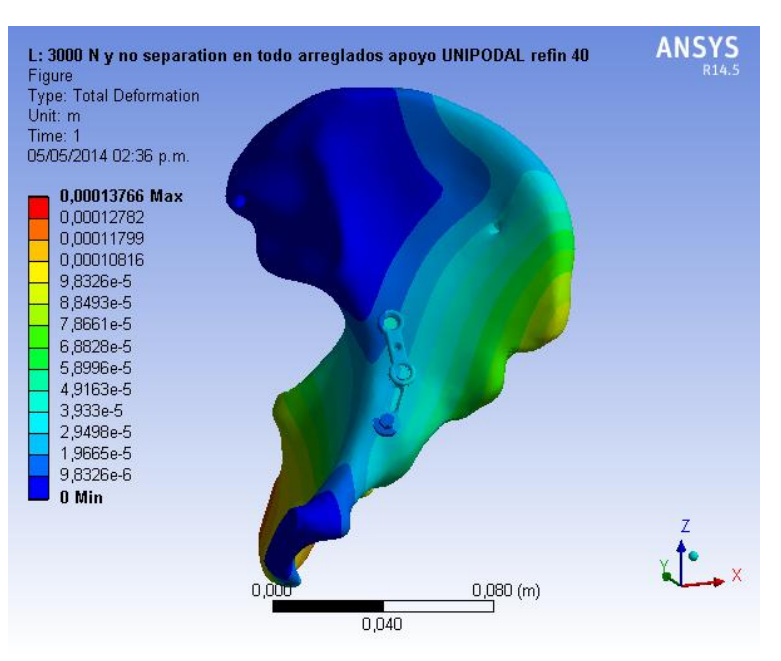

## FIGURE 6 Model (L4) > Static Structural (L5) > Solution (L6) > Equivalent Elastic Strain > Figure

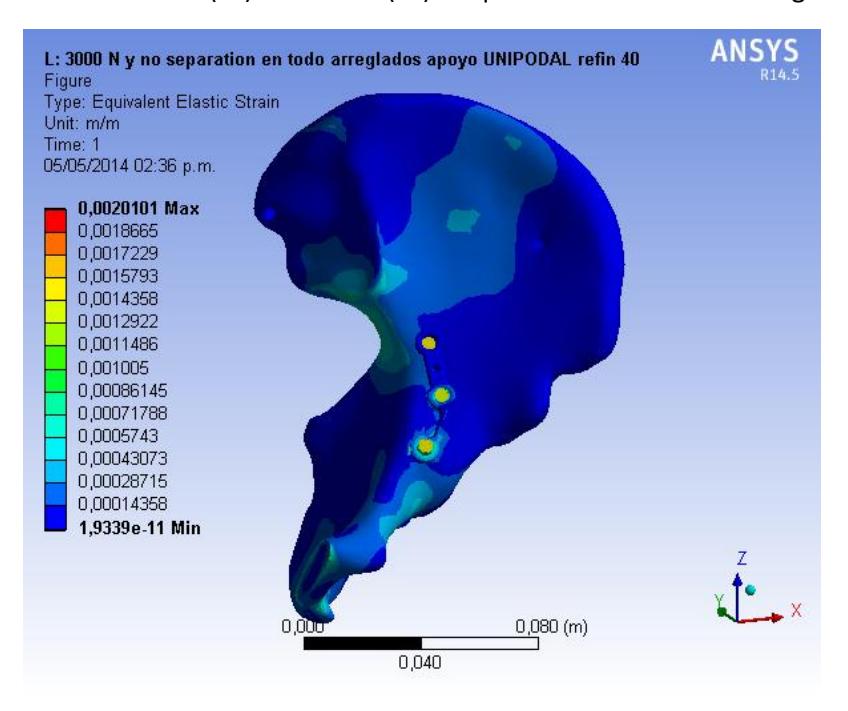

FIGURE 7 Model (L4) > Static Structural (L5) > Solution (L6) > Equivalent Stress > Figure

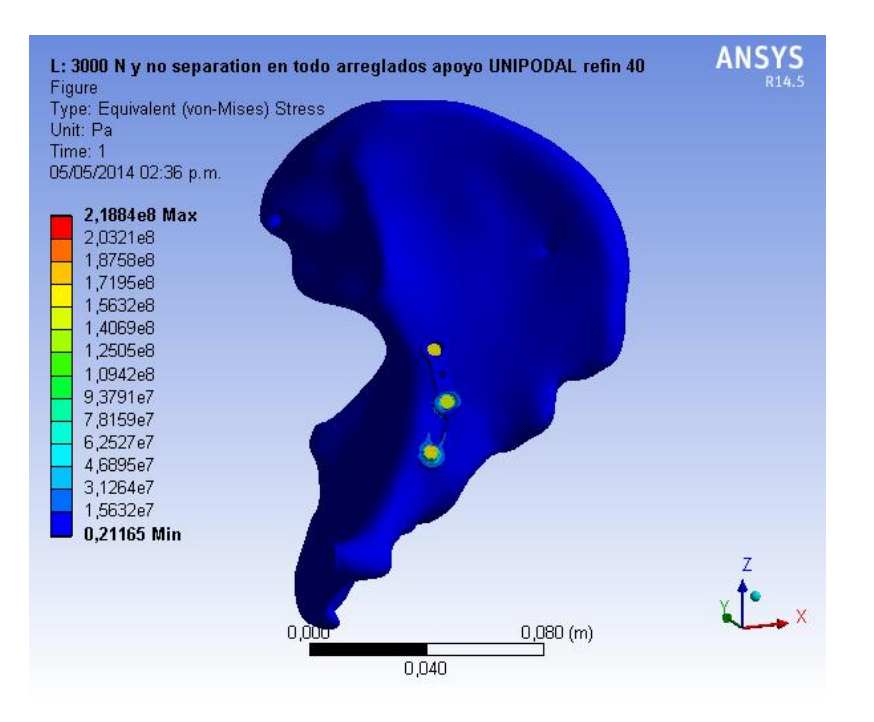

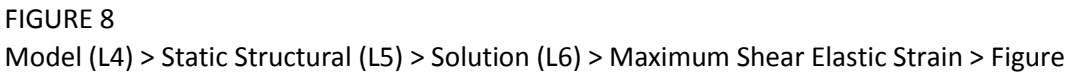

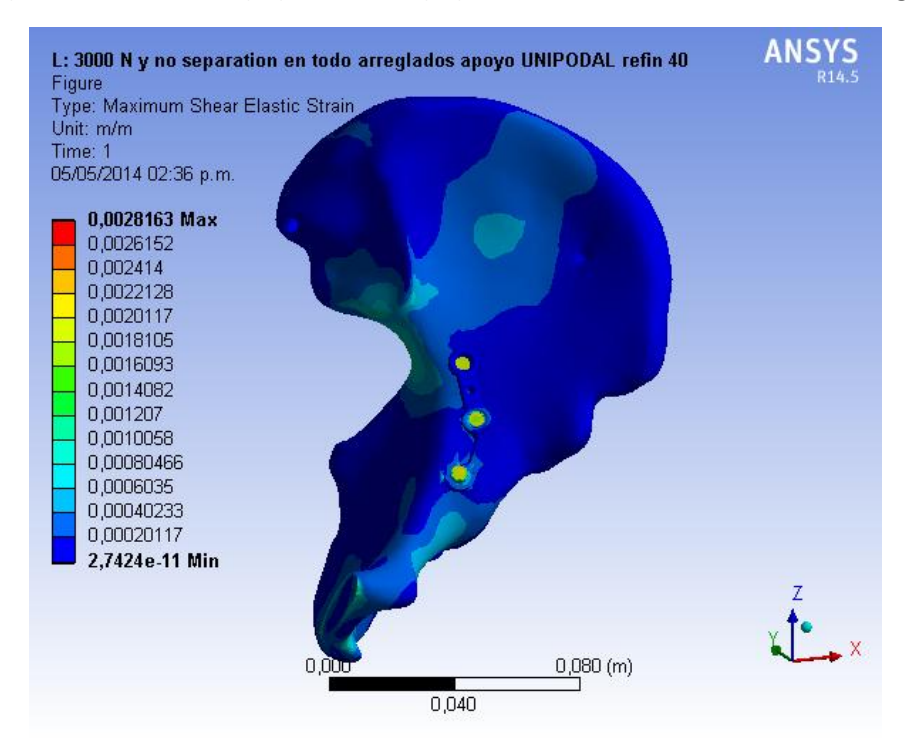

FIGURE 9 Model (L4) > Static Structural (L5) > Solution (L6) > Maximum Shear Stress > Figure

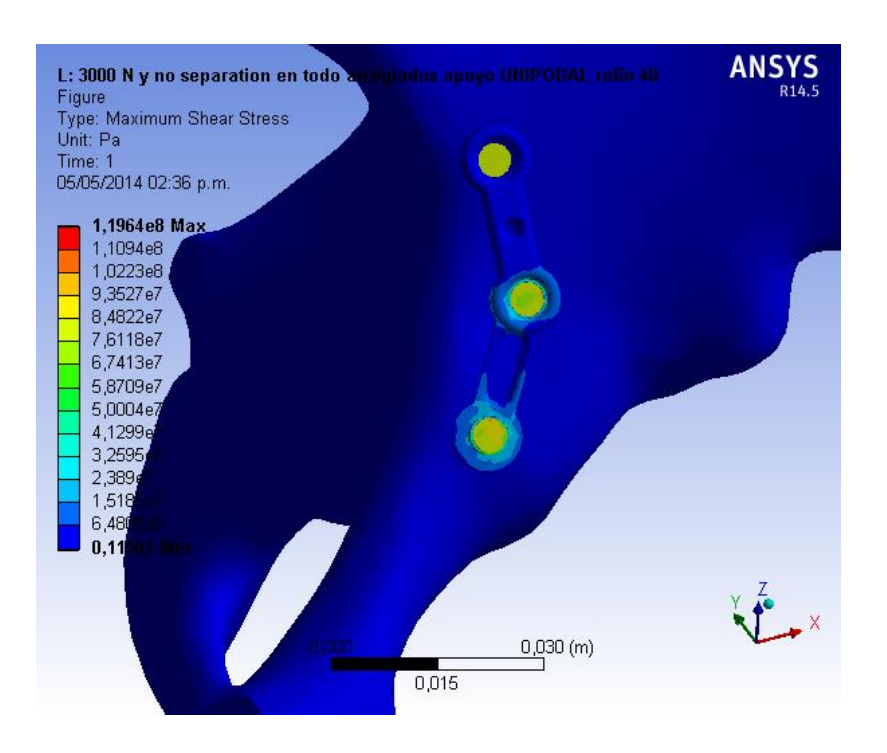

## TABLE 20

Model (L4) > Static Structural (L5) > Solution (L6) > Stress Safety Tools

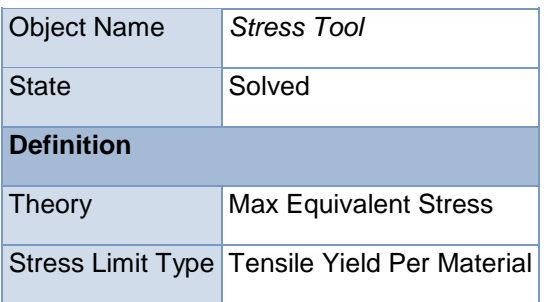

#### TABLE 21

Model (L4) > Static Structural (L5) > Solution (L6) > Stress Tool > Results

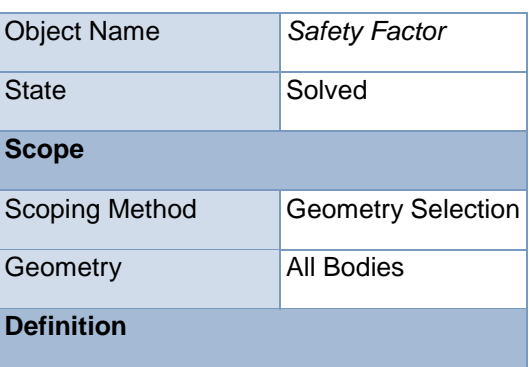

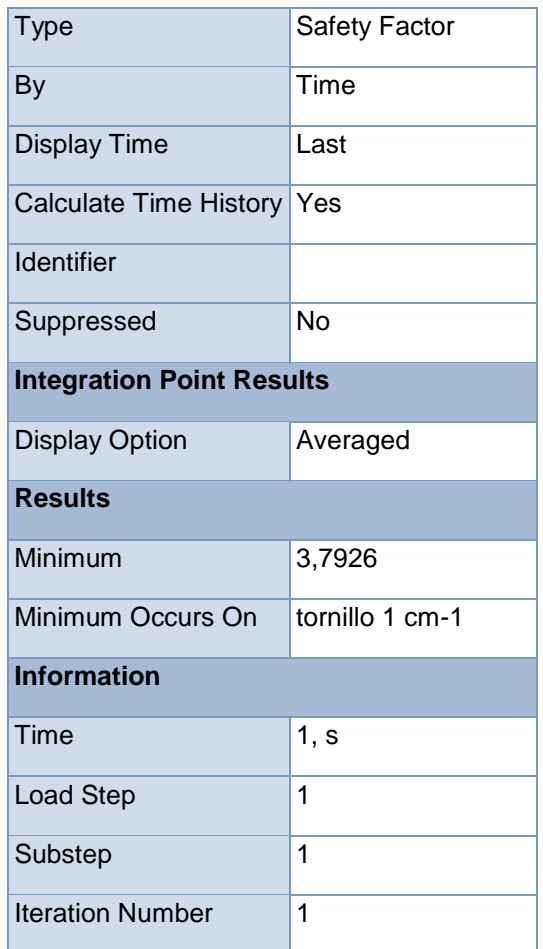

#### **Material Data**

**Ti6AL4V:**

TABLE 22 Ti6AL4V > Constants

Density 4430, kg m^-3

## TABLE 23

Ti6AL4V > Isotropic Elasticity

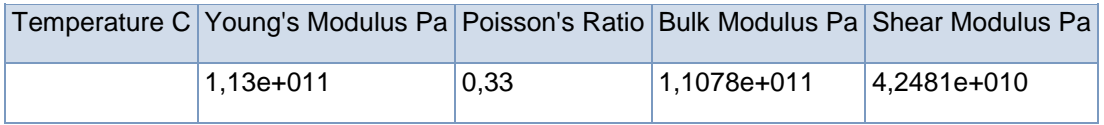

TABLE 24

Ti6AL4V > Tensile Yield Strength

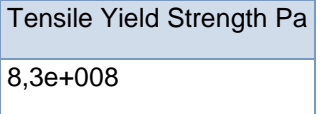

TABLE 25 Ti6AL4V > Tensile Ultimate Strength

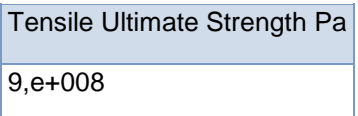

**bone hip:**

TABLE 26 bone hip > Constants

Density 1990, kg m^-3

TABLE 27

bone hip > Isotropic Elasticity

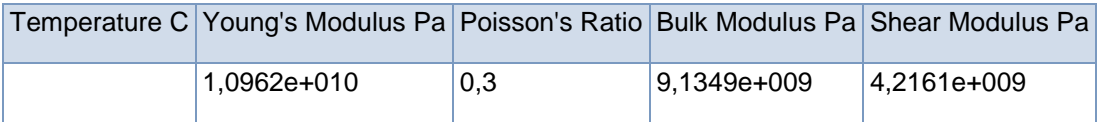

TABLE 28

bone hip > Tensile Yield Strength

Tensile Yield Strength Pa 1,14e+008